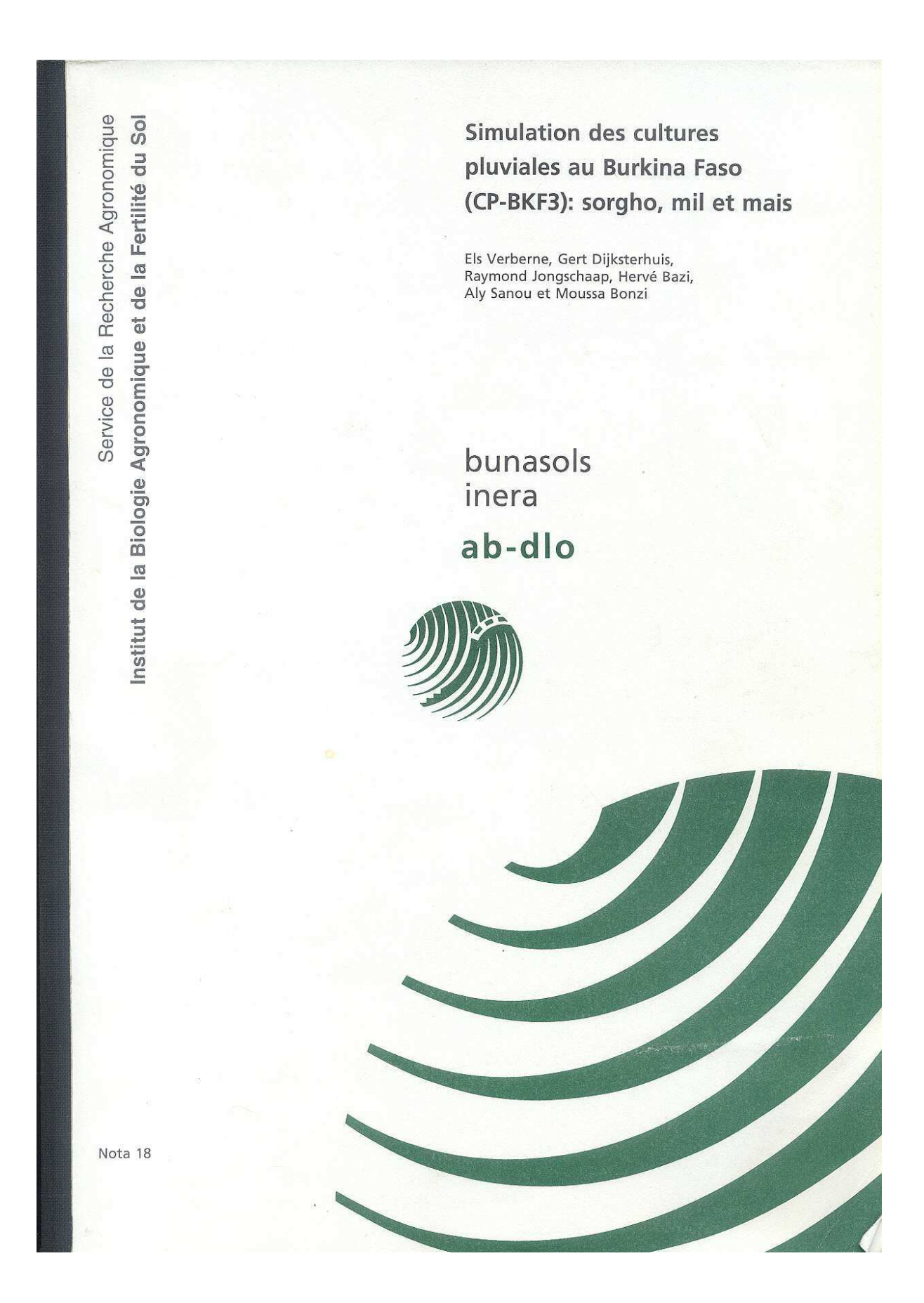

# **Simulation des cultures Pluviales au Burkina Faso (CP-BKF3): Sorgho, mil et mais**

**Els Verberne, Gert Dijksterhuis, Raymond Jongschaap\*, Hervé Bazi, Aly Sanou et Moussa Bonzi** 

**BuNaSols InERa AB-DLO** 

**\*Corresponding author, current address:** 

**Wageningen University and Research Centre, Plant Research International B.V. Agro-systems Research P.O. Box 16 NL-6700AA Wageningen The Netherlands T +31 317-475953 F +31 317-423110 E raymond.jongschaap@wur.nl** 

**Note Technique 4, version 3 Haren, Pays-Bas Nota 18 Mai, 1995** 

# **TABLE DES MATIERES**

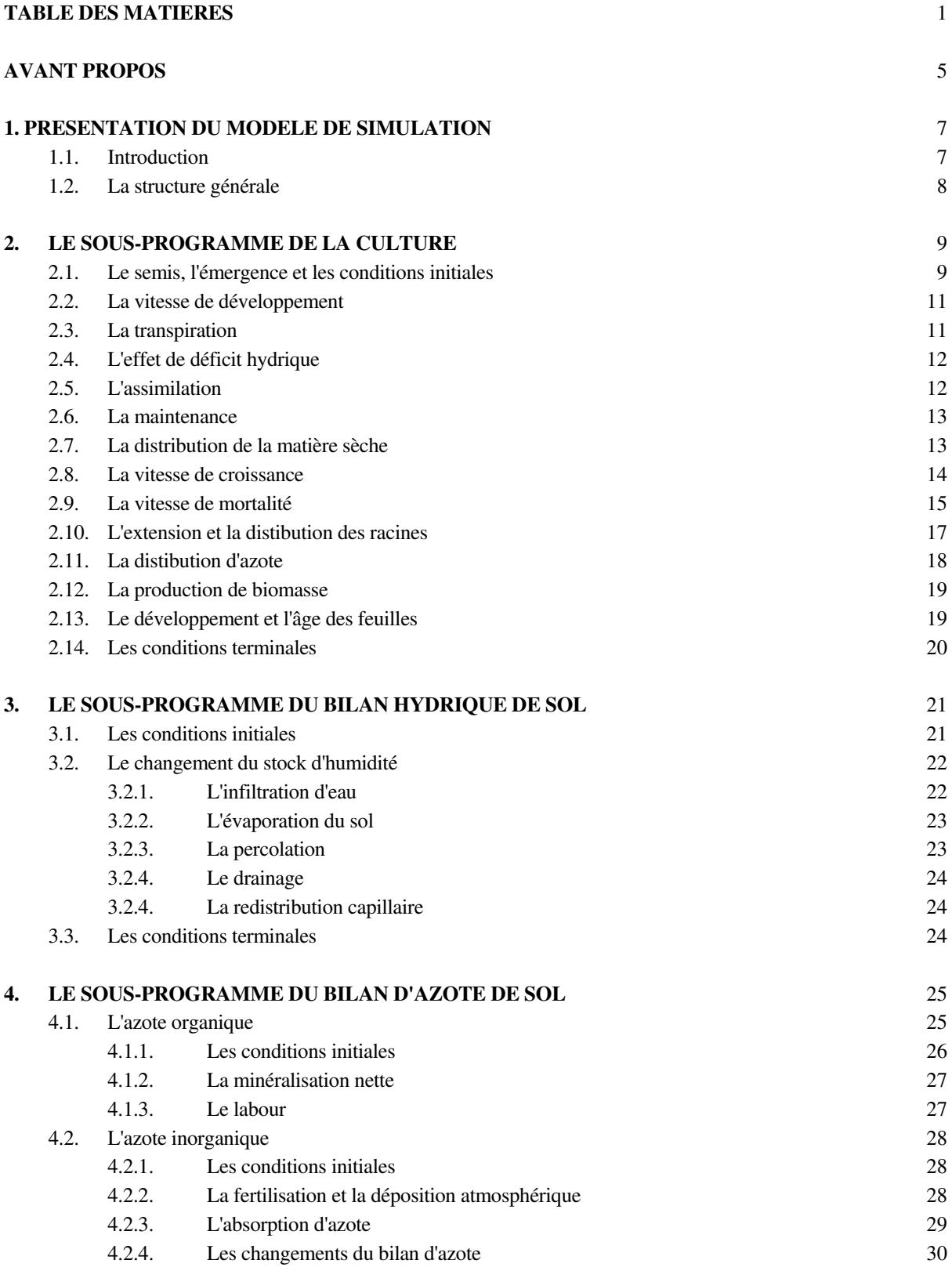

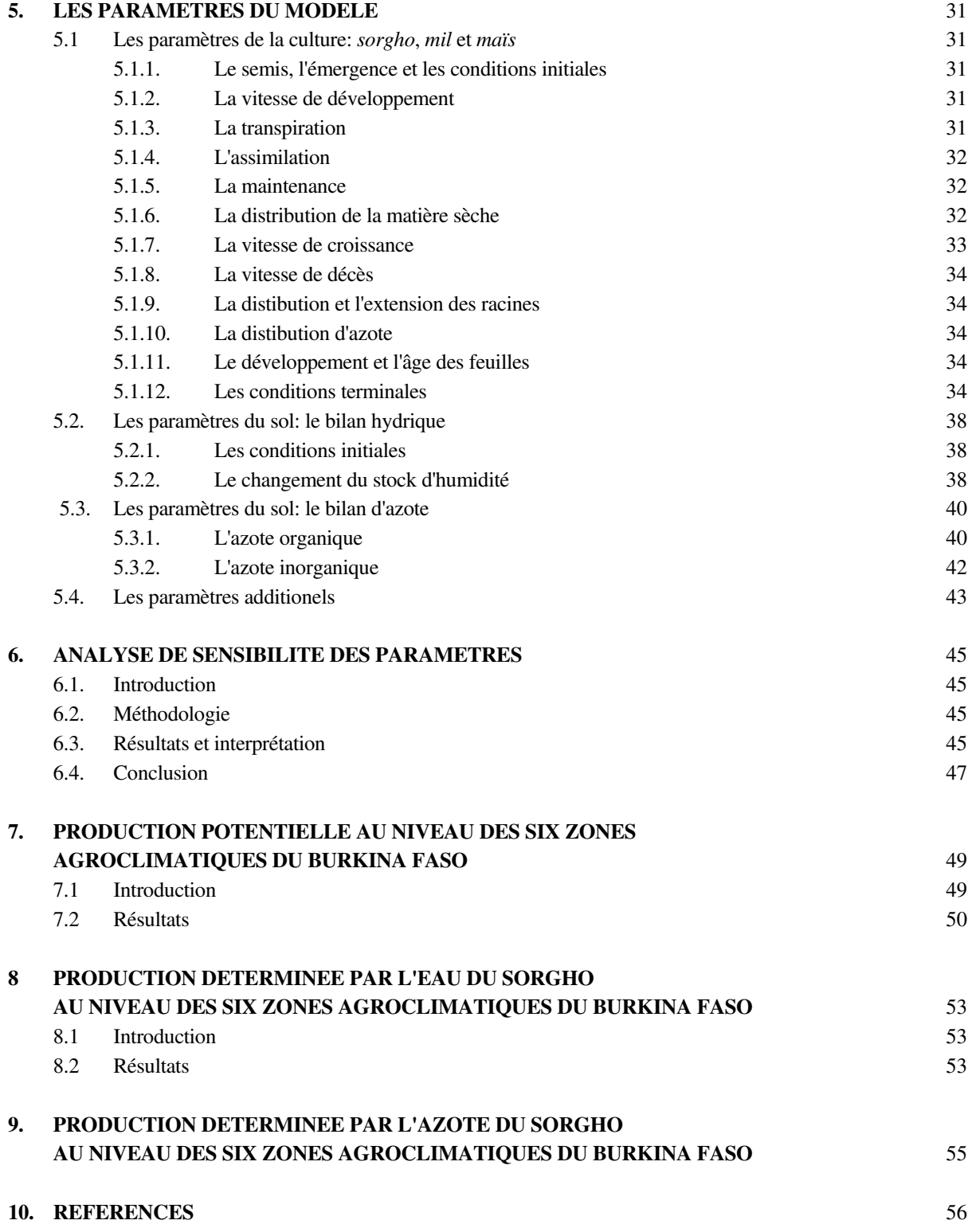

# **ANNEXES**

#### **Annexe A**:

Les résultats de simulation de la production potentielle du (rendements en grains) au niveau des six zones agroclimatiques pour les années 1960-1990

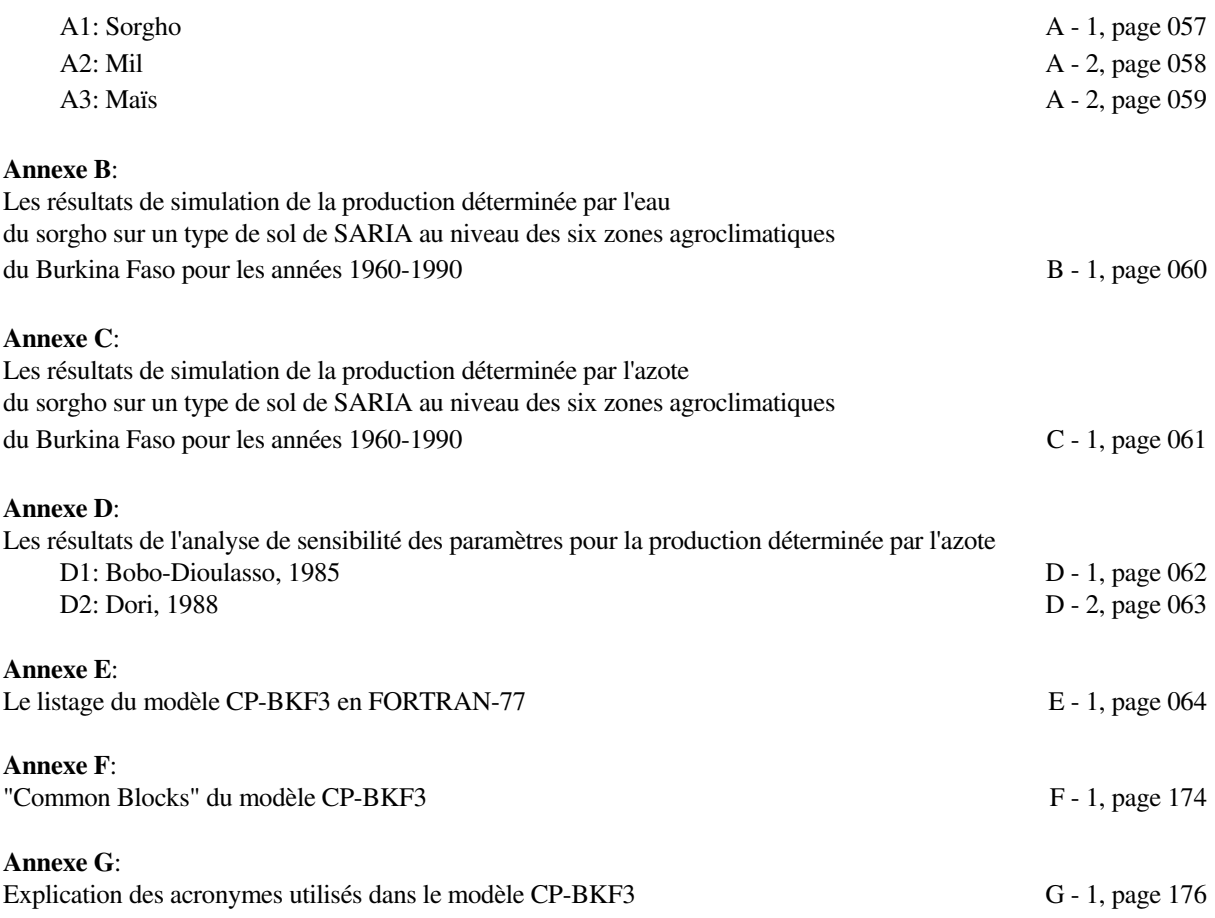

# **AVANT PROPOS**

Le Bureau National des Sols est un Etablissement Publique à caractère Administratif (EPA) qui a pour objectif principal l'inventaire, la cartographie des sols, et l'évaluation des terres. Il est placé sous la tutelle technique du Ministère de l'Agriculture et des ressources Animales.

A l'heure actuelle, le BUNASOLS dispose de nombreux résultats analytiques et cartes de sols hautement fiables, basées sur des normes internationales. Toutefois, les relations entre le sol et la croissance végétale constituent un point difficile à établir à cause de nombreux facteurs notamment la nature généralement théorique des critères de distinction des différentes unités cartographiques et l'insuffisance de la base d'interprétation agronomique des données morphologiques, physiques et chimiques. Aussi, l'amélioration de ce système d'interprétation agronomique des données s'impose comme une solution technique pouvant permettre de définir des modules d'intensification agricole et de faire des recommandations concrètes quant à l'utilisation rationnelle des sols pour une agriculture rentable et durable.

La réalisation de ce travail sollicite, entre autres outils méthodologiques, l'utilisation d'un modèle à simuler. Le développement, la calibration et la validation de ce modèle pour les cultures pluviales au Burkina Faso (sorgho, mil et maïs) est assigné au projet Appui au Service de Suivi et de la Mise en Valeur des Sols (ASMVS) du Bureau National des Sols (BUNASOLS) en collaboration étroite avec ses partenaires de la recherche en l'occurrence l'Institut d'Etudes et de Recherches Agricoles (INERA). Elle bénéficie du soutien financier de la Direction Générale de la Coopération Internationale du Ministère des Affaires Etrangères des Pays-Bas (DGIS) et du support technique et scientifique de l'Institut de la Biologie Agronomique et de la Fertilité du Sol (AB-DLO, Haren) aux Pays-Bas.

Le modèle développé est instruit dans un logiciel interactif dont l'exécution est commandée par un menu scientifiquement élaboré; le guide d'utilisation de ce logiciel se trouve dans le rapport technique  $N^{\circ}$  5 du projet. Le présent rapport se veut une description technique du modèle CP-BKF3.

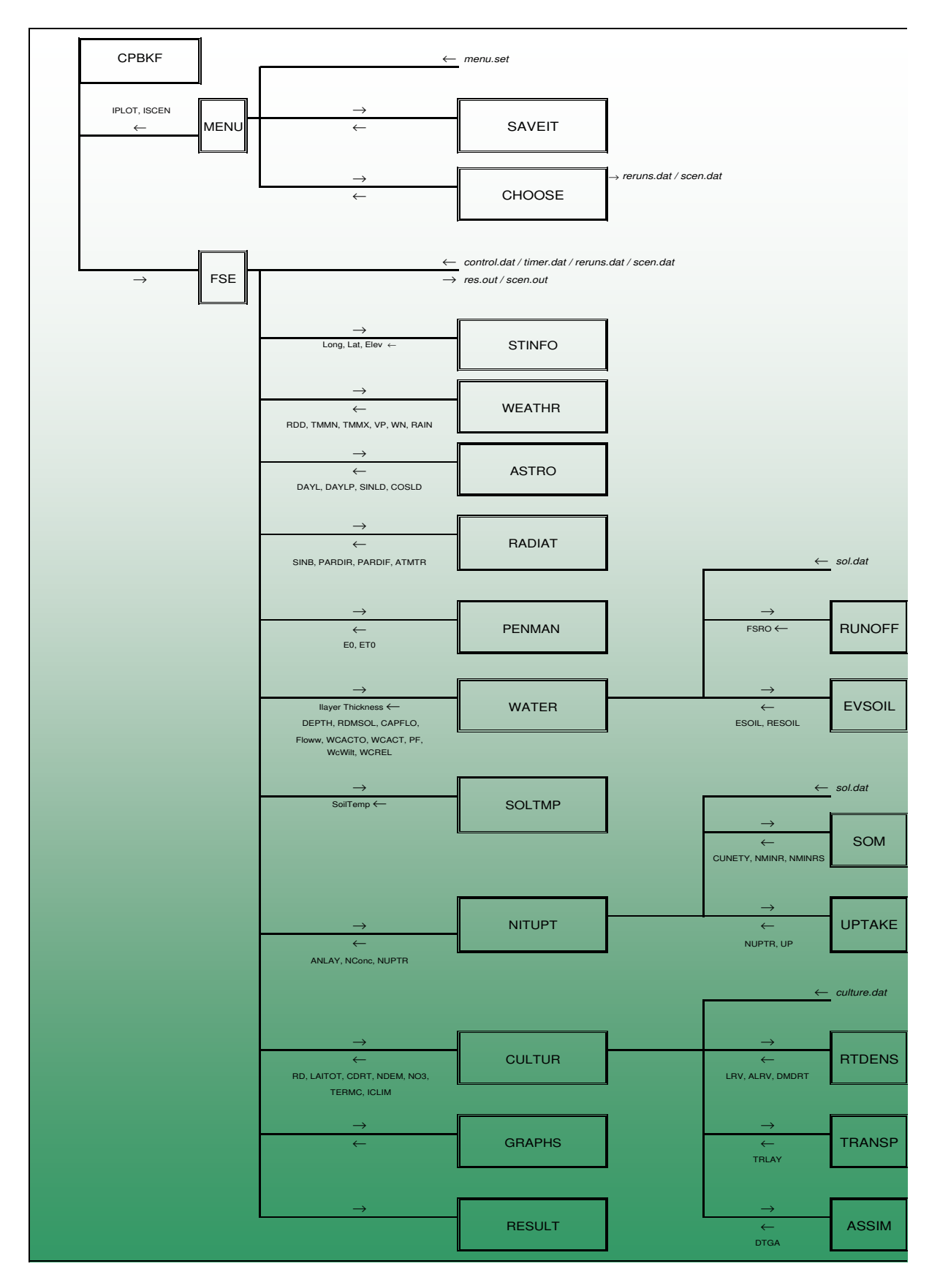

Figure 1.1 La structure générale du modèle CP-BKF3

# **1. PRESENTATION DU MODELE DE SIMULATION**

# **1.1. INTRODUCTION**

Le modèle de simulation CP-BKF (Cultures Pluviales - Burkina Faso) est basé sur les modèles précédents de Van Kraalingen et Van Keulen (1988), Van Duivenbooden et Cissé (1989), Erenstein (1990) et Dijksterhuis et de Willigen (non publié). La première version du modèle (CP-BKF1, janvier 1994) décrivait seulement la croissance déterminée par l'eau de la culture du sorgho; la deuxième version du modèle (CP-BKF2, avril 1994) calculait la croissance déterminée par l'eau des cultures pluviales du sorgho, du mil et du maïs. La version actuelle, CP-BKF3, décrit la croissance déterminée par l'eau et celle déterminée par l'azote des cultures pluviales du sorgho, du mil et du maïs. Une approche hiérarchique a été utilisée. Cette approche est basée sur la constatation que les facteurs naturels qui peuvent limiter la croissance et la production sont multiples, mais qu'ils ne sont pas tous aussi importants dans tous les cas. Dans le cas d'une production élevée, ces facteurs déterminants ne sont pas les mêmes que dans les cas de production basse. On peut donc étudier la croissance des plantes en se limitant exclusivement aux facteurs de production les plus pertinents. Cette approche simplifie l'application des modèles à simuler sur les niveaux de production distingués.

Niveau de production A (chapitre 5): le rayonnement et la température limite et la production. Les deux facteurs limitent la production végétale s'il n'y a pas un manque d'eau, d'azote ou des minéraux pour des plantes dans un environnement sans maladies, ni actions de prédateurs et mauvaises herbes. La croissance est déterminée uniquement par les caractéristiques physiologiques des plantes et par les facteurs météorologiques, dont le rayonnement et la température. On développe des modèles de la production pour de telles situations qu'on appelle aussi la situation de *production potentielle*. Les résultats des calculs de production potentielle sont souvent utilisés pour contrôler le niveau de connaissances sur les données climatiques (ex.: pluviométrie) et les cultures pour comprendre la croissance et la production de ces dernières.

Niveau de production B (chapitre 6): situation A mais, en outre, l'eau du sol détermine la production. Les réserves en eau dans le sol déterminent la production végétale s'il n'y a pas un manque d'azote ou de minéraux dans un environnement sans maladies, ni actions de prédateurs et mauvaises herbes. On appelle cette situation la *production déterminée par l'eau*, où l'irrigation est absente, et l'eau vient des pluies uniquement, parfois redistribuée par écoulement. Afin de simuler la disponibilité d'eau pour les plantes, on représente le sol comme s'il était composé de couches. La quantité d'eau dans chaque couche est calculée en tenant compte de la profondeur d'enracinement. Avec des valeurs des paramètres physiques du sol, comme la courbe du logarithme du potentiel capillaire, il est possible de simuler des éléments du bilan d'eau comme l'infiltration, l'évaporation et l'absorption par les racines. Les calculs servent surtout à contrôler la notion existante du bilan hydrique et à vérifier que les données pluviométriques et celles du sol nécessaires pour les calculs sont disponibles.

Niveau de production C (chapitre 7): situation B mais, en outre, la disponibilité de l'azote détermine la production. Dans ce cas, il n'y a pas un manque de minéraux, mais la disponibilité d'azote pour les plantes n'est pas optimale. Cette dernière situation C se caractérise par une production faible. Les modèles de la croissance des végétaux au niveau de la production potentielle et celle déterminée par l'eau (situations A et B) sont généralement assez bien développés, parce que les connaissances fondamentales sont suffisamment avancées. Les modèles aux niveaux de production C, où N est le facteur limitatif, sont moins développés parce que les connaissances fondamentales sont moins avancées. De tels modèles sont encore à un stade préliminaire: la théorie et la quantification des paramètres nécessitent encore plus de recherche.

# **1.2. LA STRUCTURE GÉNÉRALE**

La figure 1.1 présente la structure générale du modèle CP-BKF3. Les processus de base du modèle sont organisés en sous-programmes. La flèche sortant d'un sous-programme caractérise les variables principales d'output et la flèche entrant d'un sous-programme caractérise les variables principales d'input du sous-programme. Le modèle complet est CPBKF.FOR, qui est divisé en deux sous-programmes: MENU.FOR et FSE.FOR.

L'exécution du modèle est pilotée par un menu qui se trouve dans le sous-programme MENU.FOR. Le menu permet à l'utilisateur de dialoguer avec le modèle; ainsi au cours du dialogue, l'utilisateur peut définir des paramètres de sol, d'un type de culture et ceux du milieu climatique. Les choix sont sauvegardés avec le sous-programme SAVEIT.FOR. Pendant l'exécution du modèle, l'utilisateur peut choisir de voir les graphiques sur l'écran. Les choix du type des graphiques sont accordés par le sous-programme CHOOSE.FOR; le sous-programme GRAPHS.FOR crée les graphiques sur l'écran pendant l'exécution du modèle. L'utilisation du menu et du graphique est expliquée dans un manuel (Projet ASMVS, Note Technique N° 5). Ces sous-programmes ont besoin de trois librairies de FORTRAN-77 (WINDOWM.LIB, VIDEO.LIB et GRAPHICS.LIB) qui contiennent les fonctions pour créer des menus et des éléments graphiques sur l'écran.

Le FSE.FOR est le sous-programme principal. Il suit l'Environnement de Simulation Fortran (FSE) développé par l'AB-DLO (Van Kraalingen et Rappoldt, 1991) et a besoin de la librairie TTUTIL.LIB (Rappoldt et Van Kraalingen, 1990). Cette dernière contient les sous-programmes de service pour faciliter la programmation. L'explication de la structure générale du FSE est fournie en détail par Van Kraalingen et Rappoldt (1991) et en gros par Verberne et Dijksterhuis (1993). FSE.FOR utilise la librairie WEATHER.LIB (Van Kraalingen et al., 1991) pour déterminer les paramètres de temps: la radiation journalière globale (**AVRAD**, kJ m<sup>-2</sup> jr<sup>-1</sup>), la température journalière minimale (**TMMN**, °C) et celle maximale (**TMMX**, °C), la pression de vapeur tôt le matin (**VP**, kPa), la vitesse moyenne journalière du vent (à 2m) (**WN**, ms -1) et la précipitation journalière (**RAIN**, mmjr-1).

Le sous-programme ASTRO.FOR est utilisé pour calculer la longueur du jour (**DAYL**, h) et la longueur du jour photopériodiquement active (**DAYLP**, h) selon Goudriaan et Van Laar (1978). Le sous-programme RADIAT.FOR est utilisé pour calculer le flux instantané de la radiation photosynthétique active directe (PARDIR, J m<sup>-2</sup> s<sup>-1</sup>) et celui diffuse (PARDIF, J m<sup>-2</sup> s<sup>-1</sup>) selon Goudriaan (1986). Les valeurs calculées seront utilisées plus loin dans le modèle pour calculer la vitesse d'assimilation de la couverture (cf. paragraphe 2.5). Le sous-programme PENMAN.FOR calcule la vitesse potentielle d'évapotranspiration de la plante ( $ET0$ , cm<sup>3</sup> $H<sub>2</sub>O$  cm<sup>2</sup>sol jr<sup>-1</sup>) et celle en surface libre de l'eau (**E0**, cm<sup>3</sup>*H2O* cm-2*sol* jr-1) selon Penman (1948); elles sont utilisées pour calculer respectivement la transpiration de la plante et l'évaporation du sol. Le sous-programme SOLTMP.FOR détermine la température de sol basée sur la supposition que les fluctuations de cette température sont plus petites dans les couches plus profondes et qu'elle peut être décrite par une fonction de délai de la température moyenne d'air.

Les chapitres 2, 3 et 4 expliquent respectivement les processus qui déterminent la croissance d'une culture (CULTUR.FOR), le bilan hydrique du sol (WATER.FOR) et le bilan d'azote du sol (SOM.FOR pour l'azote organique et NITUPT.FOR pour l'azote inorganique). Les données et paramètres nécessaires pour faire exécuter le modèle sont expliquées en détail dans le chapitre 5.

Le modèle de simulation est écrit en langage de programmation FORTRAN-77. Le compilateur FORTRAN utilisé est le Microsoft Fortran Optimizing Compiler, version 5.01 (Microsoft 1991) et le linker FORTRAN utilisé est le Microsoft Segmented-Executable Linker, Version 5.15.

Dans ce document, les **VARIABLES** et les **PARAMÈTRES** sont imprimés en gras et en majuscule; l'annexe D présente une explication des acronymes utilisées dans le modèle. Les SOUS-PROGRAMMES sont écrits en petites majuscules et les *noms d'un fichier* en italique. L'annexe E montre le listage en FORTRAN-77 du modèle CP-BKF3 pour tous les sous-programmes; l'explication d'un processus fait référence à ce listage par les chiffres à droite des lignes.

# **2. LE SOUS-PROGRAMME DE LA CULTURE**

La base du sous-programme de croissance est la vitesse d'assimilation du couvert végétal (cf. paragraphe 2.5). Cette vitesse est dépendante de l'énergie absorbée par le couvert, qui est une fonction de l'insolation et de la surface foliaire. L'insolation absorbée, les caractéristiques photosynthétiques des feuilles individuelles et le taux d'azote des feuilles sont les facteurs qui permettent de calculer la vitesse journalière d'assimilation brute de la culture. Ces calculs sont exécutés dans une série de sous-programmes.

Une partie des hydrates de carbone (CH<sub>2</sub>O) produite pendant l'assimilation est respirée pour entretenir la biomasse existante (la respiration de maintenance qui dépend du taux d'azote des organes de plantes; cf. paragraphe 2.6). Les hydrates de carbone qui restent peuvent être convertis en matériaux structurels de la plante (les organes). Pour chacun des organes, cette conversion s'accomplit avec une efficacité qui est fonction de la teneur en azote du matériel formé. Dans ce processus de conversion, une partie du poids est perdue par une respiration de croissance. La matière sèche produite est répartie entre les différents organes de la plante, utilisant les facteurs de partage en fonction du stade phénologique de développement (cf. paragraphe 2.7). Les quantités d'azote des organes sont obtenues par l'intégration des vitesses d'absorption de translocation et de perte de l'azote (cf. paragraphe 2.11). Les poids de matière sèche des organes de la plante sont obtenus par l'intégration des vitesses de croissance sur le temps (cf. paragraphe 2.12).

# **2.1. LE SEMIS, L'EMERGENCE ET LES CONDITIONS INITIALES**

La simulation de la croissance commence après l'émergence. La simulation de l'émergence est calculée dans le programme principal CPBKF.FOR; les codes de FORTRAN se trouvent dans les règles 2300-2350. Il y a un choix entre une date d'émergence prédéterminée (**IEMCHO**=1) et une date dépendant de l'humidité volumétrique du sol (**IEMCHO**=0). Dans le premier cas, la date d'émergence de la culture est égale à **ISTCRP**. Dans le deuxième cas, l'émergence est contrôlée par la date de seuil du semis (**ITRSH**, *"threshold"*) et la précipitation cumulée concernant la date de semis (**TRSEM**). Le semis aura lieu si la précipitation cumulée en 2 jours (**RT**) est supérieure à une valeur minimale de la précipitation cumulée concernant le semis (**TRSEM0**). L'émergence aura lieu si le logarithme du potentiel capillaire de la couche de sol où les grains se trouvent (**PFGER**) est, pendant plus de **IEMER0** jour, plus élevée que le logarithme du potentiel capillaire critique du sol pour l'émergence (**PFMIN**). A ce moment, le drapeau d'émergence (**IEMER**) devient égal au nombre de jours de l'émergence (**IEMER0**, jr) et l'exécution du sous-programme de croissance démarre.

A l'émergence, les poids de matière sèche des organes (bloc de FORTRAN 1200-1300) et les concentrations d'azote des organes (bloc de FORTRAN 1300-1400) sont initialisés aux valeurs fixées. En utilisant la biomasse initiale (**BIOMAS**, kg*DM* ha<sup>-1</sup>) et le stade de développement (**DVS**), les poids de matière sèche des organes sont calculés respectivement pour les feuilles vivantes (**WLV**, kg*DM* ha-1), les tiges (**WST**) et les racines (**WRT**). L'indice de la surface foliaire vivante (**LAI**, ha ha-1) est calculé en utilisant la surface foliaire spécifique (**SLA**, ha kg-1*DM*) qui est une fonction du stade de développement. L'âge (initial) des feuilles de la classe 1 (**LVAGE**, °Cjr) est déterminé par la température journalière moyenne (**TMPA**, °C) moins une température de base pour l'activité des feuilles (**TBASEL**, °C).

Les concentrations d'azote des organes, respectivement des feuilles (**NCLV**, kg*N* kg<sup>-1</sup>*DM*), des tiges (**NCST**), des racines (**NCRT**), des panicules (**NCCO**) et des grains (**NCGR**) sont initiées et sont fixées aux concentrations maximales d'azote des organes. Ces dernières sont fonction du stade de développement respectivement des feuilles (**NMAXLV**, kg*N* kg-1*DM*), des tiges (**NMAXST**), des racines (**NMAXRT**) et des panicules (**NMAXCO**); la concentration maximale d'azote des grains (**NMAXGR**) est constante. Ultérieurement, les quantités d'azote des différents organes (respectivement des feuilles (**NLV**, kg*N* ha-1), des tiges (**NST**), des racines (**NRT**), des feuilles mortes (**NLVD**), des tiges mortes (**NSTD**), des racines mortes (**NRTD**), des panicules (**NCO**) et des grains (**NGR**)) sont calculées par les poids de matière sèche des organes multipliés par les concentrations d'azote des organes.

La distribution initiale de racines dans le profil de sol est calculée dans le sous-programme RTDENS.FOR. Le modèle calcule la densité uniforme des racines (**LRV(I)**, cm *root* cm-3*sol*) et celle non-uniforme des racines (**ALRV(I)**, cm *root* cm-3*sol*). Lorsque la culture est semée en lignes, la distribution des racines dans une couche n'est pas homogène et donc la largeur des racines par couche doit être prise en compte.

A l'initialisation, la couche où la semence se trouve (**IOUT**) et la couche la plus profonde où les racines se trouvent (**IN**) sont déterminées (bloc 1200). En supposant un rapport fixé entre l'extension racinaire horizontale et celle verticale (**RWORD**, cm*root-hori* cm*root*), la largeur maximale des racines (**WIDMAX**, cm*root-hori*) est égale à ce rapport (**RWORD**) multipliée par la profondeur d'enracinement (**RD**, cm). La largeur des racines par couche (**RW(I)**, cm*root-hori*) est calculée (bloc 1300) en multipliant **WIDMAX** par une fonction de racine carrée qui diminue avec la profondeur, comme suit:

$$
RW(I) = WIDMAX * \sqrt{\frac{RD - DEPTH(I)}{RD - SOWDEP}}
$$
\n(2.1)

Les densités des racines des couches moins profondes que la profondeur de semis sont fixées à 0 et celles des autres couches ont été calculées comme suit (bloc 1400). D'abord la densité totale des racines initiales (**LNULLI**, cm *root* cm-3*sol*) est calculée en utilisant le poids de matière sèche des racines (**WRT**, kg*root* ha-1), la longueur racinaire spécifique (**SPRTL**, m *root* g -1*root*) et en supposant qu'une fraction **RTFRAC** des racines se trouve dans le profil de sol, exprimée par un coefficient de profondeur LABDA ( $cm^{-1}$ ). LNULLI est subdivisée parmi les couches selon une fonction exponentielle négative de la profondeur, et la densité uniforme des racines d'une couche est obtenue (**LRV(I)**, cm*root* cm-3*sol*) de la façon suivante:

$$
LRV(I) = \frac{-\frac{LNULLI}{LABDA} * (exp^{-LABDA*INx} - exp^{-LABDA*IOUTy})}{THCKN(I)}
$$
(2.2)

Le contenu de *INx* et *IOUTx* dépend de la couche où la densité des racines sera calculée et il y a quatre possibilités:

 $I = IOUTX : IOUTX = SOWDEP - SOWDEP$  ou  $I \neq IOUTX : IOUTX = UPLIM - SOWDEP$  $I = IN: INx = RD - SOWDEP$   $ou I \neq IN: INx = LOWLIM - SOWDEP$ ou  $I \neq IN$ :

avec **LOWLIM** (cm) et **UPLIM** (cm) respectivement la profondeur en haut et celle en bas de la couche. Les densités non-uniformes des racines d'une couche (**ALRV()**, cm *root* cm-3*sol*), utilisées dans le sous-programme UPTAKE.FOR, sont égales à **LRV(I)** multipliées par la distance entre les lignes (**ROWDIS**) et divisées par deux fois la largeur des racines (**RW(I)**):

 *(2.3)*

$$
ALRV(I) = \frac{LRV(I) * ROWDIS}{2 * RW(I)}
$$
\n(2.4)

Au début de la saison la densité non-uniforme des racines (**ALRV(I)**) est inférieure à celle uniforme (**LRV(I)**);

**ALRV(I)** devient égal à **LRV(I)** si la largeur des racines est est égale à la moitié de la distance entre les lignes.

# **2.2. LA VITESSE DE DÉVELOPPEMENT**

Le développement phénologique de la plante est caractérisé par l'ordre et la vitesse d'émission des organes végétatifs et reproductifs. L'ordre d'apparition des différents organes est une caractéristique génétique variant selon les espèces, et dépend des conditions environnementales (Van Keulen & Seligman, 1987). Dans le modèle de simulation la répartition des assimilates et aussi des autres paramètres est fonction du stade de développement de la plante. C'est pourquoi la vitesse de développement de la plante est importante. Le stade de développement (**DVS**) est exprimé sur une échelle numérique qui varie de 0 à 2; par définition le stade d'émergence est 0, celui de floraison est 1 et celui de maturité 2. Alors, le taux de développement (DVR, jr<sup>-1</sup>) est défini comme étant cette partie de l'échelle qui est accumulée par unité de temps. Le modèle utilise deux valeurs du taux de développement, un entre l'émergence et la floraison (**DVRVEG**, jr-1) et l'autre entre la floraison et la maturité (**DVRGEN**, jr-1). Les conditions environnementales majeures influençant le développement phénologique sont **TMPA** et la longueur du jour photopériodiquement active (**DAYLP**, h). Au début des périodes végétative et générative, les paramètres, respectivement **IOUTD0** et **IOUTD1**, sont initiés égaux à 1 pour créer l'output à ce jour (bloc de FORTRAN 2040). Le stade de développement (**DVS**) est obtenu par l'intégration du taux de développement (bloc 3130).

## **2.3. LA TRANSPIRATION**

La transpiration est calculée dans le sous-programme TRANSP.FOR. La longueur effective des racines (**ER**, cm*root* cm-2*sol*) et la longueur des racines d'une couche (**RTL(I)**, cm*root* cm-2*sol*) sont calculées en multipliant la densité uniforme des racines de la couche (**LRV(I)**, cm *root* cm-3*sol*) avec l'épaisseur de la couche (**THCKN(I)**, cm). A partir de l'indice de la surface foliaire vivante (**LAI**), du coefficient d'extinction pour la radiation diffuse (**KDIF**), de la vitesse potentielle d'évapotranspiration de la plante ( $ET0$ ,  $cm^3H_2O$   $cm^{-2}sol$  jr<sup>-1</sup>), calculée en utilisant l'équation de Penman), et d'un coefficient de la transpiration potentielle (**TRMXK**), la transpiration maximale de la plante (**TRMAX**, est calculée (bloc de 2200):

$$
TRMAX = TRMXK * ETO * (1-exp(-0.75*KDF*LAI))
$$
\n(2.5)

La vitesse potentielle de transpiration de la couche (**TRRPOT(I**), cm<sup>3</sup>*H*<sub>2</sub>*O* cm<sup>-3</sup>*sol* jr<sup>-1</sup>) est déterminée, en multipliant l'afflux maximal d'eau dans les racines (JW, cm<sup>3</sup> $H_2O$  cm<sup>-2</sup>*root* jr<sup>-1</sup>), par la surface spécifique racinaire (**SPSUR**, cm*root*), par la densité uniforme des racines de la couche (**LRV(I)**, cm *root* cm-3*sol*) et par un facteur de réduction (**REDF(I)**):

$$
TRRPOT(I) = REDF(I) * LRV(I) * SPSUR * JW
$$
\n(2.6)

**SPSUR** est calculé dans CULTUR.FOR (*SPSUR=2\**  $\pi$  *\*RO*, avec **RO** rayon des racines (cm*root*)). Le facteur de réduction de la transpiration (**REDF(I)**) est fonction du pF de la couche de sol (**WREDT2**). Ensuite, la vitesse requise de transpiration par centimètre de racines (**TRPMM**, cm<sup>3</sup>*H2O* cm-1*root* jr-1) est calculée en divisant **TRMAX** par **ER**. Au cas où l'offre (la vitesse potentielle, **TRRPOT(I)**) est inférieure à la demande  $(TRPMM*LRV(I))$ , la vitesse de transpiration par couche  $(TRR(I), cm^3H_2O)$  cm<sup>-3</sup>*sol* jr<sup>-1</sup>) est égale à l'offre (**TRRPOT(I)**); à ce moment le drapeau **IFLAGT(I)** est mis à 1 et indique que la transpiration potentielle dans cette couche est réalisée. Dans le cas contraire, **TRR(I)** est égale à la demande (bloc de FORTRAN 2410) et **IFLAGT()** reste 0 pour indiquer que la transpiration potentielle n'est pas encore atteinte. En formule:

### $TRRPOT(I)$  <  $TRPMM * LRV(I) \equiv > TRR(I) = TRRPOT(I)$  et  $FLAGT(I) = 1$

$$
TRRPOT(I) \geq TRPMM * LRV(I) \equiv => \text{TRR}(I) = TRPMM \times LRV(I)
$$

Enfin (bloc 2420), **TRR(I)** est limitée par la quantité d'eau présente dans la couche (**TRRMAX(I)**, cm<sup>3</sup>*H*<sub>2</sub>*O* cm<sup>-3</sup>*sol*</sub>  $ir^{-1}$ : le contenu volumétrique de l'humidité actuelle de la couche moins celui au point de flétrissement permanent moins la vitesse actuelle d'évaporation de la couche (**RESOIL(I)**, Cf. paragraphe 3.2.2.) et divisé par l'intervalle d'intégration (**DELT**, jr):

 *(2.7)*

$$
TRRMAX(I) = \frac{(WCACT(I) - WCWILT(I) - RESOIL(I))}{DELT}
$$
\n(2.8)

Au cas où **TRR(I)** est inférieure à **TRRMAX(I)**, **TRR(I)** peut être réalisée; dans le cas contraire **TRR(I)** est égale à **TRRMAX(I)** et à ce moment le drapeau **IFLAGT(I)** est mis à 1 indiquant que la transpiration a utilisé toute la quantité d'eau présente dans la couche. A la fin (bloc 2430), la partie de la transpiration (**TRMAX**) et la longueur effective des racines (**ER**) qui restent sont calculées. Pour chaque couche, cette procédure est utilisée. La procédure est répétée jusqu'au cas où la transpiration maximale de la plante (**TRMAX**), comme elle est initiée au début de ce sous-programme, est atteinte, ou la longueur effective des racines qui reste est égale à zéro (**ER**), ou toute la quantité d'eau disponible dans le profil est absorbée (**IFLAGT(I)**=1). L'application de cette itération résulte d'une compensation partielle de l'adsorption d'eau si une partie des racines est située dans les couches sèches du sol ou si la longueur des racines d'une couche ne suffit pas. Finalement, la vitesse journalière de transpiration totale de la plante (**TRTOT**, cm<sup>3</sup>*H*<sub>2</sub>*O* cm<sup>-2</sup>*sol* jr<sup>-1</sup>) et la transpiration cumulative par couche du sol (**TRLAY(I)**, cm<sup>3</sup>*H*<sub>2</sub>*O* cm-3*sol*) sont déterminées.

# **2.4. L'EFFET DE DÉFICIT HYDRIQUE**

 L'effet de déficit hydrique (bloc 2130) est décrit par un facteur de réduction (**RED**) qui exprime un déficit de transpiration (la transpiration totale de la plante (**TRTOT**) divisée par la transpiration maximale de la plante (**TRMAX**)). Un facteur de réduction inférieur à 0.25 augmente la durée de périodes de déficit hydrique (**IDRM**, jr); il est utilisé dans les conditions terminales (cf. paragraphe 2.13). Dans chaque exécution, la plus longue période de déficit hydrique (**IDRMX**, jr) est stockée (bloc 2140).

# **2.5. L'ASSIMILATION**

#### *L'assimilation de CO2 par une feuille*

La réponse de l'assimilation de CO<sub>2</sub> par une feuille à l'intensité de la lumière est caractérisée par la pente de la courbe en faibles intensités lumineuses (l'efficacité initiale d'utilisation de la lumière EFF, kgCO<sub>2</sub> ha<sup>-1</sup> h<sup>-1</sup>/(J m<sup>-2</sup> s<sup>-1</sup>)) et par la vitesse maximale d'assimilation de  $CO<sub>2</sub>$  des feuilles individuelles en forte lumière (**AMAX**, kg $CO<sub>2</sub>$  ha<sup>-1</sup> h -1). La variable **AMAX** est influencée par la température de l'air (**EAIRTP**), par le stade de développement (**DVS**), et par le taux d'azote des feuilles (**NCLV**, kg*N*kg-1*DM*) (Keulen & Seligman, 1987), tandis que la variable **EFF** dépend seulement de la température de l'air du fait que l'importance relative de la photorespiration augmente avec la température. L'équation pour le calcul de **AMAX** en fonction de l'azote des feuilles (**AMAXN**) (bloc 2210) est exploitée par Duivenbooden & Cissé (1989), avec **AMAXN0** (kgCO<sub>2</sub> ha<sup>-1</sup> h<sup>-1</sup>) et **AMAXNC** (kgCO<sub>2</sub> ha<sup>-1</sup> h -1/(kg*N* kg-1*DM*)), qui sont respectivement l'interception et la pente de relation entre le taux d'azote des feuilles et

#### **AMAX**.

#### *L'assimilation de CO2 par la culture*

L'assimilation quotidienne brute de  $CO_2$  par la culture (DTGA, kg $CO_2$  ha<sup>-1</sup> jr<sup>-1</sup>) est calculée avec la longueur du jour (**DAYL**, h), le flux instantané de la radiation directe et celui de la radiation diffuse (**PARDIR** et **PARDIF**, J m -2 s -1), la réponse de l'assimilation de CO2 à l'intensité de la lumière par une feuille individuelle (**AMAX** et **EFF**) et la surface totale (feuilles plus tiges) photosynthétique active (**PARC**, ha ha-1). L'indice de la surface des tiges (**SAI**, ha ha-1) est calculée en multipliant la surface spécifique des tiges (**SSA**, ha kg-1*DM*) par les poids de matière sèche des tiges, des réserves et des panicules. La variable **DAYL** est déterminée dans le sous-programme ASTRO.FOR et les variables **PARDIR** et **PARDIF** dans RADIAT.FOR qui sont exécutées dans le sous-programme FSE.FOR (cf. figure 1.1). Le calcul de la variable **DTGA** est fait dans le sous-programme ASSIM.FOR qui est exécutée dans le sous-programme de croissance C.FOR (cf. figure 1.1).

L'assimilation quotidienne brute de  $CO_2$  (GPHOT, kg $CH_2O$  ha<sup>-1</sup> jr<sup>-1</sup>) est exprimée en hydrates de carbone (CH<sub>2</sub>O) en multipliant **DTGA** par 30/44 (bloc 2270). La variable **RED** réduit le taux d'assimilation à cause d'un déficit hydrique (cf. paragraphe 2.4), supposant que le rapport entre la croissance potentielle (**DTGA**) et celle actuelle (**GPHOT**) est plus ou moins le même que celui entre la transpiration potentielle (**TRMAX**) et celle actuelle (**TRTOT**).

#### **2.6. LA MAINTENANCE**

Une partie des hydrates de carbone produites pendant l'assimilation est respirée, libérant de l'énergie pour maintenir le fonctionnement des organes existants. La vitesse totale de la respiration de maintenance de la culture (**MAITOT**,  $kgCH<sub>2</sub>O$  ha<sup>-1</sup> jr<sup>-1</sup>) est calculée en additionnant les taux de la respiration de maintenance de chaque organe (**MAI..**, kg*CH2O* ha-1 jr-1) (bloc 2330). Les derniers sont calculés sur la base du poids de matière sèche de l'organe (**W..**, kg*DM* ha-1), de son coefficient de maintenance (**MAIN..**, kg*CH2O* kg-1*DM* jr-1), du taux d'azote de l'organe relatif à celui maximal (**MACN..**), et est corrigé pour la température (**TEFF**):

$$
MAIx = Wxx * MAINxx * MACNxx * TEFF avec xx = LV, ST, CO, GR, RT
$$
 (2.9)

Une température plus élevée accélère l'activité métabolique des organes et donc augmente le taux de la respiration de maintenance. La relation entre le taux de respiration et la température est une équation du type Q10; ainsi, chaque élevation de 10°C double la réaction (**Q10**):

$$
TEFF = Q10^{(\text{TMPA - RFTMPA})/10} \tag{2.10}
$$

avec **RFTMPA** la température de référence de la maintenance.

Un taux d'azote de l'organe relatif à celui maximal (**MACN..**), qui est bas, diminue le taux de respiration de maintenance. A la fin, la quantité d'hydrates de carbone disponible pour la croissance, c'est à dire l'assimilation quotidienne nette de CH<sub>2</sub>O, est calculée (**AVASS**, kg*CH<sub>2</sub>O* ha<sup>-1</sup> jr<sup>-1</sup>):

MAITOT - GPHOT = AVASS *(2.11)* 

# **2.7. LA DISTRIBUTION DE LA MATIÈRE SÈCHE**

La distribution des assimilates est fortement relative au développement de la culture, puisque les différents organes sont formés pendant les étapes de développement au cours du cycle végétatif de la culture. La répartition des

assimilates parmi les différents organes de la plante est décrite par les fractions de distribution (**F..**) en fonction du stade de développement (**DVS**) (bloc 2410). Une première répartition s'effectue entre les organes aériens et les organes souterrains de la plante, caractérisée par le rapport entre la partie aérienne (**FSH**) et les racines de la plante (**FRT**). Un déficit hydrique favorise la distribution des assimilates aux racines et défavorise celle aux parties aériennes (**RDSRT**). Ensuite la partie **FSH** est distribuée entre les feuilles (**FLV**), les tiges (**FST**), les réserves (**FRE**), les grains (**FGR**) et les panicules (**FCO**).

#### **2.8. LA VITESSE DE CROISSANCE**

#### *La vitesse de croissance des feuilles, des tiges et des panicules*

Les produits assimilables qui ne sont pas nécessaires à la maintenance peuvent être convertis en matériaux structurels de la plante. La croissance peut être définie comme la conversion biochimique du glucose en ces composants, formant ensemble la matière sèche d'une plante. Puisque la composition chimique des différents organes varie considérablement, le facteur de conversion de la matière sèche est déterminé pour chaque organe de la plante (feuilles (**ASRQLV**, kg*CH2O* kg-1*DM*), tiges (**ASRQST**), racines (**ASRQRT**), grains (**ASRQGR**), panicules (**ASRQCO**) (bloc 2520). Chaque organe est divisé en deux composants: les protéines et les hydrates de carbone. Chaque matériau a son propre facteur de conversion: celui des assimilates aux protéines (**EFCPR**, kg*CH2O* kg-1*protéines*) et celui des assimilates aux hydrates de carbone (**EFFCH**, kg*CH2O* kg-1*hydrates de carbone*):

$$
ASRQxx = PRCxx * EFCPR + (1 - PRCxx) * EFFCH avec xx = LV, ST, RT, CO, GR
$$
\n(2.12)

La concentration de protéines de chaque organe est calculée (PRCxx, kgprotéines kg<sup>-1</sup>DM) supposant que le taux moyen d'azote des protéines de plante est de 0,16 (1/6,25) kg*N* kg<sup>-1</sup>*protéines*. Pour l'azote des grains, un taux moyen de 0,175 (1/5,7) kg*N*kg-1*protéines* est supposé (bloc 2510). Le facteur de conversion de la matière sèche des réserves (**ASRQRE**) est calculé sachant que le facteur de conversion de l'amidon au glucose est 1,111 et le coût pour transporter les réserves est 5,3%. Ces facteurs de conversion de la matière sèche des organes individuels sont multipliés par leurs facteurs de distribution et la somme donne le facteur global de conversion de la matière sèche des plantes (**ASRQ**, kg*CH2O*kg-1*DM*) :

$$
ASRQ = FSH * (FLV * ASRQLV + FST * ASRQST + FCO * ASRQCO +
$$
  
 
$$
FGR * ASRQGR + FRE * ASRQRE) + FRT * ASRQRT
$$
 (2.13)

Les vitesses de croissance des parties aériennes et des racines de la plante (GSH et GRT, kg*DM* ha<sup>-1</sup> jr<sup>-1</sup>) sont obtenues en multipliant la quantité d'hydrates de carbone disponible pour la croissance (**AVASS**) par le facteur de distribution des parties aériennes et des racines et en divisant par le facteur de conversion global de la plante. A la suite **GSH** est subdivisé entre les organes aériens de la plante (les feuilles (**GLV**), les tiges (**GST**) et les panicules (**GCO**)) selon leurs facteurs de distribution (bloc 2530):

$$
GSH = AVASS * \frac{FSH}{ASRQ} \text{ et } GRT = AVASS * \frac{FRT}{ASRQ} \tag{2.14}
$$

#### *La vitesse de croissance des réserves et des grains*

Avant la floraison (**DVS**=1), la vitesse de croissance des grains (**GGR**) est zéro et la vitesse de croissance des

réserves (**GRE**) est calculée comme la vitesse des autres organes aériens de la plante (*FRE\*GSH*). Après la floraison, la vitesse de croissance des grains et celle des réserves dépendent de la "sink" (la demande) maximale d'assimilates des grains et de la "source" (l'offre) maximale d'assimilates des grains (respectivement **ASSINK** et **ASSOUR**, kg*CH2O* ha-1 jr-1). **ASSINK** est déterminé par le nombre de grains (**NUMGR**, no. grains ha-1) multiplié par la vitesse potentielle de croissance des grains individuels (**PGGR**, kg*DM* grain-1 jr-1) et par le facteur de conversion de la matière sèche des grains (**ASRQGR**, kg*CH2O*kg-1*DM*) (bloc 2555):

 $ASSINK = NUMBER * PGGR * ASRQGR$  (2.15)

**NUMGR** est déterminé à **DVS** 1, et est égal au nombre minimal de grains par ha (**NUM0**, no.gr ha-1) plus le nombre de grains par kg matière sèche des parties aériennes (**NUMDM**, no.gr kg<sup>-1</sup>*DM*) multiplié par le poids de matière sèche aérienne à la floraison (**WSHTOT**) (bloc 2540). **PGGR** dépend de la température moyenne (**PGGRDT**) et du stade de développement (**PGGRTT**). **ASSOUR** est égal à la quantité des hydrates de carbone disponible pour la croissance des grains:

$$
ASSOUR = GSH * FGR * ASRQGR
$$
\n(2.16)

Si **ASSINK** est inférieur ou égal à **ASSOUR** (bloc 2565), la vitesse de croissance des grains (**GGR**, kg*DM*ha-1 jr-1) est égale à la vitesse potentielle de croissance des grains; l'excédent des assimilates est destiné aux réserves (1,111 est le facteur de conversion de l'amidon au glucose) et la vitesse de croissance des réserves est calculée (**GRE**,  $kgDM$ ha<sup>-1</sup> jr<sup>-1</sup>):

$$
GGR = ASSINK / ASRQGR
$$
\n(2.17)

# $GRE = FRE * GSH + (ASSOUR - ASSINK) / 1.11$

Dans le cas où le "sink" est supérieur à la source (bloc 2570), une translocation des assimilates des réserves aux grains a lieu. La quantité maximale des réserves disponibles pour les grains (**ASRE**, kg*CH2O* ha-1 jr-1) est calculée en utilisant une constante de temps pour la translocation des réserves (**TCRET**, jr) en fonction du niveau relatif des réserves (**REF**), et en sachant que le coût pour transporter les réserves est 5,3% et le facteur de conversion de l'amidon au glucose est 1,111. Dans le cas où **ASRE** est inférieur ou égal à la "sink" moins la "source" toutes les réserves sont transportées aux grains et la vitesse d'utilisation des réserves (**URE**, kg*CH2O* ha-1 jr-1) est égale à la vitesse maximale d'utilisation des réserves (MURE, kgCH<sub>2</sub>O ha<sup>-1</sup> jr<sup>-1</sup>). Dans le cas inverse la vitesse de croissance des grains (**GGR**) est égale à la vitesse potentielle de croissance des grains (*ASSINK/ASRQGR = NUMGRxPGGR* kg*DM*ha-1 jr-1) et **URE** est égal à la différence de la "sink" moins la "source", en tenant compte du coût pour transporter les réserves (5,3%) et le facteur de conversion de l'amidon au glucose (1,111) (bloc 2580).

# **2.9. LA VITESSE DE MORTALITE**

La vitesse de mortalité des feuilles (**DLV**, kg*DM*ha-1 jr-1) consiste en deux éléments: **DLVA** et **DLVB**. **DLVA** (bloc 2610) est égal au maximum entre la vitesse de mortalité des feuilles due au déficit hydrique (**DLV1**, une transpiration totale inférieure à celle maximale), celle due à une surface foliaire élevée (**DLV2**, **LAI** supérieure à 6) et celle due au manque d'azote des feuilles (**DLV3**, un taux d'azote des feuilles (**NCLV**) inférieur à celui maximale (**NMAXLV**):

$$
DLVI = WLV * PERDL * (1 - \frac{TRTOT}{TRMAX})
$$

$$
DLV2 = WLV * (1 - \frac{6}{LAI}) / DELT
$$
\n(2.18)

$$
DLV3 = WLV * PERDL * (1 - \frac{NCLV - RNCLV}{NMAXLV - RNCLV + 1.E9})
$$

**DLV1** et **DLV3** sont déterminés en utilisant le taux relatif de mortalité des feuilles (**PERDL**, jr<sup>-1</sup>). Les feuilles les plus âgées sont enlevées premièrement (bloc 2620). Le deuxième élément de la vitesse de mortalité des feuilles (**DLVB)** est dû à la sénescence des feuilles. Seules, les feuilles plus âgées que la durée de vie des feuilles (**SPAN**, °Cjr) meurent (bloc 2630).

La vitesse de mortalité des tiges (**DST**, kg*DM* ha<sup>-1</sup> jr<sup>-1</sup>) (bloc 2650) est égale au maximum entre la vitesse de mortalité des tiges relative à la vitesse de mort des feuilles due au déficit hydrique (**DST1**), à une surface foliaire élevée (**DST2**), à un déficit d'azote des tiges (**DST3**, un taux d'azote des tiges (**NCST**) inférieur à celui maximal (**NMAXST**)), et celle due à la sénescence (**DSTB**). Elles sont rapportées à la vitesse de mort des feuilles par les ratios gaines-foliaires sur limbes (**LSLBR**), comme suit:

$$
DST1 = LSLBR * DLV1
$$
  
 
$$
DST2 = LSLBR * DLV2
$$

$$
DST3 = WST * PERDL * LSLBR * (1 - \frac{NCST - RNCST}{NMAXST - RNCST + 1.E9})
$$
\n(2.19)

$$
DSTB = LSLBR * DLVB
$$

La vitesse de mortalité des racines (**DRT**, kg*DM* ha<sup>-1</sup> jr<sup>-1</sup>) (bloc 2660) est égale au maximum entre la vitesse de mortalité des racines relative à la vitesse de mort des feuilles due au déficit hydrique (**DRT1**), à une surface foliaire élevée (**DRT2**), à un déficit d'azote des racines (**DRT3**, un taux d'azote des racines (**NCRT**) inférieur à celui maximal (**NMAXRT**)), et celle due à la sénescence (**DRTB**). Elles sont rapportées à la vitesse de mort des feuilles par les ratios racines sur feuilles (**RLR**):

$$
DRT1 = RLR * DLV1
$$

$$
DRT2 = RLR * DLV2
$$

*(2.20)*

$$
DRT3 = WRT * PERDL * RLR * (1 - \frac{NCRT - RNCRT}{NMAXRT - RNCRT + 1.E9})
$$

$$
DRTB = RLR * DLVB
$$

Les poids de matière sèche des feuilles mortes (**WLVD**, kg*DM* ha<sup>-1</sup>), des tiges mortes (**WSTD**) et des racines mortes (**WRTD**) sont obtenus par l'intégration des vitesses (**Dxx**).

# **2.10. L'EXTENSION ET LA DISTRIBUTION DE RACINES**

La vitesse d'extension des racines dépend du stade phénologique de la culture et de l'humidité du sol (Keulen, 1975). Dans le modèle de simulation, la vitesse d'extension verticale des racines ( $\bf{RRD}$ , cm jr<sup>-1</sup>) est calculée par la vitesse potentielle d'extension verticale des racines (RGM, cm jr<sup>-1</sup>) multipliée par la valeur du facteur de réduction du déficit hydrique (**RED**) si **RED** est inférieur à 0.75 et multipliée par 0,15 si **RED** est supérieur à 0.75. L'extension verticale de racines s'arrête si la fraction de distribution des assimilates aux racines (**FRT**) est 0, si les racines sont arrivées à une couche avec **WCREL(IN)** égal à 0 (**WCACT(IN)** inférieur à **WCWILT(IN)**), à la profondeur maximale de sol (**RDMSOL**, cm) ou à la profondeur maximale d'enracinement (**RDMCR**,cm) (bloc 2710). **IN** est la couche la plus profonde où les racines se trouvent. La profondeur d'enracinement (**RD**, cm) est obtenue par l'intégration de la vitesse d'extension verticales des racines (**RRD**) (bloc 3410):

## $RD = INTGRL$  (RD, RRD, DELT) (2.21)

Le bloc 3440 du sous-programme C.FOR appelle le sous-programme RTDENS.FOR qui calcule la largeur des racines par couche (**RW(I)**, cm*root-hori*), la densité uniforme des racines et celle non-uniforme (respectivement, **LRV(I)** et **ALRV(I)**, cm *root* cm-3*sol*). **RW(I)** (bloc 3110) est calculée de la même façon que dans l'initialisation (cf. Eq. 2.1); la valeur maximale de **RW(I)** (bloc 3110) est égale à la moitié de l'espacement sur les lignes (**ROWDIS**, cm); à ce moment **ALRV(I)** devient égal à **LRV(I)**. Les nouvelles densités des racines de chaque couche dépendent de la quantité des racines poussées et mortes et de l'humidité du sol. La méthode ressemble à celle décrite dans l'initialisation. D'abord, la densité totale des racines poussées et celle des racines mortes (**LNULLG** et **LNULLD**, cm*root* cm-3*sol*) sont calculées en utilisant la quantité des racines poussées et mortes (respectivement **GRT** et **DRT** multiplié par **DELT**, kg*DM* ha<sup>-1</sup>), comme suit (bloc 3200):

 $LNULLG = (GRT * DELT) * SPRTL * LABDA * 0.001$ 

*(2.22)*

#### $LNULLD = (DRT * DELT) * SPRTL * LABDA * 0.001$

**LNULLG** est subdivisée (bloc 3300) parmi les couches humides (**IFLAGM(I)**=1, ce qui veut dire **WCACT(I)** > **WCWILT(I)**), en utilisant la même fonction exponentielle négative de la profondeur utilisée dans l'initialisation (cf. Eqs. 2.2 et 2.3). **LNULLD** est subdivisée d'abord parmi les couches sèches (**IFLAGM(I)**=0) en utilisant la densité des racines mortes (**DLRV(I)**, cm *root* cm-3*sol*) (bloc 3400), mais parmi les couches humides si toutes les couches ont une humidité actuelle plus élevée que celle au point de flétrissement (bloc 3500). Si **LRV(I)** d'une couche devient négative sa valeur est mise à 10% de sa valeur originale; le restant de la densité totale des racines mortes (90%) est diminué dans les couches les plus profondes, résultat d'une profondeur d'enracinement moins profonde. Le calcul des densités non-uniformes des racines par couche (**ALRV()**, cm*root* cm-3*sol*) est effectué de la même façon que dans l'initialisation (cf. Eq. 2.4).

La quantité des racines mortes par couche par jour (**DMDRT(I**), kg*DM* ha<sup>-1</sup> jr<sup>-1</sup>) est calculée en fonction de la densité des racines mortes (**DLRV(I)**, cm *root* cm-3*sol*) et de la longueur racinaire spécifique (**SPRTL**, cm *root* g -1*root*), comme suit:

$$
DMDRT(I) = \frac{DLRV(I) * THCKN(I) * 1000}{SPRTL * DELT}
$$
\n(2.23)

Le carbone et l'azote des racines mortes sont convertis en résidus (bloc 3450 dans le sous-programme C.FOR); la quantité d'azote des racines mortes (**NDRT(I)**, (kg*N* ha-1 jr-1) est déterminée en multipliant **DMDRT(I)** par le taux d'azote des racines et celle du carbone des racines mortes (**CDRT(I**), kgC ha<sup>-1</sup> jr<sup>-1</sup>) est déterminée en supposant un taux de carbone de 50%. Ensuite, le rapport du carbone sur l'azote des racines mortes (**CNDRT**, kg*C* kg-1*N*) est calculé.

#### **2.11. LA DISTRIBUTION D'AZOTE**

La vitesse totale d'absorption de l'azote de la culture (**NUPTR**, kg*N*ha-1 jr-1) est divisée parmi les feuilles (**NUPLV**, kg*N* ha-1 jr-1), les tiges (**NUPST**), les panicules (**NUPCO**) et les racines (**NUPRT**) selon la demande journalière d'azote de ces organes (respectivement **NDEMLV** (kg*N*ha-1 jr-1), **NDEMST**, **NDEMCO** et **NDEMRT**), relative à la demande journalière du matériau végétatif (**NDEMVM**, kg*N*ha-1 jr-1) (bloc 3310):

$$
NUPxx = \frac{NDEMxx}{NDEMVM + 1E-09} * NUPTR \quad \text{avec } xx = LV, ST, RT \text{ et CO} \tag{2.24}
$$

La demande journalière d'azote des organes (**NDEM..**, kg*N* ha<sup>-1</sup> jr<sup>-1</sup>) est calculée (bloc 2830) en multipliant le poids de matière sèche des organes (**W..**, kg*DM* ha-1) et la vitesse de croissance des organes (**G..**, kg*DM* ha-1 d -1) moins la vitesse de mortalité des organes (D.., kg*DM* ha<sup>-1</sup> d<sup>-1</sup>) avec la concentration maximale d'azote des organes (NMAX.., kg*N* kg<sup>-1</sup>*DM*), qui est fonction du stade de développement (bloc 2810), moins la quantité d'azote déjà dans les organes (**N..**, kg*N* kg-1*DM*). La demande d'azote de la culture est égale à la demande journalière du matériau végétatif (**NDEMVM**), étant donné que l'azote nécessaire pour les grains migrera selon la formule:

$$
NDEMxx = \frac{NMAXxx * (Wxx + (Gxx * - Dxx) * DELT) - Nxx}{DELT}
$$
 avec xx = LV, ST, RT et CO

$$
NDEMVM = NDEMLV + NDEMST + NDEMCO + NDEMRT
$$
\n(2.25)

L'azote pour les grains vient de la translocation de l'azote du matériau végétatif. L'accumulation journalière d'azote dans les grains (**NACGR**, kg*N* ha<sup>-1</sup> jr<sup>-1</sup>, bloc 2860) est le minimum entre la vitesse potentielle d'accumulation de l'azote des grains individuels (la demande journalière d'azote des grains **NDEMGR**, calculée de la même façon que pour les autres organes (cf. Eq. 2.25)) et la vitesse d'approvisionnement des plantes en azote (l'offre: **NSUPGR**, kg*N* ha-1 jr-1). **NSUPGR** est calculé (bloc 2850) en utilisant la quantité potentielle de translocation de l'azote du matériau végétatif (**ATNTOT**, kg*N* ha-1) divisée par le coefficient de temps pour la translocation d'azote du matériau végétatif aux grains (**TCNTR**, jr-1) et corrigée par la température (**TEFF**, cf. paragraphe 2.6):

$$
NSUPGR = \frac{ATNTOT}{TCNTR} * TEFF
$$
 (2.26)

**ATNTOT** est la somme des quantités potentielles de translocation de l'azote des organes (les feuilles (**ATNLV**, kg*N* ha-1), les tiges (**ATNST**), les panicules (**ATNCO**) et les racines (**ATNRT**)); elles sont calculées avec la quantité d'azote déjà dans les organes (**Nxx**, kg*N* ha-1), moins les poids de matière sèche des organes (**Wxx**, kg*DM* ha-1) multipliés par les concentrations d'azote non-mobilisable des organes (**RNCxx**, kg*N*kg-1*DM*) (bloc 2840):

$$
ATNxx = Nxx - Wxx * RNCxx \quad avec xx = LV, ST, RT et CO \tag{2.27}
$$

L'accumulation d'azote dans les grains (**NACGR**) est divisée entre les feuilles (**NTRLV**, kg*N* ha<sup>-1</sup> jr<sup>-1</sup>), les tiges (**NTRST**), les panicules (**NTRCO**) et les racines (**NTRRT**) selon les quantités potentielles de translocation de l'azote des organes (**ATNT..**, kg*N*ha-1 jr-1) relatives à celle du matériau végétatif (**ATNTOT**) (bloc 2870):

$$
NTRxx = \frac{ATNx}{ATNTOT + 1E-09} * NACGR \quad \text{avec } xx = LV, ST, RT \text{ et } CO \tag{2.28}
$$

Les vitesses de perte d'azote à cause de la mort des feuilles (**NLOLVD**, kg*N* ha<sup>-1</sup> jr<sup>-1</sup>), des tiges (**NLOSTD**) et des racines (**NLORTD**) sont égales (bloc 2890) à la vitesse de mortalité d'organe (**Dxx**, kg*DM*ha-1 jr-1) (cf. paragraphe 2.9) multipliées par le taux d'azote de l'organe mort (**NCxx**) pour la perte due au déficit hydrique ou à une surface foliaire élevée pour les feuilles et les tiges:

$$
NLOxxD = NCxx * Dxx \quad avec \quad xx = LV \quad e \quad T \tag{2.29}
$$

et multipliées par les concentrations d'azote non-mobilisable des organes (**RNCxx**) pour la perte due au manque d'azote des feuilles ou celle due à la sénescence de l'organe:

$$
NLOxxD = RNCxx * Dxx \quad avec \quad xx = LV, ST \quad et RT \tag{2.30}
$$

Les quantités d'azote des feuilles mortes (**NLVD**, kg*N* ha<sup>-1</sup>), des tiges mortes (**NSTD**) et des racines mortes (**NRTD**) sont obtenues par l'intégration des vitesses (**NLOxxD**). Finalement (bloc 2900), la demande journalière de la culture (**NDEM**, kg*N*ha-1 jr-1) est le minimum entre la demande du matériau végétatif (**NDEMVM**, kg*N*ha-1 jr-1) et la vitesse maximale d'absorption de l'azote de la culture (**MXNUPR**, kg*N*ha-1 jr-1). **MXNUPR** est fonction de la vitesse potentielle d'absorption de l'azote (**PNUPR**, kg*N*ha-1jr-1) et le facteur de conversion des poids de culture à la capacité de racines pour l'absorption d'azote (**FC**, kg*DM*kg-1*N*):

$$
MXNUPR = PNUPR * (1 - exp-0.58* \frac{WLV + WST + WRT}{FC})
$$
\n(2.31)

## **2.12. LA PRODUCTION DE BIOMASSE**

Les poids de matière sèche des différents organes (tiges (**WST**, kg*DM* ha-1), racines (**WRT**), réserves (**WRE**), grains (**WGR**), panicules (**WCO**)) sont obtenus par l'intégration des vitesses de croissance (cf. paragraphe 2.8) et de mortalité des organes (cf. paragraphe 2.9); celui des feuilles est expliqué dans le paragraphe 2.13. Aussi, les quantités d'azote des différents organes (feuilles (**NLV**, kg*N* ha-1), tiges (**NST**), racines (**NRT**), grains (**NGR**), panicules (**NCO**) sont obtenues par l'intégration des vitesses d'absorption, de translocation et de perte d'azote des organes (cf. paragraphe 2.11).

## **2.13. LE DÉVELOPPEMENT ET L'AGE DES FEUILLES**

Chaque jour, le poids de matière sèche des feuilles vivantes (**LVWEIG(J)**, kg*DM* ha-1), celui total des feuilles (**LVTOTW(J)**, kg*DM* ha-1), la surface foliaire spécifique (**LVSLA(J)**, ha kg-1*DM*) et l'âge des feuilles (**LVAGE(J)**, °C jr) sont transportés dans une classe plus élevée (de **(J-1)** à **(J)**). Le poids de matière sèche des feuilles vivantes de la classe 1 (**LVWEIG(1**), kg*DM* ha<sup>-1</sup>) et celui total des feuilles de la classe 1 (**LVTOTW(1**), kg*DM* ha-1) sont augmentés par la vitesse de croissance des feuilles (**GLV**) moins le poids qui est déjà transporté à la classe 2 (sauf le premier jour). La surface foliaire spécifique dans la première classe (**LVSLA(1)**) et l'âge des feuilles dans la première classe (**LVAGE(1)**) sont initialisés de nouveau. La surface foliaire spécifique (**SLA**, ha kg-1*DM*) est une fonction du stade développement. L'âge des feuilles est augmenté avec la température moyenne

moins une température de base pour l'activité des feuilles (**TBASEL**, °C). Le poids total de matière sèche des feuilles vivantes (**WLV**, kg*DM* ha-1), l'indice de la surface foliaire vivante (**LAI**, ha ha-1) et celui total (**LAITOT**, ha ha-1) sont intégrés. En somme, le nombre des classes d'âge des feuilles (**IC**) est augmenté chaque jour.

# **2.14. LES CONDITIONS TERMINALES**

Il y a quatre conditions terminales qui définissent soit la fin de la simulation dans sa globalité (**TERMNL** est vrai) soit uniquement la fin de la croissance de la culture (**TERMC** est vrai). **TERMNL** est valable si on simule seulement une année (**ICONT** égal à 0); à l'inverse (**ICONT** égal à 1) aussi **TERMC** est valable et l'exécution de la simulation est pour plusieurs années. Les quatre conditions terminales pour le sous-programme de croissance (C.FOR) sont (i) si avant la floraison 90% des feuilles ou (ii) 90% des tiges meurent suite à un déficit hydrique, (iii) si la période de déficit d'eau (**IDRM**, jr) est supérieure à une période maximale (**IDRMC**, jr), ou (iv) si **AMAX** est inférieur ou égal à 0. Normalement, la simulation de la croissance de culture se termine si le stade de développement est égal à la maturité (**DVS**=2). Si **TERMNL** est vrai la simulation, dans son ensemble, s'arrête et si **TERMC** est vrai la simulation de la croissance de culture (C.FOR) s'arrête mais celle des autres sous-programmes continue. En ce dernier cas, les racines sont converties en résidus (bloc 3550) de la même façon que dans le pargraphe 2.10 (cf. eq. 2.23).

# **3. LE SOUS-PROGRAMME DU BILAN HYDRIQUE DE SOL**

Le sous-programme WATER.FOR décrit le bilan hydrique de sol. Le paramètre **IPRLEV** détermine le niveau de production de la simulation. En cas d'une production déterminée par l'eau ou celle déterminée par l'azote (**IPRLEV** = 2 ou 3), le sous-programme WATER.FOR calcule le bilan d'eau du sol. Le bilan d'eau est l'ensemble de tous les processus qui contribuent à la variation du stock d'eau dans le sol. Dans chaque couche du sol, il est calculé par un simple suivi du flux d'input de l'eau (infiltration de l'eau: pluviométrie journalière plus ruissellement latéral vers une surface attenante ("run-on") moins celui latéral d'une surface attenante ("run-off") et du flux d'output de l'eau (évaporation, transpiration, et drainage vertical); il repose sur le principe de "Tipping bucket" (seaux débordants).

#### **3.1. LES CONDITIONS INITIALES**

Les différents horizons du profil, avec profondeur **PRHOR(I)** (cm) sont subdivisés en un certain nombre de couches homogènes (**ILAYER**) d'une épaisseur **THCKN(I)** (cm) (bloc 1220) avec la profondeur maximale du sol (**RDMSOL**, cm) égale à la profondeur du dernier horizon (bloc 1210). La classe texturale des couches (**TEXTUC(I)**) est prise égale à celle des horizons correspondants (**TEXTUH(I)**, bloc 1230).

Les caractéristiques des classes texturales du sol (**ITEXCL(I)**), respectivement le contenu volumétrique de l'humidité à la saturation de la couche (I) de sol (**WCMAX(I)**, cm<sup>3</sup>*H*<sub>2</sub>*O* cm<sup>3</sup>*sol*), celui à la capacité au champ (**WCFLDC(I)**, cm<sup>3</sup> $H_2O$  cm<sup>-3</sup>*sol*), celui au point de flétrissement permanent (**WCWILT(I)**, cm<sup>3</sup> $H_2O$  cm<sup>-3</sup>*sol*) et celui à l'air sec (**WCAIR(I)**, cm<sup>3</sup>*H2O* cm-3*sol*), sont définies en utilisant le contenu volumétrique de l'humidité du sol en fonction du pF (**SMTBx**) pour une classe texturale indiquée (**x**) (bloc 1240). La profondeur au milieu de chaque couche est indiquée par **DEPTH(I)** (cm) et celle en bas de chaque couche par **LOWER(I)** (cm); elles sont déterminées dans le bloc 1250. La profondeur de labour (**PLAYER**, cm) dépend de l'indice de labour (**IROUGH**, cf. paragraphe 3.2.1); pour une surface très rugueuse (**IROUGH**=3), la valeur de **PLAYER** est égal à la profondeur de la première classe texturale avec un maximum de 15 cm (bloc 1260). Dans le bloc 1270, les contenus volumétriques de l'humidité initiale des couches (I) de sol (**WCINI(I)**, cm<sup>3</sup>*H*<sub>2</sub>*O* cm<sup>3</sup>*sol*) sont calculés en fonction de la profondeur et de la classe texturale.

En cas d'une production potentielle (**IPRLEV** égal à 1), le sous-programme tient le sol à la capacité au champ (bloc 1310): le contenu volumétrique de l'humidité actuelle de la couche (I) de sol (**WCACT(I)**, cm<sup>3</sup>*H*<sub>2</sub>*O* cm<sup>3</sup>*sol*) est égal à celui à la capacité au champ (**WCFLDC(I)**), et l'humidité relative de la couche (I) de sol (**WCREL(I)**) est en permanence égale à la valeur 1. Le logarithme du potentiel capillaire (**PF(I)**) est égal au pF de la capacité au champ. Dans l'autre cas, **IPRLEV** supérieur à 1 (production déterminée par l'eau et l'azote), les variables initiales sont calculées. Dans chaque couche, le contenu volumétrique de l'humidité actuelle de la couche (I) de sol (**WCACT(I)**), est établi à celui de l'humidité initiale de la couche (I) de sol (**WCINI(I)**, cm<sup>3</sup>*H2O* cm-3*sol*), et il correspond à une échelle relative **WCREL(I)** et **RELWC(I)**) selon les formules suivantes:

$$
WCREL(I) = \frac{WCACT(I) - WCWILT(I)}{WCFLDC(I) - WCWILT(I)}
$$
  
RELWC(I) = 
$$
\frac{WCACT(I) - WCAIR(I)}{WCFLDC(I) - WCAIR(I)}
$$
 (3.1)

**WCREL(I)** et **RELWC(I)** égaux à 1 sont définis comme la capacité au champ, **WCREL(I)** égal à 0 comme le

point de flétrissement permanent et **RELWC(I)** égal à 0 comme l'air sec. Le logarithme du potentiel capillaire (**PF(I)**) est déterminé en fonction du contenu volumétrique de l'humidité du sol (**PFTBx**) pour une classe texturale indiquée (**x**).

#### **3.2. LE CHANGEMENT DU STOCK D'HUMIDITE**

#### *3.2.1. L'infiltration d'eau*

Deux types de ruissellement ont été distingués: le ruissellement latéral vers une surface attenante ("run-on") ou celui à partir d'une surface attenante ("run-off"). La fraction de la pluviométrie journalière issue de la surface "runon" (**FSRON**) dépend de la position sur la toposéquence (bloc 2110) et donc la pluviométrie journalière plus "runon" (**LRAIN**, mm*H2O*jr-1) est égale à:

#### $LRAIN = FSRON * RAIN$  (3.2)

avec **RAIN** égal à la pluviométrie journalière (mm $H_2O$  jr<sup>-1</sup>).

La surface "run-off" (quantité d'eau qui n'infiltre pas dans la première couche de sol  $(SRO, mmH<sub>2</sub>O$  jr<sup>-1</sup>)) est calculée dans le sous-programme RUNOFF.FOR, basée sur la théorie de Breman & Ridder (1991). **SRO** contient deux composantes: la capacité de stockage d'eau à la surface (SS,  $mmH_2O$  jr<sup>-1</sup>) et l'infiltration maximale d'une pluie (**INFMX**, mm $H_2O$  jr<sup>-1</sup>). La première composante (**SS**) est calculée dans le sous-programme WATER.FOR et elle est le maximum entre la capacité de stockage d'eau à la surface du sol à cause de l'aménagement (diguettes

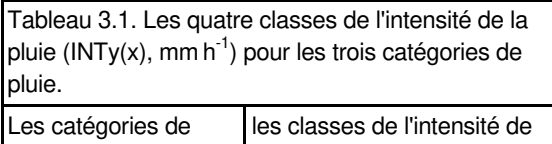

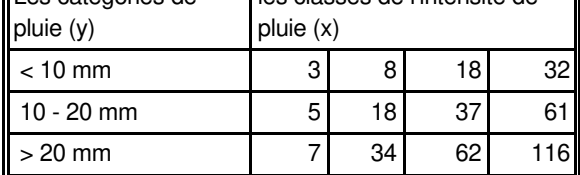

et/ou billons) et celle à cause du labour (bloc 1400). Chaque indice de l'aménagement (**ITIL**) correspond à une certaine capacité de stockage d'eau à la surface en fonction de la pente du terrain; **SSS** (mm*H2O* jr-1) pour un sol sans diguettes (**ITIL**=0), **SSDS** pour un sol avec diguettes simples (**ITIL**=1), **SSBS** pour les billons simples (**ITIL**=2), **SSDB** pour un sol avec diguettes et billons simples (**ITIL**=3), et **SSBC** pour un sol avec billons cloisonnés (**ITIL**=4). Aussi chaque indice de labour (**IROUGH**) correspond à une certaine capacité destockage d'eau à la surface en fonction de la pente du terrain : **SSS** (mm*H2O* jr-1) pour un sol sans labour (**IROUGH**=1), **SSL1** pour un sol avec 5 cm de labour (**IROUGH**=2), et **SSL2** pour 10 cm de labour (**IROUGH**=3).

La deuxième composante, l'infiltration maximale d'une pluie (**INFMX**), est calculée dans le sous-programme RUNOFF.FOR. Premièrement, les catégories **y** de la pluviométrie journalière plus "run-on" (**LRAIN**) sont déterminées: inférieure à 10 mm*H2O*, entre 10 et 20 mm*H2O* et supérieure à 20 mm*H2O*. Chaque catégorie **y** est répartie en quatre classes (**x**) de l'intensité (cf. tableau 3.1) et quatre durées de la pluie (**DUREEx**, min jr-1) sont déterminées en divisant la pluviométrie journalière plus "run-on" (**LRAIN**, mm*H2O* jr-1) avec l'intensité de la pluie **(INTy(x)**, mm $H_2O$  h<sup>-1</sup>) (bloc 2300):

$$
DUREEx = \frac{60 * LRAIN}{INTy(x)}
$$
(3.3)

Quatre infiltrations maximales d'une pluie (**INFMXx**, mm*H2O* jr-1) sont calculées en multipliant la racine carrée de **DUREEx** par la capacité d'absorption d'eau (**SORP**, mm*H2O* min-½). **SORP** est fonction de la distribution de particules (**SORP0** (bloc 1350, WATER.FOR), de la capacité d'absorption d'eau aux conditions de référence, mm*H2O* min-½), du contenu volumétrique de l'humidité actuelle de la couche (1) de sol (**WCACT**, cm<sup>3</sup>*H2O* cm-3*sol*) et de celui à la saturation (**WCMAX**,  $\text{cm}^3H_2O \text{ cm}^3sol$ ) (bloc 2200):

$$
SORP = SORP0 * (1 - \frac{WCACT}{WCMAX})
$$
\n(3.4)

Par la suite, le "run-off" de chaque classe (**RUNOFx**,  $mmH<sub>2</sub>O$ <sub>ir</sub><sup>-1</sup>) est calculé (bloc 2500):

$$
RUNOFx = LRAIN - INFMXx - SS
$$
\n(3.5)

et la surface "run-off" moyenne (**SRO**, mm*H2O*jr-1) est déterminée (bloc 2600).

La pluviométrie effective par jour (LRAEFF, cm<sup>3</sup> $H_2O$  cm<sup>-2</sup>sol jr<sup>-1</sup>) est calculée par la pluviométrie journalière plus "run-on" (LRAIN en cm<sup>3</sup> $H_2O$  cm<sup>-2</sup>*sol* jr<sup>-1</sup>) moins le "run-off" (**SRO** en cm<sup>3</sup> $H_2O$  cm<sup>-2</sup>*sol* jr<sup>-1</sup>); l'infiltration d'eau dans la première couche de sol (**FLOWW(1)**, cm<sup>3</sup>*H2O*cm-2*sol*) est égale à **LRAEFF** multiplié par **DELT**.

#### *3.2.2. L'évaporation du sol*

La vitesse d'évaporation du sol (**ESOIL**, cm<sup>3</sup>*H*<sub>2</sub>*O* cm<sup>-2</sup>*sol* jr<sup>-1</sup>) est calculée avec le sous-programme EVSOIL.FOR. L'évaporation est la perte d'eau sous forme de vapeur venant de la surface du sol, et est gouvernée par la vitesse potentielle d'évaporation en surface libre de l'eau (**E0**, cm<sup>3</sup>*H2O* cm-2*sol* jr-1) calculée en utilisant l'équation de Penman. La vitesse maximale d'évaporation (**EVMAX**, cm<sup>3</sup>*H*<sub>2</sub>*O* cm<sup>-2</sup>*sol* jr<sup>-1</sup>) dépend de **E0** et du degré de la couverture du sol (**LAITOT**):

$$
EVMAX = E0 * exp(-0.5 * LAITOT)
$$
 (3.6)

et la vitesse actuelle d'évaporation (**ESOIL**, cm<sup>3</sup>*H2O* cm-2*sol* jr-1) est déterminée par **EVMAX** et par la fonction **PDRYTB** qui décrit le facteur de réduction pour l'évaporation de sol en fonction du pF de la première couche (bloc 2000). **ESOIL** est distribuée entre les couches (**RESOIL(I**), cm<sup>3</sup> $H_2O$  cm<sup>-3</sup> $sol$  jr<sup>-1</sup>) en supposant que les couches se sèchent jusqu'à **WCAIR(I)**, en commençant par les couches les moins profondes (bloc 2200). De plus, la texture du sol est importante et est associée au facteur **PROP** (m) qui règle la distribution de l'évaporation du sol sur le profil de sol (bloc 2100).

#### *3.2.3. La percolation*

La percolation d'eau entre les couches (**FLOWW(I**), cm<sup>3</sup>*H*<sub>2</sub>*O* cm<sup>-2</sup>*sol*) dépend de la capacité de rétention en eau d'une couche de sol (**CAP**, cm<sup>3</sup>*H2O* cm-2*sol*). Le degré maximal de remplissage d'une couche de sol (**FRAC**) dépend de la sécheresse de ce sol (**WCACT(I)**). Si **WCACT(I)** est inférieur à **WCWILT(I)** (un sol très sec) le degré maximal de remplissage est seulement 0,75 et **CAP** est égal à 75% du contenu volumétrique de l'humidité à la capacité au champ; dans le cas inverse, **WCACT(I)** supérieur à **WCWILT(I)**, **FRAC** est 1,0. Si **CAP** est inférieur au flux d'eau entrant dans la couche I (**FLOWW(I)**) moins la contribution de la couche **I** à l'évaporation et à la transpiration (**RESOIL(I**) et **TRR(I**), cm<sup>3</sup> $H_2O$  cm<sup>-3</sup> $sol$  jr<sup>-1</sup>), la couche se remplit jusqu'à la capacité au champ multipliée par le degré maximal de remplissage et le surplus d'eau est percolé dans la couche plus profonde  $(\textbf{FLOWW}(I+1), \text{cm}^3H_2O \text{ cm}^{-2}sol)$ :

$$
FLOWW(I+1) = FLOWW(I) - (RESOLL(I) + TRR(I)) * DELT * THCKN(I) - CAP
$$
 (3.7)

Dans le cas inverse, la couche se remplit avec toute l'eau disponible de l'infiltration et la percolation d'eau dans la couche plus profonde (**FLOWW(I+1)**) est égale à 0. Le nouveau niveau du contenu volumétrique de l'humidité actuelle des couches de sol (**WCACT(I)**), l'humidité relative (**WCREL(I)**) et le logarithme du potentiel capillaire (**PF(I)**) sont alors calculés (bloc 3130).

# *3.2.4. Le drainage*

Le drainage d'eau du sol (**RDRAIN**, cm<sup>3</sup>*H*<sub>2</sub>*O* cm<sup>-2</sup>*sol* jr<sup>-1</sup>) est égal à la percolation d'eau de la dernière couche (**FLOWW(ILAYER+1)**, cm<sup>3</sup>*H2O*cm-2*sol*) divisée par **DELT**:

$$
RDRAM = FLOWW(ILAYER + 1) / DELT
$$
\n(3.8)

# *3.2.5. La redistribution capillaire*

Les redistributions capillaires d'eau parmi les couches dues aux gradients du potentiel capillaire sont calculées en déterminant d'abord, le pF moyen de deux couches successives (**PFMEAN(I)**) avec leurs contenus volumétriques moyens de l'humidité actuelle de deux couches (**WCMEAN(I)** et **WCMEAN(I+1)**). La redistribution capillaire d'une couche (**CAPFLO(I)**, cm<sup>3</sup>*H2O* cm-2*sol*) est la différence entre **WCMEAN(I)** et **WCACT(I)** multiplié par l'épaisseur de la couche (**THCKN(I)**) et par un facteur de réduction en fonction de **RELWC** (**PFLF**):

$$
CAPFLO(I) = (WCMEAN(I) - WCACT(I)) * THCKN(I) * PFLF
$$
\n(3.9)

Un signe négatif pour **CAPFLO(I)** signifie que la couche a besoin d'eau (un flux d'eau entrant), un signe positif indique que la couche a un surplus d'eau (un flux d'eau sortant). A la fin, les contenus volumétriques de l'humidité actuelle des deux couches (**WCACT(I)** et **WCACT(I+1)**), les logarithmes du potentiel capillaire des deux couches (**PF(I)** et **PF(I+1)**) et les contenus volumétriques de l'humidité relative des deux couches (**RELWC(I)** et **RELWC(I+1)**), sont mis à jour.

# **3.3. LES CONDITIONS TERMINALES**

Il y a deux conditions terminales. La simulation termine si **WCACT(I)** est supérieur au contenu volumétrique de l'humidité à la saturation des couches de sol (**WCMAX(I)**) ou si **WCACT(I)** est inférieur à 75% du contenu volumétrique de l'humidité à l'air sec (**WCAIR(I)**).

# **4. LE SOUS-PROGRAMME DU BILAN D'AZOTE DE SOL**

Les sous-programmes SOM.FOR et NITUPT.FOR décrivent le bilan d'azote de sol. En cas d'une production potentielle ou celle déterminée par l'eau, **IPRLEV** est égal à respectivement 1 ou 2, le sous-programme SOM.FOR n'est pas exécuté et le sous-programme NITUPT.FOR détermine seulement la vitesse d'absorption d'azote (**NUPTR**, kg*N* ha-1 jr-1) qui est égale à la demande d'azote de la culture (**NDEM**, kg*N*ha-1 jr-1). En cas d'une production déterminée par l'azote (**IPRLEV** = 3) le sous-programme SOM.FOR calcule le bilan d'azote organique de sol (paragraphe 4.1) et le sous-programme NITUPT.FOR calcule le bilan d'azote inorganique de sol (paragraphe 4.2).

## **4.1. L'AZOTE ORGANIQUE**

La figure 4.1 montre la représentation schématique de la structure du sous-programme SOM.FOR. La partition principale de la matière organique est sur le matériau ajouté récemment, tel que les résidus de la culture et le fumier, et la matière organique du sol. Les résidus sont subdivisés en trois fractions (décomposable *DPM*, structurale *SPM* et résistante *RPM*); la matière organique du sol est subdivisée en deux fractions (labile *LOM* et stable *SOM*). Toutes les décompo-sitions du matériau sont considérées comme des réactions de premier ordre; ceci suppose que la vitesse de décomposition du matériau est proportionnelle à la quantité du matériau. La figure 4.2 montre la représentation schématique des flux de carbone et d'azote impliqués dans la

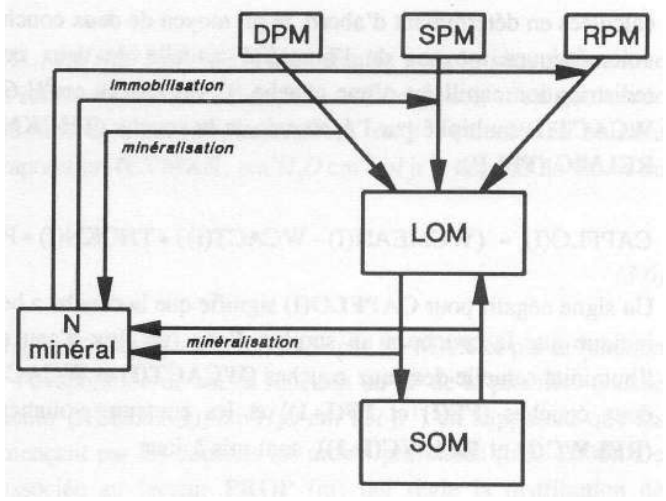

*Figure 4.1 Représentation schématique de la structure du sousprogramme SOM.FOR.* 

décomposition. La quantité de carbone du matériau à décomposer est présentée par **Cx** (kg*C* ha-1) et son rapport de carbone sur azote par  $CN_x$  (kgCkg<sup>-1</sup>N); la quantité de carbone du matériau à former par  $C_x$  (kgCha<sup>-1</sup>) et son rapport

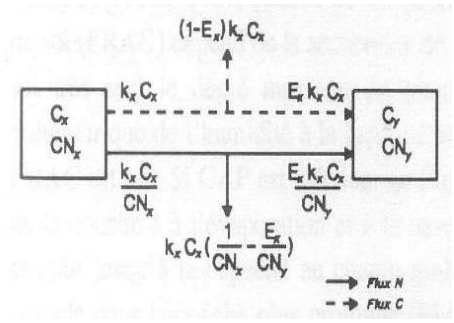

*Figure 4.2. Représentation schématique des flux de carbone et d'azote impliqués dans la décomposition* 

de carbone sur azote par  $CN_v$  (kgC kg<sup>-1</sup>N). Chaque décomposition du carbone a une vitesse relative de décomposition  $(k_x, ir^{-1})$  et un facteur d'efficacité (*E<sup>x</sup>* , -) se définissant comme la fraction du matériau incorporée dans la biomasse microbienne. Le reste (*1-Ex*) quitte le système sous forme de dioxyde de carbone  $(CO_2)$ . Les vitesses relatives  $(\mathbf{k}_x, \, \mathbf{j} \mathbf{r}^{-1})$  sont corrigées pour les conditions suboptimales comme la température et l'humidité du sol (bloc 2100). Les flux d'azote sont supposés être proportionnels aux flux de carbone et dépendent des rapports de carbone sur azote du matériau à décomposeret à former. Si  $I/CN_x > E_x/CN_y$ , une minéralisation nette se présente avec une quantité d'azote en minéralisation (kg*N* ha $^{-1}$  jr $^{-1}$ ) égale à:

$$
k_x * C_x * (\frac{1}{CN_x} - \frac{E_x}{CN_y})
$$
\n(4.1)

Dans les conditions contraires, l'immobilisation nette est le résultat.

#### *4.1.1. Les conditions initiales*

Les pourcentages de carbone et d'azote organique (**PERC(I)** et **PERN(I)**) et les densités apparentes des couches (**RHOD(I)**, g*sol* cm-3*sol*) sont mis égaux à ceux des horizons correspondants (**PERCH(I)**, **PERNH(I)** et **RHODH(I)**), qui sont les inputs du sous-programme (bloc 1210), et les rapports de carbone sur azote de la matière organique des couches (**CNOM(I)**, kg*C* kg-1*N*) sont calculés (bloc 1230-1240). **CNOM(I)** a une limite supérieure de 16 et une limite inférieure de 7; si **CNOM(I)** dépasse les limites, **PERN(I)** est adapté. La quantité initiale de carbone organique des couches (**TSOMC(I)**, kg*C*ha-1) est calculée comme suit (bloc 1250):

$$
TSOMC(I) = RHOD(I) * THCKN(I) * 100000 * PERC(I) / DELT
$$
\n(4.2)

**TSOMC(I)** est multipliée par la fraction initiale de carbone stable de la matière organique (**FSOM(I)**) pour obtenir la quantité de carbone organique stable (**CSOM(I**), kgC ha<sup>-1</sup>) et le restant est égal à la quantité de carbone organique labile (**CLOM(I)**, kg*C*ha-1). De la même façon, la quantité initiale de carbone des résidus (**PMC(I)**, kg*C* ha<sup>-1</sup>) est multipliée par les trois fractions initiales de carbone des résidus (respectivement la fraction décomposable **FDC(I)**, structurale **FSC(I)** et résistante **FRC(I)** des couches) pour obtenir la quantité de carbone décomposable des résidus (**CDPM(I)**, kg*C* ha-1), celle de carbone structural des résidus (**CSPM(I)**, kg*C* ha-1) et celle de carbone résistant des résidus (**CRPM(I)**, kg*C*ha-1):

$$
CxPM(I) = FxC(I) * PMC(I) \text{ avec } x = D, S, \text{ ou } R
$$
\n
$$
(4.3)
$$

De la même façon que pour **TSOMC(I)**, la quantité initiale d'azote organique des couches (**TSOMN(I)**, kg*C* ha-1) est calculée (bloc 1260):

$$
TSOMN(I) = RHOD(I) * THCKN(I) * 100000 * PERN(I) / DELT
$$
\n(4.4)

La quantité d'azote organique labile des couches (**NLOM(I)**, kg*N* ha-1) est calculée en divisant **CLOM(I)** par le rapport de carbone sur azote de la matière organique labile (**CNLOM**, kg*C*kg-1*N*); le restant (*TSOMN(I)-NLOM(I)*) est égal à la quantité d'azote organique stable (**NSOM(I)**, kg*N*ha-1) et le rapport de carbone sur azote de la matière organique stable (**CNSOM(I)**, kg*C* kg-1*N*) est calculé. La quantité d'azote des résidus (respectivement décomposable **NDPM(I)**, structural **NSPM(I)** et résistant **NRPM(I)** en kg*N* ha-1) est calculée en divisant la quantité de carbone (**CxPM(I)** par le rapport de carbone sur azote des fractions (**CNxPM**, kg*C*kg-1*N*):

$$
NxPM(I) = \frac{CxPM(I)}{CNxPM(I)}
$$
 avec  $x = D$ , S, ou R (4.5)

Enfin, la couche la plus profonde de labour (**IP**) est déterminée et le pourcentage moyen de matière organique des couches du sol inférieures à 50 cm (**OM50**) est calculé (bloc 1300).

#### *4.1.2. La minéralisation nette*

Le rapport de carbone sur azote des racines mortes (**CNDRT(I)**, kg*C* kg-1*N*), calculé dans le paragraphe 2.10, détermine la partition du carbone sur les trois fractions (**FDMR(I)**, **FSMR(I)** et **FRMR(I)**). La partition suit une courbe de réponse sigmoïde (bloc 2010):

$$
FRMR(I) = \frac{0.45 * \text{CNDRT}(I)^{2}}{1200 + \text{CNDRT}(I)^{2}}
$$

$$
FSMR(I) = \frac{\frac{1}{CNDRT} - \frac{FRMR(I)}{CNRPM} - \frac{1 - FRMR(I)}{CNDPM}}{1 / CNSPM - 1 / CNDPM}
$$
(4.6)

$$
FDMR(I) = 1 - FSMR(I) - FRMR(I)
$$

Par conséquent, l'input en carbone de chaque fraction est calculé en multipliant la fraction (**FxMR(I)**) par la quantité de carbone des racines mortes d'une couche par jour (**CDRT(I)**, kg*C* ha-1 jr-1). Chaque matériau a une vitesse relative de décomposition (**KDPM(I)**, **KSPM(I)**, **KRPM(I)**, **KLOM(I)** et **KSOM(I)**, jr-1), un facteur d'efficacité de la décomposition (**EDPM**, **ESPM**, **ERPM**, **ELOM** et **ESOM**) et un rapport de carbone sur azote (**CNDPM**, **CNSPM**, **CNRPM**, **CNLOM** et **CNSOM(I)**), et en ce moment la procédure expliquée dans la figure 4.2 est valable. Pour chaque matériau, la vitesse de minéralisation par couche est calculée selon l'équation 4.1, respectivement **MINDPM(I)**, **MINSPM(I)**, **MINRPM(I)**, **MINLOM(I)** et **MINSOM(I)** (kg*N* ha-1 jr-1) ou la vitesse d'immobilisation par couche, respectivement **MIMDPM(I)**, **MIMSPM(I)**, **MIMRPM(I)**, **MIMLOM(I)** et **MIMSOM(I)** (kgN ha<sup>-1</sup> ir<sup>-1</sup>) (bloc 2200). L'immobilisation d'azote est seulement possible si la quantité d'azote dans une couche est assez élevée. Au cas où la demande (la vitesse totale d'immobilisation par couche **MIM(I)**, (kg*N* ha-1 jr-1) est supérieure à l'offre (la quantité d'azote disponible par jour *(ANLAY(I)-0.1\*THCKN(I))/DELT*, (kg*N*ha-1 jr-1), **MIM(I)** est mis égal à l'offre, en supposant qu'il reste toujours un minimum d'azote minéral de 0.1 kg par centimètre de sol par hectare. Les vitesses d'immobilisation de chaque matériau (**MIMx(I)**) sont rendues proportionnelles, comme suit (bloc 2400):

$$
MINx(I) = \frac{MINx(I)}{MIN(I)}
$$
 x (ANLAY(I) - 0.1 \* THCKN(I)) / DELT (4.7)

avec 
$$
x = DPM
$$
, SPM, RPM, LOM ou SOM

et une nouvelle vitesse relative (**kx**) est calculée. Les vitesses totales de minéralisation par couche (**MINZ(I)**, kg*N* ha-1 jr-1), d'immobilisation par couche (**MIM(I)**, kg*N*ha-1 jr-1), de minéralisation nette par couche (**NMINR(I)**, kg*N* ha<sup>-1</sup> jr<sup>-1</sup>) et de minéralisation nette du sol (**NMINRS**, kg*N* ha<sup>-1</sup> jr<sup>-1</sup>) sont ensuite calculées.

#### *4.1.3. Le labour*

Le labour aura lieu si la précipitation cumulée (**TRSEM**, mm*H2O*) est supérieure à une valeur minimale de la précipitation cumulée déterminant le semis (**TRSEM0**) et, en ce moment, le drapeau de labour (**LABRS**) devient vrai. D'abord, les quantités totales de carbone des différentes fractions des résidus et de la matière organique dans les couches du labour (**CxPL**, kg*C*ha-1) sont déterminées (bloc 3420):

$$
CxPL = CxPL + Cx(I) \text{ avec } I = 1,... IP
$$
\n(4.8)

avec **x** pour les différents matériaux et **IP** la couche la plus profonde de labour. **CxPL** est partagée proportionnellement sur la couche de labour (**PLAYER**, cm) et les quantités de carbone des résidus (**CDPM(I)**, **CSPM(I)** et **CRPM(I)**), celles de la matière organique (**CLOM(I)** et **CSOM(I)**) et les quantités d'azote des résidus et de la matière organique (**Nx**, kg*N*ha-1) de chaque couche du labour de sol sont recalculées (bloc 3430):

$$
Cx(I) = \frac{CxPL}{THCKN(I)} * PLAYER
$$

*(4.9)*

 $Nx(I) = Cx(I) / CNx$  avec  $I = 1,... IP$ 

# **4.2. L'AZOTE INORGANIQUE**

Pour décrire le bilan d'azote inorganique, aucune distinction n'est faite entre les différentes formes d'azote inorganique.

#### *4.2.1. Les conditions initiales*

La quantité initiale d'azote minérale dans les couches de labour du sol (**ANTOT**, kg*N* ha-1) est donnée dans le fichier d'input du sol, et elle est répartie proportionnellement sur les couches de labour (**ANLAY(I)**, kg*N*ha-1). Les valeurs des paramètres d'impédance (**CF(I)** et **WCLOW(I)**) dépendent de la classe de texture des couche et sont déterminées dans le bloc 1220.

#### *4.2.2. La fertilisation et la déposition atmosphérique*

Les numéros de jour de l'application de fertilisation (**IDOYN(I)**, **I** maximale est 3) sont déterminés dans le sousprogramme C.FOR (bloc 2060) et ils peuvent être fixés (**IDOYN(I)** égal au numéro de jour de l'année) ou déterminées par le stade de développement (**IDOYN(I)** égal à 0): (i) cas d'une seule application: à **DVS1**, (ii) cas de 2 applications: à **DVS1** (1<sup>e</sup>) et à **DVS3** (2<sup>e</sup>), et (iii) cas de 3 applications: à **DVS1** (1<sup>e</sup>), à **DVS2** (2<sup>e</sup>) et à **DVS3** (3e ). Au cas où le numéro de jour actuel (**IDOY**) est égal au numéro de jour de l'application (**IDOYN(I)**), la quantité d'azote apportée (**GIFT**, kg*N* ha-1) est mise à la quantité d'azote de cette application (**ANAP(I)**, kg*N* ha-1). Au cas où le compteur **IT** est supérieur au nombre des applications d'azote (**INUMAP**), toutes les applications d'azote sont apportées. La quantité d'azote minéral en solution après l'application (**NO3**, kg*N* ha-1) dépend du type d'engrais (**IFTYPE(I)**, **I** égal à 4). Les types d'engrais sont solubilisés plus ou moins rapidement suivant leur nature. L'azote est utilisé par la plante sous sa forme nitrique (NO3). Par conséquent les engrais nitriques auront une action plus rapide que les engrais ammoniacaux qui doivent subir une nitrification préalable. Pour tenir compte de cet aspect, la fraction de nitrification d'ammonium en fonction du jour après l'application (**NITFTB**, -) est introduite. La quantité d'engrais apportée (**GIFT**) est divisée en deux fractions: (i) la fraction ammoniacale (**a**) qui doit subir une nitrification préalable induisant une quantité d'azote en solution par jour égale à **NO3N** (*a\*GIFT\*NITFTB*, kg*N* ha-1) et (ii) la fraction nitrique (1-**a**) qui est en solution dans un jour **NO3F** (*(1-a)\*GIFT*, kg*N*ha-1). La quantité d'azote minéral en solution après l'application (**NO3**, kg*N*ha-1 ) est égale à la somme des deux (*NO3N+NO3F*) (bloc 2070).

La déposition atmosphérique est calculée en multipliant la concentration en azote des eaux de pluies (**NRAIN**, kg*N* cm-3*H2O*) (déposition humide et sèche) avec l'infiltration d'eau dans la première couche de sol (**FLOWW(1)**, cm<sup>3</sup>*H2O* cm-2*sol*). **NO3** aussi bien que la déposition atmosphérique, sont apportés à la première couche (Cf. paragraphe 4.2.4).

#### *4.2.3. L'absorption d'azote*

L'absorption d'azote par sa diffusion vers les racines est relative au coefficient de diffusion de l'azote (DIF(I), cm<sup>2</sup>  $\pi$ <sup>-1</sup>) (Willigen & Noordwijk, 1987), et ce coefficient est calculé en multipliant le coefficient de diffusion de l'azote dans l'eau libre (**D0**, cm<sup>2</sup> jr<sup>-1</sup>) avec **WCACT(I**) et le facteur d'impédance (**FIMP**, -) (bloc 2200):

$$
DIF(I) = D0 * WCACT(I) * FIMP
$$
\n(4.10)

**FIMP** est fonction de l'humidité actuelle (Willigen & Noordwijk, 1987); au cas où **WCACT(I)** est supérieur au contenu volumétrique de l'humidité du sol à l'intersection de l'axe des X (**WCLOW(I**), cm<sup>3</sup>*H*<sub>2</sub>*O* cm<sup>-3</sup>*sol*), **FIMP** dépend linéairement de **WCACT(I)**:

$$
FIMP = CF1(I) * WCACT(I) + CF2(I)
$$
\n(4.11)

avec **CF(I)** (cm<sup>3</sup> *sol* cm-3*H2O*) la pente de relation entre **WCACT(I)** et **FIMP**; **CF2(I)** l'interception de l'axe des Y de la relation. Dans le cas contraire **FIMP** est égal à:

$$
FIMP = \frac{CF1(I) * WCACT(I) + CF2(I)}{WCLOW(I)} * WCACT(I)
$$
\n(4.12)

La vitesse journalière d'absorption d'azote (**NUPTR**, kg*N* ha-1 jr-1) est calculée, seulement au cas où la profondeur d'enracinement (**RD**, cm) et la demande journalière d'azote de la culture (**NDEM**, kg*N*ha-1 jr-1) sont supérieures à 0 (bloc 2300), dans le sous-programme UPTAKE.FOR. Une description détaillée est présentée par Willigen & Noordwijk (1987). Le modèle suppose une distribution uniforme des racines à l'intérieur d'une couche mais une distribution non-uniforme des racines verticales. La vitesse d'absorption de l'azote est traitée dans les lignes suivantes. D'abord, la vitesse potentielle d'absorption d'azote des couches de sol (**PUPT(I)**, mg*N* cm-3*sol* jr-1) est calculée (bloc 2230) en utilisant la densité des racines de la couche (**ALRV(I)**), le flux d'eau résultant de la transpiration, le coefficient de diffusion (**DIF(I)**) et la concentration d'azote dans la solution de sol (**NCONC(I)**, mg*N* cm-3*sol*). La vitesse réquise d'absorption d'azote (**NREQ**, mg*N*cm-2*sol* jr-1) est égale à **NDEM** (divisé par 100 pour avoir les mêmes unités) et la vitesse réquise d'absorption d'azote par unité de racine (**RUPTM**, mg*N* cm*root* jr-1) est égale à **NREQ** divisé par la longueur totale des racines. Au cas où l'offre (la vitesse potentielle, **PUPT(I)**) est inférieure à la demande (*RUPTM\*LRV(I)*), la vitesse d'absorption d'azote par couche (**UP(I)**, mg*N* cm-3*sol* jr-1) est égale à l'offre (**PUPT(I)**); à ce moment le drapeau **IFLAGN(I)** est mis à 1 indiquant que l'absorption potentielle d'azote dans cette couche est réalisée. Dans l'autre cas, **UP(I)** est égal à la demande (bloc 2420) et **IFLAGN(I)** reste 0 pour indiquer que l'absorption potentielle n'est pas encore atteinte. En formule:

$$
PUPT(I) < RUPTM(I) * LRV(I) \equiv => UP(I) = PUPT(I) \text{ et } FLAGN(I) = 1
$$
\n
$$
PUPT(I) \geq RUPTM(I) * LRV(I) \equiv => UP(I) = RUPTM(I) * LRV(I)
$$
\n
$$
(4.13)
$$

En dernier lieu (bloc 2430), l'absorption d'azote est limitée par **MXUPT(I)** (mg*N* cm-3*sol* jr-1) qui est le minimum entre la quantité d'azote présente dans la couche (*NCONC(I)\*WCACT(I)/DELT*) et le flux maximal à travers la surface des racines. Ce flux est égal à la vitesse maximale d'absorption d'azote par les racines (**FMAX**, mg*N* cm-2*root* jr-1), multiplié par **LRV(I)** et par la surface spécifique racinaire (**SPSUR**, cm*root*). Au cas où **UP(I)** est inférieur à **MXUPT(I)**, **UP(I)** peut être réalisé; dans le cas contraire, **UP(I)** est égal à **MXUPT(I)** et à ce moment le drapeau **IFLAGN(I)** est mis à 1 indiquant que toute la quantité d'azote présente dans la couche est absorbée. Enfin, la vitesse d'absorption d'azote (**NREQ**) réquise et la longueur totale de racines qui restent, sont calculées. Pour chaque couche, cette procédure est utilisée. Elle est répétée jusqu'à ce que la demande d'azote de la plante soit satisfaite ou que la longueur totale des racines qui reste, soit nulle, ou la quantité d'azote disponible dans le profil est totalement absorbée (**IFLAGN(I)**=1). L'application de cette itération résulte d'une compensation partielle de l'absorption d'azote si une partie des racines est située dans les couches qui contiennent moins d'azote ou si la longueur totale des racines d'une couche ne suffit pas. Ensuite, la vitesse d'absorption d'azote des couches en mg*N*  $cm^{-3}$ *sol* jr<sup>-1</sup> est convertie en kg*N*ha<sup>-1</sup> jr<sup>-1</sup> (**UP(I**)).

## *4.2.4. Les changements du bilan d'azote*

Selon la théorie du mélange complet de Burns (1974), l'eau et l'azote qui entrent dans une couche de sol, se mélangent complètement avec l'eau et l'azote déjà présents dans cette couche.

Premièrement, la quantité d'eau des couches (**WATERM(I**), cm<sup>3</sup>*H*<sub>2</sub>*O* cm<sup>-2</sup>*sol*) est mise à jour en ajoutant seulement le flux d'eau entrant (**FLOWW(I**), cm<sup>3</sup>*H*<sub>2</sub>*O* cm<sup>-2</sup>*sol*) au contenu volumétrique de l'humidité actuelle du jour précédent (**WCACTO(I**), cm<sup>3</sup>*H*<sub>2</sub>*O* cm<sup>-3</sup>*sol*), comme suit (bloc 3110):

$$
WATERM(I) = WCACTO(I) * THEKN(I) + FLOWW(I)
$$
\n(4.14)

L'azote étant apporté aux couches de sol, la quantité d'azote (**ANLAY(I)**, kg*N* ha<sup>-1</sup>) et sa concentration dans les couches (**NCONM1(I**), kg*N* 10<sup>-8</sup>cm<sup>-3</sup>*H*<sub>2</sub>*O*) sont mises à jour (bloc 3120). Les flux d'azote entrant (kg*N* ha<sup>-1</sup>) dans la première couche sont la déposition atmosphérique (*FLOWW(1)\*1.E8\*NRAIN*), la quantité d'engrais (*NO3\*DELT*) et la quantité d'azote issue de la minéralisation nette de la matière organique et des résidus (*NMINR(I)\*DELT*, kg*N* ha<sup>-1</sup>). Les flux d'azote entrant dans les autres couches sont la quantité d'azote issue des flux d'eau (*FLOWW(I)\*NCONM1(I-1)*) et celle de la minéralisation nette de la matière organique et des résidus (*NMINR(I)\*DELT*). Le flux d'azote sortant d'une couche est la quantité d'azote des couches absorbée (UP(I)\*DELT,  $kgNha^{-1}$ ).

Deuxièmement, l'eau est enlevée aux couches de sol (**FLOWW(I+1)** et les concentrations d'azote sortantes sont égales aux concentrations calculées ci-dessus (**NCONM1(I)**). **ANLAY(I)** est mis à jour et la concentration d'azote des couches (**NCONM2(I**), kg*N* 10<sup>-8</sup>cm<sup>-3</sup>*H*<sub>2</sub>*O*) est calculée comme suit (bloc 3130):

 $ANLAY(I) = ANLAY(I) - FLOWW(I+1) * NCONM1(I)$ 

$$
NCOMM\ 2(I) = \frac{ANLAY(I)}{WATERM(I) - FLOWW(I+1)}
$$

La quantité d'azote sortante de la dernière couche est égale au lessivage du sol (LEACH, kg*N* ha<sup>-1</sup> jr <sup>-1</sup>) (bloc 3135):

$$
LEACH = FLOWW(ILAYER+1) * NCONM1(ILAYER) / DELT
$$
\n(4.16)

Troisièmement, l'azote est redistribué en fonction des gradients du potentiel capillaire. La redistribution capillaire d'une couche (**CAPFLO(I)**, cm<sup>3</sup>*H2O* cm-2*sol*) à d'autres aux couches possède la concentration calculée ci-dessus (**NCONM2(I)**). De la même façon que ci-dessus, **ANLAY(I)**, **WATERM(I)** et la nouvelle concentration d'azote des couches (**NCON(I**), kg*N* 10<sup>-8</sup>cm<sup>-3</sup>*H*<sub>2</sub>*O*) sont mis à jour. Par la suite, la concentration d'azote des couches en mg*N* ml<sup>-1</sup> $H_2O$  (**NCONC(I)**), et la nouvelle quantité totale d'azote minéral du sol (**ANTOT**, kg*N* ha<sup>-1</sup>) sont déterminées.

 *(4.15)*

# **5. LES PARAMETRES DU MODELE**

Ce chapitre présente et discute les paramètres des cultures pluviales de sorgho, de mil et de maïs, les paramètres du sol et les paramètres additionnels (p.e. climatiques) nécessaires pour exécuter le modèle CP-BKF3. En même temps, la nature des paramètres est donnée (valeurs mesurées expérimentalement ou valeurs bibliographiques). Plusieurs valeurs de paramètres des plants ont été trouvées dans le rapport de revue et de bibliographie de Heemst (1988). Le modèle utilise trois types de paramètres: les "integers" (sans chiffre après la virgule), les "reals" (avec des chiffres après la virgule) et les tableaux ("arrays"). Un tableau se compose d'une série de valeurs indépendantes (sur les positions impaires) et d'une série de valeurs dépendantes (sur les positions paires). La valeur intermédiaire est calculée en utilisant une interpolation linéaire (la fonction LINT qui se trouve dans la librairie TTUTIL).

# **5.1. LES PARAMETRES DE LA CULTURE:** *sorgho***,** *mil* **et** *maïs*

Le tableau 5.1.1 présente les valeurs des différents paramètres pour le sorgho (*sorgho.dat*), le mil (*mil.dat*) et le maïs (*maïs.dat*).

# *5.1.1. Le semis, l'émergence et les conditions initiales*

Le semis des cultures est en général réalisé à une profondeur de 3 à 10 cm. La profondeur de semis (**SOWDEP**, cm) et celle initiale d'enracinement (**RD**, cm) ont été fixées à respectivement 5,0 et 5,5 cm. La valeur de **RD** doit être supérieure à celle de **SOWDEP** (cf. eq.2.1). Le logarithme du potentiel capillaire critique du sol pour l'émergence (**PFMIN**) est utilisé dans le programme CPBKF.FOR pour la simulation de l'émergence, et a été fixée à pF 4,0 pour les trois cultures. La valeur minimale de la précipitation cumulée concernant la date du semis (**TRSEM0**) a été fixée à 25 mm pour le sorgho, à 20 mm pour le mil et à 50 mm pour le maïs et le nombre de jours de l'émergence (**IEMER0**) à 5 jours pour les trois cultures. La biomasse initiale (**BIOMAS**) est fixée à 20 kg ha-1 pour le sorgho, le mil et le maïs (Mémento de l'agronome, 1991) mais doit varier avec la valeur de l'espacement sur les lignes (**ROWDIS**, cf. paragraphe 5.1.9).

# *5.1.2. La vitesse de développement*

Le modèle utilise deux taux de développement, un au stade de pré-anthèse (**DVRVEG**, jr<sup>-1</sup>) et l'autre au stade de post-anthèse (**DVRGEN**, jr-1). Ceux-ci sont les valeurs réciproques des périodes végétatives et génératives associées. Le taux de développement diffère très fortement selon les cultures et les variétés utilisées. Le chapitre 7 présente les différentes valeurs des variétés utilisées au niveau des différentes zones agroclimatiques. Le taux de développement au stade de pré-anthèse dépend de la température moyenne (**DVRVTT**) et de la longueur du jour (**DVRVDT**). Une température moyenne inférieure à 25°C diminue rapidement le taux de développement et celle supérieure à 30°C l'accélère. Aussi une longueur du jour supérieure à 13,6 heures ralentit rapidement le taux de développement. Le taux de développement au stade de post-anthèse dépend seulement de la température moyenne (**DVRGTT**); la température moyenne optimale est environ 25-35°C (Van Kraalingen et Van Keulen, 1988).

# *5.1.3. La transpiration*

Étant donné que les besoins en eau du maïs sont supérieurs à ceux du sorgho, et que ceux du sorgho sont supérieurs à ceux du mil, la valeur du coefficient de la transpiration potentielle (**TRMXK**) est plus élevée pour le maïs (1,0) que pour le sorgho (0,85) et le mil (0,7). Le facteur de réduction à rendre compte de l'effet de l'humidité du sol (le pF) sur l'absorption d'eau (**WREDT2**) a la même valeur pour les trois cultures et diminue si **PF(I)** est supérieur à

pF 3,0 (Van Keulen & Seligman, 1987). Pour calculer la vitesse potentielle de transpiration (**TRRPOT(I)**) deux paramètres sont nécessaires: le rayon des racines (**RO**, cm*root*) et l'afflux maximal d'eau dans les racines (**JW**, cm<sup>3</sup>*H2O* cm-2*root* jr-1). Le premier paramètre est fixé à 0,02 cm pour le sorgho, 0,005 pour le mil et 0,01 pour le maïs; **JW** est égal à  $0.12 \text{ cm}^3 H_2 O \text{ cm}^2 root \text{ yr}^1$  pour les trois cultures.

# *5.1.4. L'assimilation*

La vitesse maximale d'assimilation du CO<sub>2</sub> aux conditions de référence (AMAX, kgCO<sub>2</sub> ha<sup>-1</sup> h<sup>-1</sup>) est influencée par le taux d'azote des feuilles (**NCLV**), la température d'air (**EAIRTP**) et le stade de développement (**DVS**). La valeur des deux paramètres nécessaires pour calculer **AMAXN**, **AMAXN0** (kg*CO<sup>2</sup>* ha-1 h -1) et **AMAXNC** (kg*CO<sup>2</sup>* ha-1 h -1/(kg*N* kg-1*DM*), est exploitée pour le mil par Duivenbooden & Cissé (1989) et les mêmes valeurs sont utilisées pour le sorgho et le maïs. En général la température optimale d'assimilation pour les espèces C4 est supérieure à 13°C (De Wit et al., 1978). Dans le modèle de Duivenbooden et Cissé (1989) ils ont retenu 13-40°C comme intervalle de température optimale. Dans notre modèle, il est retenu 30°C comme température optimale (**AMAXTT**) pour les trois cultures (Heemst, 1988). **AMAX** diminue si le développement phénologique des cultures augmente (**AMAXLT**); la diminution est plus élevée pour le mil et plus basse pour le maïs. L'efficacité initiale d'utilisation de la lumière aux conditions de référence (**EFFREF**) a été estimée par Heemst (1988) à 0,35  $\text{kgCO}_2$  ha<sup>-1</sup> h<sup>-1</sup> / (J m<sup>-2</sup> s<sup>-1</sup>) pour le sorgho et le maïs et 0,38 pour le mil. Du fait que l'importance relative de la photorespiration augmente avec la température (**EFFRFT**), la valeur réelle de cette efficacité diminuera. Cette valeur pour les espèces C4 est constante jusqu'à 40°C, mais elle diminue rapidement à partir de 45°C.

La surface spécifique de tiges (SSA) est fixée à 0,00040 ha kg<sup>-1</sup> pour les trois cultures. Trois paramètres utilisés dans ces subroutines, méritent d'être spécifiés: le coefficient d'extinction pour la radiation diffuse (**KDIF**), le coefficient de dispersion des feuilles (**SCV**) et la latitude de la station synoptique ou pluviométrique (**LAT**). **KDIF** dépend de la position (l'angle) des feuilles et est fixé à 0,53 pour le sorgho et le mil et à 0,64 pour le maïs (Heemst, 1988) et **SCV** est fixé à 0,2 pour les trois cultures. **LAT** est précisée dans le fichier des données climatiques.

# *5.1.5. La maintenance*

Vu que les tiges, les racines et les organes de stockage contiennent moins de protéines (enzymes) et sont moins actifs sur le plan métabolique, leurs coefficients de maintenance sont plus bas que celui des feuilles. Les valeurs moyennes des coefficients pour les feuilles, les tiges, les racines, les panicules et les grains (**MAINLV**, **MAINST**, **MAINRT**, **MAINCO** et **MAINGR**) sont respectivement 0,03, 0,015, 0,010, 0,010 et 0,010 kgCH<sub>2</sub>O kg<sup>-1</sup> jr<sup>-1</sup> à une température de référence de la maintenance (**RFTPMA**) de 35°C (Penning de Vries & Van Laar, 1982) pour le sorgho et le maïs; pour le mil les valeurs données par Heemst (1988) sont utilisées, respectivement 0,02, 0,01, 0,007, 0,007 et 0,007 kg*CH2O* kg-1 jr-1. Une température plus élevée accélère l'activité métabolique des organes et augmente donc le taux de respiration de maintenance. La relation pour décrire la fonction entre la vitesse et la température est une équation du type Q10, ainsi, chaque élevation de 10°C double (**Q10**=2) la réaction.

# *5.1.6. La distribution de la matière sèche*

 La distribution des produits d'assimilation nette parmi les organes de la culture en fonction du stade de développement (**F..**), utilisée dans le modèle de simulation, est présentée dans le tableau 5.1.2 pour le sorgho, le mil et le maïs (Erenstein, 1990). Les fractions de distribution des assimilates entre les parties aériennes et les racines diffèrent pour les trois cultures. A partir du stade de développement 1.10 tous les produits vont aux parties aériennes. Jusqu'au stade de développement 0,50 pour le sorgho et le mil et à **DVS** 0,85 pour le maïs, les assimilates au niveau des parties aériennes vont aux feuilles et aux tiges. **FLV** est plus élevé pour le maïs et plus bas pour le mil. Le mil stocke une grande fraction des assimilates au niveau des réserves et des épis et le maïs envoie une grande fraction des assimilates aux grains.

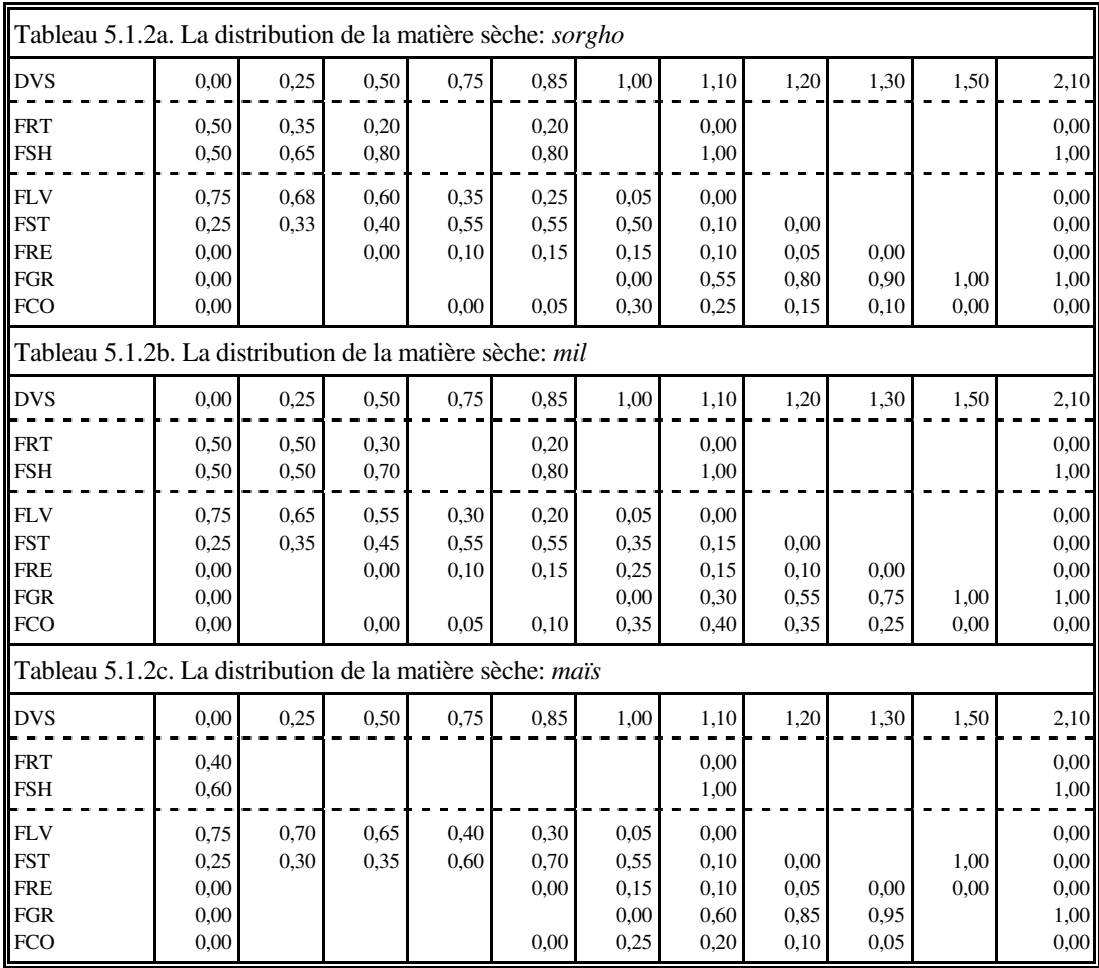

Le facteur de réduction à rendre compte de l'effet du déficit hydrique à la distribution des assimilates aux racines et aux parties aériennes (**RDSRT**) est la même valeur pour les trois cultures et diminue si **RED** est inférieur à 0,6.

# *5.1.7. La vitesse de croissance*

Le facteur de conversion des assimilates aux hydrates de carbone (**EFFCH**) a été fixé à 1,25 kg*CH2O* kg-1*hydrates de carbone* et celui des assimilates aux protéines (**EFCPR**) à 2,25 kg*CH2O* kg-1*protéines*. Les mêmes valeurs sont utilisées pour les trois cultures.

Le calcul du nombre de grains a besoin du nombre minimal de grains par hectare (**NUM0**) et le nombre de grains par kg matière sèche des parties aériennes (**NUMMDM**). Les valeurs des deux paramètres pour le mil ont été fixées à celle de Duivenbooden & Cissé (1989), respectivement 2,85E8 *gr* ha<sup>-1</sup> et 60000 *gr* ha<sup>-1</sup>. Les valeurs des deux paramètres pour le sorgho et le maïs ont été rapportées à celles du mil par le poids de mille grains en supposant que le poids de mille grains du sorgho est de 3,5 fois celui du mil et que celui du maïs est 31 fois celui du mil. La vitesse potentielle de croissance des grains individuels dépend de la température (**PGGRTT**) et du stade de développement (**PGGRDT**). La température optimale est la même pour les trois cultures (30°C). **PGGRDT** est fixé selon Diuvenbooden & Cissé (1990); l'optimum de la vitesse potentielle de croissance des grains est à DVS 1.4. Les valeurs de **PGGRDT** pour le sorgho et le maïs sont aussi rapportées à celle du mil par le poids de mille grains. La constante de temps pour la translocation des réserves (**TCRET**, jr) en fonction du niveau relatif des réserves (**REF**) diminue lentement si **REF** est inférieur à 20%.
### *5.1.8. La vitesse de décès*

La durée de vie des feuilles en fonction de la température journalière (**SPAN**) diffère fortement selon les variétés de culture utilisées (cf. chapitre 7). Le taux relatif de mortalité des feuilles (**PERDL**) est fixé à 3% par jour pour les trois cultures. Les vitesses relatives de décès des tiges et des racines sont rapportées à la vitesse de décès des feuilles par des proportions constantes entre les tiges et les feuilles (**LSLBR**) et entre les racines et les feuilles (**RLR**); elles sont fixées respectivement à 0,60 et à 0,50 pour les trois cultures.

### *5.1.9. La distribution et l'extension de racines*

Selon les données bibliographiques la profondeur maximale d'enracinement du sorgho (**RDMCR**) est de 150 cm, celle du mil à 220 cm et celle du maïs à 75 cm (Heemst, 1988). Pour que **RDMCR** puisse être atteinte en 50-60 jours dans les conditions optimales, la vitesse d'extension potentielle des racines (RGM) est de 5 cm jr<sup>-1</sup> pour le sorgho, de 7 cm jr<sup>-1</sup> pour le mil (Heemst, 1988) et de 3 cm jr<sup>-1</sup> pour le maïs. Le calcul de la distribution verticale de racines dans le profil de sol (la subroutine RTDENS.FOR) utilise deux paramètres; d'abord la fraction de racines qui se trouvent dans le profil de sol (**RTFRAC**), la valeur a été fixée à 0,99 pour les trois cultures, et ensuite la longueur racinaire spécifique (**SPRTL**), définie comme la longueur par unité de matière sèche, avec une valeur de 100 mroot g<sup>-1</sup>root pour les trois cultures. Le calcul de la distribution horizontale des racines fait usage de deux paramètres. D'abord l'espacement sur les lignes (**ROWDIS**): sa valeur dépend du nombre de plantes à l'hectare, et a été fixée à 80 cm pour les trois cultures; ensuite le rapport entre l'extension racinaire horizontale et verticale (**RWORD**), fixée à 0,15 cm*root-hori* cm*root* pour les trois cultures.

## *5.1.10. La distribution d'azote*

Les concentrations maximales d'azote en fonction du stade de développement des feuilles (**NMXLVT**, kg*N*kg-1*DM*), des tiges (**NMXSTT**), des racines (**NMXRTT**) et des panicules (**NMXCOT**) diminuent rapidement après DVS 1,0. La concentration maximale d'azote des grains (**NMAXGR**) reste constante à 0.025 kg*N*kg-1*DM*. Le coefficient de temps pour la translocation d'azote des matériaux végétatifs aux grains est fixé à 10 jours (**TCNTR**) (Duivenbooden & Cissé, 1989). Le facteur de conversion de poids de culture à la capacité de racines pour l'absorption d'azote (**FC**) est fixé à 200 kg*DM* kg-1*N*. La vitesse potentielle d'absorption d'azote (**PNUPR**) est fixée  $\hat{a}$  6,0 kg $N$ ha<sup>-1</sup>jr<sup>-1</sup>.

Les concentrations d'azote non-mobilisable des feuilles (**RNCLV**, kg*N*kg<sup>-1</sup>*DM*), des tiges (**RNCST**), des racines (**RNCRT**), des panicules (**RNCCO**) et des grains (**RNCGR**), ont été fixées respectivement à 0.005, 0.0015, 0.001, 0.0025 et 0.009 kg*N*kg-1*DM*. Toutes les valeurs des paramètres pour le calcul de la distribution d'azote sont pareilles pour les trois cultures.

## *5.1.11. Le développement et l'âge des feuilles*

La température de base (**TBASEL**) pour calculer l'âge des feuilles est fixée à 10°C. Pour déterminer la surface spécifique des nouvelles feuilles (**LVSLA(1)**), la surface foliaire spécifique en fonction du stade de développement (**SLAT**, ha kg-1) est utilisée. Les valeurs (tableau 5.1) montrent que la surface foliaire spécifique diminue au cours de la période de croissance (Heemst, 1988). Elle est plus élevée pour les cultures du maïs et du sorgho que pour la culture du mil.

## *5.1.12. Les conditions terminales*

La période maximale de déficit d'eau (**IDRMC**) pour le sorgho et le mil a été fixée à 21 jours (Erenstein, 1990) et celle pour le maïs à 15 jours.

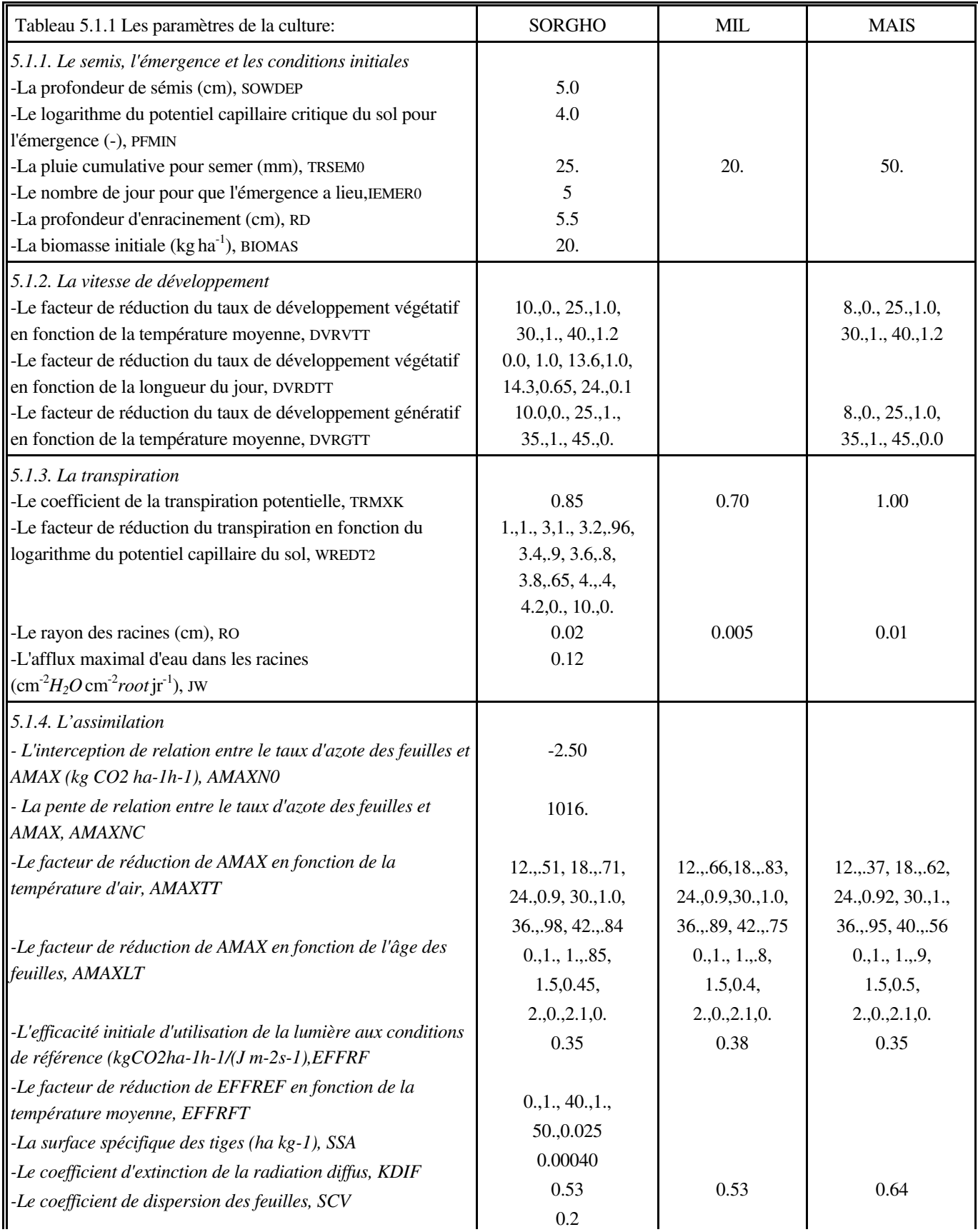

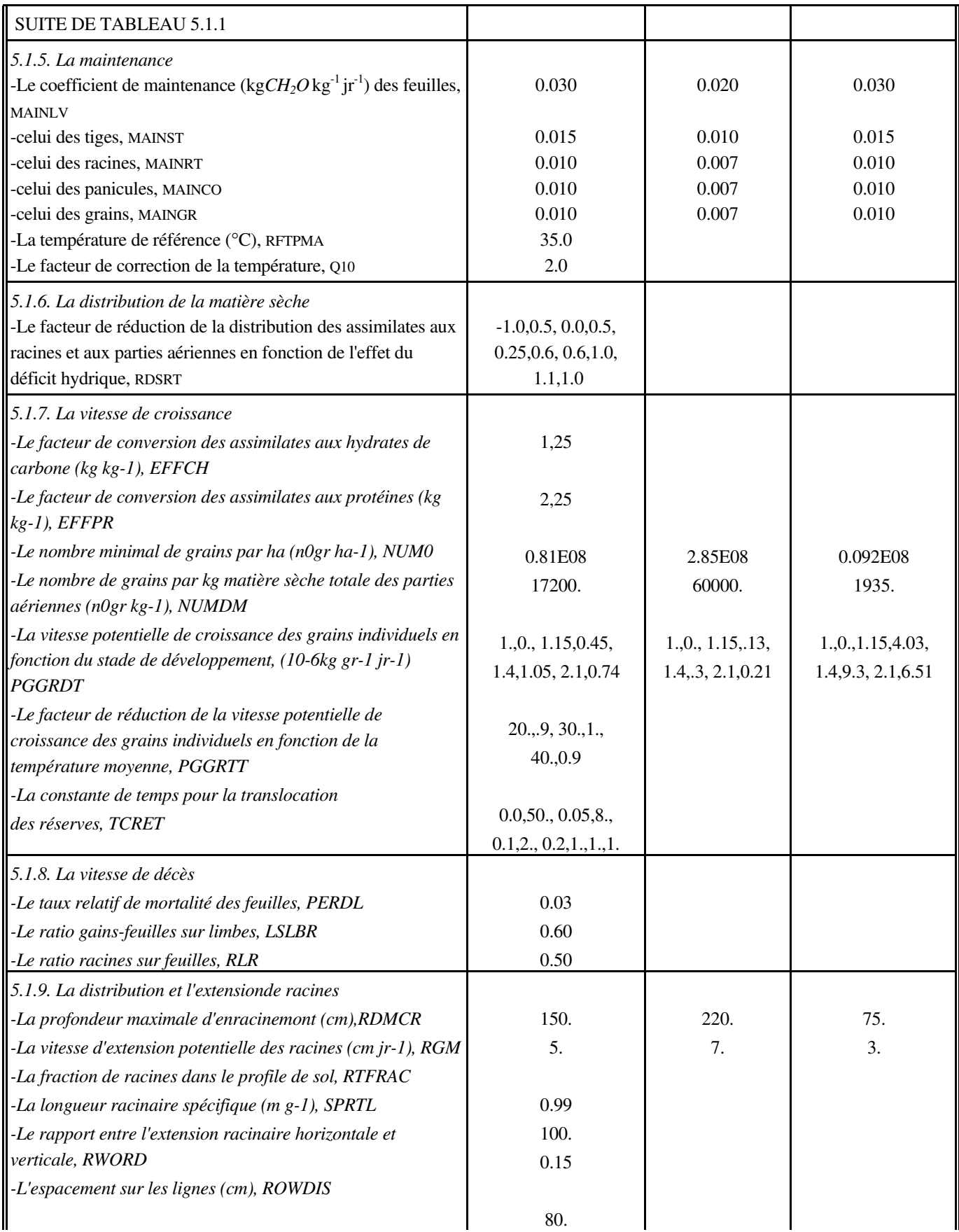

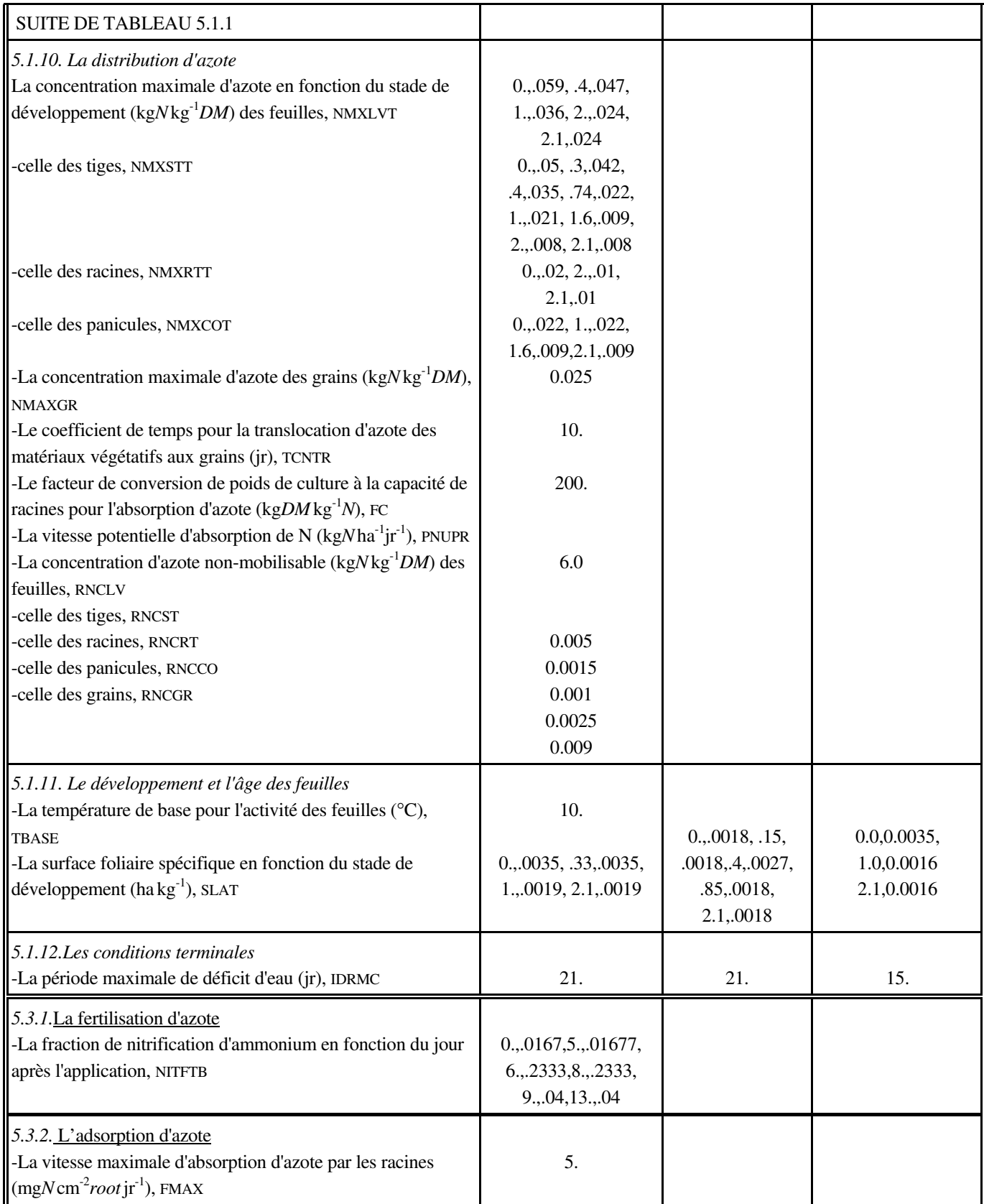

### **5.2. LES PARAMETRES DU SOL: le bilan hydrique**

Le tableau 5.2 présente les valeurs des différents paramètres du bilan hydrique. Ces paramètres se trouvent dans le fichier d'input du sol sauf les valeurs de **ITIL** et **IROUGH** (cf. paragraphe 5.2.2) qui se trouvent dans le fichier *control.dat*.

### *5.2.1. Les conditions initiales*

Le modèle considère au maximum cinq classes texturales (**ITEXT**); l'identification des classes texturales des différents horizons se fait avec le paramètre **TEXTUH(I)**. Les profondeurs des différents horizons (**PRHOR(I)**, cm) doivent être données. Le profil du sol est subdivisé en un nombre (**ILAYER**) de couches homogènes d'épaisseurs **THCKN** (cm) (au maximum 20). La dernière couche est celle après la profondeur maximale du sol, pour que le drainage puisse avoir lieu. La première couche du sol doit toujours être mince (2 cm) afin que la perte d'eau par l'évaporation soit calculée correctement dans la subroutine EVSOIL. L'application correcte du principe de "tipping bucket" dans le bilan hydrique nécessite que les horizons du profil soient divisés en couches comme suit: jusqu'à 50 cm environ de profondeur, l'épaisseur des couches est de 5 cm; les couches plus profondes sont de 25 cm (bloc 1220). Les contenus volumétriques de l'humidité du sol en fonction du pF pour une classe texturale *i* (**SMTBi**) sont les valeurs mesurées expérimentalement: celui à la capacité au champ (**WCFLDC(I**), cm<sup>3</sup> $H_2O$ cm-3*sol*) et celui au point de flétrissement permanent (**WCWILT(I)**). Le contenu volumétrique de l'humidité du sol à l'air sec (**WCAIR(I)**) est fixé à 1/3 de celui au point de flétrissement permanent et celui à la saturation est fixé à 0,40 cm<sup>3</sup>*H*<sub>2</sub>*O* cm<sup>3</sup>*sol* dans le cas où **WCFLDC(I)** est inférieur à 0,35 cm<sup>3</sup>*H*<sub>2</sub>*O* cm<sup>3</sup>*sol* et à 0,50 cm<sup>3</sup>*H*<sub>2</sub>*O* cm<sup>3</sup>*sol* dans les autres cas. L'inverse de cette fonction, le pF en fonction du contenu volumétrique de l'humidité du sol (**PFTBi**), est utilisé pour calculer le pF (le logarithme de l'énergie de rétention de l'eau par le sol en centimètres d'eau). Les valeurs de pF nécessaires sont celles à la saturation (**PFMAX**), à la capacité au champ (**PFFLDC**), au point de flétrissement permanent (**PFWILT**) et à l'air sec (**PFAIR**). La valeur de **PFMAX** est 0,0; celle de **PFWILT**, 4,2; celle de **PFAIR**, 6,0 et celle de **PFLDCi**, 2,5 pour les sols sableux et limoneux et 3,0 pour les sols argileux.

Le contenu volumétrique initial de l'humidité de la couche (**I**) de sol (**WCINI(I)**, cm<sup>3</sup>*H2O* cm-3*sol*) dépend, entre autres, de la profondeur et de la texture de la couche (bloc 1270). Les valeurs initiales de pF pour les différentes profondeurs et les deux groupes de texture (groupe A et B) sont indiquées dans le texte encadré au-dessus. Groupe A sont les sols légers (ex.: S, L et AS) et le groupe B représente les sols lourds (ex.: LA et A); pour plus de détails consulter le tableau 5.2.

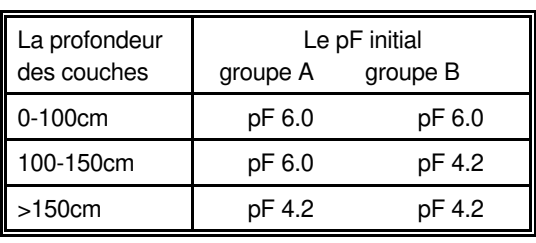

### *5.2.2. Le changement du stock d'humidité*

### *L'infiltration*

Le facteur indiquant la position physiographique (**IPPG**) détermine la fraction de la pluviométrie journalière issue de la surface "run-on" (**FSRON**). Cinq positions physiographiques ont été distinguées et chaque valeur correspond à une valeur de **FSRON**, indiquée dans le texte encadré à droite. Les buttes ont été classées dans le groupe des plateaux. Les bas fonds regroupent les plaines et les bourrelets de berge. A l'instar des glacis, les sols des interfluves sont distingués suivant leur

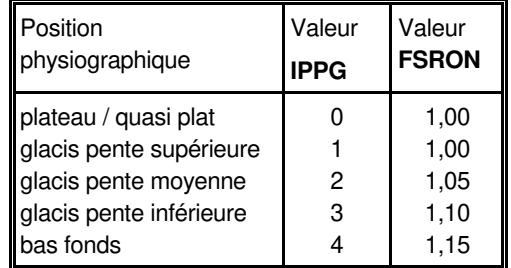

position topographique (pentes supérieure, moyenne et inférieure.

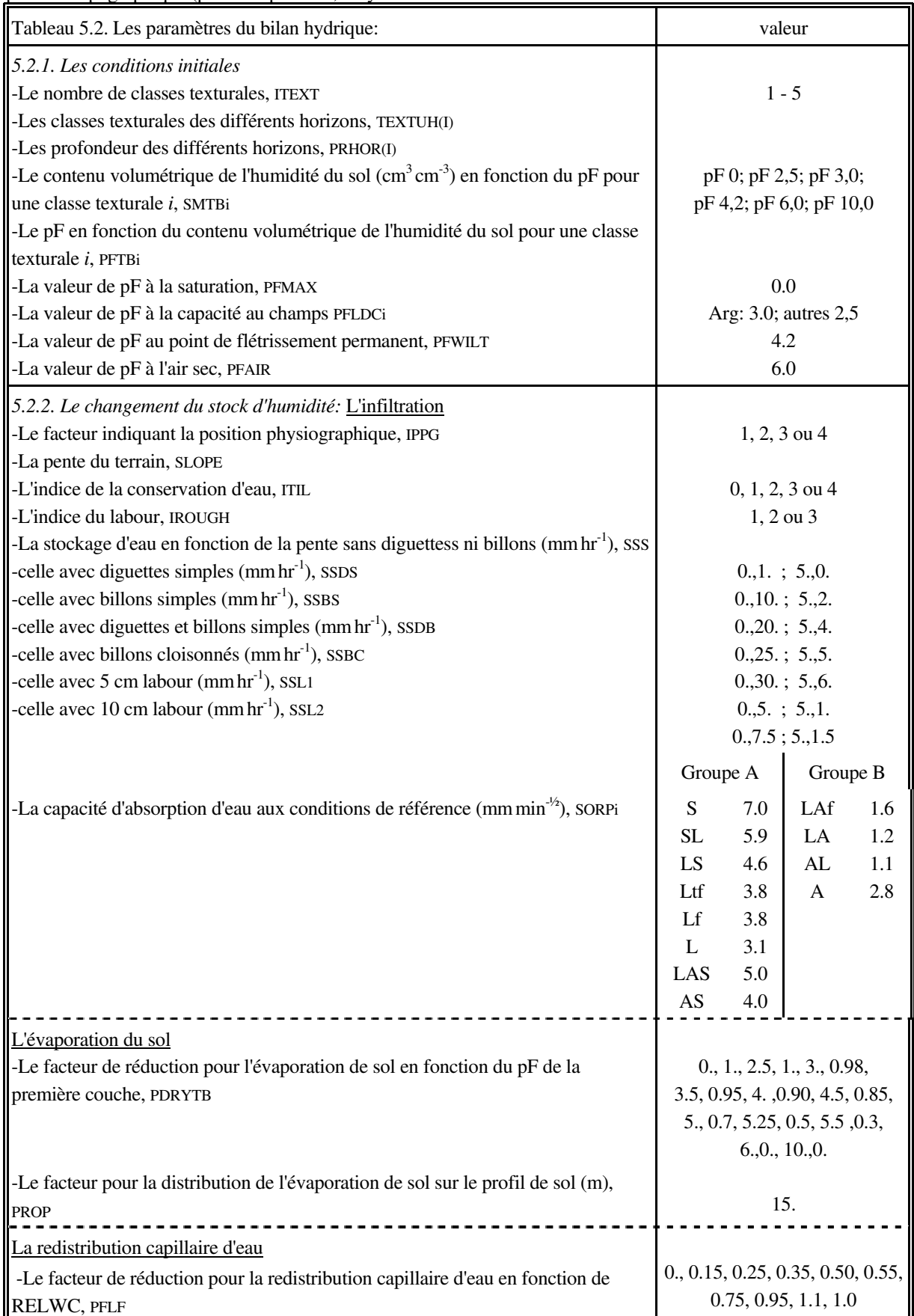

L'indice **ITIL** (la méthode de l'aménagement) peut avoir cinq valeurs: 0 en cas de ni diguettes et ni billons, 1 en cas des diguettes simples, 2 en cas des billons simples, 3 en cas des diguettes et billons simples et 4 en cas des billons cloisonnés. Chaque valeur de **ITIL** correspond à un niveau de stockage d'eau à la surface du sol en fonction de la pente (**SLOPE**, %). Pour un sol sur une pente de 0% les valeurs sont les suivantes: sans diguettes ni billons (**SSS**), 1 mm jr-1; avec diguettes simples (**SSDS**), 10 mm jr-1; avec billons simples (**SSBS**), 20 mm jr-1; avec diguettes et billons simples (**SSDB**), 25 mmjr-1 et avec billons cloisonnés (**SSBC**), 30 mmjr-1. Le facteur **IROUGH**, l'indice de labour, peut avoir trois valeurs: 1 en cas de sans labour (terre dégradée), 2 en cas d'un labour de 5 cm (surface moyennement rugueuse) et 3 en cas d'un labour de 10 cm (surface très rugueuse). Aussi chaque valeur de **IROUGH** correspond à un certain stockage d'eau à la surface du sol en fonction de la pente (**SSS**, **SSL1** et **SSL2**, mm  $ir^{-1}$ ) (cf. tableau 5.2).

La capacité d'absorption d'eau aux conditions de référence (**SORP0**, mm min-½, "sorptivity") représente la capacité d'absorption d'eau d'un sol totalement sec, et varie avec la distribution de particules. Le tableau 5.2 spécifie les valeurs de **SORP0** pour les classes texturales courantes. Les sols sont divisés en deux groupes; les sols légers (groupe A) et les sols lourds (groupe B); cette distinction est utilisée pour le calcul de l'absorption d'azote (cf. tableau 5.3.2 et paragraphe 5.3.2). L'infiltration dépend de plusieurs autres facteurs (ex.: le taux de matière organique, la biomasse sur le terrain); les relations entre ces différents facteurs et l'infiltration nécessitent plus de recherche.

#### *L'évaporation*

Le facteur de réduction pour l'évaporation de sol est fonction du pF de la première couche (**PDRYTB**) (Van Keulen, 1975). Au-delà du pF de 2,5 l'évaporation de sol est réduite. Le facteur **PROP** qui règle la distribution de l'évaporation du sol sur le profil de sol dépend entre autre de la texture du sol; une valeur de **PROP** élevée indique une capacité élevée à transporter l'eau du sous-sol vers la surface. Cette capacité est plus élevée pour le limon (**PROP** élevé) et plus basse pour le sable; une surface sableuse se sèche vite par manque de remontée de l'eau du sous-sol. Une surface argileuse a un comportement intermédiaire. Il n'existe pas beaucoup d'informations expérimentales sur ce paramètre et une valeur de 15 m est retenue.

#### *La redistribution capillaire d'eau*

Le facteur de réduction à rendre compte de l'effet du **RELWC** à la redistribution capillaire d'eau (**PFLFT**) diminue rapidement si **RELWC** diminue, indiquant que la redistribution capillaire est moins importante si le sol est sec.

### **5.3. LES PARAMETRES DU SOL: le bilan d'azote**

### *5.3.1. L'azote organique*

Le tableau 5.3.1 présente les valeurs des différents paramètres du bilan d'azote organique; ceux-ci se trouvent dans le fichier d'input du sol.

#### *Les conditions initiales*

Les pourcentages de carbone organique, ceux d'azote organique (**PERCH(I)** et **PERNH(I)**) et les densités apparentes des horizons (**RHODH(I)**, g*sol* cm-3*sol*) sont les mesures expérimentales. Dans les cas où les densités apparentes ne sont pas mesurées, elles sont calculées proportionnellement à leur fraction sableuse, limoneuse et argileuse en supposant une densité apparente fixée respectivement à  $1,75$ ;  $1,40$  et  $1,20$  g cm<sup>-3</sup>.

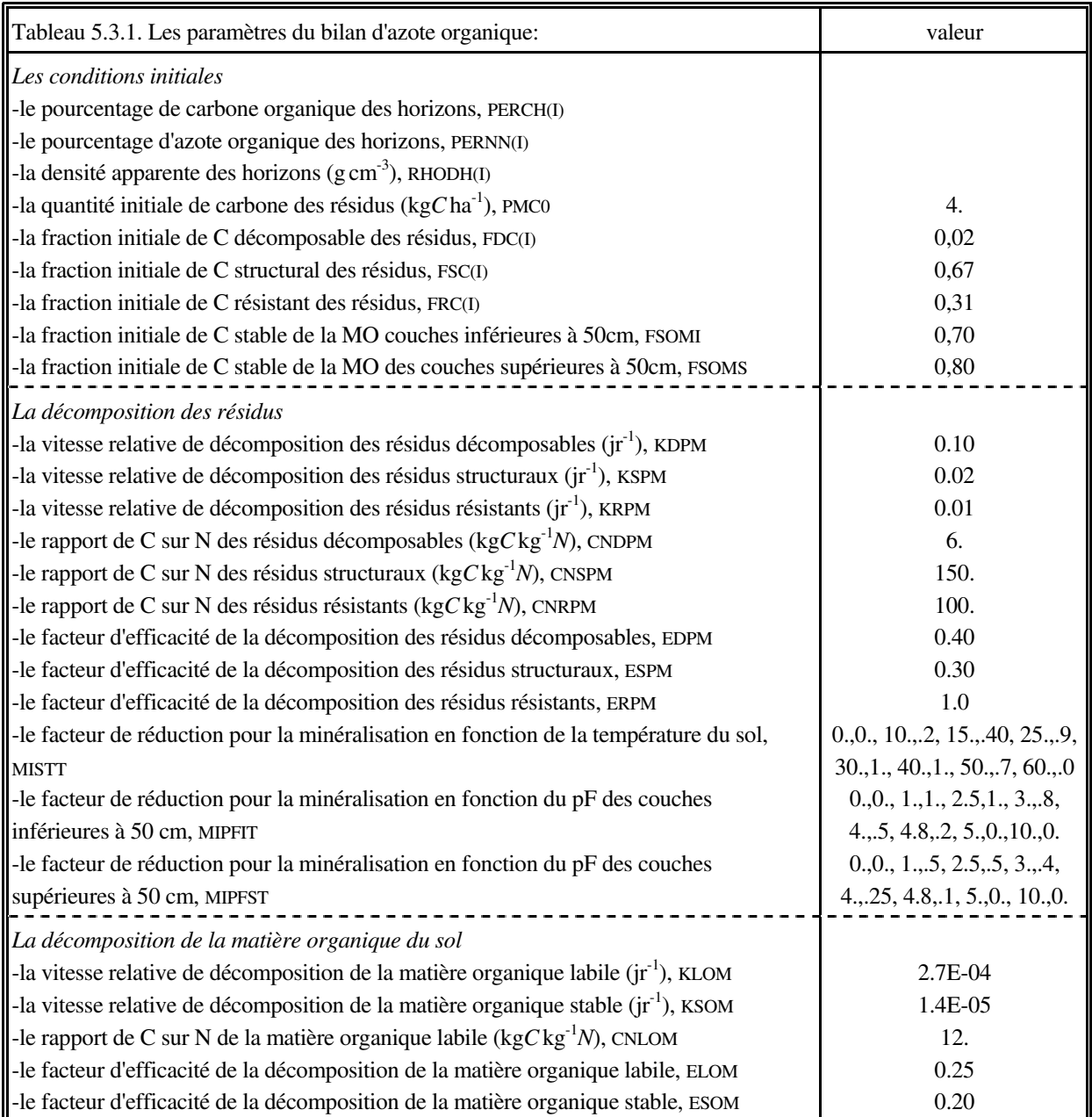

La quantité initiale de carbone des résidus dans les zones sahéliennes nord et sud est fixée à 4 kgC ha<sup>-1</sup> (PMC0)

dans les 25 premiers centimètres du sol. Cette quantité dépend de la profondeur et du rendement de la culture précédente et elle est liée donc à la zone agroclimatique; les différentes quantités sont calculées dans le bloc 1210 du sous-programme SOM.FOR. Les résultats de simulation obtenus dans des différentes zones pour plusieurs années sont utilisés comme inputs dans le modèle; les valeurs utilisées sont présentées dans le texte encadré en haut. **PMC(I)** diminue rapidement

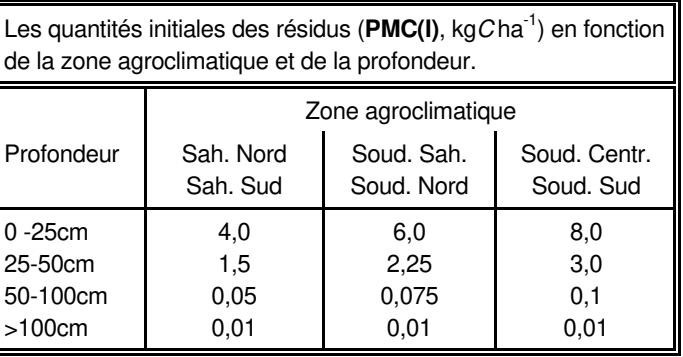

avec la profondeur suite à une diminution des quantités des racines. La fraction initiale de carbone décomposable des résidus (**FDC**) est très basse (0.02) à cause d'une vitesse relative de décomposition élevée (**KDPM**); la fraction de carbone structural des résidus (**FSC**) est d'environ 0,67 et le restant est pour la fraction de carbone résistant (tableau 5.3.1). La quantité des résidus entrant dans une couche influe aussi sur le rapport entre la matière organique labile et celle stable; en profondeur la quantité des résidus diminue en faveur de la fraction de carbone stable de la matière organique (**FSOM(I)**). Dans le modèle, **FSOM(I)** est fixé à 0,70 (**FSOMI**) pour les couches inférieures à 50 cm et à 0,80 (**FSOMS**) pour les couches supérieures à 50 cm (bloc 1210).

#### *La décomposition des résidus*

Les valeurs des paramètres pour la décomposition des résidus, les vitesses relatives de décomposition, les facteurs d'efficacité et les rapports de carbone sur azote sont ceux indiqués par Verberne *et al* (1990) et sont présentés dans le tableau 5.3.1. Aussi, le facteur de réduction pour la minéralisation en fonction de la température du sol (**MISTT**) et celui en fonction du pF des couches inférieures à 50 cm (**MIPFIT**) viennent de cette publication. Les facteurs de réduction en fonction de pF des couches supérieures à 50 cm (**MIPFST**) sont plus bas pour rendre compte qu'en profondeur, le facteur limitant pour la minéralisation est surtout l'oxygène.

### *La décomposition de la matière organique du sol*

Les valeurs des paramètres pour la décomposition des différentes fractions de la matière organique sont indiquées dans le tableau 5.3.1.

### *5.3.2. L'azote inorganique*

Le tableau 5.3.2 présente les valeurs des différents paramètres du bilan d'azote organique qui se trouvent dans le fichier d'input des sols sauf les valeurs de **ANAP(I)**, **IDOYN(I)** et **FTYPE(I)** qui se trouvent dans le fichier *control.dat*.

#### *Les conditions initiales*

On suppose que la quantité totale de l'azote inorganique dans les couches de labour (**ANTOT**) est de 5 kg*N*ha-1 .

### *La fertilisation et la déposition atmosphérique*

Les paramètres pour les apports d'engrais azoté se trouvent dans le fichier de contrôle (*control.dat*). Pour ajouter les engrais, on doit définir dans le modèle le numéro de jour de l'année de chaque application (**IDOYN(I)**) et la quantité d'azote de chaque application (**ANAP(I)**, kg*N* ha-1). **IDOYN(I)** égal à 0 veut dire que l'application d'engrais est déterminée par le stade de développement de la culture: la première application à DVS 0,2; la deuxième application à DVS 1,0 en cas de deux apports et à DVS 0,4 en cas de trois apports; la troisième application à DVS 1,0. Pour chaque application, on a le choix entre quatre types d'engrais dirigé par le paramètre **IFTYPE**: urée (**IFTYPE**=1, contenant  $45\%$  N),  $(NH_4)$ <sub>2</sub> $SO_4$  (**IFTYPE**=2, 20,5% N)  $NH_4$ NO<sub>3</sub> (**IFTYPE**=3, 33,5%) N) et KNO3 (**IFTYPE**=4, 14% N). On suppose que la fraction nitrique d'engrais est mobilisée en un jour et celle ammoniacale doit subir une nitrification préalable selon la fonction **NITFTB**: durant les six premiers jours, seulement 10% d'ammonium apporté sont solubilisés dans le sol, après huit jours, sa mobilisation atteint 80% et après 13 jours toute la quantité d'ammonium apportée est mobilisée (cf. tableau 5.1.1).

La concentration en azote des eaux de pluies (**NRAIN**) du Sahel a été estimée à 1,0E-09 kg*N*cm-3*H2O* (déposition humide et sèche) (Penning de Vries & Djitèye, 1991): dans le nord du Burkina, avec 400mm de pluie, la quantité d'azote du pluie est égale à 4,0 kg/ ha<sup>-1</sup> jr<sup>-1</sup> et dans le Sud, avec 1000 mm de pluie, elle est de 10,0 kg/ ha<sup>-1</sup> jr<sup>-1</sup>.

#### *L'adsorption de l'azote*

Pour décrire le relation entre le facteur d'impédance et le contenu volumétrique de l'humidité des couches de sol, trois paramètres ont été utilisés. D'abord, la pente de relation (**CF1A** et **CF1B**), ensuite l'interception de l'axe des Y de relation (**CF2**) et le contenu volumétrique de l'humidité du sol à l'intersection de l'axe des X (**WCLOW1** et **WCLOW2**). Le tableau 5.3.2 présente les valeurs des paramètres pour les classes texturales courantes (De Willigen & Noordwijk, 1987). Le coefficient de diffusion de l'azote dans l'eau libre (D0) a été fixé à 1,0 cm<sup>2</sup> jr<sup>-1</sup>. La vitesse maximale d'absorption d'azote par les racines (**FMAX**) a été fixée à 5,0 mg*N*cm-2*root* jr-1 et ce paramètre se trouve dans le fichier d'input de la culture.

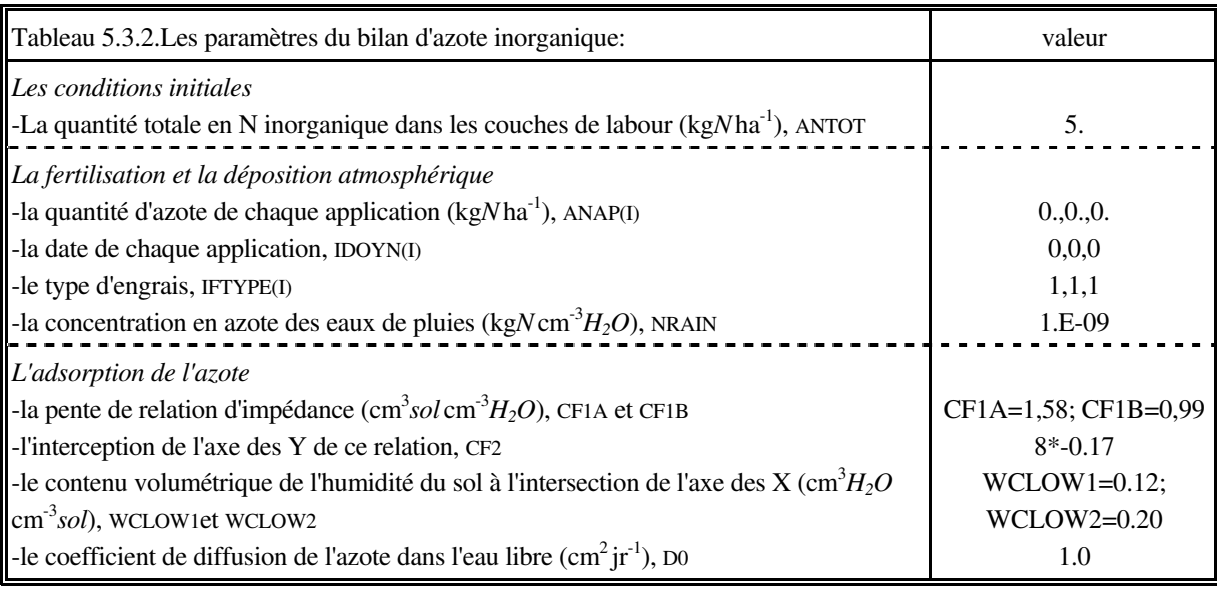

### **5.4. LES PARAMETRES ADDITIONNELS**

 Le fichier *control.dat* fait connaître les noms des fichiers inputs, indiqués par les variables **FILEO**, **FILEL**, **FILER**, **FILET**, **FILEP** et **FILES** pour respectivement les fichiers d'outputs (indiqués par les variables **FILEO** et **FILEL** pour respectivement le fichier de résultats *res.out* ou *scen.out*), celui des messages du modèle (*model.log*), celui de réexécutions (*reruns.dat*), celui du temps (*timer.dat*), ceux des plantes (*sorgho.dat*, *mil.dat* et *maïs.dat*) et ceux des sols. En plus, ce fichier contient quelques paramètres qui ressortent du sous-programme MENU.FOR: (i) **ANAP(I)**, **IDOYN(I)** et **IFTYPE(I)**: repectivement la quantité d'azote, la date de l'application et le type d'engrais azoté; (ii) **ITIL** et **IROUGH** qui sont respectivement les indices de l'aménagement et du labour. La première partie du fichier de temps (*timer.dat*) contient les variables météorologiques utilisées par les sousprogrammes STINFO.FOR et WEATHR.FOR. Les plus importantes sont **WRTDIR** qui indique le nom du répertoire de données climatiques, **CNTR** fournissant le nom du pays des données climatiques et **ISTN** pour le numéro Agrymet de station climatique. **IYEAR** indique l'année de la simulation. La variable **IFLAG** est un code qui décrit les messages d'erreur en lecture des données climatiques. Les variables **ANGA** et **ANGB** sont utilisées dans l'équation Angstroem de la subroutine PENMAN.FOR. Le paramètre **IPRLEV** détermine le niveau de production de la simulation. En cas d'une production potentielle, **IPRLEV** est égal à 1; en cas d'une production déterminée par l'eau, **IPRLEV** est égal à 2 et en cas d'une production déterminée par l'azote, **IPRLEV** est égal à 3. Le paramètre **ICONT** donne le choix entre une simulation pour une année (**ICONT**=0) et une simulation pour plusieurs années successives (**ICONT**=1). La deuxième partie du fichier de temps contient les variables de temps et des options d'output. Les variables de temps sont le numéro de jour du début de la simulation **(STTIME**), le numéro de dernier jour de la simulation (**FINTIM**), l'intervalle d'intégration (**DELT**) et le temps de générer l'output entre deux commandes (**PRDEL**). **DELT** doit être toujours égal à 1 jour! Le paramètre **PRSEL** détermine les variables d'output dans le fichier *res.out*.

## **6. ANALYSE DE SENSIBILITE DES PARAMETRES**

### **6.1. INTRODUCTION**

Une analyse de sensibilité consiste à mesurer l'effet des variations d'un paramètre ou d'une condition initiale sur les résultats d'une simulation. Elle augmente la compréhension du comportement d'un modèle et fournit l'information sur les paramètres importants ou moins importants. Cette information peut aider à faire des recommandations aux chercheurs en général et aux sélectionneurs ou autres spécialistes en amélioration génétique des plantes en particulier soit pour un rendement plus performant, soit pour une résistance à un stress de nature précise (hydrique, thermique, pathologique, etc.).

### **6.2. METHODOLOGIE**

Avec le présent modèle, l'analyse de la sensibilité a été exécutée sur le niveau de *production déterminée par l'azote (production sans fertilisation azotée)* avec tous les paramètres importants de la plante et du sol. La mesure des effets de variation des valeurs de tous les paramètres retenus repose sur le calcul de la déviation partielle de chacun d'eux qui prend en compte la valeur" défaut" de la production déterminée par l'azote (rendement en grains) (**PN**), celle induite par l'augmentation de 10% de la valeur du paramètre considéré (**PN<sup>+</sup>** ) et celle produite par la réduction de 10% de la valeur du même paramètre (**PN-** ); en formule:

Dev. Par. = 
$$
\frac{(PN^+ - PN^+)}{PN}
$$
 x 100 (6.1)

Les productions déterminées par l'azote ont été calculées pour la zone agroclimatique soudanien central (Station synoptique de Bobo-Dioulasso) en 1985 avec une pluviométrie effective de 950 mm et pour la zone sahélienne sud (Dori) en 1988 avec une pluviométrie de 520 mm. Dans les deux zones, il a été pris en considération un même type de sol de la station agricole de Saria: profond (90 cm), limoneux en surface et argilo-sableux à argileux en profondeur et la matière organique des couches inférieures à 50 cm est de 1%.

### **6.3. RESULTATS ET INTERPRETATION**

L'annexe D1 présente tous les résultats de Bobo-Dioulasso et l'annexe D2 ceux de Dori; ils ont été rangés suivant un ordre décroissant des valeurs absolues de la déviation partielle. Le tableau 6.1 présente les paramètres avec une déviation partielle plus élevée que 10%.

#### **En zone soudanien central**:

En général, les paramètres les plus importants jouent sur la photosynthèse (par exemple: **AMAXLT**, **AMAXNC**) ou sur le bilan d'azote (par exemple: **FSOMI**, **CNLOM**, **MISTT**, **MIPFIT**).

Les paramètres **AMAXLT** et **RTFRAC** présentent les plus grandes variations de la production déterminée par l'azote (34,0% et -31,2%, respectivement). Le premier paramètre représente le facteur de réduction à rendre compte de l'effet de l'âge des feuilles à la vitesse maximale d'assimilation de  $CO<sub>2</sub>$  des feuilles. Une augmentation de sa valeur favorise la photosynthèse et donc le rendement en grains augmente considérablement; l'inverse se produit lorsque la valeur de ce paramètre est réduite de 10%. Le paramètre **RTFRAC** représente la fraction de racines qui se trouvent dans le profil de sol. Une augmentation de la valeur de ce paramètre de 0.99 (valeur par défaut) jusqu'à 0.999 réduit la capacité d'absorption de la plante due à la baisse de la densité racinaire en profondeur et réduit sensiblement la production. De même, une diminution de cette valeur paramétrique (0.98), perturbe le taux d'absorption par la plante et le rendement varie légèrement en baisse.

Les valeurs des paramètres **FSOMI** et **CNLOM**, respectivement la fraction du carbone stable de la matière organique et le rapport de carbone sur l'azote de la matière organique, sont également importantes en ce qui concerne la minéralisation de l'azote. Aussi les deux facteurs de réduction pour la minéralisation en fonction de la température (**MISTT**) et celui en fonction du pF (**MIPFIT**) ont un effet considérable sur la variation de la minéralisation.

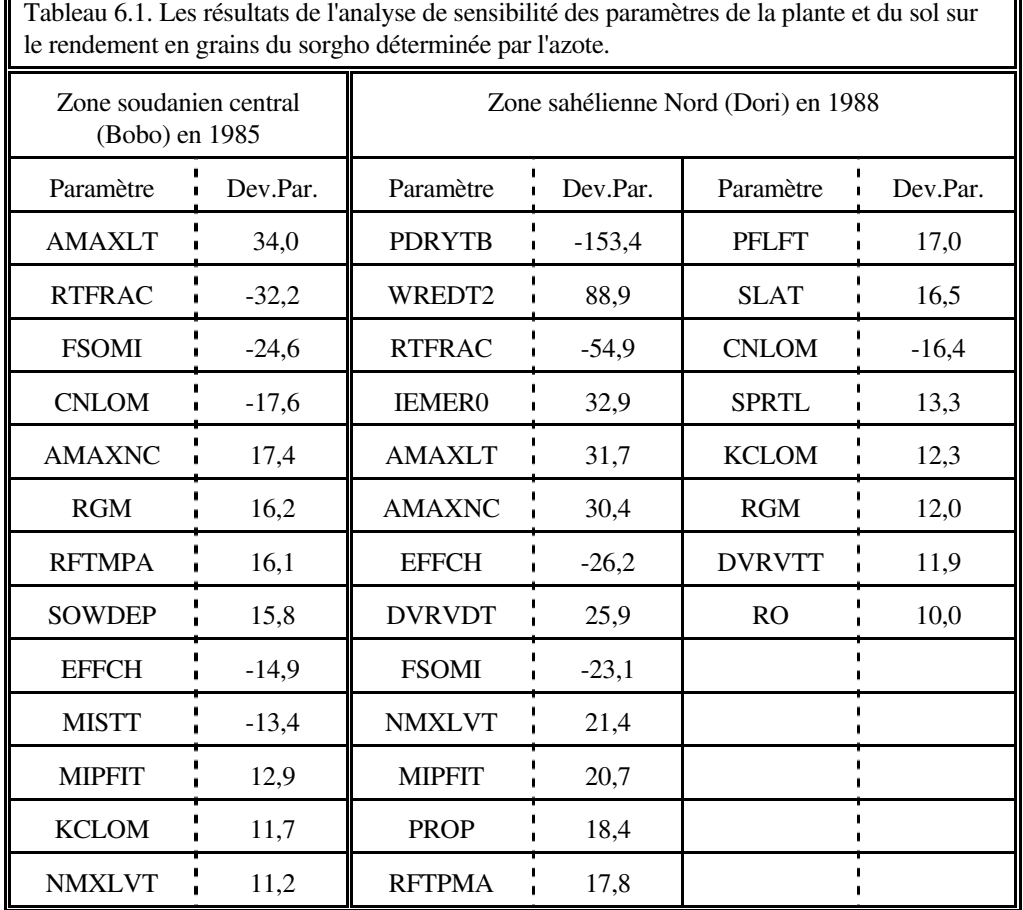

### **En zone sahélienne sud**:

En général, les paramètres les plus importants jouent sur le bilan d'eau (par exemple: **PDRYTB**, **WREDT2**, **PROP**, **PFLFT**) ou sur la photosynthèse (par exemple: **AMAXLT**, **AMAXNC**).

Le paramètre **PDRYTB** et **WREDT2** donnent les plus grandes variations de la production déterminée par l'azote pour la zone sahélienne sud (-153% et 89% respectivement). Ils représentent les facteurs de réduction pour l'évaporation du sol en fonction du potentiel capillaire de la première couche et celui à rendre compte de l'effet de l'humidité du sol à l'adsorption d'eau. Une diminution de la valeur du premier paramètre diminue l'évaporation du sol et donc augmente la quantité de l'eau disponible pour la plante et aussi celle disponible pour la semis et l'émergence. Dans le cas de Dori, la diminution de sa valeur avance l'émergence. L'inverse se produit lorsque la valeur de ce paramètre est augmentée de 10%. Une diminution de la valeur du deuxième paramètre de 10% améliore la disponibilité en eau dans le sol au profit de la plante et entraîne une augmentation du rendement. A

╗

l'opposé, une majoration de la valeur de ce paramètre de 10% traduit une succion plus élevée de l'eau par le sol au détriment de l'alimentation hydrique de la plante; il en résulte une baisse de rendement. Ce paramètre rend compte de l'importance de l'eau qui constitue le principal facteur limitant de la production végétale dans cette zone.

Un autre paramètre également important est la fraction de racines qui se trouvent dans le profil du sol (**RTFRAC)**; la même explication est aussi valable pour la zone sahélienne sud que pour la zone soudanien central.

Le paramètre **DVRVDT** occupe la huitième place (25,9%). Il représente le facteur de réduction à rendre compte de l'effet de la longueur du jour sur le taux de développement au stade de pré-anthèse à des conditions de référence. Une augmentation de la valeur de ce paramètre (+10%) réduit le taux de développement simultanément avec la prolongation de la période végétative de la plante. La phase générative intervient alors tard; cela diminue considérablement la production. Par contre une réduction de la valeur initiale du paramètre de 10% n'a aucune influence sur le taux de développement de la plante; par conséquent on n'observe aucun changement dans le rendement.

### **6.4. CONCLUSION**

En conclusion, l'analyse de sensibilité des paramètres de la plante et du sol indique que, dans le cas d'une production sans fertilisation azotée (production limitée par l'azote) aussi bien en zone soudanien central qu'en zone sahélienne sud, les paramètres très sensibles sont relativement peu nombreux et diffèrent en importance suivant chaque zone. Les paramètres qui influencent la photosynthèse sont également importants dans les deux zones analysées (**AMAXLT** et **AMAXNC**). Ainsi en zone sahélienne sud où l'eau et le climat influencent prépondérément la production, ce sont respectivement les paramètres **PDRYTB** et **WREDT2**, qui, par leurs grandes variations, traduisent l'importance des deux facteurs (eau et climat). En zone soudanien central (Bobo-Dioulasso) où l'eau ne constitue pas un facteur limitant, on constate que ce sont surtout les paramètres **RTFRAC**, **FSOMI** et **CNSOM** qui, par leur sensibilité, agissent sur le niveau de production limitée par l'azote.

## **7. PRODUCTION POTENTIELLE AU NIVEAU DES SIX ZONES AGROCLIMATIQUES**

## **7.1. INTRODUCTION**

En situation de simulation de la production potentielle, la croissance est déterminée uniquement par les caractéristiques physiologiques des plantes et par les facteurs météorologiques dont le rayonnement et la température sont les plus importants. Les résultats de calcul de la production potentielle sont souvent utilisés pour contrôler le niveau de connaissances sur les données climatiques et les cultures, pour comprendre la croissance et la production de ces dernières.

Le rapport "La classification des zones agroclimatiques au Burkina Faso" (Verberne, Projet ASMVS, Note Technique 2, 1994) décrit les six zones agroclimatiques distinguées au Burkina Faso avec leurs stations synoptiques. Dans la zone agroclimatique sahélienne Nord, il n'existe pas de station synoptique. Les principales caractéristiques climatiques dérivent du poste de Dori dans la zone attenante sauf les données pluviométriques qui proviennent de la station de Markoye. Les données climatiques sont fournies par la Direction de la Météorologie du Burkina Faso.

Tableau 7.1. Le numéro Agrymet de la station synoptique (**ISTN**), la durée de vie des feuilles en fonction de la température (**SPAN**, °C jr), la date d'émergence (**STCROP**), le cycle de la variété (PC, en jours) avec entre parenthèses les périodes (en jours) émergence - floraison et floraison - maturité des variétés de sorgho, de mil et de maïs au niveau de chaque zone agroclimatique.

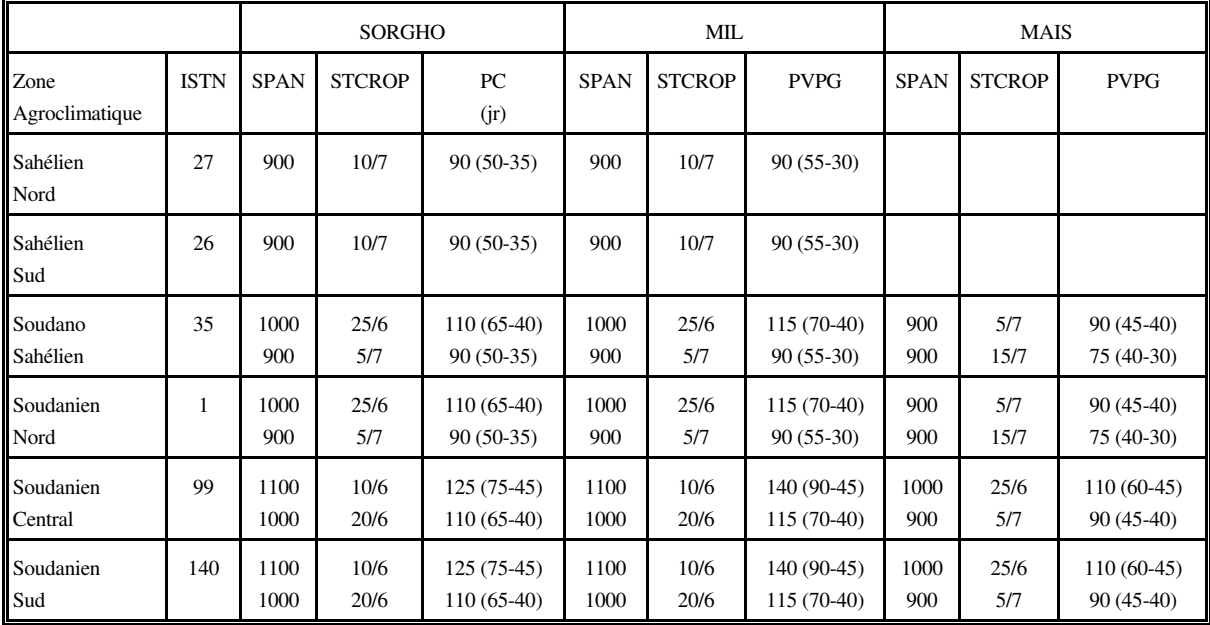

Les productions potentielles ont été calculées pour les variétés de sorgho, de mil et de maïs les plus utilisées au niveau de chaque zone agroclimatique (**ICLIM**). Dans la zone sahélienne nord et sahélienne sud, une variété de sorgho et une de mil ont été choisies avec un cycle de 90 jours; dans ces zones, on ne cultive pratiquement pas de maïs. Dans les zones soudano-sahélienne et soudanienne nord, deux variétés de sorgho, de mil et de maïs ont été choisies: pour le sorgho, il s'agit de variétés à cycle de 110 et de 90 jours; pour le mil, elles ont un cycle de 115 et de 90 jours; et pour le maïs, 90 et 75 jours. Dans les zones soudanien central et soudanienne sud, deux variétés de culture ont été aussi choisies, une à cycle long (125 jours pour le sorgho, 140 jours pour le mil et 110 jours pour le

maïs) et une à cycle intermédiaire (110, 115 et 90 jours, respectivement pour le sorgho, le mil et le maïs). Les variétés de culture sont représentées par leur durée de cycle semis-maturité. Chaque cycle de culture est divisé en trois périodes: la période semis - émergence, la période végétative (émergence - floraison) et la période générative (floraison - maturité). La période semis - émergence, dans les conditions optimales, prend 5 jours. Le choix de la variété dépend de la date d'émergence (**STCROP**; Cf. tableau 7.1). La durée de vie des feuilles en fonction de la température (**SPAN**, °C jr) change avec la durée de cycle. Pour les variétés à cycle de 75 et de 90 jours, le **SPAN** est fixé à 900 °C jr, ceux de 110 et de 115 jours à 1000 °C jr et ceux de 125 et de 140 jours à 1100 °C jr. Le tableau 7.1 ci-dessous présente les valeurs des différents paramètres pour simuler les productions potentielles des variétés de sorgho, de mil et de maïs au niveau de chaque zone agroclimatique; voir aussi l'annexe E avec le listage du fichier *sorgho.dat*.

## **7.2. RESULTATS**

Le tableau 7.2 présente les résultats moyens de 1960-1990 de la production potentielle (rendement en grains) des variétés de sorgho, de mil et de maïs au niveau des six zones agroclimatiques du Burkina Faso. Les annexes A1, A2 et A3 présentent les résultats de simulation annuelle de la période de 1960-1990.

Tableau 7.2. Les résultats moyens de 1960-1990 de la simulation de la production potentielle du sorgho, du mil et du maïs au niveau des six zones agroclimatiques au Burkina Faso: la période de croissance (PC, jr) et le rendement en grains (**WGR**, kg ha<sup>-1</sup>).

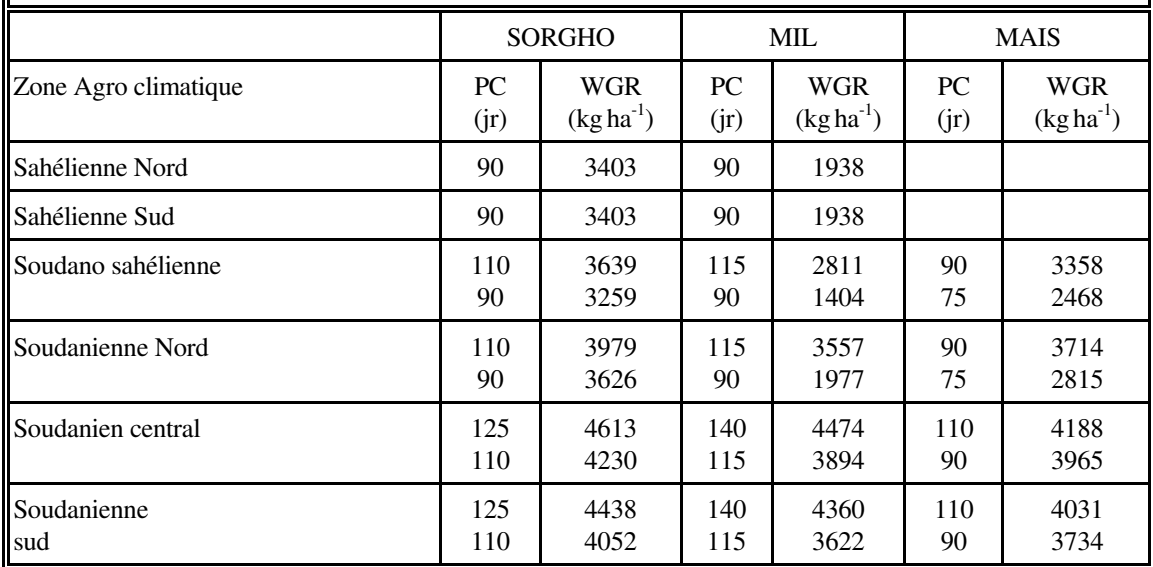

Les zones agroclimatiques sahélienne nord et sahélienne sud utilisent les mêmes principales caractéristiques climatiques (sauf la pluviométrie mais elle n'a aucune influence sur la production potentielle). Les différences mineures entre les rendements en grains de ces deux zones agroclimatiques (tableau 7.2) peuvent être justifiées par les différences de la latitude, de la longitude et de l'altitude.

La simulation de la production potentielle (rendement en grains) du maïs est la plus élevée et celle du mil la plus faible; les résultats correspondent avec les fiches techniques des variétés. Le sorgho à cycle court (90 jours) produit un rendement en grains de 3400 kg ha<sup>-1</sup> environ, celui à cycle intermédiaire (110 jours) 3600-4200 kg ha<sup>-1</sup> et à cycle long (125 jours) 4500 kg ha<sup>-1</sup> environ. Le mil à cycle court (90 jours) produit un rendement en grains de 2000 kg ha<sup>-1</sup> environ, celui à cycle intermédiaire (115 jours) 3000-3800 kg ha<sup>-1</sup>, et celui à cycle long (140 jours) 4400 kg ha-1. Le maïs à cycle de 75 jours produit 2800 kg ha-1 dans la zone soudanienne nord et celui à cycle intermédiaire et à cycle long (90 et 110 jours) 3700-4000 kg ha<sup>-1</sup> environ.

Les simulations moyennes du rendement en grains de la zone Soudano Sahélienne (station synoptique de Ouahigouya) donnent les valeurs inférieures à celles des autres zones (en simulant la même variété). L'explication doit être cherchée au niveau des données climatiques, dont le rayonnement et la température sont les plus importants. Une analyse en détail des données climatiques au niveau de la station synoptique de Ouahigouya apprend que le rayonnement est très bas par rapport aux autres stations synoptiques (Verberne, 1994), surtout celui des années 1985 et 1986. La mesure du rayonnement solaire direct nécessite un matériel très élaboré. La Direction de la Météorologie au Burkina Faso utilise cette méthode seulement depuis quelques années et elle a eu quelques problèmes surtout en ce qui concerne la station synoptique de Ouahigouya. On observe aussi des simulations annuelles très inférieures aux résultats moyens au niveau des autres stations synoptiques (station synoptique de Dori surtout en années 1987 et 1988 et celle de Ouagadougou en années 1986-1989). On doit considérer la durée de l'insolation qui est bien enregistrée par la Direction de la Météorologie, et la convertir en rayonnement solaire direct.

## **8. PRODUCTION DETERMINEE PAR L'EAU DU SORGHO AU NIVEAU DES SIX ZONES AGROCLIMATIQUES**

## **8.1. INTRODUCTION**

Pour simuler les productions déterminées par l'eau dans les six zones agroclimatiques, les paramètres **ISTN** et **SPAN** gardent les mêmes valeurs que dans les cas de production potentielle. Le paramètre **STCROP** (le numéro de jour d'émergence en cas d'une émergence fixée) n'a plus d'importance parce que la date de semis et celle d'émergence dépendent du contenu volumétrique de l'humidité du sol et il est remplacé par le paramètre **TRHESH** (la valeur de seuil du semis). Les valeurs de **THRESH** du sorgho et du mil sont pareilles et correspondent aux dates les plus précoces où l'on peut commencer les travaux de préparation du sol présentées par l'équipe Agroclimatique et Hydraulique Agricole du Programme ESFIMA (INERA, 1994). Les valeurs de **THRESH** du maïs sont d'environ 15 jours plus tard que ceux du sorgho et du mil. Le cycle de la variété est influencé par la date de semis et la zone agroclimatique (tableau 8.1). Quand la date de semis dépasse une certaine limite (**IDAT**), le modèle choisit une variété à un cycle plus court. La période végétative (émergence-floraison) et la période générative (floraison-maturité) de chaque variété gardent les mêmes valeurs que celles utilisées dans le chapitre 7.

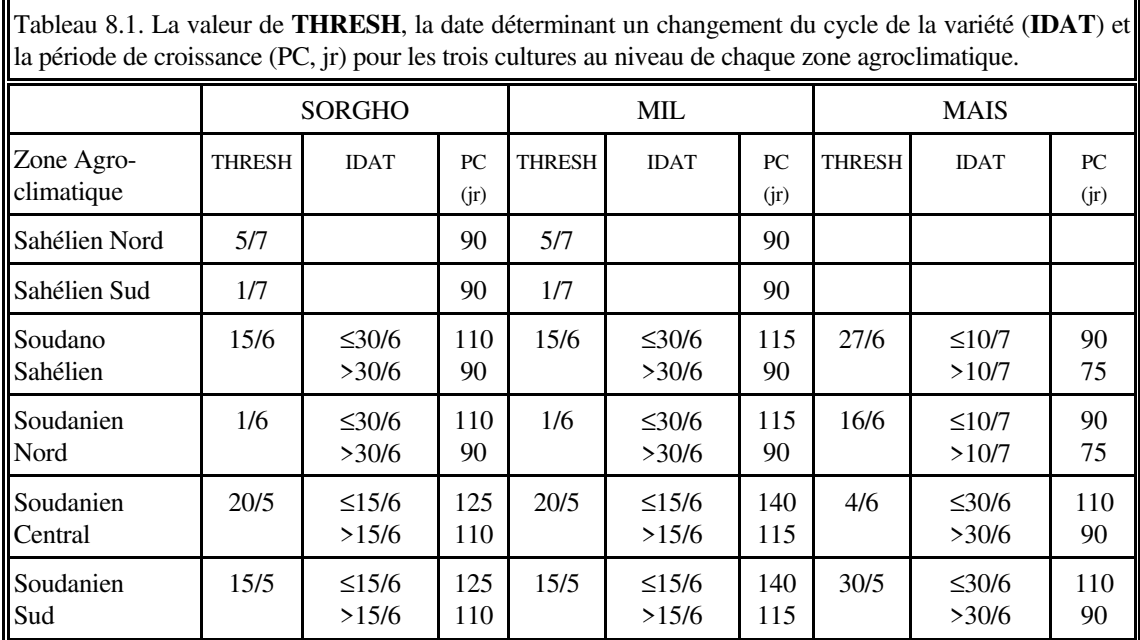

## **8.2.RESULTATS**

Seulement les productions déterminées par l'eau du sorgho ont été calculées au niveau de chaque zone agroclimatique; le modèle a été validé pour la culture de sorgho (BAZI *et al.*, 1995) mais pas encore pous les cultures de mil et de maïs. Le tableau 8.2 présente les résultats moyens de 1960-1990 et l'annexe B1 présentent les résultats de simulation annuelle de la période 1960-1990. Pour que les productions au niveau des différentes zones agroclimatiques puissent être comparées, le même type de sol est utilisé au niveau de chaque zone agroclimatique. Un type de sol de la station agricole de SARIA a été retenu; il est représentatif des sols ferrugineux lessivés indurés profonds. L'annexe E (pagina E-71) présente les caractéristiques de ce sol.

Les dates d'émergence du sorgho ont été simulées à environ 20 jours après les valeurs de seuil du semis (**THRESH**). Dans la zone soudano-sahélienne (Ouahigouya), la variété du sorgho à cycle court (90 jours) a été choisie 20 années sur 30 et dans la zone soudanienne nord (Ouaga) 14 années sur 30. Dans la zone soudanienne centrale (Bobo) et soudanienne sud (Gaoua), les variétés du sorgho et du mil à cycle court (110 et 115 jours) ont été choisies 2 années sur 30.

Les rendements en grains sont généralement élevés pour les zones du type soudanien; cela veut dire qu'au niveau de ces zones, une réduction de rendement du sorgho due à un manque d'eau est minime. Les réductions, par rapport à la production potentielle du sorgho, se situent à 94% et 84% respectivement dans les zones sahélienne nord et sahélienne sud, à 54%

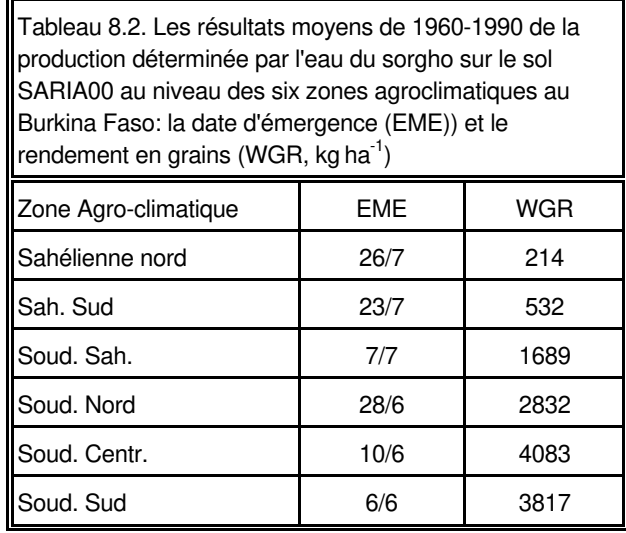

dans la zone soudano-sahélienne et à 29% dans la zone soudanienne nord.

Les différences de rendements entre les années (annexes B) sont dues aux différences des régimes pluviométriques. Pour expliquer ces différences, la répartition de la pluviométrie doit être examinée.

## **9. PRODUCTION DETERMINEE PAR L'AZOTE DU SORGHO AU NIVEAU DES SIX ZONES AGROCLIMATIQUES**

Les productions déterminées par l'azote du sorgho ont été calculées au niveau de chaque zone agroclimatique et 2 niveaux de fertilisation azotée (0 et 15 kg N/ha). Le tableau 9.1 présente les résultats moyens de 1960- 1990 et l'annexe C1 présentent les résultats de simulation annuelle de la période 1960-1990. Le même type de sol que dans le chapite 8 (sol SARIA00) a été utilisé au niveau de chaque zone agroclimatique.

Les rendements en grains sont généralement bas pour un niveaux de fertilisation de 0 kgN/ha; cela veut dire qu'une réduction de rendement du sorgho due à un manque d'eau et celui d'azote est grande. Les réductions absolues des rendements sont très élevées dans les zones soudanienne nord, central et sud. Les

Tableau 9.1. Les rendement résultats moyens en grains (kg ha $^{-1}$ ) de 1960-1990 de la production déterminée par l'azote du sorgho sur le sol SARIA00 au niveau des six zones agroclimatiques au Burkina Faso et 2 niveaux de fertilisation (0 et 15 kgN/ha).

| Zone Agro-climatique | 0 kgN/ha | 15 kgN/ha |
|----------------------|----------|-----------|
| Sahélienne nord      | 70       | 144       |
| Sah, Sud             | 137      | 291       |
| Soud, Sah.           | 437      | 931       |
| Soud, Nord           | 631      | 1349      |
| Soud. Centr.         | 903      | 1745      |
| Soud, Sud            | 903      | 1647      |

réductions relatives par rapport à la production limitée par l'eau du sorgho, se situent à 75% pour une fertilisation de 0 kgN/ha et pour une fertilisation de 0 kgN/ha à 50% dans les zones sahélienne nord, sahélienne sud, soudanosahélienne et soudanienne nord et à 60% dans les zones soudanienne central et sud. Le tableau 9.1 montre que le risque relatif d'utilisation une dose d'engrais azotée de 15 kgN/ha est élevé pour les zones sahélienne nord, sud et soudano-sahélienne et moins élevé pour les autres zones.

## **10. REFERENCES**

- Bazi, M. H., Verberne, E.L.J., Dijksterhuis, G., Bonzi, M, Sanou, A. (1994). Les modèles de simulation comme outils de gestion des sols et de développement agricole: exemple du modèle "Cultures Pluviales du Burkina Faso". Communication au séminaire-atelier du projet P.S.S. (7-11 novembre 1994) à Bamako.
- Duivenbooden, N. van & L. Cissé (1989). L'amélioration de l'alimentation hydrique par des techniques culturales liées à l'interaction eau/fertilisation azotée. Rapport final N° TS2-0010-NL(GDF), CABO Rapport N° 117, 106p+annexes.
- Erenstein, O. (1990). Simulation of water-limited yields of sorghum, millet and cowpea for the 5th region of Mali in the framework of quantitative land evaluation. CABO-DLO rapport, Wageningen.
- Goudriaan, J (1986). A simple and fast numerical method for the computation of daily totals of crop photosynthesis. Agric. For. Meteor. 38: 249-254.
- Goudriaan, J. & H.H. van Laar (1978). Calculation of daily totals of the gross CO2 assimilation of leaf canopies. Neth. J. Agric. Sci. 26: 373-382.
- Heemst, H.D.J. (1988). Plant data values required for simple crop growth simulation models: review and bibliography. CABO-DLO, Simulation Report CABO-TT, no.17, Wageningen, The Netherlands, 100p.
- INERA (1994). Agroclimatologie et hydraulique agricole. Commission du programme de recherche sur l'eau, le sol, la fertilité, la fertilisation, l'irrigation et le machinisme agricole (ESFIMA), 22-24 mars 1994, Ouagadougou, 62p.
- Keulen, H. van (1975). Simulation of water use and herbage growth in arid regions. Thèse. Simulation Monograph Series. Pudoc Wageningen. 184p.
- Keulen, H. van & N. G. Seligman (1987). Simulation of water use, nitrogen nitrution and growth of a spring wheat crop. Simulation Monographs. PUDOC, Wageningen, 310p.
- Kraalingen, D.W.G. van & C. Rappoldt (1991). The FSE system for crop simulation. CABO-DLO, Simulation Report CABO-TT, no.23, Wageningen, The Netherlands, 77p.
- Kraalingen, D.W.G. van, W. Stol, P.W.J. Uithol & C. Rappoldt (1991). User manuel of CABO/TPE Weather System. CABO/TPE, Internal Communication. 27p.
- Kraalingen, D.W.G. van & H. van Keulen (1988). Model development and application for the 'Project pilote en agrométéorlogie'. Report prepared for submission to World Meteorolical Organisation. TPE/CABO, Wageningen. 167p.
- Microsoft, 1991. Microsof FORTRAN optimizing compiler, version 5.15, ....
- Mémento de l'agronome (1991). Ministère de la Coopération et du Développement, République française, quatrième édition. 1635p.
- Penman, H.L. (1948). Natural evaporation from open water, bare soil and grass. Proceeding Royal Society, Series A 193: 120-146.
- Penning de Vries, F.W.T. & H.H. van Laar (1982). Simulation of plant growth and crop production. Simulation Monographs. PUDOC, Wageningen, 308p.
- Penning de Vries, F.W.T. & M.A. Djitèye (1991). La productivité des pâturages sahéliens: une étude des sols, des végétations et de l'exploitation de cette ressource naturelle. Agricultural Research reports 918, PUDOC, Wageningen, 525p.
- Rappoldt, C. & D.W.G. van Kraalingen (1990). FORTRAN Utility library TTUTIL. Simulation Report CABO-TT, no.20. Wageningen, The Netherlands, 54p.
- Verberne E. (1994). La classification des zones agroclimatiques au Burkina Faso. Projet ASMVS, BUNASOLS/AB-DLO, Note Technique 2, 9p.
- Verberne, E. et G. Dijksterhuis (1993). Guide résumé de formation sur la modélisation. Projet ASMVS, BUNASOLS/IB-DLO, 14p+annexe.
- Wit, C.T. de, J. Goudriaan, H.H. van Laar, F.W.T. Penning de Vries, R. Rabbinge, H. van Keulen, W. Louwerse & C. de Jonge (1978). Simulation of asimilation; respiration and transpiration of crops. Simulation Monographs. PUDOC, Wageningen, 141p.

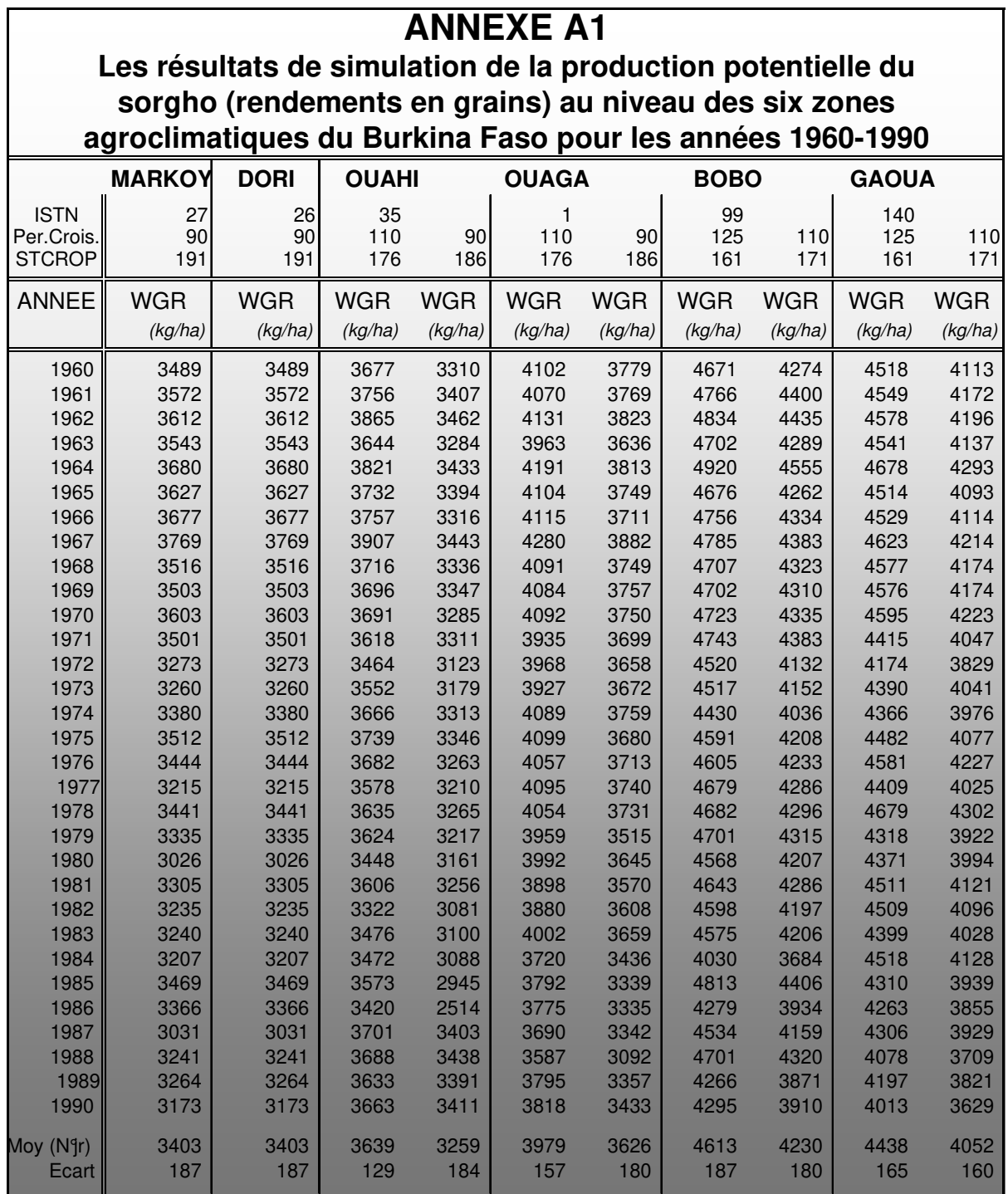

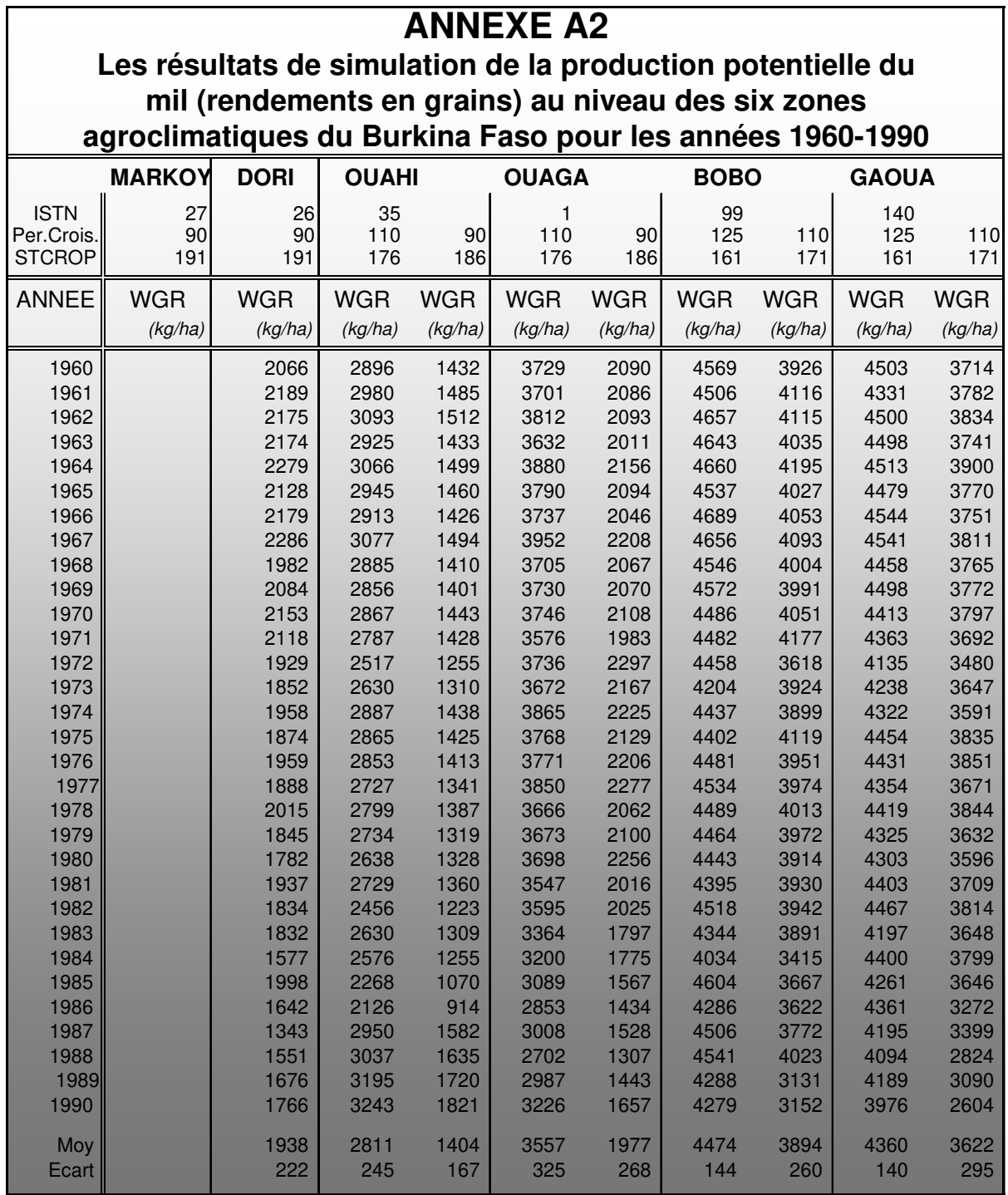

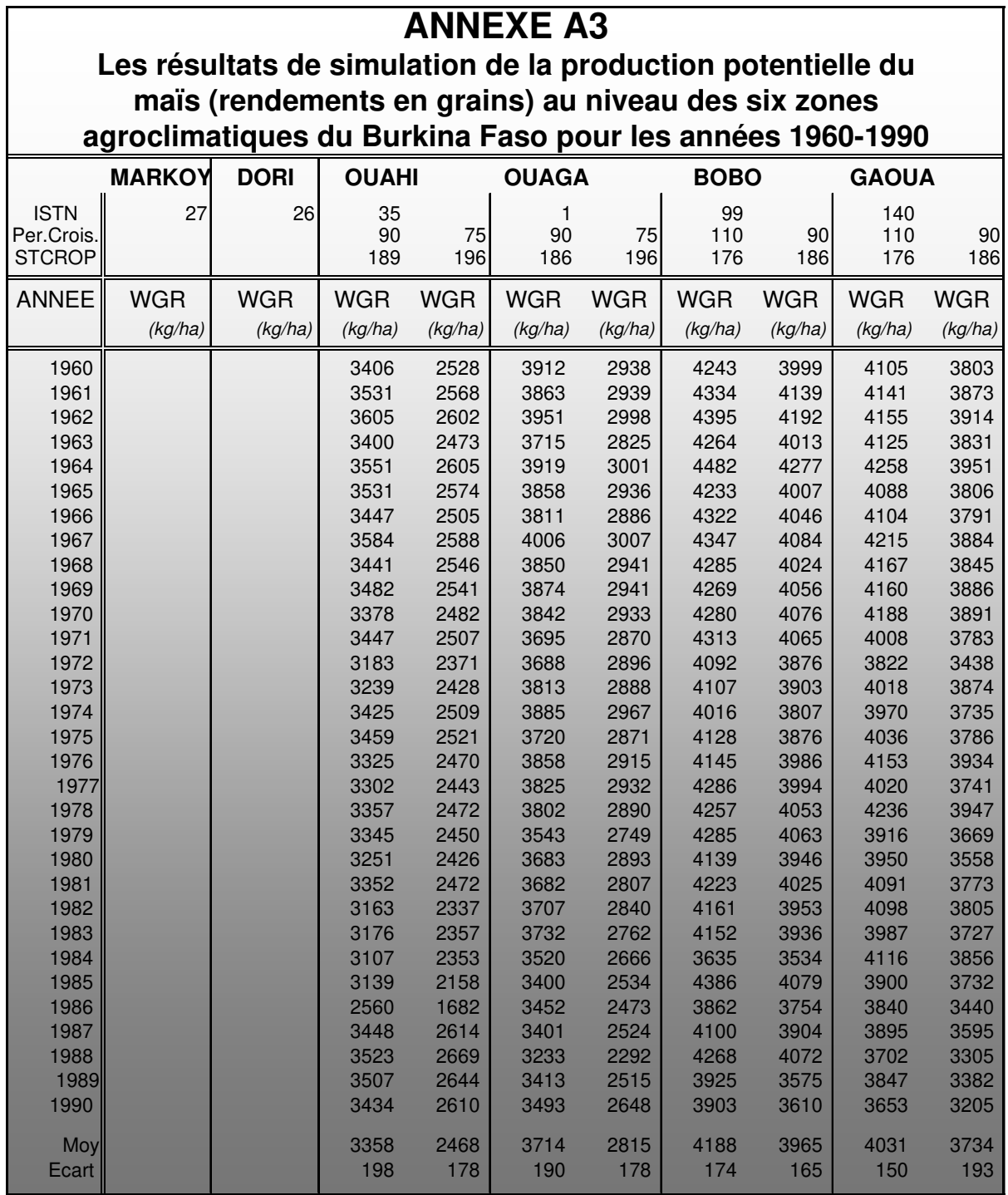

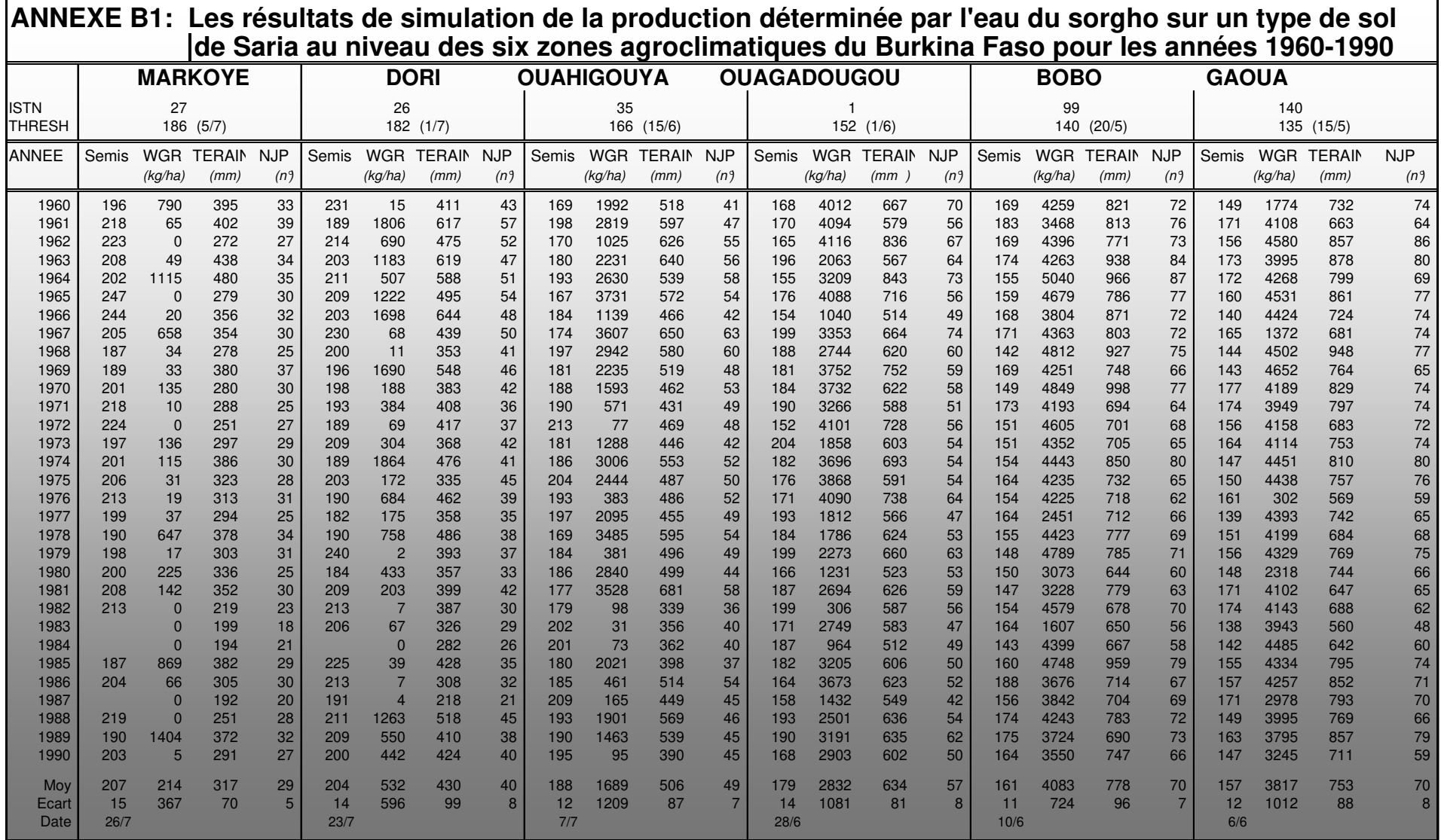

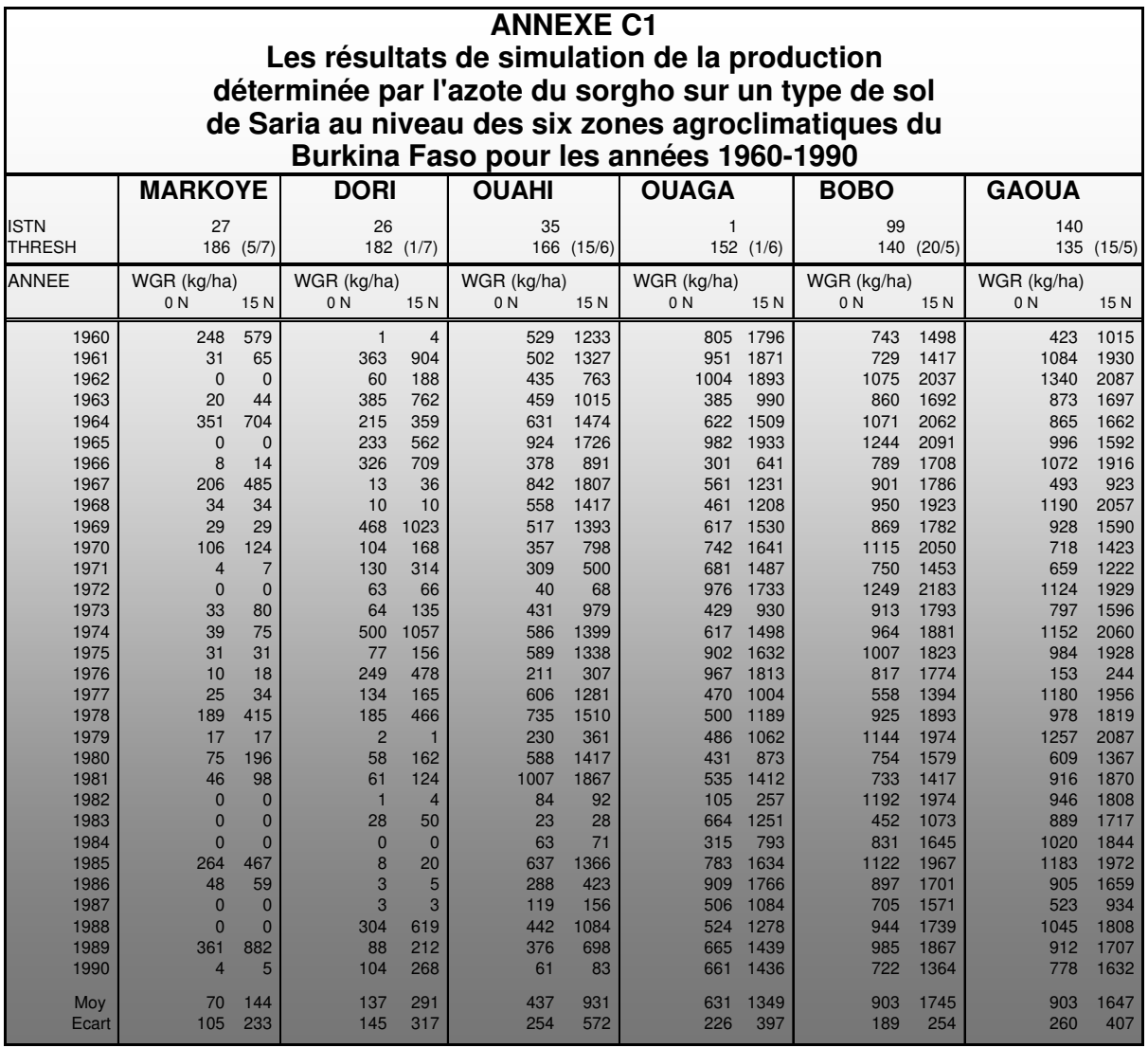

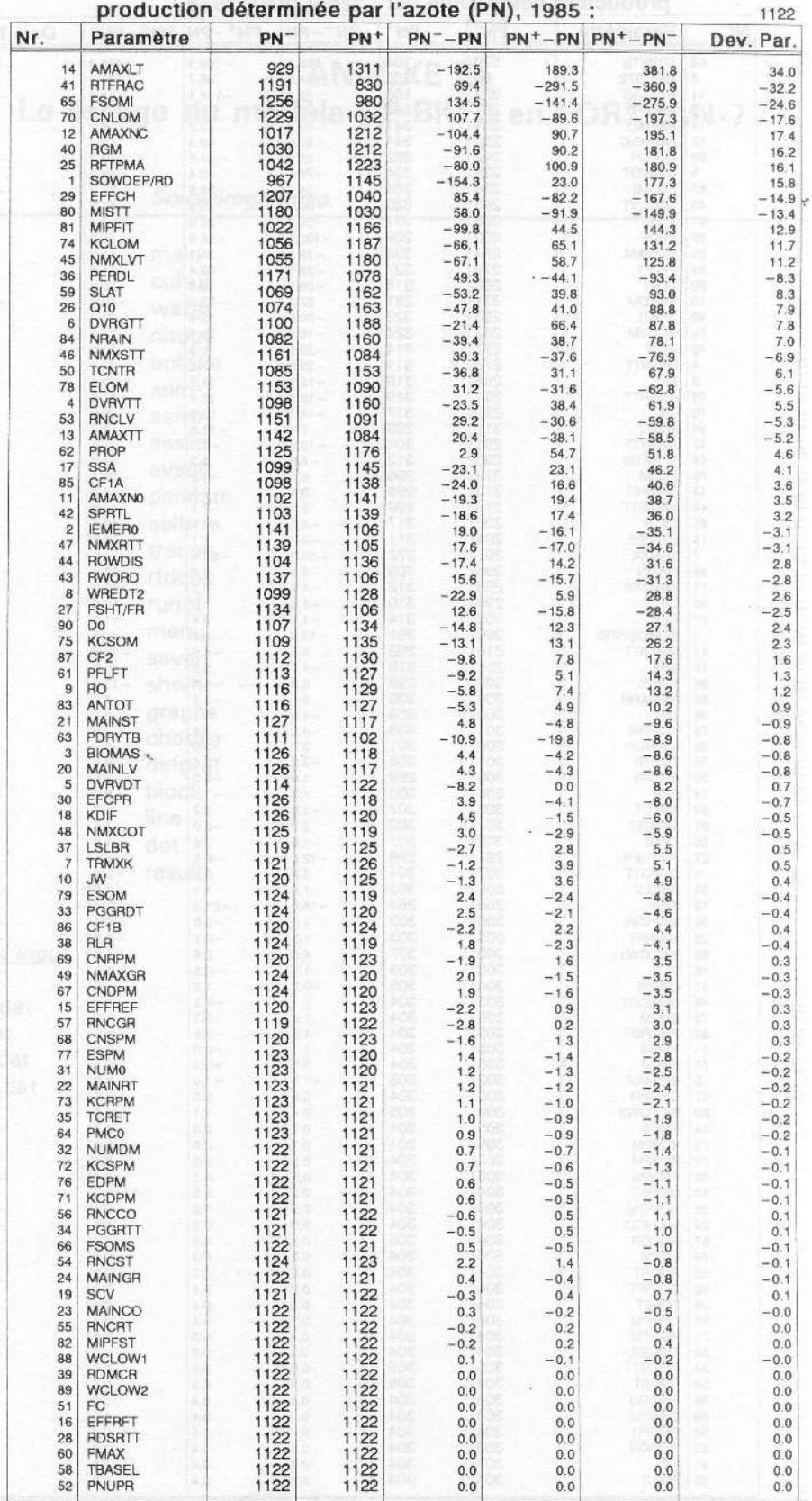

## **ANNEXE D1: Analyse de sensibilité, Bobo**

**PN** = production déterminée par l'azote avec la valeur défaut des paramètres<br>PN<sup>+</sup> = PN avec la valeur du paramètre + 10%; PN = PN avec la valeur du paramètre - 10%<br>Dev. Par. = Deviation Partielle = (PN' - PN' /PN)\*100

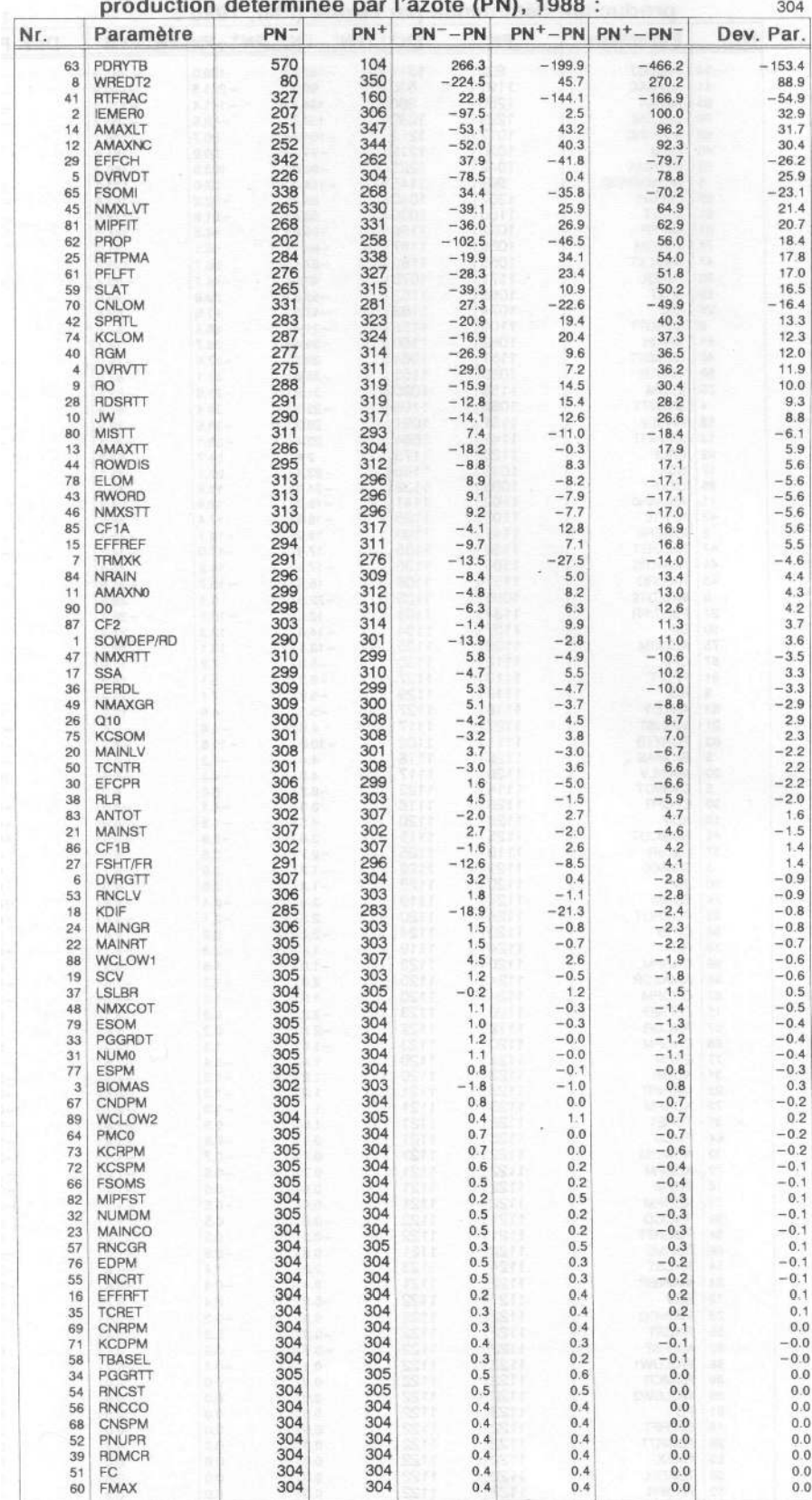

## ANNEXE D2: Analyse de sensibilité, Dori

 $PM =$  production déterminée par l'azote avec la valeur défaut des paramètres<br>  $PN' = PN$  avec la valeur du paramètre  $+10\%$ ;  $PN' = PN$  avec la valeur du paramètre  $-10\%$ <br>
Dev. Par. = Deviation Partielle =  $(PN' - PN'PN)^*100$ 

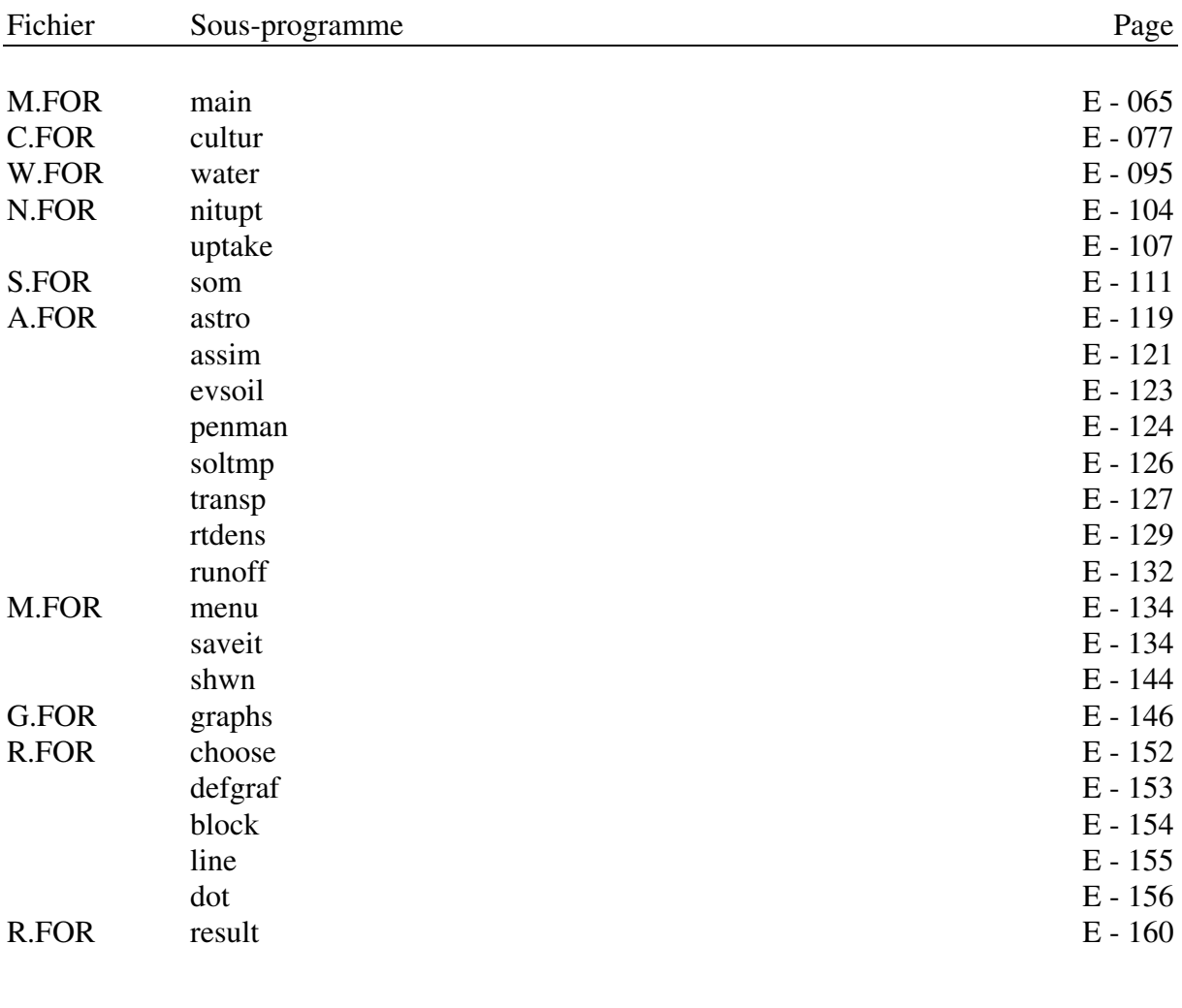

# **ANNEXE E: Le listage du modèle CP-BKF3 en FORTRAN-77**

## Fichier d'input

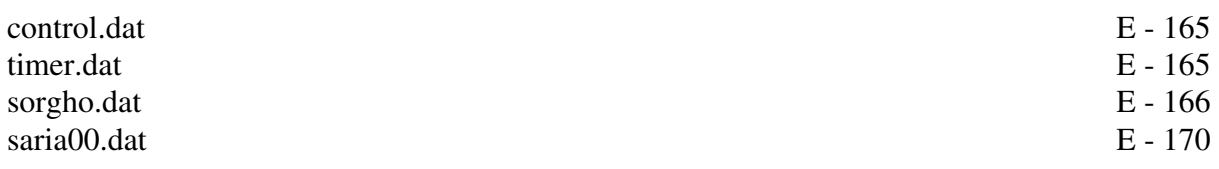

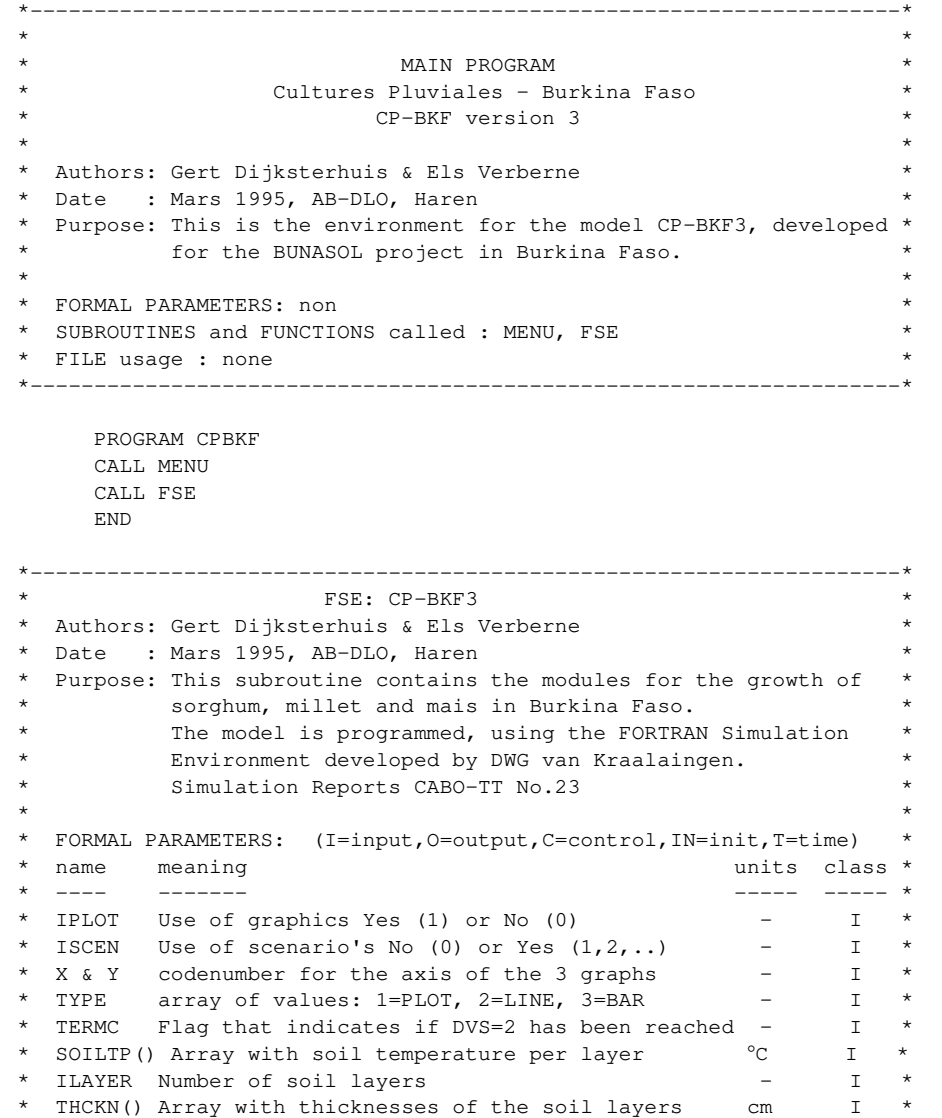

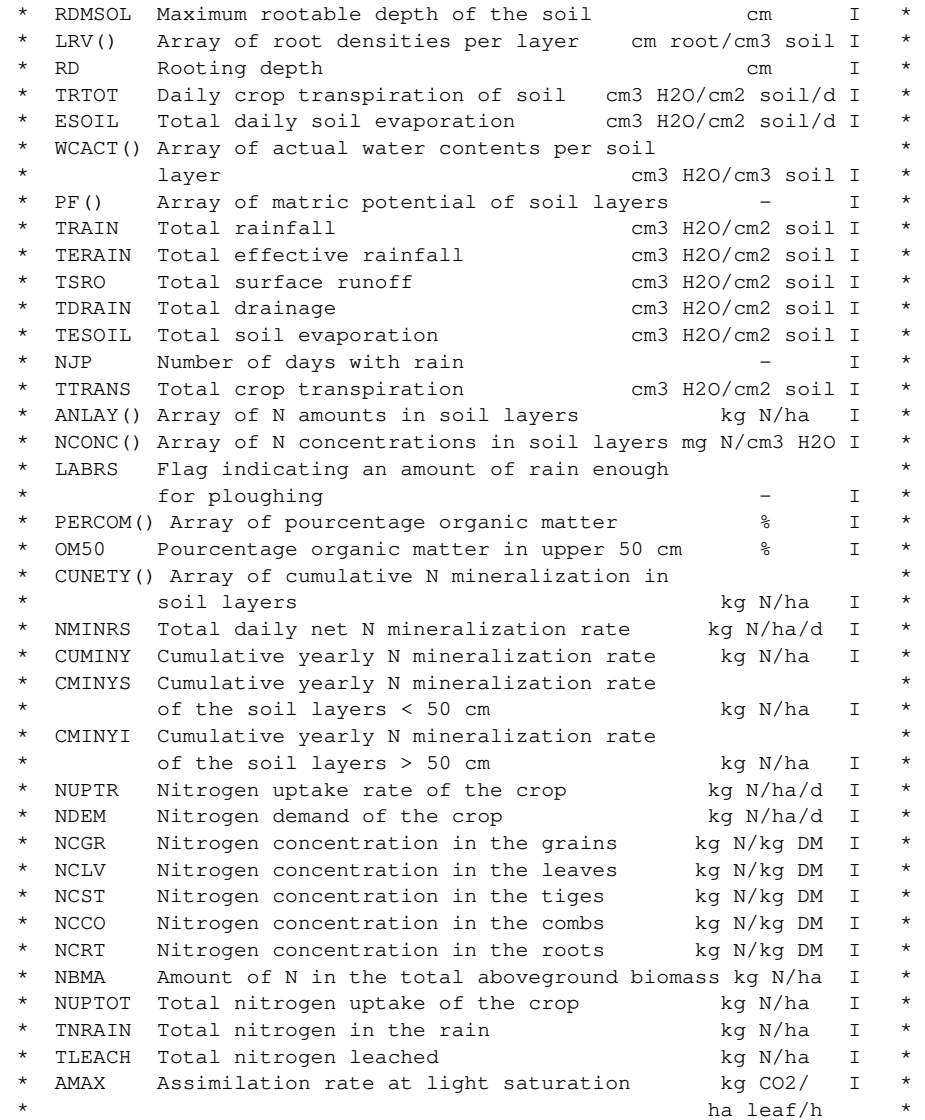

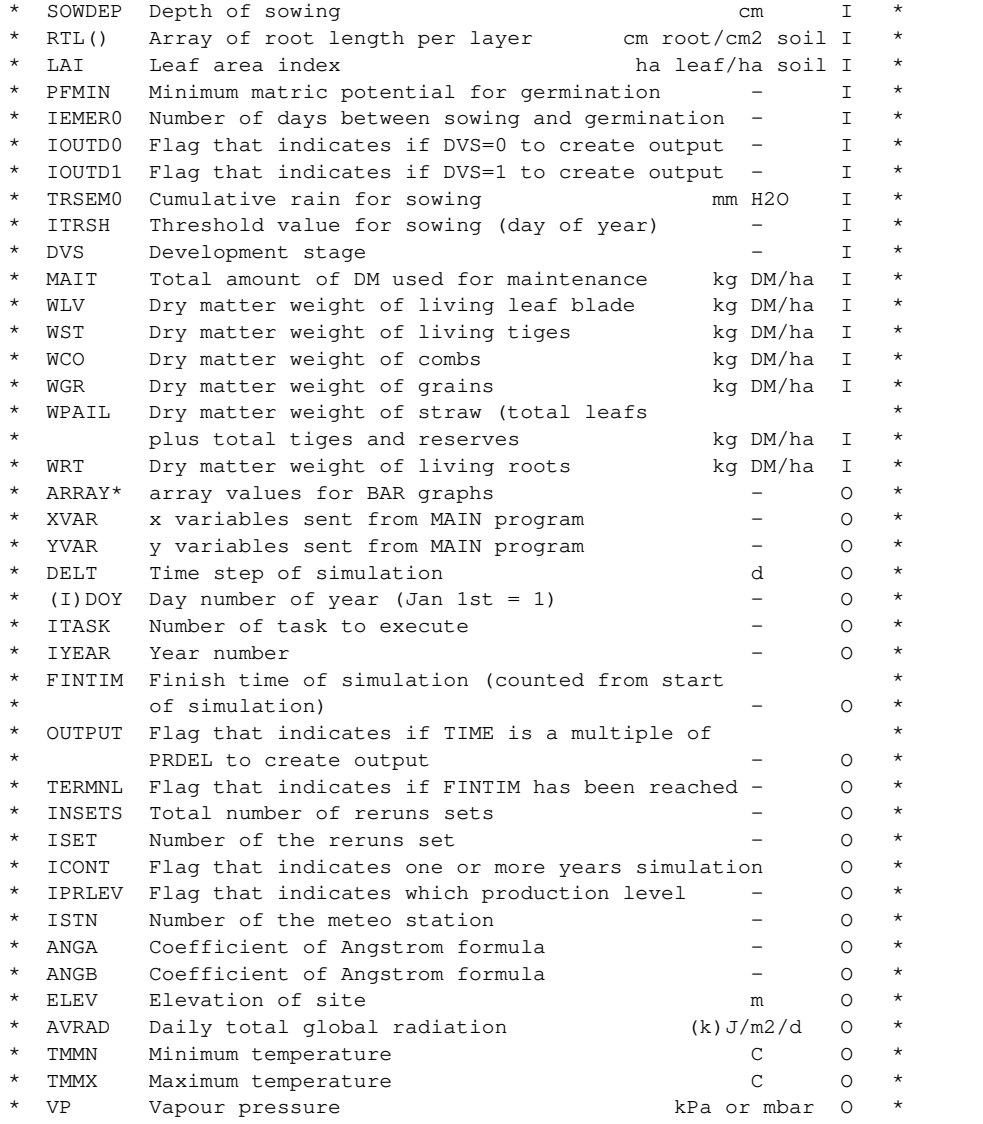

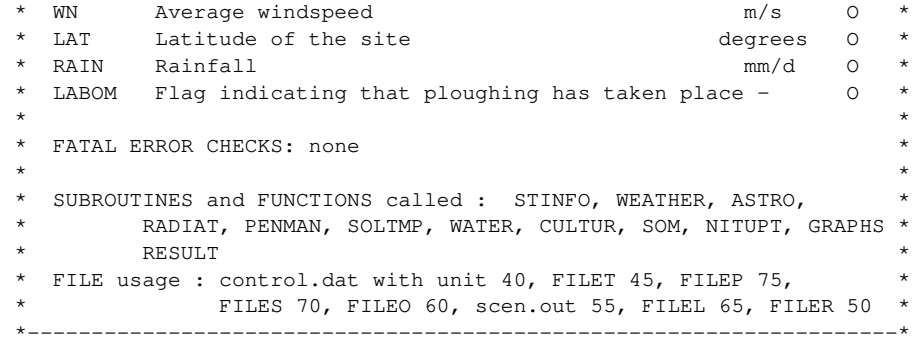

SUBROUTINE FSE

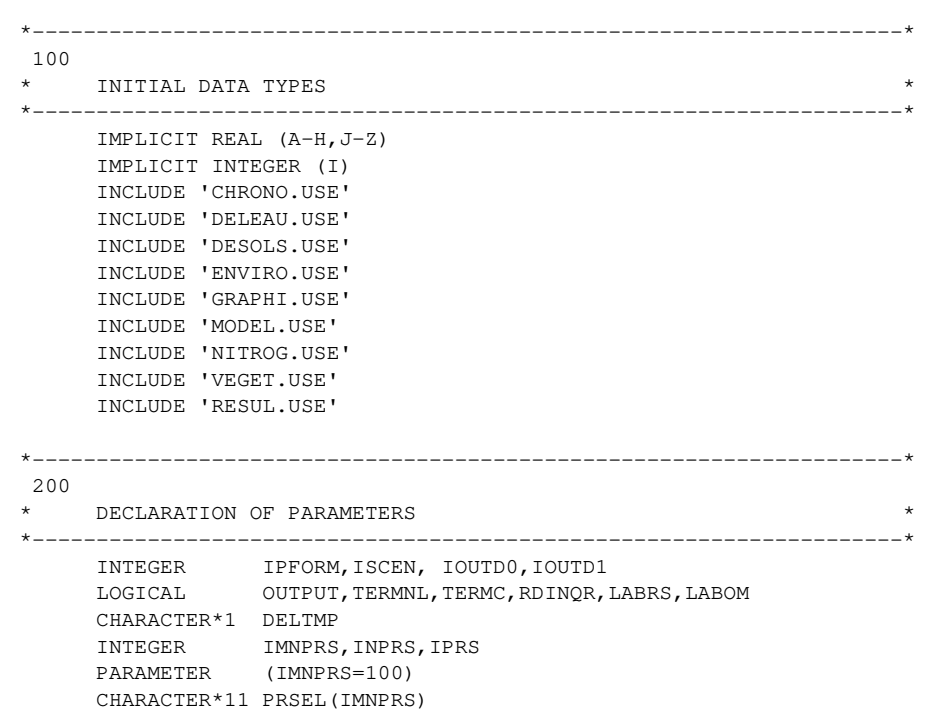

```
 INTEGER ITBSO1 
       PARAMETER (ITBSO1=20) 
       REAL ARRAY(ITBSO1) 
*-----Declarations for weather system 
     210 
       LOGICAL WTRMES, WTRTER 
       CHARACTER WTRDIR*40, CNTR*7, WSTAT*7 
*-----Declarations for file names and units 
     220 
       CHARACTER*15 FILER , FILET, FILEO, FILEL 
*-----Declarations for graphics utility 
     230 
       INTEGER IGRAPH,IPLOT 
*-----Declarations for harvest data facility 
     240 
       INTEGER IMNHD,INHD,IHD 
       PARAMETER (IMNHD=20) 
       INTEGER IHARD(IMNHD) 
*-----Unit numbers for control file (C), log files (L), timer files (T), 
    300 
      output files (O) and WTRMES flags any messages from the weather
system 
      IUNITC = 40IUNITT = 45 IUNITO = 60 
      IUNITL = 65 WTRMES = .FALSE. 
*-----Open control file and read names of output file and rerun file 
     400 
* (these files cannot be used in reruns) 
       CALL RDINIT (IUNITC,0,'CONTROL.DAT') 
       CALL RDSCHA ('FILEO',FILEO) 
       CALL RDSCHA ('FILEL',FILEL) 
       CALL RDSCHA ('FILER',FILER) 
       CLOSE (IUNITC) 
                                                                                   *-----Open output file (normal and scenarios) and log file 
                                                                                     410 
                                                                                          IF (ISCEN.EQ.0) CALL FOPENS (IUNITO, FILEO, 'NEW', 'DEL') 
                                                                                          IF (ISCEN.NE.0) CALL FOPENS (IUNITO,'SCEN.OUT','NEW','DEL') 
                                                                                          CALL FOPENS (IUNITL, FILEL, 'NEW', 'DEL') 
                                                                                   *-----Read number of rerun sets from rerun file 
                                                                                     420 
                                                                                          CALL RDSETS (50, IUNITL, FILER, INSETS) 
                                                                                          INSOUT = 0 
                                                                                         ISYR = 0*======================================================================* 
                                                                                                        MAIN LOOP AND RERUNS BEGIN HERE
                                                                                                               *======================================================================* 
                                                                                          DO 10 ISET=0,INSETS 
                                                                                     500 
                                                                                             IF (IPLOT.EQ.0 .AND. ISET.NE.0) 
                                                                                         & WRITE (*,'(/A)') '+Initialisation du modèle...' 
                                                                                   *--------Select data set 
                                                                                     510 
                                                                                             CALL RDFROM (ISET, .FALSE.) 
                                                                                   *====================================================================* 
                                                                                   1000 
                                                                                            INITIAL SECTION
                                                                                   *====================================================================* 
                                                                                            ITASK = 1 TERMNL = .FALSE. 
                                                                                              TERMC = .FALSE. 
                                                                                             WTRTER = .FALSE. 
                                                                                             LABRS = .FALSE. 
                                                                                             LABOM = .TRUE. 
                                                                                   *--------Read names of timer file, plant file, soil file from control file 
                                                                                   1100 
                                                                                             and the variables of the environnement
                                                                                              CALL RDINIT (IUNITC,0,'CONTROL.DAT') 
                                                                                              CALL RDSCHA ('FILET', FILET)
```

```
 IF (ISCEN.EQ.0) CALL RDSCHA ('FILEP', FILEP) 
          IF (ISCEN.EQ.0) CALL RDSCHA ('FILES', FILES) 
          CALL RDAREA('ANAP' , ANAP ,3,INUMAP) 
          CALL RDAINT('IDOYN', IDOYN,3,INUMAP) 
          CALL RDAINT('IFTYPE',IFTYPE,3,INUMAP) 
          CALL RDSINT('IROUGH',IROUGH) 
          CALL RDSINT('ITIL' ,ITIL) 
          CLOSE (IUNITC) 
*--------------------------------------------------------------------* 
         VARIABLE INITIALISATION
*--------------------------------------------------------------------* 
*--------Read variables from timer file 
   1110 
          CALL RDINIT (IUNITT , 0, FILET) 
          CALL RDSCHA ('WTRDIR', WTRDIR) 
          CALL RDSCHA ('CNTR' , CNTR ) 
          CALL RDSINT ('IFLAG' , IFLAG ) 
          CALL RDSREA ('ANGA' , ANGA) 
          CALL RDSREA ('ANGB' , ANGB) 
          CALL RDSREA ('DELT' , DELT ) 
          CALL RDSCHA ('DELTMP', DELTMP) 
          CALL RDSINT ('IEMER' , IEMER) 
          CALL RDSINT ('IPFORM', IPFORM) 
          CALL RDSINT ('IYEAR' , IYEAR ) 
          CALL RDSREA ('PRDEL' , PRDEL ) 
*--------See if harvest day variable exists 
          IF (RDINQR('IHARD')) CALL RDAINT('IHARD', IHARD, IMNHD, INHD) 
          IF (ISCEN.EQ.0 .OR. ISCEN.EQ.2) THEN 
             CALL RDSINT ('ICONT' , ICONT ) 
             CALL RDSREA ('FINTIM', FINTIM) 
          ENDIF 
          IF (ISCEN.EQ.0) THEN 
             CALL RDSINT ('ISTN' , ISTN ) 
             CALL RDSREA ('STTIME', STTIME) 
             CALL RDSINT ('IPRLEV', IPRLEV) 
             CALL RDSINT ('ISTCRP', ISTCRP) 
             CALL RDSINT ('IEMCHO', IEMCHO) 
*-----------See if variable with print selection exists 
             IF (RDINQR('PRSEL')) THEN 
               CALL RDACHA ('PRSEL',PRSEL,IMNPRS,INPRS) 
             ELSE 
                                                                                                 INPRS = 0 END IF 
                                                                                            ENDIF 
                                                                                            CLOSE (IUNITT) 
                                                                                            IF (ISCEN.GE.1) THEN 
                                                                                               CALL RDINIT (55, 0, 'SCEN.DAT') 
                                                                                              CALL RDSCHA ('FILES' ,FILES) 
                                                                                               CALL RDSCHA ('FILEP' ,FILEP) 
                                                                                              CALL RDSINT ('IPRLEV', IPRLEV) 
                                                                                               CALL RDSREA ('STTIME', STTIME) 
                                                                                              CALL RDSINT ('ISTN' , ISTN ) 
                                                                                               CALL RDSINT ('IEMCHO', IEMCHO) 
                                                                                               CALL RDSINT ('ISTCRP', ISTCRP) 
                                                                                               IF (ISCEN.EQ.1) THEN 
                                                                                                CALL RDSINT ('ICONT' , ICONT) 
                                                                                                  CALL RDSREA ('FINTIM', FINTIM) 
                                                                                              ENDIF 
                                                                                              CLOSE (55) 
                                                                                            ENDIF 
                                                                                            IF (ISET.EQ.0) GOTO 10 
                                                                                            IF (ICONT.EQ.0) INSOUT = INSOUT + 1 
                                                                                 *--------Initialize TIMER2 and OUTDAT routines 
                                                                                 1200 
                                                                                           CALL TIMER2 (ITASK, STTIME, DELT, PRDEL, FINTIM, 
                                                                                       & IYEAR, TIME , DOY , IDOY , TERMNL, OUTPUT) 
                                                                                            CALL OUTDAT (ITASK, IUNITO, 'TIME', TIME) 
                                                                                 1210 
                                                                                  *--------Open weather file and read station information and return 
                                                                                 1300 
                                                                                  * weather data for start day of simulation. 
                                                                                           Check status of weather system, WTRMES flags if warnings or errors
                                                                                           have occurred during the whole simulation. WTRTER flags if the run
                                                                                           should be terminated because of missing weather
                                                                                            CALL STINFO (IFLAG , WTRDIR, ' ', CNTR, ISTN, IYEAR, 
                                                                                 1310 
                                                                                     & ISTAT1, LONG , LAT, ELEV, ADUM, BDUM)
```

```
 CALL WEATHR (IDOY , ISTAT2, AVRAD, TMMN, TMMX, VP, WN, RAIN) 
    1320 
          IF (ISTAT1.NE.0.OR.ISTAT2.NE.0) WTRMES = .TRUE. 
    1330 
          IF (ISTAT1.GE.0) THEN 
             WRITE (WSTAT,'(I7)') ISTAT2 
          ELSE 
            WSTAT = -4444444' WTRTER = .TRUE. 
             TERMNL = .TRUE. 
          END IF 
*--------Check if one or more of the weather variables is missing 
    1340 
          IF (INDEX (WSTAT,'4').NE.0) THEN 
             WTRTER = .TRUE. 
             TERMNL = .TRUE. 
          END IF 
*--------initier la pluie cumulative 
    1350 
         TRSEM = 0.
         RT = 0. IDYSEM = 0 
*--------Conversion of total daily radiation from kJ/m2/d to J/m2/d 
    1360 
         AVRAD = AVRAD * 1000.*--------The subroutine ASTRO is called to compute the photoperiodic and 
  1400 
* normal daylength (DAYLP and DAYL) 
          CALL ASTRO 
*--------The subroutine RADIAT is called to compute diffuse and direct 
    1410 
* radiation and the sine of solar angle 
          CALL RADIAT 
*--------The subroutine WATER is called 
    1420 
                                                                                             CALL WATER 
                                                                                   *--------The subroutine CULTUR is called 
                                                                                   1430 
                                                                                              CALL CULTUR 
                                                                                   *--------Calculation of soil temperature 
                                                                                   1440 
                                                                                             CALL SOLTMP 
                                                                                   *--------The subroutine SOM is called 
                                                                                   1450 
                                                                                              IF (IPRLEV.GE.3) CALL SOM 
                                                                                   *--------The subroutine NITUPT is called 
                                                                                   1460 
                                                                                             CALL NITUPT 
                                                                                   *--------The subroutine PLOT is called to provide screen output 
                                                                                   1470 
                                                                                             IF (IPLOT.EQ.1) CALL GRAPHS 
                                                                                    *======================================================================* 
                                                                                                           DYNAMIC SIMULATION SECTION
                                                                                    *======================================================================* 
                                                                                             IF (IPLOT.EQ.0) WRITE (*, '({A})') '+Partie dynamique ...'
                                                                                   2000 
                                                                                   20 IF (.NOT.TERMNL) THEN 
                                                                                   2010 
                                                                                    *----------------------------------------------------------------------* 
                                                                                                           INTEGRATION OF RATES SECTION
                                                                                    *----------------------------------------------------------------------* 
                                                                                                 IF (ITASK.EQ.2) THEN 
                                                                                   2020 
                                                                                                    IF (IDOY.EQ.365) OUTPUT = .TRUE. 
                                                                                   2030
```
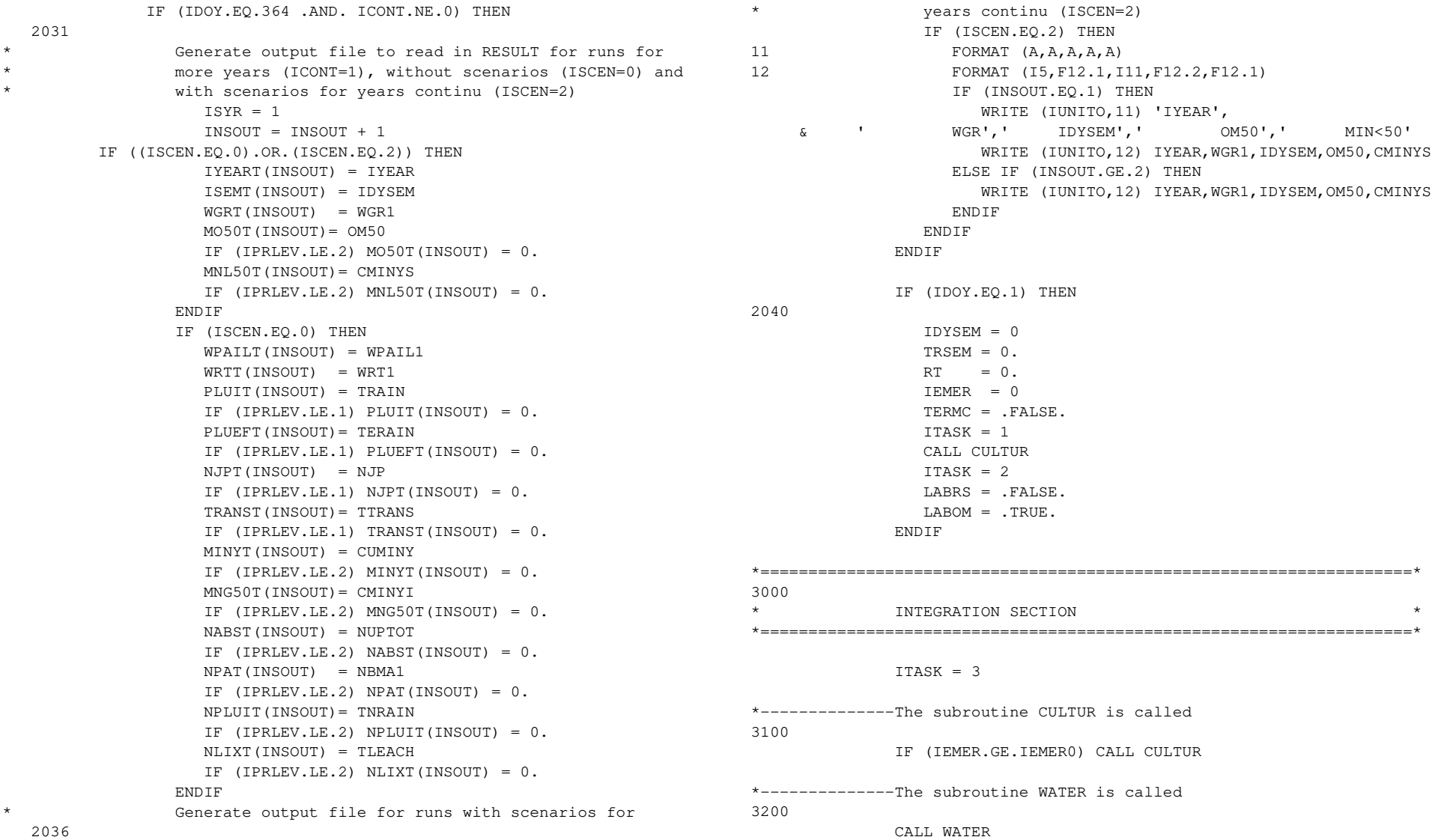

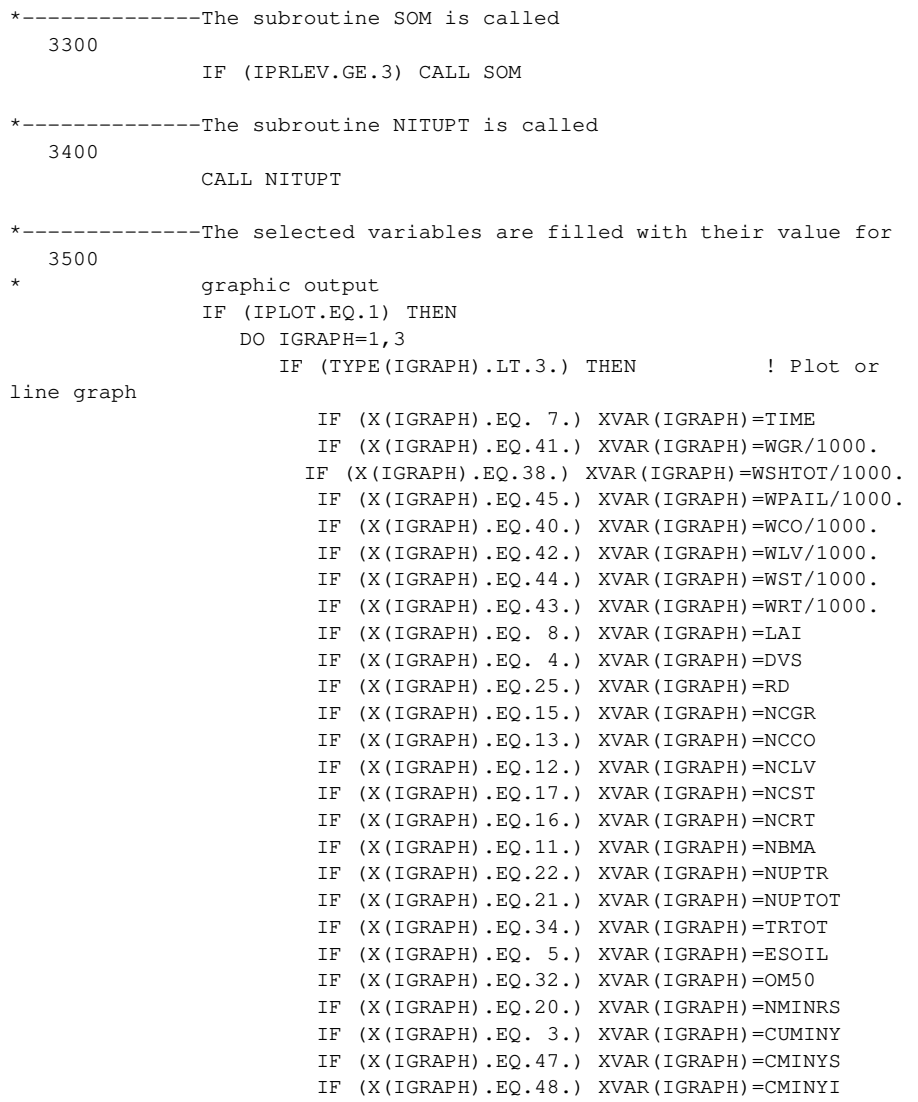

 IF (X(IGRAPH).EQ.35.) XVAR(IGRAPH)=TNRAIN IF (X(IGRAPH).EQ.31.) XVAR(IGRAPH)=TLEACH IF (X(IGRAPH).EQ.33.) XVAR(IGRAPH)=TRAIN IF (X(IGRAPH).EQ.29.) XVAR(IGRAPH)=TERAIN IF (X(IGRAPH).EQ.36.) XVAR(IGRAPH)=TSRO IF (X(IGRAPH).EQ.37.) XVAR(IGRAPH)=TTRANS IF (X(IGRAPH).EQ.30.) XVAR(IGRAPH)=TESOIL IF (X(IGRAPH).EQ.28.) XVAR(IGRAPH)=TDRAIN IF (X(IGRAPH).EQ.19.) XVAR(IGRAPH)=NJP IF (X(IGRAPH).EQ.24.) XVAR(IGRAPH)=RAIN IF (X(IGRAPH).EQ. 1.) XVAR(IGRAPH)=AMAX IF (X(IGRAPH).EQ.18.) XVAR(IGRAPH)=NDEM IF (X(IGRAPH).EQ.10.) XVAR(IGRAPH)=MAIT IF (Y(IGRAPH).EQ. 7.) YVAR(IGRAPH)=TIME IF (Y(IGRAPH).EQ.41.) YVAR(IGRAPH)=WGR/1000. IF (Y(IGRAPH).EQ.38.) YVAR(IGRAPH)=WSHTOT/1000. IF (Y(IGRAPH).EQ.45.) YVAR(IGRAPH)=WPAIL/1000. IF (Y(IGRAPH).EQ.40.) YVAR(IGRAPH)=WCO/1000. IF (Y(IGRAPH).EQ.42.) YVAR(IGRAPH)=WLV/1000. IF (Y(IGRAPH).EQ.44.) YVAR(IGRAPH)=WST/1000. IF (Y(IGRAPH).EQ.43.) YVAR(IGRAPH)=WRT/1000. IF (Y(IGRAPH).EQ. 8.) YVAR(IGRAPH)=LAI IF (Y(IGRAPH).EQ. 4.) YVAR(IGRAPH)=DVS IF (Y(IGRAPH).EQ.25.) YVAR(IGRAPH)=RD IF (Y(IGRAPH).EQ.15.) YVAR(IGRAPH)=NCGR IF (Y(IGRAPH).EQ.13.) YVAR(IGRAPH)=NCCO IF (Y(IGRAPH).EQ.12.) YVAR(IGRAPH)=NCLV IF (Y(IGRAPH).EQ.17.) YVAR(IGRAPH)=NCST IF (Y(IGRAPH).EQ.16.) YVAR(IGRAPH)=NCRT IF (Y(IGRAPH).EQ.11.) YVAR(IGRAPH)=NBMA IF (Y(IGRAPH).EQ.22.) YVAR(IGRAPH)=NUPTR IF (Y(IGRAPH).EQ.21.) YVAR(IGRAPH)=NUPTOT IF (Y(IGRAPH).EQ.34.) YVAR(IGRAPH)=TRTOT IF (Y(IGRAPH).EQ. 5.) YVAR(IGRAPH)=ESOIL IF (Y(IGRAPH).EQ.32.) YVAR(IGRAPH)=OM50 IF (Y(IGRAPH).EQ.20.) YVAR(IGRAPH)=NMINRS IF (Y(IGRAPH).EQ. 3.) YVAR(IGRAPH)=CUMINY IF (Y(IGRAPH).EQ.47.) YVAR(IGRAPH)=CMINYS IF (Y(IGRAPH).EQ.48.) YVAR(IGRAPH)=CMINYI IF (Y(IGRAPH).EQ.35.) YVAR(IGRAPH)=TNRAIN IF (Y(IGRAPH).EQ.31.) YVAR(IGRAPH)=TLEACH IF (Y(IGRAPH).EQ.33.) YVAR(IGRAPH)=TRAIN

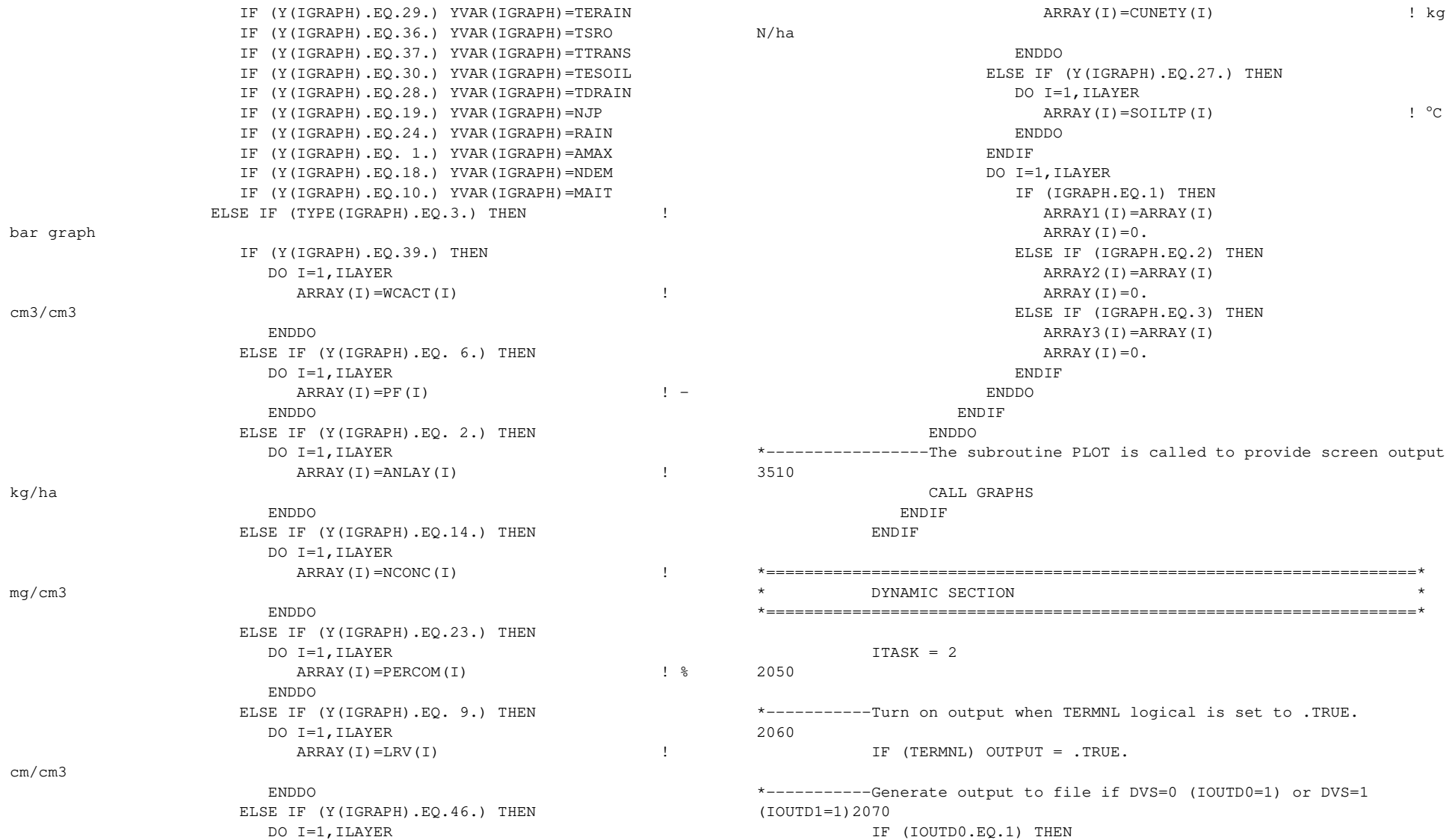

```
 IF (ISCEN.EQ.0) OUTPUT = .TRUE. 
              IOUTD0 = 2IDYSEM = IDOY - 5 END IF 
             IF (IOUTD1.EQ.1) THEN 
               IF (ISCEN.EQ.0) OUTPUT = .TRUE. 
              IOUTD1 = 2 END IF 
*-----------Write time of output to screen and file 
    2080 
             IF (IPLOT.EQ.0) THEN 
               IF (OUTPUT) THEN 
                   IF (ISET.EQ.0) THEN 
                      WRITE (*,'(3X,A,I5,A,I3,)') 
     & 'Marche défaut, Année:',IYEAR,',Date: ',IDOY 
                   ELSE 
                      WRITE (*,'(3X,A,I3,A,I5,A,I3)') 
      & 'Marche n°:',ISET,',Année:',IYEAR,',Date: ',IDOY 
                   END IF 
                ENDIF 
             END IF 
             CALL OUTDAT (ITASK, 0, 'TIME' , TIME) 
*-----------Get weather data for new day and flag messages 
    2100 
            CALL STINFO (IFLAG , WTRDIR, ' ', CNTR, ISTN, IYEAR, 
     & ISTAT1, LONG , LAT, ELEV, ADUM, BDUM) 
             CALL WEATHR (IDOY, ISTAT2, AVRAD, TMMN, TMMX, VP, WN, RAIN) 
    2110 
             IF (ISTAT1.NE.0.OR.ISTAT2.NE.0) WTRMES = .TRUE. 
    2120 
            IF (ISTAT1.GE.0) THEN 
              WRITE (WSTAT, '(I7)') ISTAT2
             ELSE 
              WSTAT = 1 -4444441 WTRTER = .TRUE. 
               TERMNL = .TRUE. 
             END IF
```
\*-----------Check if one or more of the weather variables is missing

```
 2130 
             IF (INDEX (WSTAT,'4').NE.0) THEN 
                WTRTER = .TRUE. 
                TERMNL = .TRUE. 
             END IF 
*-----------Conversion of total daily radiation from kJ/m2/d to J/m2/d 
2140 
           AVRAD = AVRAD * 1000.*-----------The subroutine ASTRO is called to compute the photoperiodic 
2200 
* and normal daylength (DAYLP and DAYL) 
             CALL ASTRO 
*-----------The subroutine RADIAT is called to compute diffuse and direct 
2210 
* radiation and the sine of solar angle 
            CALL RADIAT
*-----------The subroutine PENMAN is called to compute potential soil 
2220 
* evaporation; first the vapour pressure is converted (kPa => 
mbar) 
            VP = VP * 10. CALL PENMAN 
*-----------Calculation of soil temperature 
2230 
             CALL SOLTMP 
*--------------------------------------------------------------------* 
2300 
            DETERMINATION EMERGENCE
*--------------------------------------------------------------------* 
*-----------Only emergence if TERMC is FALSE 
             IF (.NOT. TERMC) THEN 
               Only emergence if the emergence flag is not reached and
* the threshold day for sowing is reached 
                IF (IEMER.LT.IEMER0.AND.IDOY.GE.ITRSH) THEN 
2310 
                  EMERD = 0.
```

```
* Determining of matric potential in soil layer 
containing 2320 
* seeds 
                 DO 140 I = 1, ILAYER
                     IF(EMERD.GT.SOWDEP) GOTO 150 
                    EMERD = EMERD + THCKN(I)PFGER = PF(I)140 CONTINUE 
150 CONTINUE 
                 In case emergence has not taken place yet the
emergence 2330 
* conditions are tested, emergence is generated by 
emergence 
* flag IEMER; IEMCHO is the emergence flag (1= fixed 
date) 
                  IF (IEMCHO.EQ.1) THEN 
                     IF (IDOY.GE.ISTCRP) THEN 
                        IEMER = IEMER0 
                     ELSE 
                      IEMER = 0 END IF 
                  ELSE IF (IEMCHO.EQ.0) THEN 
                    cumulative rain for sowing and ploughing
    2340 
                     TRSEM = RAIN + TRSEM 
                     IF (.NOT.LABRS) THEN 
                        IF (TRSEM.GE.TRSEM0) LABRS=.TRUE. 
                     ENDIF 
                    RT = RT+1.
                     IF ((RT.GE.2.).AND.(TRSEM.LE.TRSEM0)) THEN 
                      RT=0.
                       TRSEM=0. 
                       GOTO 920 
                     ENDIF 
                     IF (PFGER.GT.PFMIN) THEN 
                      IEMER = 0 ELSE 
                        IEMER = IEMER + 1 
                     ENDIF 
                  ENDIF 
920 CONTINUE 
                                                                           * if situation is unsuitable for germination during entire 
                                                                           2350 
                                                                           * year simulation is halted 
                                                                                             IF (ICONT.EQ.0 .AND. IDOY.GE.365) THEN 
                                                                                                  WRITE (*, '(I5, 2A)') + IYEAR, & 'Situation est inapte pour l`émergence de la culture' 
                                                                                                   TERMNL = .TRUE. 
                                                                                                  CO T0.20 END IF 
                                                                                          END IF 
                                                                                       END IF 
                                                                           *-----------The subroutine CULTUR is called 
                                                                           2360 
                                                                                       IF (IEMER.GE.IEMER0) CALL CULTUR 
                                                                           *-----------The subroutine WATER is called 
                                                                           2400 
                                                                                       CALL WATER 
                                                                           *-----------The subroutine SOM is called 
                                                                           2500 
                                                                                       IF (IPRLEV.GE.3) CALL SOM 
                                                                           *-----------The subroutine NITUPT is called 
                                                                           2600 
                                                                                       CALL NITUPT 
                                                                           *-----------Time variables update; check for FINTIM, OUTPUT and harvest 
                                                                           day2700 
                                                                                       CALL TIMER2 (ITASK, STTIME, DELT, PRDEL, FINTIM, 
                                                                                & IYEAR, TIME , DOY , IDOY , TERMNL, OUTPUT) 
                                                                                       IF (IHARD(1).NE.0) THEN 
                                                                                          DO 30 IHD=1,INHD,2 
                                                                                             IF (IYEAR.EQ.IHARD(IHD).AND.IDOY.EQ.IHARD(IHD+1)) 
                                                                                & OUTPUT = .TRUE. 
                                                                           30 CONTINUE 
                                                                                       END IF 
                                                                                       GOTO 20 
                                                                          2800
```
END IF

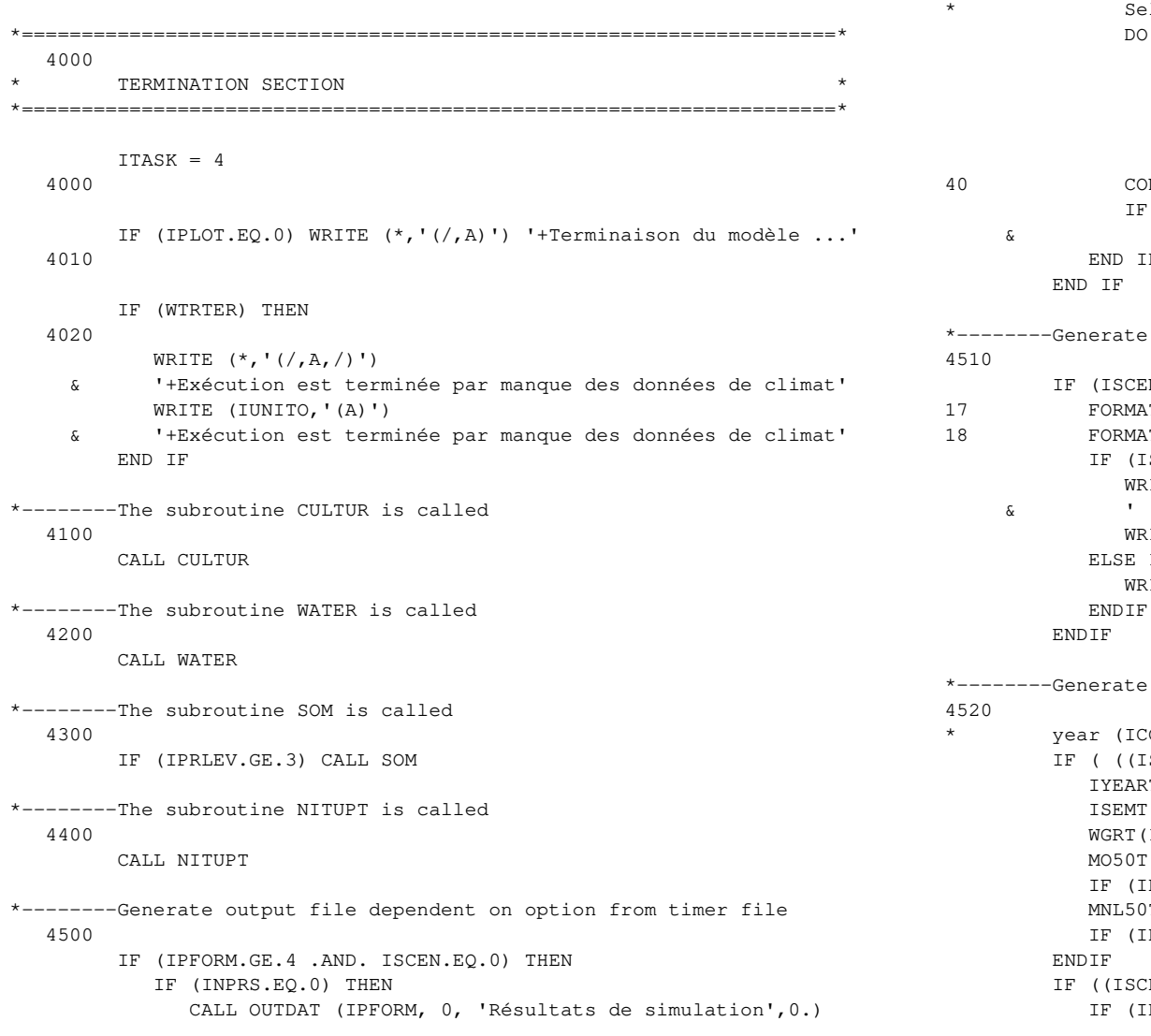

```
 ELSE 
                 lection of output variables was in timer file
                 40 IPRS=1, INPRS
                  IF (PRSEL(IPRS).NE.'<TABLE>') THEN 
                     CALL OUTDAT (3, 0, PRSEL(IPRS), 0.) 
                  ELSE 
                     CALL OUTDAT (IPFORM,0,'Résultats de simulation',0.) 
                  END IF 
                 NTINUE
                  IF (PRSEL(INPRS).NE.'<TABLE>') CALL OUTDAT 
                  & (IPFORM, 0,'Résultats de simulation',0.) 
 END IF 
                 output file of the scenario
                 N.EQ.1) THEN
                 T(A, A, A, A)IT (I5, F12.1, I11, F12.1)
                 ISET.EQ.1) THEN
                  WRITE (IUNITO,17) 'IYEAR', 
                         WGR',' IDYSEM',' MIN<50'
                  WRITE (IUNITO,18) IYEAR,WGR,IDYSEM,CMINYS 
                 IF (ISET.GE.2) THEN
                 ITE (IUNITO, 18) IYEAR, WGR, IDYSEM, CMINYS
 ENDIF 
                 output file to read in RESULT for runs for one
                 CONT=0), without (ISCEN=0) and with scenarios (ISCEN=1)
                 SCEN.EQ.0) .OR. (ISCEN.EQ.1)) .AND. (ICONT.EQ.0)) THENIT(INSOUT) = IYEAR(INSOUT) = IDYSEM
                 INSOUT) = WGR
                 MUNSOUT) = OM50PRLEV.LE.2) MO50T(INSOUT) = 0.T(INSOUT)= CMINYS
                 PRLEV.LE.2) MNL50T(INSOUT) = 0.
                 EN.EQ.0).AND.(ICONT.EQ.0)) THEN
```

```
EMER.GE.IEMER0) THEN
```

```
 WPAILT(INSOUT)= WPAIL 
                 WRTT(INSOUT) = WRT 
             ELSE IF (IEMER.LT.IEMER0) THEN 
                 WPAILT(INSOUT)= 0. 
                WRTT(INSOUT) = 0.
             ENDIF 
             PLUIT(INSOUT) = TRAIN 
             IF (IPRLEV.LE.1) PLUIT(INSOUT) = 0. 
             PLUEFT(INSOUT)= TERAIN 
             IF (IPRLEV.LE.1) PLUEFT(INSOUT) = 0. 
             NJPT(INSOUT) = NJP 
             IF (IPRLEV.LE.1) NJPT(INSOUT) = 0. 
             TRANST(INSOUT)= TTRANS 
             IF (IPRLEV.LE.1) TRANST(INSOUT) = 0. 
             MINYT(INSOUT) = CUMINY 
             IF (IPRLEV.LE.2) MINYT(INSOUT) = 0. 
             MNG50T(INSOUT)= CMINYI 
             IF (IPRLEV.LE.2) MNG50T(INSOUT) = 0. 
             NABST(INSOUT) = NUPTOT 
             IF (IPRLEV.LE.2) NABST(INSOUT) = 0. 
             NPAT(INSOUT) = NBMA 
             IF (IPRLEV.LE.2) NPAT(INSOUT) = 0. 
             NPLUIT(INSOUT)= TNRAIN 
             IF (IPRLEV.LE.2) NPLUIT(INSOUT) = 0. 
             NLIXT(INSOUT) = TLEACH 
             IF (IPRLEV.LE.2) NLIXT(INSOUT) = 0. 
          ENDIF 
*--------Delete temporary output file dependent on switch from timer 
file 4530 
          IF (DELTMP.EQ.'Y'.OR.DELTMP.EQ.'y') CALL OUTDAT (99,0,' ',0.) 
10 CONTINUE 
    4600 
       IF (INSETS.GT.0) CLOSE (50) 
    4610 
       CALL RDDTMP (IUNITT) 
    4620 
*-----Write message to screen and output file if warnings and/or errors 
                                                                                      4630 
                                                                                       have occurred from the weather system, pause and wait for return
                                                                                      from user to make sure he has seen this message
                                                                                         IF (WTRMES) THEN 
                                                                                           WRITE (*, '(/A, /A, /A, /A)) ' AVERTISSEMENT de FSE-MAIN:',
                                                                                        & ' Il y a eu des erreurs et/ou des avertissements ', 
                                                                                        & ' du système de climat, vérifier le fichier de WEATHER.LOG' 
                                                                                            WRITE (IUNITO,'(A,/,A,/,A)') ' AVERTISSEMENT de FSE-MAIN:', 
                                                                                        & ' Il y a eu des erreurs et/ou des avertissements ', 
                                                                                        & ' du système de climat, vérifier le fichier de WEATHER.LOG' 
                                                                                            WRITE (*,'(A)') ' Appuyer <ENTREE>' 
                                                                                         END IF 
                                                                                         CLOSE (IUNITO) 
                                                                                         CLOSE (IUNITL) 
                                                                                  *-----The subroutine PLOT is called to restore screen to original mode 
                                                                                   4700 
                                                                                         CALL GRAPHS 
                                                                                  *-----The subroutine RESULT is called to see sumarised output on the 
                                                                                 screen4800 
                                                                                         CALL RESULT 
                                                                                         RETURN 
                                                                                         END
```
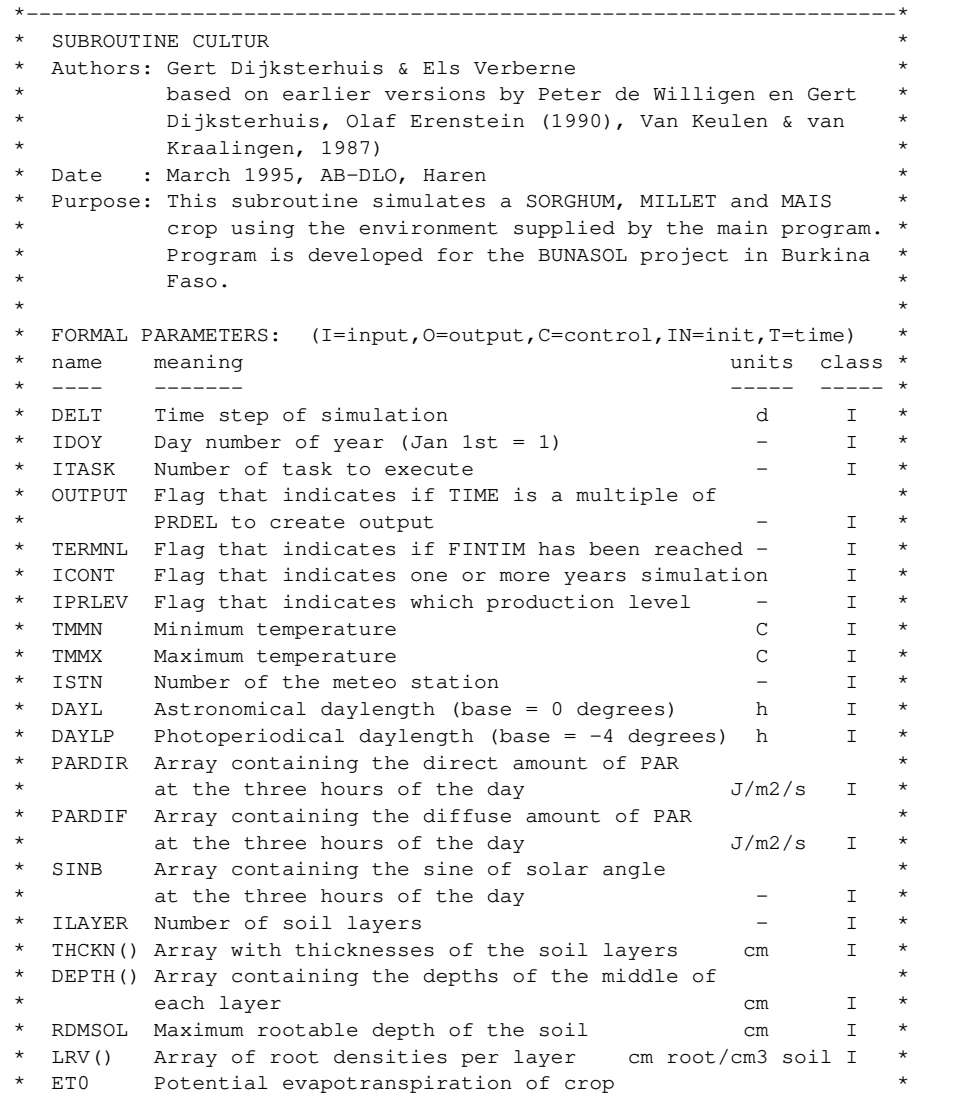

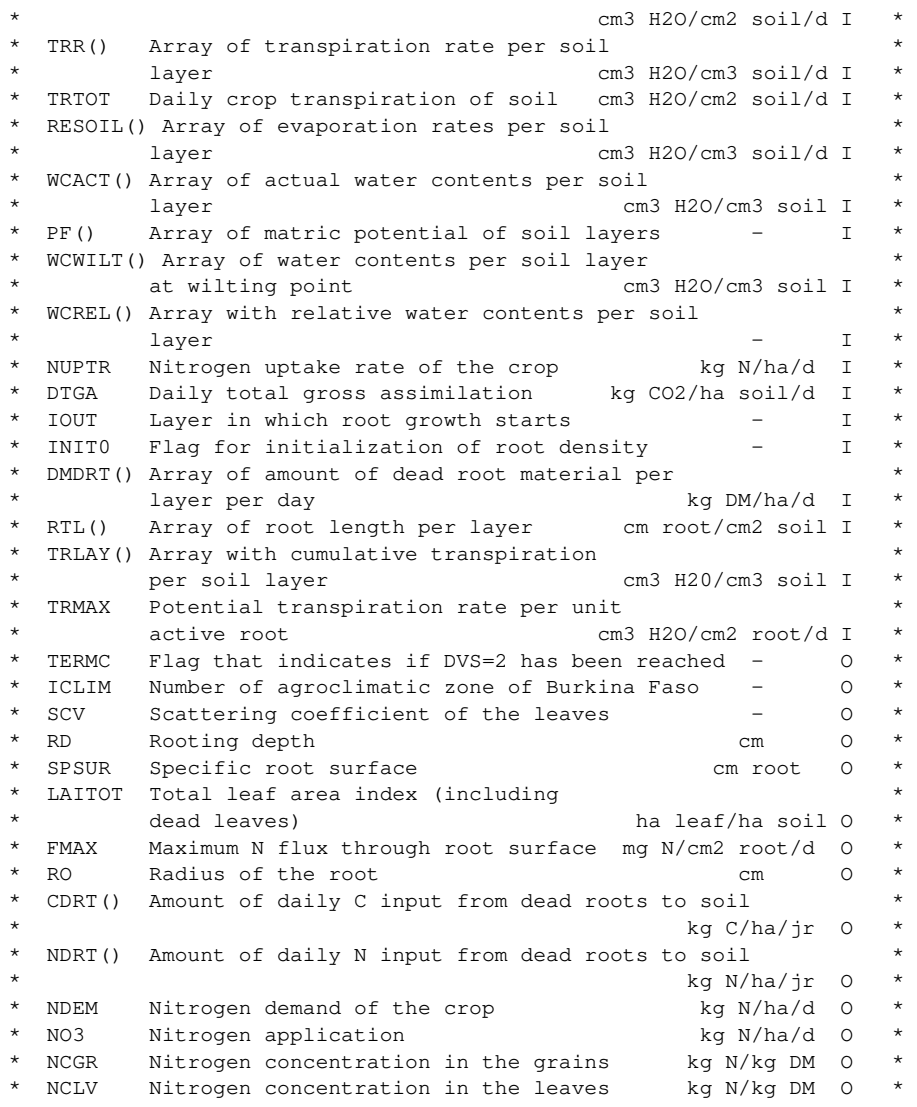

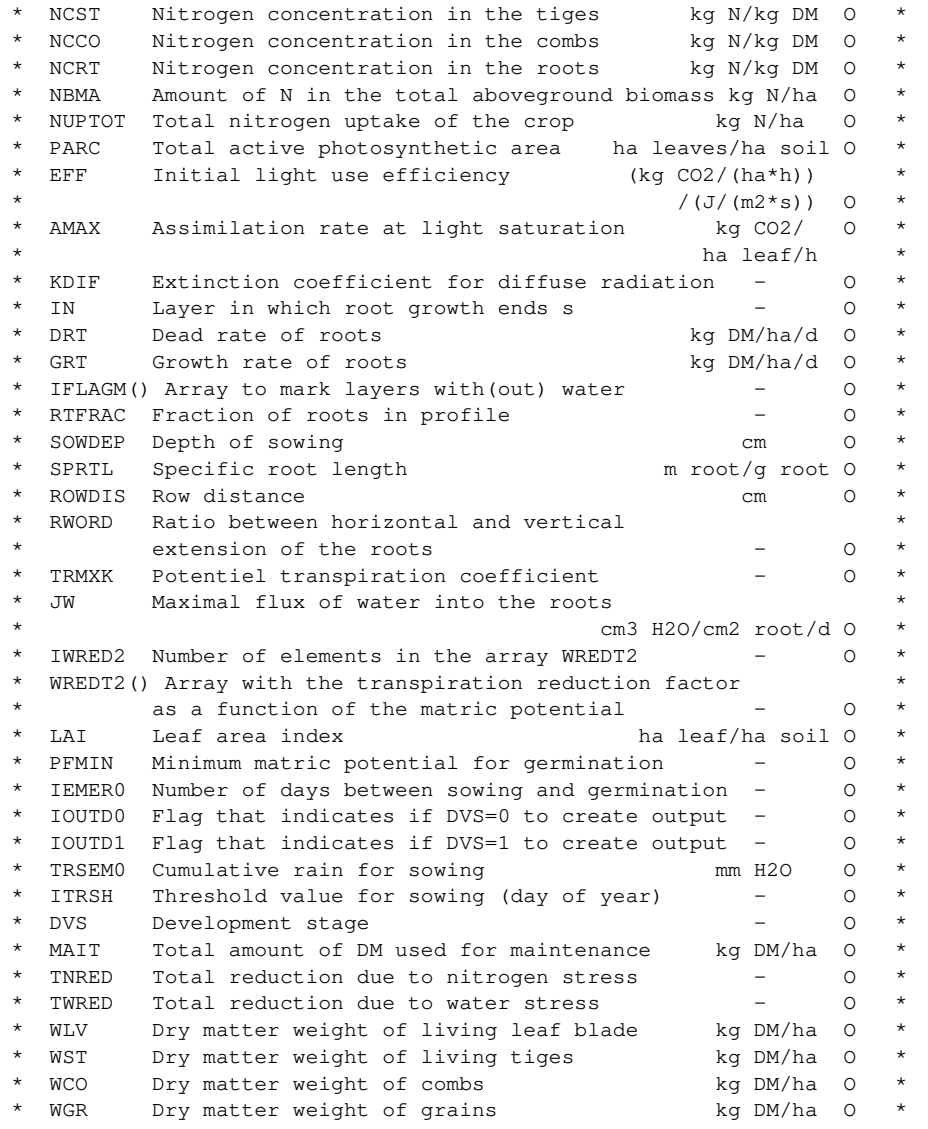

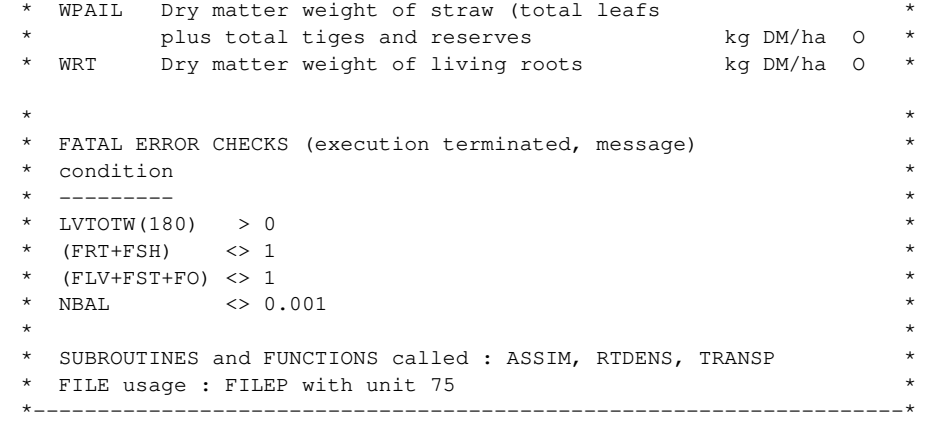

#### SUBROUTINE CULTUR

## \*--------------------------------------------------------------------\* 100 \* INITIAL DATA TYPES \* \*--------------------------------------------------------------------\* IMPLICIT REAL (A-H,J-Z) IMPLICIT INTEGER (I) REAL INTGRL INCLUDE 'CHRONO.USE' INCLUDE 'VEGET.USE' INCLUDE 'ENVIRO.USE' INCLUDE 'DELEAU.USE' INCLUDE 'DESOLS.USE' INCLUDE 'NITROG.USE' INCLUDE 'MODEL.USE' \*--------------------------------------------------------------------\* 200 \* DECLARATION OF PARAMETERS \* \*--------------------------------------------------------------------\* LOGICAL TERMNL, TERMC, OUTPUT, EMERG, INIT0 INTEGER ITBPL1, ITBPL2, ITBPL3, IOUTD0,IOUTD1 PARAMETER (ITBPL1=10, ITBPL2=20, ITBPL3=180)

PARAMETER (PI=3.1415926)

```
*-----declaration of array for response of photosynthesis on tempera- 
       210 
      ture and leaf age, and declaration of array for response of
      initial light use efficiency on temperature
       DIMENSION AMAXTT(ITBPL2), AMAXLT(ITBPL2) 
       DIMENSION EFFRFT(ITBPL1) 
*-----declaration of temperature response of development rate before 
       220 
      and after flowering
       DIMENSION DVRVTT(ITBPL1), DVRVDT(ITBPL1), DVRGTT(ITBPL1) 
*-----declaration of dry matter distribution functions and specific 
       230 
      leaf area
       DIMENSION FSHT(ITBPL2), FRTT(ITBPL2), RDSRTT(ITBPL1) 
       DIMENSION FLVT(ITBPL2), FSTT(ITBPL2), FRET(ITBPL2) 
       DIMENSION FGRT(ITBPL2), FCOT(ITBPL2), SLAT(ITBPL1) 
       DIMENSION LVWEIG(ITBPL3),LVTOTW(ITBPL3),LVSLA(ITBPL3) 
       DIMENSION LVAGE(ITBPL3), WEIG(ITBPL3) 
*-----Declaration of maximum nitrogen content of various organs 
       240 
       DIMENSION NMXSTT(ITBPL2), NMXRTT(ITBPL1), NMXLVT(ITBPL1) 
       DIMENSION NMXCOT(ITBPL1) 
*-----declaration of development rate and temperature response of 
       250 
      potential growth rate
       DIMENSION PGGRDT(ITBPL1) 
       DIMENSION PGGRTT(ITBPL1) 
*-----declaration of nitrification function 
       260 
       DIMENSION NITFTB(ITBPL2) 
*-----declaration of array for time constant of reserve flow 
       270 
       DIMENSION TCRET(ITBPL1) 
                                                                                    300 
                                                                                    310 
                                                                                 1000 
                                                                                 1100 
                                                                                 1110 
                                                                                            CALL RDSINT ('ITRSH3' , ITRSH3) 
                                                                                            CALL RDSREA ('VEG3A' , VEG3A) 
                                                                                            CALL RDSREA ('GEN3A' , GEN3A)
```
\*--------------------------------------------------------------------\* \* DATA INITIALISATION \* \*--------------------------------------------------------------------\* DATA DVS1 /0.2/ DATA DVS2 /0.4/ DATA DVS3 /1.0/ DATA ITOLD /4/ \*-----average daily temperature and air temperature (C)  $\text{TMPA} = (\text{TMMX+TMMN})/2.$ EAIRTP = TMMX -  $0.25$  \* (TMMX-TMMN) \*====================================================================\* \* INITIAL SECTION \* \*====================================================================\* IF (ITASK.EQ.1) THEN \*--------------------------------------------------------------------\* \* VARIABLE INITIALISATION \* \*--------------------------------------------------------------------\* \*--------Reading of plant parameters CALL RDINIT (75, 0, FILEP) CALL RDSINT ('ITRSH1' , ITRSH1) CALL RDSREA ('VEG1' , VEG1) CALL RDSREA ('GEN1' , GEN1) CALL RDSREA ('SPAN1' , SPAN1) CALL RDSINT ('ITRSH2' , ITRSH2) CALL RDSREA ('VEG2' , VEG2) CALL RDSREA ('GEN2' , GEN2) CALL RDSREA ('SPAN2' , SPAN2)

SAVE

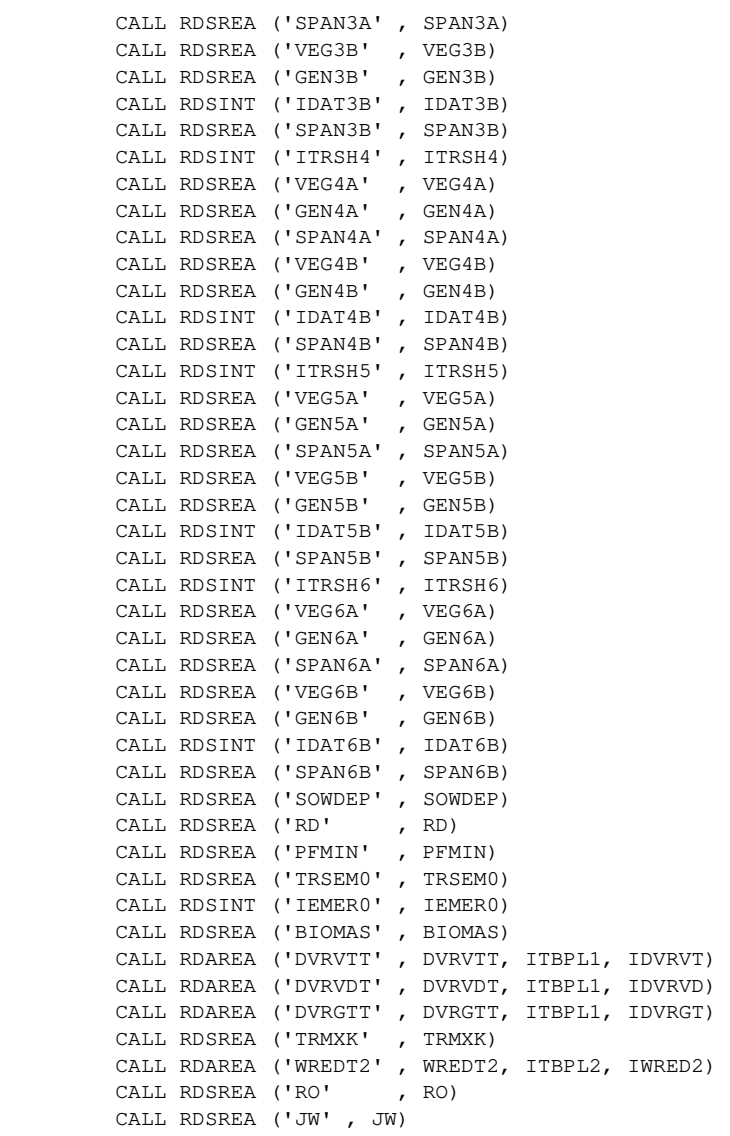

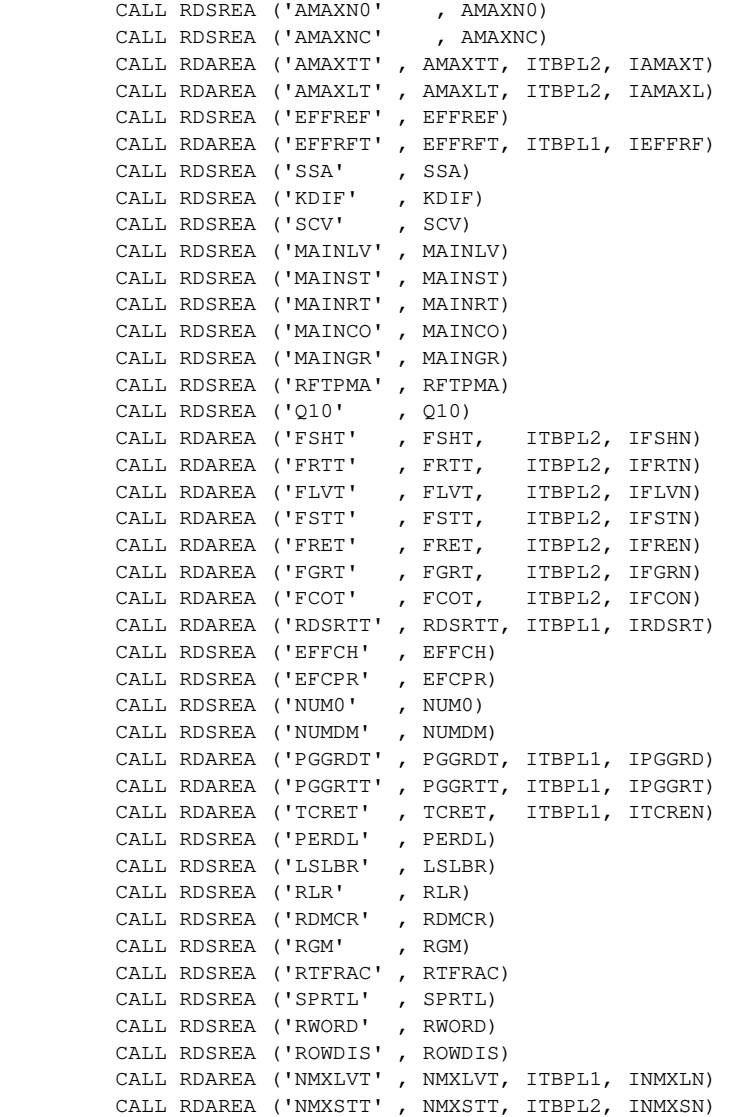

 CALL RDAREA ('NMXRTT' , NMXRTT, ITBPL1, INMXRN) CALL RDAREA ('NMXCOT' , NMXCOT, ITBPL1, INMXCN) CALL RDSREA ('NMAXGR' , NMAXGR) CALL RDSREA ('TCNTR' , TCNTR) CALL RDSREA ('FC' , FC) CALL RDSREA ('PNUPR' , PNUPR) CALL RDSREA ('RNCLV' , RNCLV) CALL RDSREA ('RNCST' , RNCST) CALL RDSREA ('RNCRT' , RNCRT) CALL RDSREA ('RNCCO' , RNCCO) CALL RDSREA ('RNCGR' , RNCGR) CALL RDSREA ('TBASEL' , TBASEL) CALL RDAREA ('SLAT' , SLAT, ITBPL1, ISLAN) CALL RDSREA ('FMAX' , FMAX) CALL RDAREA ('NITFTB' , NITFTB,ITBPL2, INITF) CALL RDSINT ('IDRMC' , IDRMC) CLOSE (75) \*--------Determination of agroclimatic zone and threshold value for sowing 1120 IF (ISTN.EQ.27) THEN  $TCI.TM = 1$  ITRSH = ITRSH1 ELSE IF (ISTN.EQ.22 .OR.ISTN.EQ.23 .OR.ISTN.EQ.26) THEN  $ICLIM = 2$  ITRSH = ITRSH2 ELSE IF (ISTN.EQ.35 .OR.ISTN.EQ.42 .OR.ISTN.EQ.44 .OR. & ISTN.EQ.63 .OR.ISTN.EQ.85) THEN  $ICLIM = 3$  ITRSH = ITRSH3 ELSE IF (ISTN.EQ.1 .OR.ISTN.EQ.8 .OR.ISTN.EQ.54 .OR. & ISTN.EQ.61 .OR.ISTN.EQ.83 .OR.ISTN.EQ.89 .OR. & ISTN.EQ.93 .OR.ISTN.EQ.103.OR.ISTN.EQ.107.OR. & ISTN.EQ.111.OR.ISTN.EQ.114.OR.ISTN.EQ.119.OR. & ISTN.EQ.65 .OR.ISTN.EQ.121) THEN  $TCI.TM = 4$  ITRSH = ITRSH4 ELSE IF (ISTN.EQ.99) THEN ICLIM = 5 ITRSH = ITRSH5 ELSE IF (ISTN.EQ.140.OR.ISTN.EQ.143) THEN  $ICLIM = 6$ 

 ITRSH = ITRSH6 END IF \*--------Specific root surface (cm root) 1130  $SPSUR = 2.*PI*RO$ \*--------auxillary variable to shif leaf age classes 1140  $IC = 1$ \*--------initialise variable for output at DVS=0. and at DVS=1. 1150 IOUTD0 = 0  $IOUTD1 = 0$  $DVS = 0.$ \*--------counter for duration water stress periods. Variables to 1160 store longest duration water stress period and smallest value of reduction factor  $IDRM = 0$  $IDRMX = 0$ \*--------------------------------------------------------------------\* 1200 \* INITIALISATION STATE VARIABLES \* \*--------------------------------------------------------------------\* \*--------weight of living leaf blade, stem and root dry matter (kgDM/ha) 1210 WLV = BIOMAS\*LINT (FSHT, IFSHN, DVS) \*LINT (FLVT, IFLVN, DVS) WST = BIOMAS\*LINT (FSHT, IFSHN, DVS) \*LINT (FSTT, IFSTN, DVS)  $WRT = BIOMAS*LINT (FRTT, IFRTN, DVS)$ \*--------weight of water soluble stem reserves (kgDM/ha) 1220  $WRE = 0.$ \*--------weight of grains et combs dry matter (kgDM/ha) 1230  $WGR = 0.$  $WCO = 0.$ \*--------weight of dead leaf blade, stem and root dry matter (kgDM/ha) 1240  $WLVD = 0.$  $WSTD = 0$ .  $WRTD = 0$ .

*Projet ASMVS: Description Technique Modèle CP-BKF3* 82

```
 WLVTOT= WLV+WLVD 
         WSTTOT= WST+WSTD 
*--------update total shoot and root weight (incl. dead weight) 
     1250 
         WLVTOT = WLV + WLVD 
        WSTTOT = WST + WSTDWSHTOT = WLVTOT + WSTTOT + WCO + WGR + WREWSHLIV = WLV + WST + WGR + WCO + WREWPAIL = WLV + WLVD + WST + WSTD + WRELVWEIG(1) = WLVLVTOTW(1) = WLVLVSLA(1) = LINT (SLAT, ISLAN, DVS)LVAGE(1) = (IMPA-TBASEL)*DELTLAI = LVWEIG(1) * LVSLA(1)
         LAITOT = LAI 
        DO 11 I = 2.180LVWEIG(I) = 0.
           LVTOTW(I) = 0.LVSLA(I) = 0.LVAGE(I) = 0.11 CONTINUE 
*--------initialization of maximum N levels in various organs 
(kgN/kgDM) 1300 
        NMAXLV = LINT (NMXLYT, INMXLN,DVS)NMAXST = LINT (NMXSTT, INMXSN,DVS)NMAXRT = LINT (NMXRTT, INMXRN,DVS)NMAXCO = LINT (NMXCOT, INMXCN, DVS)NDEMGR = 0.NDEM = 0.*--------initialization of actual N levels in various organs 
(kgN/kgDM) 1310 
         NCLV = NMAXLV 
        NCST = NMAXSTNCRT = NMAXRT NCCO = NMAXCO 
        NCGR = NMAXGR*--------initialization of amount of N in various organs (kgN/ha) 
                                                                           1320 
                                                                                    NLV = WLV^*NCLVNST = WST*NCSTNRT = WRT * NCRT NLVD = WLVD*NCLV 
                                                                                    NSTD = WSTD*NCST NRTD = WRTD*NCRT 
                                                                                    NCO = WCO*NCCONGR = WGR*NCGRNBMA = NLV + NST + NCO + NGR + NLVD + NSTD NBMT = NBMA + NRT + NRTD 
                                                                                     NCINI = NBMT 
                                                                           *--------initialization of rooting densities 
                                                                           1400 
                                                                                     INIT0 = .TRUE. 
                                                                                     CALL RTDENS 
                                                                           *--------initialization of rates (0) used in common blocks 
                                                                           1500 
                                                                                     DO 12 I=1,ILAYER 
                                                                                       TRLAY(I)=0.
                                                                                       RTL(I)=0.IFLAGM(I) = 0DMDRT(I)=0.
                                                                                       NORT(I)=0.
                                                                                       CDRT(I)=0.
                                                                           12 CONTINUE 
                                                                                    NUPTOT = 0.NUPTR = 0.NBAL = 0.TNDEM = 0.TNRED = 0.
                                                                                    TWRED = 0.MAT = 0.TNGIFT = 0.
                                                                                    NO3T = 0.DRT = 0.
```
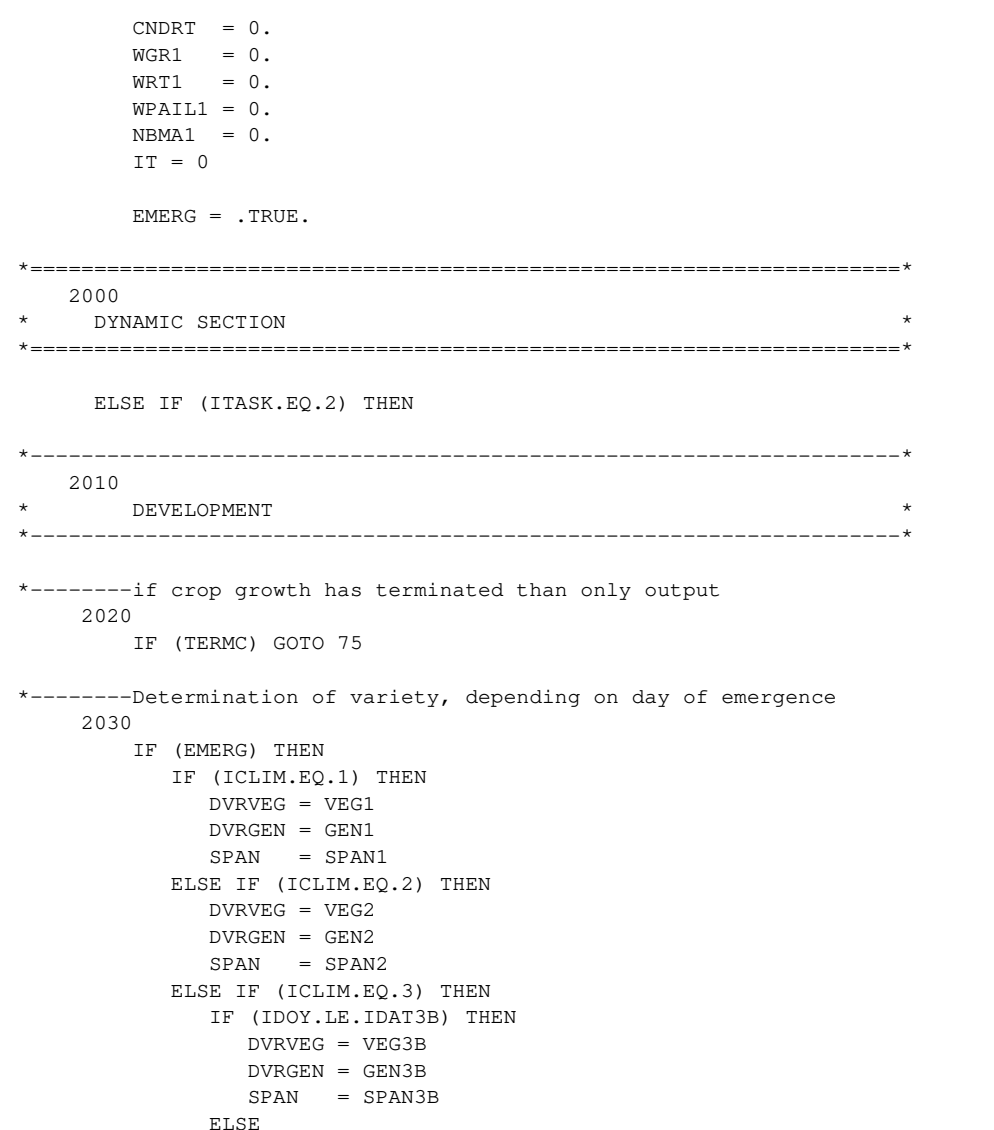

 DVRVEG = VEG3A  $DVRGEN = GEN3A$  $SPAN = SPAN3A$  ENDIF ELSE IF (ICLIM.EQ.4) THEN IF (IDOY.LE.IDAT4B) THEN  $DVRVEG = VEG4B$  DVRGEN = GEN4B  $SPAN = SPAN4B$  ELSE  $DVRVEG = VEG4A$  $DVRGEN = GEN4A$  $SPAN = SPAN4A$  ENDIF ELSE IF (ICLIM.EQ.5) THEN IF (IDOY.LE.IDAT5B) THEN DVRVEG = VEG5B  $DVRGEN = GEN5B$  SPAN = SPAN5B ELSE DVRVEG = VEG5A  $DVRGEN = GEN5A$  SPAN = SPAN5A ENDIF ELSE IF (ICLIM.EQ.6) THEN IF (IDOY.LE.IDAT6B) THEN DVRVEG = VEG6B  $DVRGEN = GEN6B$  SPAN = SPAN6B ELSE DVRVEG = VEG6A  $DVRGEN = GEN6A$  $SPAN = SPAN6A$  ENDIF ENDIF EMERG = .FALSE. ENDIF

\*--------prior to flowering the development rate equals the actual 2040

- \* vegetative development rate, after flowering it equals the
- \* actual reproductive development. At the start of the vegetative

```
* or generative period a variable is set at 1 to create output 
        at that day
         IF (DVS.LT.1.) THEN 
           DVR = DVRVEG*LINT (DVRVTT,IDVRVT,TMPA) 
     & *LINT (DVRVDT,IDVRVD,DAYLP)
            IF (IOUTD0.EQ.0) IOUTD0 = 1 
         ELSE 
            DVR = DVRGEN*LINT (DVRGTT,IDVRGT,TMPA) 
           IF (IOUTD1.EQ.0) IOUTD1 = 1 
         END IF 
*--------------------------------------------------------------------* 
    2050 
* NITROGEN APPLICATIONS * 
*--------------------------------------------------------------------* 
*--------date of nitrogen applications 
     2060 
        IF ((ANAP(1),NE.0,AND,ANAP(2),EO.0,AND,ANAP(3),EO.0.) & .AND. IDOYN(1).EQ.0) THEN 
            IF ((DVS1-DVS).LE.0.02) THEN 
              IDOYN(1)=IDOY 
            END IF 
         ELSE IF ((ANAP(1).NE.0..AND.ANAP(2).NE.0..AND.ANAP(3).EQ.0.) 
     & .AND. IDOYN(1).EQ.0) THEN 
            IF ((DVS1-DVS).LE.0.02) THEN 
              IDOYN(1)=IDOY 
            END IF 
        ELSE IF ((ANAP(1).NE.0..AND.ANAP(2).NE.0..AND.ANAP(3).EQ.0.)
     & .AND. IDOYN(2).EQ.0) THEN 
            IF ((DVS3-DVS).LE.0.02) THEN 
             IDOYN(2)=IDOY 
           END IF 
         ELSE IF ((ANAP(1).NE.0..AND.ANAP(2).NE.0..AND.ANAP(3).NE.0.) 
     & .AND. IDOYN(1).EQ.0) THEN 
            IF ((DVS1-DVS).LE.0.02) THEN 
              IDOYN(1)=IDOY 
            END IF 
         ELSE IF ((ANAP(1).NE.0..AND.ANAP(2).NE.0..AND.ANAP(3).NE.0.) 
     & .AND. IDOYN(2).EQ.0) THEN 
            IF ((DVS2-DVS).LE.0.02) THEN 
             IDOYN(2)=IDOY 
            END IF
```

```
ELSE IF ((ANAP(1).NE.O..AND.ANAP(2).NE.O..AND.ANAP(3).NE.O.)
      & .AND. IDOYN(3).EQ.0) THEN 
           IF ((DVS3-DVS).LE.0.02) THEN 
               IDOYN(3)=IDOY 
           END IF 
          ENDIF 
*--------amount of nitrogen applications (kgN/ha) 
2070 
13 IT=IT+1 
          IF(IDOY.NE.IDOYN(IT).AND.IT.LT.INUMAP) THEN 
            GOTO 13 
          ELSE 
             IF(IDOY.EQ.IDOYN(IT)) THEN 
                NGIFT=ANAP(IT) 
                GIFT =NGIFT 
               DAAP=0. !days after
application 
                ITOUD=IT 
             ELSE 
               NGIFT=0. 
             ENDIF 
            TT=0 ENDIF 
          IF (ITOUD.LT.1) GOTO 66 
          IF ((IFTYPE(ITOUD).LE.2).AND.(DAAP.LE.13.)) THEN 
            NO3N=GIFT*LINT(NITFTB,INITF,DAAP) 
            NO3F=0. ELSE IF ((IFTYPE(ITOUD).EQ.3).AND.(DAAP.LE.13.)) THEN 
             NO3N=(0.67*GIFT)*LINT(NITFTB,INITF,DAAP) 
             NO3F=0.33*GIFT 
          ELSE IF ((IFTYPE(ITOUD).EQ.4).AND.(DAAP.LE.13.)) THEN 
            NO3N=0.
            NO3F=GIFT 
          ENDIF 
          IF (DAAP.GT.0.) NO3F=0. 
          NO3=NO3N+NO3F 
          NO3T=NO3T+NO3 
          IF (DAAP.GT.13.) NO3=0. 
         DAAP=DAAP+1. 
66 CONTINUE
```
*Projet ASMVS: Description Technique Modèle CP-BKF3* 85

```
*--------------------------------------------------------------------* 
     2100 
         TRANSPIRATION AND WATER STRESS EFFECT
*--------------------------------------------------------------------* 
*--------Marks layers with(out) water I(FLAGM); root growth takes only 
     2110 
         place in soil layers where WCACT > WCWILT (IFLAGM=1).
          DO 45 I=IOUT,IN 
             IF (WCACT(I).GT.WCWILT(I)) THEN 
               IFLAGM(I)=1 ELSE 
               IFLAGM(I) = 0 END IF 
45 CONTINUE 
*--------Calculation of actuel and potentiel transpiration rate 
      2120 
         CALL TRANSP
*--------calculation of reduction factor due to water shortage 
      2130 
          IF (IPRLEV.EQ.1) TRTOT=TRMAX 
          RED = TRTOT/TRMAX 
*--------counter for duration of severe water stress period for crop 
is 2140 
         updated. Longest duration dormant period stored
          IF (RED.LT.0.25) THEN 
            IDRM = IDRM + 1 IF (IDRM.GT.IDRMX) IDRMX = IDRM 
          ELSE 
            IDRM = 0 END IF 
*--------------------------------------------------------------------* 
     2200 
         {\tt ASSIMILATION}*--------------------------------------------------------------------* 
*--------nitrogen content effect on maximum rate of photosynthesis 
      2210 
         AMAXN = MAX (0., AMAXNC* MIN(MMAXLV, NCLV) + AMAXNO)
```
\*--------temperature and leaf age effect on photosynthesis (kg CO2/ha/h) 2220  $AMAX = AMAXN * LINT (AMAXTT, IAMAXT, EAIRTP)$  & \* LINT(AMAXLT,IAMAXL,DVS) \*--------initial light use efficiency  $((kq CO2/ha/h)/(i/m2/s))$ 2230  $EFF = EFFREF * LINT (EFFRET, IEFFRF, EAIRTP)$ \*--------stem area index is updated (ha/ha) 2240  $SAT = SSA * (WST + WRE + WCO)$ \*--------PARC is total active photosynthetic area (ha/ha) 2250 PARC =  $LAI + 0.5*SAI$ \*--------Subroutine ASSIM computes daily total gross assimilation 2260  $(kqCO2/ha soil/d)$  CALL ASSIM \*--------conversion from CO2 to CH2O, and water stress effect on 2270 photosynthesis (kgCH2O/ha soil/d)  $GPHOT = DTGA * RED * 30.744.$ \*--------------------------------------------------------------------\* 2300 MAINTENANCE RESPIRATION \*--------------------------------------------------------------------\* \*--------effect of temperature on maintenance 2310 TEFF  $= Q10**$  ((TMPA-RFTPMA)/10.) \*--------N concentration of organes relatif to maximum N concentration 2320 MACNLV = (NCLV-RNCLV)/(NMAXLV-RNCLV) MACNST = (NCST-RNCST)/(NMAXST-RNCST) MACNCO = (NCCO-RNCCO)/(NMAXCO-RNCCO) MACNGR = (NCGR-RNCGR)/(NMAXGR-RNCGR) MACNRT = (NCRT-RNCRT)/(NMAXRT-RNCRT)

```
*--------maintenance respiration (kgCH2O/ha soil/d) 
     2330 
        MAILV = MAX(0.,(WLV * MAINLV * MACNLV * TEFF))
        M AIST = MAX(0., (WST * MAINST * MACNST * TEFF))MAICO = MAX(0.,(WCO * MAINCO * MACNCO * TEFF))
        MAIGR = MAX(0., (WGR * MAINGR * MACNGR * TEFF))MAIRT = MAX(0.,(WRT * MAINRT * MACNRT * TEFF))
         MAITOT = MAILV + MAIST + MAIRT + MAICO + MAIGR 
*--------available assimilates for growth (kgCH2O/ha soil/d) 
     2340 
        AVASS = MAX (0., (GPHOT-MAITOT))\ddot{*} 2400 
       DRY MATTER ALLOCATION
*--------------------------------------------------------------------* 
*--------fraction of dry matter growth occurring in shoots, leaves, 
     2410 
        stems, roots, reserves, grains and combs
        FSH = LINT (FSHT, IFSHN, DVS) IF (FSH.LT.1.) THEN 
          FSH = LINT (FSHT, IFSHN, DVS) * LINT (RDSRTT, IRDSRT, RED)FRT = LINT (FRTT, IFRTN, DVS) + LINT (FSHT, IFSHN, DVS) *
     & (1.-LINT(RDSRTT,IRDSRT,RED))
         ELSE 
           FSH = LINT (FSHT, IFSHN, DVS)FRT = LINT (FRTT, IFRTN, DVS) ENDIF 
        FLV = LINT (FLVT, IFLVN, DVS)
        FST = LINT (FSTT, IFSTN, DVS)
        FRE = LINT (FRET, IFREN, DVS)
        FGR = LINT (FGRT, IFGRN, DVS)
        FCO = LINT (FCOT, IFCON, DVS)
*--------check on unity of dry matter partitioning 
     2420 
        SUM1 = FRT + FSH IF (SUM1.GT.1.01) CALL ERROR ('CULTUR','Fraction MS > 1.0') 
         IF (SUM1.LT.0.99) CALL ERROR ('CULTUR','Fraction MS < .99')
```
 SUM2 = FLV+FST+FRE+FGR+FCO IF (SUM2.GT.1.01) CALL ERROR ('CULTUR','Fraction MS > 1.0') IF (SUM2.LT.0.99) CALL ERROR ('CULTUR','Fraction MS < .99') \*--------------------------------------------------------------------\* 2500 \* GROWTH RATES \* \*--------------------------------------------------------------------\* \*--------Proteins concentration of chaque organe (kg proteines/kg DM) 2510 PRCLV =  $6.25 * NCLV$ PRCST =  $6.25 * NCST$ PRCCO =  $6.25 * NCCO$ PRCRT =  $6.25 * NCRT$  IF (DVS.LT.1.) THEN PRCGR = PRCST ELSE PRCGR =  $5.7 \times$  NCGR END IF \*--------Assimilate requirements for dry matter conversion (kg CH2O/kg DM) 2520  $ASRQLV = PRCLV*EFCPR + (1.-PRCLV)*EFCH$  ASRQST = PRCST\*EFCPR + (1.-PRCST)\*EFFCH  $ASRORT = PRCRT*EFCPR + (1.-PRCRT)*EFCH$  $ASROCO = PRCCO*EFCPR + (1.-PRCCO)*EFCH$  $ASROGR = PRCGR*EFCPR + (1.-PRCGR)*EFCH$ Transport costs of reserves are 5.3% and assimilates are diverted to reserves (1.111 kg reserves/kg CH2O)  $ASRORE = 0.947/1.111$  ASRQ = FSH \* (FLV\*ASRQLV + FST\*ASRQST + FCO\*ASRQCO + & FGR\*ASRQGR + FRE\*ASRQRE) + FRT\*ASRQRT \*--------growth rates of roots and shoots (leaves, stems, reserves, and 2530 combs) in kg DM/ha/day GSH = FSH\*AVASS/ASRQ GRT = FRT\*AVASS/ASRQ  $GLV = FLV*GSH$  $GST = FST*GSH$ 

```
GCO = FCO*GSH
```

```
*--------calculation of number of grains at anthesis (n° gr/ha) 
     2540 
         IF (DVS.GT.0.99.AND.DVS.LT.1.02) NUMGR = NUM0+NUMDM*WSHTOT 
*--------before anthesis reserves are formed which can be used for 
     2550 
        grain filling after anthesis whenever the sink is smaller
        then the source and all reserves have not been used yet.
         IF (DVS.LT.1.0) THEN 
           GGR = 0GRE = FRE*GSHURE = 0. ELSE 
*-----------potential growth of individual grains (kg DM/grain/d) and 
      2555 
           corresponding maximum assimilate sink (kg CH2O/ha/d)
           PGGR = 1.E-6 * LINT (PGGRTT, IPGGRT, TMPA) & * LINT (PGGRDT,IPGGRD,DVS) 
           ASSINK = NUMBER * PGGR * ASROGR*-----------maximum assimilate source directly allocated to grains 
     2560 
            (excluding redistribution from reserves) (kg CH2O/ha/d)
           ASSOUR = GSH * FGR * ASROGR IF (ASSINK.LE.ASSOUR) THEN 
*--------------in case grain sink activity is limiting excess 
     2565 
              assimilates are diverted to reserves, with converting
              of glucose to starch (1.111 kg reserves/kg CH2O)
               GGR = ASSINK / ASRQGR 
               GRE = FRE*GSH + (ASSOUR-ASSINK)/1.111 
              URE = 0. ELSE 
              GRE = FRE*GSH*--------------maximum use of reserves after anthesis (kg/ha/d) and 
     2570 
              corresponding grain assimilate source are determined
              REF = WRE / (WST+WLV+WRE)
              MURE = WRE / LINT (TCRET, ITCREN, REF)ASRE = MURE*1.111*0.947*--------------in case directly allocated assimilates to grain are 
     2580 
                                                                              2600 
                                                                              65 CONTINUE 
                                                                              2610 
                                                                              2620
```
determines whether the use of reserves is maximum or less IF (ASRE.LE.(ASSINK-ASSOUR)) THEN  $GGR = GSH*FGR + ASRE/ASROGR$  URE = MURE ELSE GGR = ASSINK/ASRQGR URE = (ASSINK-ASSOUR) / (1.111\*0.947) END IF END IF END IF  $\mathcal{L}^{\mathcal{L}}$ DEATH RATES \*--------------------------------------------------------------------\* DO 65 I=1,IC  $WEIG(T) = LVWEIG(T)$ \*--------death of leaves due to water stress (DLV1), high LAI (DLV2) or nitrogen shortage (DLV3) (kgDM/ha/d) DLV1 = WLV\*PERDL\*(1.-TRTOT/TRMAX)  $DLV2 = WLV*MAX (0., 1.-6./MAX (0.01, LAI)) / DELT$  $DLV3 = WLV*PERDL*(1, -(NCLV-RNCLV)/(NMAXLV-RNCLV+1.0E-9))$  DLVA = MAX (DLV1,DLV2,DLV3) \*--------definition of death rates of leaf blades due to water shortage or high LAI, or nitrogen shortage. Oldest leaves are removed first IF (DLVA.GT.0.) THEN DLVT = DLVA  $I = IC$ 70 IF (DLVT.GT.0..AND.I.GE.1) THEN IF (LVWEIG(I).GT.0.) THEN  $DUM = MIN (DLVT, LVWEIG(I)/DELT)$ 

 $WEIG(I) = WEIG(I) - DUM * DELT$ 

DLVT = DLVT-DUM

limiting grain growth, use is made of reserves. Sink size

 END IF  $I = I-1$ GOTO 70

```
 END IF 
          END IF 
*--------definition of death rates of leaf blades due to senescence 
     2630 
        Leaves older than SPAN die
        DLMB = 0 DO 80 I=1,IC 
            IF (LVAGE(I).GT.SPAN.AND.WEIG(I).GT.0.) THEN 
              DLVB = DLVB+WEIG(I)/DELTWEIG(I) = 0.
            END IF 
80 CONTINUE 
*--------total death rate of leaf blades (kgDM/ha/d) 
     2640 
         DLV = DLVA+DLVB 
*--------death rate of stems, due to water stress, senescence or 
     2650 
        nitrogen shortage (kgDM/ha/d)
         DST1 = LSLBR*DLV1 
        DST2 = LSIBR*DI.V2DST3 = WST * PERDL * LSLBR * & (1.-(NCST-RNCST)/(NMAXST-RNCST+1.0E-9)) 
         IF(DLVB.GT.0.) THEN 
            DSTB=LSLBR*DLVB 
         ELSE 
            DSTB=0. 
         END IF 
         DST = MAX(DST1,DST2,DST3,DSTB) 
*--------death rate of roots, due to water stress, senescence or 
      2660 
        nitrogen shortage (kgDM/ha/d)
         DRT1 = RLR*DLV1 
         DRT2 = RLR*DLV2 
        DRT3 = WRT * PERDL * RLR *
     & (1.-(NCRT-RNCRT)/(NMAXRT-RNCRT+1.0E-9)) 
         IF(DLVB.GT.0.) THEN 
            DRTB=RLR*DLVB 
         ELSE 
                                                                                           DRTB=0. 
                                                                                        END IF 
                                                                                        DRT = MAX(DRT1,DRT2,DRT3,DRTB) 
                                                                               *--------------------------------------------------------------------* 
                                                                              2700 
                                                                              * ROOT EXTENSION AND DISTRIBUTION * 
                                                                                         *--------------------------------------------------------------------* 
                                                                              *--------root growth (cm/d) is set to 0 when no assimilates are diverted 
                                                                              2710 
                                                                                       to roots, in case of dryness of soil compartment, when an impene-
                                                                                       trable soil layer has been reached or when the maximum rooting
                                                                                       depth of the crop is reached. Else root growth is maximum root
                                                                                       growth multiplied by water stress factor (which is 1.0 for
                                                                                       production level 1)
                                                                                        IF (RED.LT.0.75) THEN 
                                                                                           IF (FRT.GT.0..AND.WCREL(IN ).GT.0..AND.
                                                                                    & (RDMSOL.GT.RD.AND.RDMCR.GT.RD)) THEN 
                                                                                             RRD = RED * RGM IF ((RD+RRD*DELT).GT.(DEPTH(IN)+0.5*THCKN(IN)).AND. 
                                                                                    & WCREL(IN+1).EQ.0.) THEN 
                                                                                                 RRD=((DEPTH(IN)+0.5*THCKN(IN))-RD)/DELT 
                                                                                              ELSE 
                                                                                                RRD = RED * RGM ENDIF 
                                                                                           ELSE 
                                                                                             RRD = 0 END IF 
                                                                                        ELSE 
                                                                                           IF (FRT.GT.0..AND.WCREL(IN ).GT.0..AND.
                                                                                    & (RDMSOL.GT.RD.AND.RDMCR.GT.RD)) THEN 
                                                                                              RRD=0.15 * RGM IF ((RD+RRD*DELT).GT.(DEPTH(IN)+0.5*THCKN(IN)).AND. 
                                                                                    & WCREL(IN+1).EQ.0.) THEN 
                                                                                                 RRD=((DEPTH(IN)+0.5*THCKN(IN))-RD)/DELT 
                                                                                               ELSE 
                                                                                                RRD = 0.15 * RGM ENDIF 
                                                                                           ELSE 
                                                                                             RRD = 0. ENDIF 
                                                                                        ENDIF
```
\*---------------------------------------------------------------------  $-*$  2800 NITROGEN DISTRIBUTION \* \*---------------------------------------------------------------------  $-$ \* \*--------maximum nitrogen levels in various organs (kg N/kg DM) 2810  $NMAXLV = LINT (NMXLYT, INMXLN,DVS)$ NMAXST = LINT (NMXSTT, INMXSN, DVS)  $NMAXRT = LINT (NMXRTT, INMXRN,DVS)$  $NMAXCO = LINT (NMXCOT, INMXCN, DVS)$ \*--------potential N accumulation rate of individual grains (kg N/ha/d) 2820  $NDEMGR = MAX($  (NMAXGR \* WGR - NGR) / DELT, 0.) \*--------calculation of N demand of crop (kg N/ha/d), as a function of the 2830 demand of vegetative material only, as nitrogen required for grains is translocated  $NDEMLV = MAX (NMAXLV*WLV - NLV)/DELT, 0.)$  $NDEMST = MAX($  ( $NMAXST*WST - NST) / DELT, 0.)$  $NDEMRT = MAX($  ( $NMAXRT*WRT - NRT)/DELT, 0.)$  $NDEMCO = MAX($  ( $NMAXCO*WCO - NCO)/DELT, 0.$ ) NDEMVM = NDEMLV + NDEMST + NDEMCO + NDEMRT \*--------amount of potentially translocatable nitrogen of the various 2840 organs and total amount (kg N/ha)  $ATNLV = MAX (0., NLV - WLV * RNCLV)$  $ATNST = MAX (0., NSF - WST*RNCST)$ ATNRT = MAX  $(0., \text{NRT} - \text{WRT*RNCRT})$  $ATNCO = MAX (0., NCO - WCO*RNCCO)$  ATNTOT = ATNLV + ATNST + ATNRT + ATNCO \*--------N supply for the grains or rate of accumulation (kg N/ha/d) 2850 IF (DVS.LT.1.0) THEN  $NSUPGR = 0.$  ELSE 2860 2870 2880 2885 2890

 NSUPGR = ATNTOT/TCNTR \* TEFF END IF \*--------nitrogen accumulation in the grains (kg N/ha/d)  $NACGR = MIN (NDEMGR, NSUPGR)$ \*--------rate of N translocation is calculted for the organs (kg N/ha/d)  $NTRLV = NACGR * ATNLV / (ATNTOT+1.0E-9)$  $NTRST = NACGR * ANNST / (ATNTOT+1.0E-9)$  $NTRCO = NACGR * ANICO / (ATNTOT+1.0E-9)$  NTRRT = NACGR \* ATNRT/(ATNTOT+1.0E-9) \*--------nitrogen concentrations of the organs (kg N/kg DM)  $NCLV = AMAX1 (RNCLV, NLV/(WLV+1.0E-9))$  $NCST = AMAX1 (RNCST.NST/(WST+1.0E-9))$  $NCRT = AMAX1 (RNCRT, NRT/(WRT+1.0E-9))$  $NCCO = AMAX1 (RNCCO, NCO / (WCO+1.0E-9))$  $NCGR = AMAX1 (RNCGR, NGR / (WGR+1.0E-9))$ in case of potential or water-limited production nitrogen content of the organs is set to maximum IF (IPRLEV.LE.2) THEN NCLV = NMAXLV NCST = NMAXST NCRT = NMAXRT NCCO = NMAXCO  $NCGR = NMAXGR$  ENDIF \*--------N losses caused by death of leafs, stems and roots (kgN/ha/d) IF ((DLV1.GE.DLV3).OR.(DLV2.GE.DLV3)) THEN NLOLVD = NCLV\*DLVA + RNCLV\*DLVB ELSE NLOLVD = RNCLV\*(DLVA+DLVB) END IF IF ( ((DST1.GE.DST3).AND.(DST1.GE.DSTB)) .OR. & ((DST2.GE.DST3).AND.(DST2.GE.DSTB)) ) THEN

```
 NLOSTD = NCST*DST 
 ELSE 
   NLOSTD = RNCST*DST 
 ENDIF 
NLORTD = DRT * MAX(NCRT, RNCRT)
```

```
*--------maximum and actual N uptake rate by the crop (kgN/ha/d) 
     2900 
         MXNUPR = PNUPR * (1.-EXP(-0.58*(WLV+WST+WCO)/FC))
         NDEM = MIN (NDEMVM, MXNUPR)
```

```
75 CONTINUE
```
\*--------------------------------------------------------------------\* 2950 \* OUTPUT \* \*--------------------------------------------------------------------\* IF (OUTPUT) THEN 2960 CALL OUTDAT (2, 0, 'WGR' , WGR) CALL OUTDAT (2, 0, 'WLV' , WLV) CALL OUTDAT (2, 0, 'WST' , WST) CALL OUTDAT (2, 0, 'WRT' , WRT) CALL OUTDAT (2, 0, 'WRE' , WRE) CALL OUTDAT (2, 0, 'WCO' , WCO) CALL OUTDAT (2, 0, 'WPAIL ',WPAIL) CALL OUTDAT (2, 0, 'WSHTOT ',WSHTOT) CALL OUTDAT (2, 0, 'LAI' , LAI) CALL OUTDAT (2, 0, 'DVS' , DVS) CALL OUTDAT (2, 0, 'RD' , RD) CALL OUTDAT (2, 0, 'NCLV' , NCLV) CALL OUTDAT (2, 0, 'NCST' , NCST) CALL OUTDAT (2, 0, 'NCRT' , NCRT) CALL OUTDAT (2, 0, 'NCCO' , NCCO) CALL OUTDAT (2, 0, 'NCGR' , NCGR) CALL OUTDAT (2, 0, 'NUPTOT', NUPTOT) CALL OUTDAT (2, 0, 'WLVD' , WLVD) CALL OUTDAT (2, 0, 'WSTD' , WSTD) CALL OUTDAT (2, 0, 'WRTD' , WRTD) CALL OUTDAT (2, 0, 'LAITOT' , LAITOT) CALL OUTDAT (2, 0, 'MAIT', MAIT) CALL OUTDAT (2, 0, 'TRTOT', TRTOT)

```
 CALL OUTDAT (2, 0, 'NBMA' , NBMA) 
              CALL OUTDAT (2, 0, 'NBMT' , NBMT) 
              CALL OUTDAT (2, 0, 'TNGIFT', TNGIFT) 
              CALL OUTARR ('LRV', LRV, 1, IN) 
           ENDIF 
*--------cumulative variables equal to 0 for yearly output 
2970 
          IF ( (IDOY.EQ.365) .OR. (IDOY.EQ.366) ) THEN 
             TNGIFT = 0. 
            NUPTOT = 0.TNDEM = 0.TNRED = 0. ENDIF 
*====================================================================* 
3000 
* INTEGRATION SECTION * 
                             *====================================================================* 
       ELSE IF (ITASK.EQ.3) THEN 
3010 
*--------If simulation for more years: crop growth finishes but simulation 
3020 
* continues 
          IF (ICONT.EQ.1 .AND. (TERMC)) THEN 
            DVS = 0.WLV = 0.WLVD = 0. WLVTOT = 0. 
            WST = 0.WSTD = 0.WRT = 0.WCO = 0.WGR = 0.WSHTOT = 0.WPAIL = 0.NLV = 0.NST = 0.NCO = 0.
```
 $NGR = 0.$ 

 $NRT = 0.$  $NRTD = 0.$  $NCLV = 0.$  $NCST = 0.$  $NCCO = 0$ .  $NCRT = 0.$  $NCGR = 0$ .  $NRMA = 0$ .  $N$ BMT =  $0$ .  $RD = 0$  $AMAX = 0$ . TRTOT = 0.  $PARC = 0.$  $LAI = 0.$  LAITOT = 0.  $NDEM = 0.$  $NO3 = 0.$  DO 4520 I=1,ILAYER  $RTL(I) = 0.$  $LRV(I) = 0.$  $AI_RV(T) = 0.$  $TRR(I) = 0.$ 4520 CONTINUE \* if crop growth has terminated than go to the end GOTO 4600 ENDIF \*--------------------------------------------------------------------\* 3100 \* DRY MATTER, DEVELOPMENT STAGE, MAINTENANCE \* \*--------------------------------------------------------------------\* \*--------integration of dry matter of stems, roots, reserves, grains and 3110 \* combs (kg DM/ha) 3110 WST = INTGRL (WST, GST-DST, DELT) WRT = INTGRL (WRT, GRT-DRT, DELT) WRE = INTGRL (WRE, GRE-URE, DELT) WGR = INTGRL (WGR, GGR, DELT) WCO = INTGRL (WCO, GCO, DELT) \*--------integration of DM of death leaves, stems and roots (kg DM/ha) 3120 3130 3140 3150 3200 3210 3220 3230

 WLVD = INTGRL (WLVD, DLV, DELT) WSTD = INTGRL (WSTD, DST, DELT) WRTD = INTGRL (WRTD, DRT, DELT) \*--------integration of development rate DVS = INTGRL (DVS, DVR, DELT) \*--------integration of total reduction due to water stress TWRED = INTGRL (TWRED, RED, DELT) \*--------integration of total amount of DM used for maintenance MAIT = INTGRL (MAIT, MAITOT, DELT) \*--------------------------------------------------------------------\* LEAF GROWTH ARRAYS \*--------------------------------------------------------------------\* \*--------check on leaf array size IF (LVTOTW(ITBPL3).NE.0.) THEN WRITE  $(*, ' (A)')$  & ' Array size is not sufficient for leaf weights' CALL ERROR ('CULTUR','Run stopped') END IF \*-------leaf ages, leaf areas and leaf weights are shifted to \* the next class DO 10  $I=IC, 2, -1$  $LVWEIG(I) = WEIG(I-1)$  $LVTOTW(I) = LVTOTW(I-1)$  $LVSLA(I) = LVSLA(I-1)$  $LVAGE(I) = LVAGE(I-1)$ 10 CONTINUE \*--------initialisation of first element of leaf growth arrays IF (IC.EQ.1) THEN LVWEIG(1) = INTGRL (LVWEIG(1),  $GLV$ , DELT)

```
LVTOTW(1) = INTGRL (LVTOTW(1), GLV, DELT) ELSE 
           LVWEIG(1) = INTGRL (0., GLV, DELT)LVTOTW(1) = INTGRL (0., GLV, DELT) END IF 
        LVSLA(1) = LINT (SLAT, ISLAN, DVS)LVAGE(1) = (TMPA-TBASEL)*DELT*--------leaf ages are updated (°C/d) 
     3230 
         DO 20 I=2,IC 
           LVAGE(I) = INTGRL(LVAGE(I), (TMPA-TBASEL), DELT)20 CONTINUE 
*--------calculation of new leaf area, leaf weight and total leaf area 
     3240 
        WLV = 0.LAT = 0.LATTOT = 0.
         DO 30 I=1,IC 
           LAI = LAI + LVWEIG(I) *LVSLA(I)
           WLV = WLV + LVWEIG(I)LAITOT = LAITOT + LVTOTW(I) *LVSLA(I)
30 CONTINUE 
        IC = IC + 1*--------update total shoot and root weight (incl. dead weight) 
(kgDM/ha) 3250 
        WSHTOT = WLV + WLVD + WST + WSTD + WRE + WCO + WGR WLVTOT = WLV + WLVD 
         WSTTOT = WST + WSTD 
        WSHLIV = WLV + WST + WGR + WCO + WREWPAIL = WLV + WLVD + WST + WSTD + WRE*--------------------------------------------------------------------* 
     3300 
       NITROGEN, AMOUNT AND CONCENTRATION
*--------------------------------------------------------------------* 
*--------N uptake rates of the organs (kg N/ha/d); NUPTR is output of
the 3310 
* subroutine NITUPT; NRED is fraction of N demand satisfaction 
         IF (NUPTR.EQ.0.) THEN
```

```
 NRED=0. 
          ELSE 
             NRED=NUPTR/NDEM 
          ENDIF 
         NUPLV = (NDEMLV/(NDEMVM+1.0E-9)) * NUPTR NUPST = (NDEMST/(NDEMVM+1.0E-9))*NUPTR 
         NUPCO = (NDEMCO / (NDEMVM+1.0E-9)) *NUPTR
          NUPRT = (NDEMRT/(NDEMVM+1.0E-9))*NUPTR 
*--------integration of amount of N of the various organs (kgN/ha) 
3320 
         NLV = INTGRL (NLV , NUPLV-NTRLV-NLOLVD, DELT) 
          NST = INTGRL (NST , NUPST-NTRST-NLOSTD, DELT) 
          NCO = INTGRL (NCO , NUPCO-NTRCO, DELT) 
          NRT = INTGRL (NRT , NUPRT-NTRRT-NLORTD, DELT) 
        NGR = INTGRL (NGR, NACGR, DELT) NLVD = INTGRL (NLVD, NLOLVD, DELT) 
          NSTD = INTGRL (NSTD, NLOSTD, DELT) 
          NRTD = INTGRL (NRTD, NLORTD, DELT) 
          NBMA = NLV+NST+NGR+NCO+NLVD+NSTD 
          NBMT = NBMA + NRT + NRTD 
*--------total N uptake, total N demand and total N reduction (kgN/ha) 
3330 
         NUPTOT = INTGRL (NUPTOT, NUPTR, DELT) 
        TNDEM = INTGRL (TNDEM, NDEM, DELT)TNRED = INTGRL (TNRED, NRED, DELT)
*--------------------------------------------------------------------* 
3400 
        ROOT EXTENSION AND DISTRIBUTION
*--------------------------------------------------------------------* 
*--------integration of rooting depth (cm) 
3410 
        RD = MIN (RDMSOL, (INTGRL (RD, RRD, DELT)))*--------IN (layer where root growth takes place) is calculated 
3420 
         DO I=1,ILAYER 
           IF (RD.GT.(DEPTH(I)-0.5*THCKN(I)).AND. 
      & RD.LE.(DEPTH(I)+0.5*THCKN(I))) IN=I
          ENDDO
```

```
*--------calculation of rooting densities 
      3440 
         CALL RTDENS
*--------Amount of C (kg C/ha/d) and N (kg N/ha/d) of death roots 
      3450 
         used as daily input for the subroutine SOM
          DO 120 I=1,ILAYER 
           NDRT(I) = DMDRT(I) * MAX(NCRT, RNCRT)CDRT(I) = DMDRT(I) * 0.50120 CONTINUE 
         CDRT = 0.50/(MAX(NCRT, RNCRT))*--------Total N application (kg N/ha) 
      3460 
          TNGIFT = INTGRL(TNGIFT, NGIFT, DELT) 
*--------check on nitrogen distribution in crop 
      3470 
         NBAL = (NBMT - (NCINI + NUPTOT)) / NBMT IF (IPRLEV.GE.3.AND.NBAL.GT.0.001.OR.NBAL.LT.-0.001) THEN 
           WRITE (*, '(A/A, I5, /A)') & 'Partitioning of total nitrogen among plant parts', 
      & 'not consistent with total nitrogen uptake at DAY = ',IDOY 
              WRITE (*,'(1P,E15.5)') NBAL 
              CALL ERROR ('CULTUR','Run stopped') 
          ENDIF 
*--------------------------------------------------------------------* 
     3500 
        FINISH CONDITION
*--------------------------------------------------------------------* 
*--------finish condition of simulation (TERMNL=.TRUE.) or crop growth 
* (TERMC=.TRUE.) 
*--------Because of death crop due to water shortage 
      3510 
        WLVCR = (WLV+WLVD)*0.10WSTCR = (WST+WSTD) * 0.10 IF ((DVS.GT.0..OR.DVS.LT.1.) .AND. 
      & (WLV.LT.WLVCR.OR.WST.LT.WSTCR)) THEN
```

```
 IF (ICONT.EQ.0) THEN 
                TERMNL = .TRUE. 
               WRITE (*, '(A, /A)') & ' Quantité des feuilles ou des tiges tombe sous une quantité ', 
      & ' critique, la simulation arrêt! ' 
             END IF 
             IF (ICONT.EQ.1) THEN 
                TERMC = .TRUE. 
             GOTO 4500 
             END IF 
          END IF 
          IF (DVS.GT.1..AND.(WLV.LT.WLVCR.OR.WST.LT.WSTCR)) THEN 
             IF (ICONT.EQ.0) THEN 
                TERMNL = .TRUE. 
               WRITE (*, '(A, /A)') & ' Maturité précoce dûe à un déficit hydrique ', 
      & ' la simulation arrêt! ' 
             END IF 
             IF (ICONT.EQ.1) THEN 
                TERMC = .TRUE. 
             GOTO 4500 
             END IF 
          END IF 
*--------Because of a long duration of water stress 
3520 
          IF (IDRM.GT.IDRMC) THEN 
             IF (ICONT.EQ.0) THEN 
                TERMNL = .TRUE. 
               WRITE (*, '(A, I4, A, / A)) & ' Durée du déficit hydrique plus longue que',IDRMC,'jours', 
      & ' la simulation arrêt! ' 
             END IF 
             IF (ICONT.EQ.1) THEN 
               TERMC = .TRUE. 
                GOTO 4500 
             END IF 
          END IF 
*--------Because of a low AMAX 
3530 
          IF (AMAX.LE.0. .AND. (DVS.GT.0..OR.DVS.LE.1.99)) THEN
```

```
 IF (ICONT.EQ.0) THEN 
                TERMNL = .TRUE. 
              WRITE (*, '(A, /A)') & ' Assimilation maximale moins que zéro!', 
     & ' la simulation arrêt! ' 
             END IF 
             IF (ICONT.EQ.1) THEN 
               TERMC = .TRUE. 
               GOTO 4500 
            END IF 
          END IF 
*--------normal finish condition of simulation or crop growth 
     3540 
          IF (DVS.GT.2.) THEN 
           IF (ICONT.EQ.0) TERMNL = . TRUE.
             IF (ICONT.EQ.1) THEN 
               TERMC = .TRUE. 
               GOTO 4500 
            END IF 
          END IF 
          GOTO 4600 
*--------Crop growth is finished but simulation continues 
     3550 
4500 IF (ICONT.EQ.1 .AND. (TERMC)) THEN 
            OUTPUT = .TRUE. 
* All roots are death for input to SOM (kgDM/ha/d) 
             DO 4510 I=1,ILAYER 
              DMDRT(I) = (LRV(I) * THCKN(I) * 1.E3) / (SPRTL * DELT)NDRT(I) = DMDRT(I) * MAX(NCRT, RNCRT)CDRT(I) = DMDRT(I) * 0.504510 CONTINUE 
           CDRT = 0.50/MAX(NCRT, RNCRT)* Variable for RESULT 
           WGR1= WGR
            WPAIL1 = WPAIL 
             WRT1= WRT 
            NBMA1 = NBMA ENDIF 
                                                                                4600 CONTINUE 
                                                                                           *--------------------------------------------------------------------* 
                                                                                3950 
                                                                                * FINAL CHECKS * 
                                                                                *--------------------------------------------------------------------* 
                                                                                *--------check on depth of root growth 
                                                                                3960 
                                                                                          IF (RD.GE.(DEPTH(ILAYER)+0.5*THCKN(ILAYER))) THEN 
                                                                                             TERMNL = .TRUE. 
                                                                                          END IF 
                                                                                4000 
                                                                                      TERMINATION SECTION
                                                                                       ELSE IF (ITASK.EQ.4) THEN 
                                                                                       END IF 
                                                                                       ITOLD = ITASK 
                                                                                       RETURN 
                                                                                       END
```

```
WRITE (*, '(A, /, A, /, A)') & ' La profondeur d`enracinement a atteinte la couche de sol', 
 & ' la plus basse, initialiser avec plusieurs couches!', 
 & ' La simulation arrêt'
```
# \*====================================================================\*

```
*====================================================================*
```
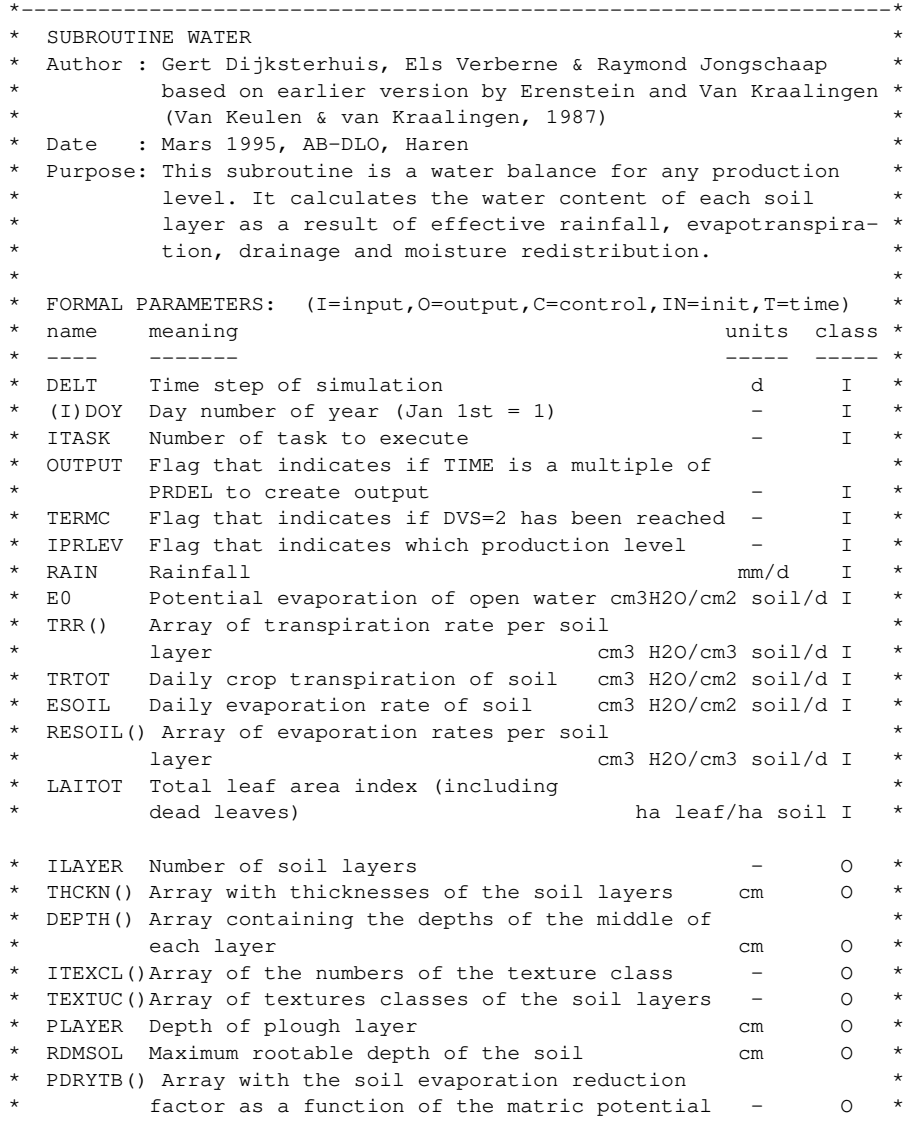

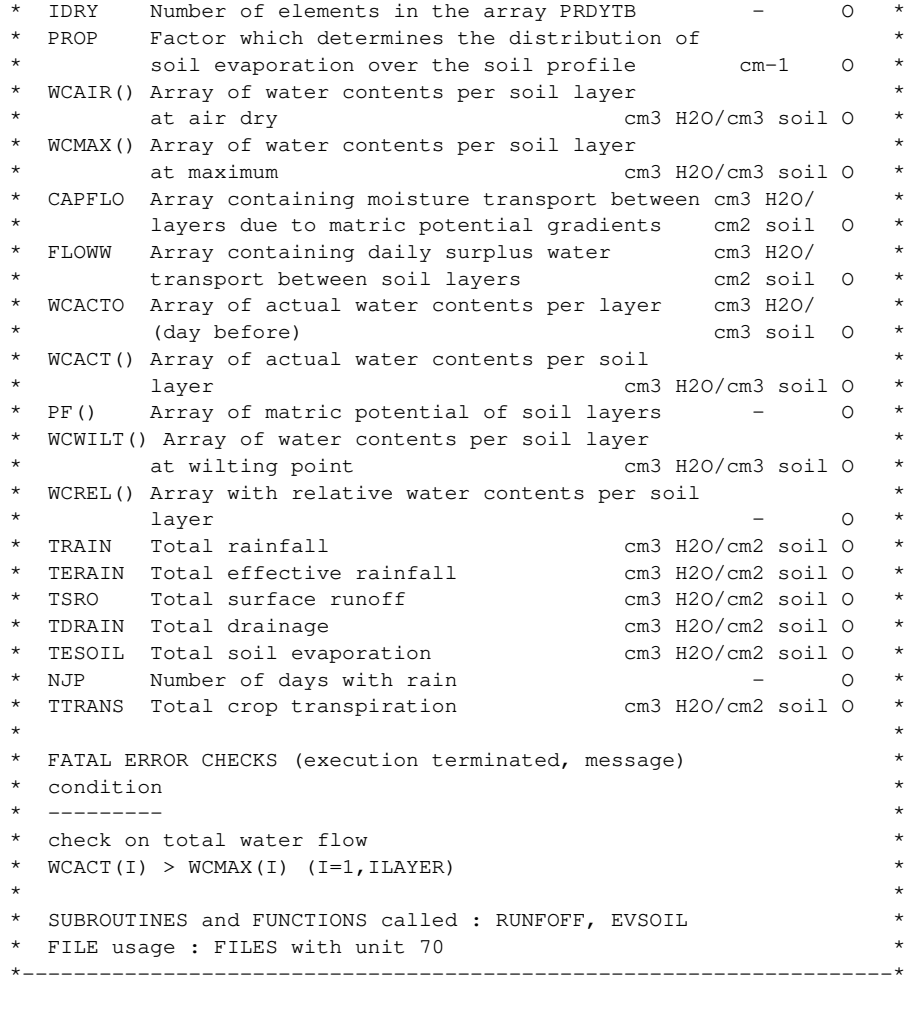

### SUBROUTINE WATER

\*--------------------------------------------------------------------\* 100

INITIAL DATA TYPES

\*--------------------------------------------------------------------\* IMPLICIT REAL (A-H,J-Z) IMPLICIT INTEGER (I) REAL INTGRL, INSW INCLUDE 'CHRONO.USE' INCLUDE 'DELEAU.USE' INCLUDE 'DESOLS.USE' INCLUDE 'MODEL.USE' \*--------------------------------------------------------------------\* 200 DECLARATION OF PARAMETERS \*--------------------------------------------------------------------\* LOGICAL OUTPUT, TERMC INTEGER ITOLD, ITBSO1, ITBSO2, ITBSO3, ITBSSS PARAMETER (ITBSOH=5,ITBSO1=20,ITBSO2=12,ITBSO3=30, ITBSSS=4) REAL PRHOR(ITBSOH), DHOR(ITBSOH) REAL SMTB1(ITBSO2), SMTB2(ITBSO2), SMTB3(ITBSO2), SMTB4(ITBSO2) REAL SMTB5(ITBSO2), PFTB1(ITBSO2), PFTB2(ITBSO2), PFTB3(ITBSO2) REAL PFTB4(ITBSO2), PFTB5(ITBSO2) REAL WCINI(ITBSO1), WCFLDC(ITBSO1), PFLFT(ITBSO2) REAL SSS(ITBSSS), SSDS(ITBSSS), SSBS(ITBSSS), SSDB(ITBSSS) REAL SSBC(ITBSSS), SSL1(ITBSSS), SSL2(ITBSSS) REAL PFMEAN(ITBSO1), WCMEAN(ITBSO1), RELWC(ITBSO1), LOWER(ITBSO1) CHARACTER\*3 TEXTUH(ITBSOH) SAVE  $\mathcal{L}^{\mathcal{L}}(\mathcal{L}^{\mathcal{L}})$  is the contribution of the contribution of the contribution of the contribution of the contribution of the contribution of the contribution of the contribution of the contribution of the cont 300 DATA INITIALISATION \*--------------------------------------------------------------------\* DATA ITOLD /4/ \*====================================================================\* 1000 INITIAL SECTION \*====================================================================\*

\*--------------------------------------------------------------------\* 1100 \* VARIABLE INITIALISATION \* \*--------------------------------------------------------------------\* \*--------Reading of soil parameters 1110 CALL RDINIT (70,0,FILES) CALL RDSINT ('ITEXT' , ITEXT ) CALL RDACHA ('TEXTUH', TEXTUH,ITBSOH, ITEXT) CALL RDAREA ('PRHOR' , PRHOR ,ITBSOH, ITEXT) CALL RDAREA ('SMTB1' , SMTB1 ,ITBSO2, ISMTB1) IF (ITEXT.GE.2) CALL RDAREA ('SMTB2' , SMTB2 ,ITBSO2, ISMTB2) IF (ITEXT.GE.3) CALL RDAREA ('SMTB3' , SMTB3 ,ITBSO2, ISMTB3) IF (ITEXT.GE.4) CALL RDAREA ('SMTB4' , SMTB4 ,ITBSO2, ISMTB4) IF (ITEXT.GE.5) CALL RDAREA ('SMTB5' , SMTB5 ,ITBSO2, ISMTB5) CALL RDAREA ('PFTB1' , PFTB1 ,ITBSO2, IPFB1) IF (ITEXT.GE.2) CALL RDAREA ('PFTB2' , PFTB2 ,ITBSO2, IPFB2) IF (ITEXT.GE.3) CALL RDAREA ('PFTB3' , PFTB3 ,ITBSO2, IPFB3) IF (ITEXT.GE.4) CALL RDAREA ('PFTB4' , PFTB4 ,ITBSO2, IPFB4) IF (ITEXT.GE.5) CALL RDAREA ('PFTB5' , PFTB5 ,ITBSO2, IPFB5) CALL RDSREA ('PFMAX' , PFMAX) CALL RDSREA ('PFLDC1', PFLDC1 ) CALL RDSREA ('PFLDC2', PFLDC2 ) CALL RDSREA ('PFWILT', PFWILT) CALL RDSREA ('PFAIR' , PFAIR) CALL RDSINT ('IPPG' , IPPG) CALL RDSREA ('SORS' , SORS) CALL RDSREA ('SORSL' , SORSL) CALL RDSREA ('SORLS' , SORLS) CALL RDSREA ('SORLTF', SORLTF) CALL RDSREA ('SORLF' , SORLF) CALL RDSREA ('SORL' , SORL) CALL RDSREA ('SORLAS', SORLAS) CALL RDSREA ('SORAS' , SORAS) CALL RDSREA ('SORLAF', SORLAF) CALL RDSREA ('SORLA' , SORLA) CALL RDSREA ('SORAL' , SORAL) CALL RDSREA ('SORA' , SORA) CALL RDSREA ('PROP' , PROP) CALL RDAREA ('PDRYTB', PDRYTB, ITBSO3, IDRY)

IF (ITASK.EQ.1) THEN

 CALL RDSREA ('SLOPE ', SLOPE) CALL RDAREA ('SSS' , SSS , ITBSSS, ITSS) CALL RDAREA ('SSDS' , SSDS ,ITBSSS, ITSS) CALL RDAREA ('SSBS' , SSBS ,ITBSSS, ITSS) CALL RDAREA ('SSDB' , SSDB ,ITBSSS, ITSS) CALL RDAREA ('SSBC' , SSBC ,ITBSSS, ITSS) CALL RDAREA ('SSL1' , SSL1 ,ITBSSS, ITSS) CALL RDAREA ('SSL2' , SSL2 ,ITBSSS, ITSS) CALL RDAREA ('PFLFT' , PFLFT, ITBSO2, IPFLF) CLOSE (70) \*--------------------------------------------------------------------\* 1200 \* INITIALISATION WATER BALANCE \* \*--------------------------------------------------------------------\* \*--------depth of the soil horizons round off until 5 cm 1210 PRHOR(1) = ANINT(PRHOR(1)/5.)\*5.  $DHOR(1) = PRHOR(1)$ DO 101  $I = 2$ , ITEXT PRHOR(I) = ANINT(PRHOR(I)/5.)\*5.  $DHOR(I) = PRHOR(I) - PRHOR(I-1)$ 101 CONTINUE RDMSOL = PRHOR(ITEXT) \*--------The layer thickness are calculated; until a depth of 50 cm the 1220 \* layers are 5 cm and after 50 cm the layer-thickness are 25cm  $THCKN(1) = 2$ . THCKN $(2) = 3$ .  $ITERCL(1) = 1$  $ITERCL(2) = 1$  $I1 = 3$  $DHOR(1) = DHOR(1) - THEKN(1) - THEKN(2)$ DO 102 IJ =  $1$ , ITEXT IF (PRHOR(IJ).LE.50.) THEN IF  $(IJ.EQ.1)$  I2 = INT(DHOR(1)/5.) IF  $(IJ.NE.1)$  I2 = INT((PRHOR(IJ)-PRHOR(IJ-1))/5.) DO 103 IK =  $I1, I1+(I2-1)$ THCKN $(IK) = 5$ . ITEXCL(IK)= IJ 103 CONTINUE

```
I1 = I1+I2 ELSE IF (PRHOR(IJ).GT.50.) THEN 
                IF (IJ.EQ.1) THEN 
                  I2 = INT((50.-THCKN(1)-THCKN(2))/5.)ELSE IF ((IJ.NE.1).AND.(PRHOR(IJ-1).LT.50.)) THEN
                  I2 = INT((50.-PRHOR(IJ-1))/5.)ELSE IF ((IJ.NE.1).AND.(PRHOR(IJ-1).GE.50.)) THEN
                  I3 = INT ( (PRHOR (IJ) - PRHOR (IJ-1)) / 25.) GOTO 105 
                ENDIF 
               DO 104 IL = I1, I1+(I2-1)
                 THCKN(II) = 5.
                  ITEXCL(IL)= IJ 
104 CONTINUE 
               I1 = I1+I2DHOR(IJ) = DHOR(IJ) - (5.*I2)I3 = INT(DHOR(IJ)/25.)105 IF (I3.EQ.0) THEN 
                  THCKN(II) = DHOR(IJ) ITEXCL(I1)= IJ 
                  I1 = I1+1 ELSE 
                  DO 106 IM = I1, I1+(I3-1)THCKN(IM) = 25.
                      ITEXCL(IM)= IJ 
106 CONTINUE 
                  I1 = I1+I3IF (DHOR(IJ) - (25.*I3) .NE.0.) THEN
                     THCKN(I1) = DHOR(IJ) – (25.*13)ITERCL(I1) = IJ IF (THCKN(I1).EQ.5.) THEN 
                        THCKN(I1) =15.
                       THCKN(I1-1)=15.
                      ELSE IF (THCKN(I1).EQ.10.) THEN 
                       THCKN(11) = 15.
                        THCKN(I1-1)=20.
                      ENDIF 
                      I1 = I1+1 
                   ENDIF 
                ENDIF 
             ENDIF 
102 CONTINUE
```

```
 ILAYER = I1 
          THCKN(ILAYER) = 10. 
          ITEXCL(ILAYER)= ITEXT 
*--------The texture class are determined 
     1230 
          DO 110 I=1,ILAYER 
            in case a laver is of texture class one
            IF (ITEXCL(I).EQ.1) TEXTUC(I) = TEXTUH(I)in case a layer is of texture class two
            IF (ITEXCL(I).EQ.2) TEXTUC(I) = TEXTUH(2)in case a layer is of texture class three
            IF (ITEXCL(I).EO.3) TEXTUC(I) = TEXTUH(3)in case a laver is of texture class four
           IF (ITEXCL(I).EO.4) TEXTUC(I) = TEXTUH(4)in case a layer is of texture class five
            IF (ITERCL(I).EQ.5) TEXTUC(I) = TEXTUH(5)110 CONTINUE 
*--------The water holding characteristics are computed 
     1240 
          DO 111 I=1,ILAYER 
            in case a layer is of texture class one
             IF (ITEXCL(I).EQ.1) THEN 
               WCMAX(I) = LINT (SMTB1, ISMTB1, PFMAX) IF (TEXTUC(I).EQ.'A') PFLDC=PFLDC2 
                IF (TEXTUC(I).NE.'A') PFLDC=PFLDC1 
               WCFLDC(I) = LINT (SMTB1, ISMTB1, PFLDC)WCWILT(I) = LINT (SMTB1, ISMTB1, PFWILT)WCAIR(I) = LINT (SMTB1, ISMTB1, PFAIR) END IF 
            in case a layer is of texture class two
             IF (ITEXCL(I).EQ.2) THEN 
               WCMAX(I) = LINT (SMTB2, ISMTB2, PFMAX) IF (TEXTUC(I).EQ.'A') PFLDC=PFLDC2 
                IF (TEXTUC(I).NE.'A') PFLDC=PFLDC1 
               WCFLDC(I) = LINT (SMTB2, ISMTB2, PFLDC)WCWILT(I) = LINT (SMTB2, ISMTB2, PFWILT)WCAIR(I) = LINT (SMTB2, ISMTB2, PFAIR) END IF 
            in case a layer is of texture class three
             IF (ITEXCL(I).EQ.3) THEN 
                                                                                                WCMAX(I) = LINT (SMTB3, ISMTB3, PFMAX) END IF 
                                                                                              IF (ITEXCL(I).EQ.4) THEN 
                                                                                              END IF 
                                                                                              IF (ITEXCL(I).EQ.5) THEN 
                                                                                              END IF 
                                                                                111 CONTINUE 
                                                                                1250 
                                                                                         LOWER(1) = THEKN(1)DEPTH(1)=0.5*THCKN(1) DO 130 I=2,ILAYER 
                                                                                130 CONTINUE 
                                                                                1260 
                                                                                         \texttt{PLAYER} = 0. IF (IROUGH.EQ.2) PLAYER = 10. 
                                                                                          IF (IROUGH.EQ.3) THEN
```
 IF (TEXTUC(I).EQ.'A') PFLDC=PFLDC2 IF (TEXTUC(I).NE.'A') PFLDC=PFLDC1  $WCFLDC(I) = LINT (SMTB3, ISMTB3, PFLDC)$  $WCWILT(I) = LINT (SMTB3, ISMTB3, PFWILT)$  $WCAIR(I) = LINT (SMTB3, ISMTB3, PFAIR)$ in case a layer is of texture class four  $WCMAX(I) = LINT (SMTB4, ISMTB4, PFMAX)$  IF (TEXTUC(I).EQ.'A') PFLDC=PFLDC2 IF (TEXTUC(I).NE.'A') PFLDC=PFLDC1  $WCFLDC(I) = LINT (SMTB4, ISMTB4, PFLDC)$  $WCWILT(I) = LINT (SMTB4, ISMTB4, PFWILT)$  $WCAIR(I) = LINT (SMTB4, ISMTB4, PFAIR)$ \* in case a layer is of texture class five  $WCMAX(I) = LINT (SMTB5.ISMTB5.PFMAX)$  IF (TEXTUC(I).EQ.'A') PFLDC=PFLDC2 IF (TEXTUC(I).NE.'A') PFLDC=PFLDC1  $WCFLDC(I) = LINT (SMTB5, ISMTB5, PFLDC)$  $WCWILT(I) = LINT (SMTB5, ISMTB5, PFWILT)$  $WCAIR(I) = LINT (SMTB5, ISMTB5, PFAIR)$ \*--------calculation of the depth (cm) of the middle of subsequent layers  $LOWER(I) = LOWER(I-1) + THCKN(I)$ DEPTH(I)=DEPTH(I-1)+0.5\*THCKN(I-1)+0.5\*THCKN(I) \*--------calculation of the depth (cm) of plough layer IF (IROUGH.EQ.1) PLAYER = 5.

*Projet ASMVS: Description Technique Modèle CP-BKF3* 99

```
 DO 140 I=1,ILAYER 
               IF (ITEXCL(I).EQ.1) PLAYER = PLAYER + THCKN(I) 
140 CONTINUE 
             IF (RDMSOL.GE.15.) PLAYER = MAX (15., PLAYER) 
          ENDIF 
*--------initial water contents 
     1270 
          DO 145 I=1,ILAYER 
            IF (LOWER(I).LE.100.) THEN 
              WCINI(I) = WCAIR(I) ELSE IF (LOWER(I).LE.150.) THEN 
               IF (TEXTUC(I).EQ.'S'.OR.TEXTUC(I).EQ.'SL'.OR. 
     & TEXTUC(I).EQ.'LS'.OR.TEXTUC(I).EQ.'Ltf'.OR. 
     & TEXTUC(I).EQ.'Lf'.OR.TEXTUC(I).EQ.'L'.OR. 
     & TEXTUC(I).EQ.'LAS'.OR.TEXTUC(I).EQ.'AS') THEN 
                   WCINI(I)=WCAIR(I) 
               ELSE IF (TEXTUC(I).EQ.'LAf'.OR.TEXTUC(I).EQ.'LA'.OR. 
      & TEXTUC(I).EQ.'AL'.OR.TEXTUC(I).EQ.'A') THEN 
                   WCINI(I)=WCWILT(I) 
               ENDIF 
             ELSE IF (LOWER(I).GT.150.) THEN 
                   WCINI(I)=WCWILT(I) 
             ENDIF 
145 CONTINUE 
*--------Initialisation variables: WCACT(), PF(), WCREL(), RELWC() 1300 
         in case of potential production
     1310 
          IF (IPRLEV.EQ.1) THEN 
            DO 150 I=1,ILAYER 
              WCREL(I) = 1.WCACT(I) = WCFLDC(I)WCACTO(I) = WCACT(I)IF (ITERCL(I).EQ.1) PF(I) = LINT(PFTB1, IPFB1, WCACT(I))IF (ITERCL(I), EQ.2) PF(I) = LINT(PFTB2, IPFB2, WCACT(I))IF (ITERCL(I).EQ.3) PF(I) = LINT(PFTB3, IPFB3, WCACT(I))IF (ITERCL(I).EQ.4) PF(I) = LINT(PFTB4, IPFB4, WCACT(I))IF (ITERCL(I).EO.5) PF(I) = LINT(PFTB5, IPFB5, WCACT(I))150 CONTINUE 
             ITOLD = ITASK 
                                                                             1400
```

```
 RETURN 
          ELSE IF (IPRLEV.EQ.2 .OR. IPRLEV.EQ.3) THEN 
            in case of water/nutrient limited production
1320 
             DO 160 I=1,ILAYER 
              WCACT(I) = WCINI(I)WCACTO(I) = WCACT(I) IF (WCACT(I).GT.WCFLDC(I)) THEN 
                 WRITE (*, '(A, /A)') & ' Humidité volumétrique initiale du sol doit', 
      & ' être inférieure à celui de la capacity au champ!' 
                  CALL ERROR ('WATER','Run stopped') 
               END IF 
               WCREL(I) = MAX(0., (WCACT(I)-WCWILT(I))) & (WCFLDC(I)-WCWILT(I))) 
               RELWC(I) = MAX(0.,(WCACT(I)-WCAIR(I))/
      & (WCFLDC(I)-WCAIR(I))) 
               IF (ITERCL(I), E0.1) PF(I) = LINT(PFFB1, IPFB1, WCACT(I))IF (ITEXCL(I).EO.2) PF(I) = LINT(PFTB2, IPFB2, WCACT(I))
               IF (ITEXCL(I), EO.3) PF(I) = LINT(PFTB3, IPFB3, WCACT(I))IF (ITER(L(I), E0.4) PF(I) = LINT(PFTB4, IPFB4, WCACT(I))IF (ITEXCL(I).EQ.5) PF(I) = LINT(PFTB5, IPFB5, WCACT(I))160 CONTINUE 
          ENDIF 
*--------sorptivity of soil 
1350 
          IF (TEXTUC(1).EQ.'S') SORP0=SORS 
          IF (TEXTUC(1).EQ.'SL') SORP0=SORSL 
          IF (TEXTUC(1).EQ.'LS') SORP0=SORLS 
          IF (TEXTUC(1).EQ.'Ltf') SORP0=SORLTF 
          IF (TEXTUC(1).EQ.'Lf') SORP0=SORLF 
          IF (TEXTUC(1).EQ.'L') SORP0=SORL 
          IF (TEXTUC(1).EQ.'LAS') SORP0=SORLAS 
          IF (TEXTUC(1).EQ.'AS') SORP0=SORAS 
          IF (TEXTUC(1).EQ.'LAf') SORP0=SORLAF 
         IF (TEXTUC(1).EQ.'LA') SORP0=SORLA 
         IF (TEXTUC(1).EQ.'AL') SORP0=SORAL 
         IF (TEXTUC(1).EQ.'A') SORP0=SORA
```

```
*--------surface storage (0.1*cm3 H20/cm2 soil)
```

```
 IF (ITIL.EQ.0) SS = LINT (SSS,ITSS,SLOPE)
          IF (ITIL.EQ.1) SS = LINT (SSDS,ITSS,SLOPE) 
          IF (ITIL.EQ.2) SS = LINT (SSBS,ITSS,SLOPE) 
          IF (ITIL.EQ.3) SS = LINT (SSDB,ITSS,SLOPE) 
          IF (ITIL.EQ.4) SS = LINT (SSBC,ITSS,SLOPE) 
         IF (IROUGH.EQ.1) SSMAX = LINT(SSS, ITSS, SLOPE)
          IF (IROUGH.EQ.2) SSMAX = LINT(SSL1,ITSS,SLOPE) 
          IF (IROUGH.EQ.3) SSMAX = LINT(SSL2,ITSS,SLOPE) 
         SS = MAX(SS, SSMAX)*--------in case of rerun reinitialisation of variables 
      1500 
          DO 170 I=1,ILAYER 
            TRR(I) = 0.FLOWW(I) = 0.CAPFLO(I) = 0.170 CONTINUE 
         TRAN = 0.TERAIN = 0.
         TSRO = 0. TTRANS = 0. 
          TDRAIN = 0. 
          LAITOT = 0. 
         RDRAIN = 0.TRTOT = 0. TESOIL = 0. 
         ESOIL = 0.LRAEFF = 0.TWAT1 = 0.TWAT2 = 0.*--------integer to calculate the number of jours with rainfall 
         NJP = 0.*====================================================================* 
     2000 
      DYNAMIC SECTION
   *====================================================================* 
       ELSE IF (ITASK.EQ.2) THEN 
                                                                                  *--------amount of water (cm3 H2O/cm2 soil) in soil before calculations 
                                                                                  2010 
                                                                                            TWAT1 = 0. DO 180 I=1,ILAYER 
                                                                                               RESOIL(I) = 0.TWAT1 = TWAT1+WCACT(I) *THCKN(I)
                                                                                  180 CONTINUE 
                                                                                   *--------in case of potential production, ITASK 2 is finished 
                                                                                   2020 
                                                                                             IF (IPRLEV.EQ.1) THEN 
                                                                                                ITOLD = ITASK 
                                                                                                RETURN 
                                                                                             ENDIF 
                                                                                   *--------------------------------------------------------------------* 
                                                                                   2100 
                                                                                            INFILTRATION
                                                                                   *--------------------------------------------------------------------* 
                                                                                   *--------calculation of fraction run-on as function of toposequential 
                                                                                  2110 
                                                                                            position
                                                                                             IF (IPPG.LE.1) FSRON = 1.00 
                                                                                             IF (IPPG.EQ.2) FSRON = 1.05 
                                                                                             IF (IPPG.EQ.3) FSRON = 1.10 
                                                                                             IF (IPPG.EQ.4) FSRON = 1.15 
                                                                                             LRAIN = FSRON*RAIN 
                                                                                   *--------Calculation of actual sorptivity (0.1*cm3 H2O/cm2 soil/min^0.5) 
                                                                                   2115 
                                                                                            as function of actual moisture content (cm3 H2O/cm3 soil) and
                                                                                   * maximum pore space 
                                                                                            SORP = SORP0 * (1. - WCACT(1)/WCMAX(1))*--------calculation of surface run-off 
                                                                                   2120 
                                                                                            CALL RUNOFF (LRAIN, SORP, SS, SRO)
                                                                                            conversion of (0.1 \text{ cm}3 \text{ H20/cm2} \text{ soil}/d) to (\text{cm}3 \text{ H20/cm2} \text{ soil}/d)LRAEFF = (LRAIN-SRO)/10.
                                                                                      *--------------------------------------------------------------------*
```

```
2200 
* EVAPORATION * 
*--------------------------------------------------------------------* 
*--------subroutine is called to compute the soil evaporation per 
layer 2210 
          CALL EVSOIL 
*--------------------------------------------------------------------* 
     2950 
* OUTPUT * 
*--------------------------------------------------------------------* 
          IF (OUTPUT) THEN 
             CALL OUTDAT (2, 0, 'DOY' , DOY) 
             CALL OUTARR ('WCACT' , WCACT, 1, ILAYER) 
            CALL OUTARR ('PF' , PF, 1, ILAYER)
             CALL OUTDAT (2, 0, 'NJP' , NJP) 
             CALL OUTDAT (2, 0, 'TRAIN' , TRAIN) 
             CALL OUTDAT (2, 0, 'TERAIN' , TERAIN) 
             CALL OUTDAT (2, 0, 'TSRO' , TSRO) 
             CALL OUTDAT (2, 0, 'TTRANS' , TTRANS) 
             CALL OUTDAT (2, 0, 'TESOIL' , TESOIL) 
             CALL OUTDAT (2, 0, 'TDRAIN' , TDRAIN) 
          END IF 
*--------cumulative variables equal to 0 for yearly output 
      2970 
          IF ( (IDOY.EQ.365) .OR. (IDOY.EQ.366) ) THEN 
            NJP = 0.TRAIN = 0. TERAIN = 0. 
            TSRO = 0. TTRANS = 0. 
             TESOIL = 0. 
             TDRAIN = 0. 
          ENDIF 
*====================================================================* 
     3000 
      INTEGRATION SECTION
*====================================================================* 
       ELSE IF (ITASK.EQ.3) THEN
```

```
*--------------------------------------------------------------------* 
3100 
* AMOUNT OF WATER: ABSOLU, RELATIF AND PF
*--------------------------------------------------------------------* 
*--------in case of potential production, ITASK 3 is finished 
3010 
         IF (IPRLEV.EQ.1) THEN 
            DO 200 I=1,ILAYER 
               WCACT(I) = WCFLDC(I)200 CONTINUE 
             ITOLD = ITASK 
             RETURN 
          ENDIF 
*--------infiltration of rain (cm3 H2O/cm2 soil) 
3020 
         FLOWW(1) = LRAEFF*DELT 
*--------tipping bucket principe 
3100 
         DO 210 I=1,ILAYER 
           WCACTO(T) = WCACT(T)*-----------water status of layer determines degree of filling 
3110 
            FRAC = INSW (WCACT(I) - WCWILT(I), 0.75, 1.0)
*-----------water holding capacity of the layer (cm3 H2O/cm2 soil) 
3120 
            CAP = (MAX (FRAC*WCFLDC(I), WCWILT(I)) - WCACT(I)) * THCKN(I)*-----------if the capacity of the layer is smaller than the infiltration 
3130 
            the layer is filled up, if not the layer is filled with all
            that is left of the infiltration
             IF (CAP.LE.FLOWW(I)-(RESOIL(I)+TRR(I))*DELT*THCKN(I)) THEN 
               WCACT(I) = MAX(FRAC*WCFLDC(I), WCWILT(I))FLOWW(I+1) = FLOWW(I) - (RESOIL(I) + TRR(I))\& * DELT * THCKN(I) - CAP
             ELSE
```

```
WCACT(I) = INTGRL (WCACT(I), (FLOW(I)/THCKN(I))\& -RESOIL(I)-TRR(I)), DELT)
              FLOWW(I+1) = 0. END IF 
            RELWC(I)=MAX(0.,(WCACT(I)-WCAIR(I))/(WCFLDC(I)-WCAIR(I))) 
WCREL(I) = MAX(0., (WCACT(I) - WCWILT(I)) / (WCFLDC(I) - WCWILT(I)))IF (ITER(L(I), E0.1) PF(I) = LINT(PFTB1, IPFB1, WCACT(I)))IF (ITEXCL(I).EQ.2) PF(I) = LINT(PFTB2, IPFB2, WCACT(I))IF (ITERCL(I).EO.3) PF(I) = LINT(PFTB3, IPFB3, WCACT(I))IF (ITEXCL(I).EQ.4) PF(I) = LINT(PFTB4, IPFB4, WCACT(I))IF (ITEXCL(I).EQ.5) PF(I) = LINT(PFTB4, IPFB5, WCACT(I))210 CONTINUE 
*--------drainage of water (cm3 H2O/cm2 soil/d) 
     3200 
         RDRAIN = FLOWW(ILAYER+1)/DELT 
*--------Water redistribution 
     3300 
         DO 230 I=1,ILAYER-1 
           RELMIN = MIN(RELWC(I), RELWC(I+1))PFLF=LINT (PFLFT, IPFLF, RELMIN)
            IF (ITEXCL(I).EQ.ITEXCL(I+1)) THEN 
              WCMEAN(I)=(THCKN(I)*WCACT(I)+THCKN(I+1)*WCACT(I+1))/
    \& (THCKN(I)+THCKN(I+1))
            ELSE 
              PFMEAN(I)=((THCKN(I)*PF(I))+(THCKN(I+1)*PF(I+1)))/
    \& (THCKN(I)+THCKN(I+1))
               IF (ITEXCL(I).EQ.1) 
    \& WCMEAN(I) = LINT(SMTB1, ISMTB1, PFMEAN(I))
               IF (ITEXCL(I).EQ.2) 
    \& WCMEAN(I) = LINT(SMTB2, ISMTB2, PFMEAN(I))
               IF (ITEXCL(I).EQ.3) 
    \& WCMEAN(I) = LINT(SMTB3, ISMTB3, PFMEAN(I))
               IF (ITEXCL(I).EQ.4) 
    \& WCMEAN(I) = LINT(SMTB4, ISMTB4, PFMEAN(I))
               IF (ITEXCL(I).EQ.5) 
    \& WCMEAN(I) = LINT(SMTB5, ISMTB5, PFMEAN(I))
            END IF 
           CAPFLO(I) = PFLF*(WCACT(I)-WCMEAN(I))*THCKN(I)WCACT(I) = WCACT(I) - CAPFLO(I)/THCKN(I)WCACT(I+1) = WCACT(I+1)+CAPFLO(I)/THCKN(I+1)IF (ITERCL(I).EO.1) PF(I) = LINT(PFTB1, IPFB1, WCACT(I))IF (ITERCL(I).EO.2) PF(I) = LINT(PFTB2, IPFB2, WCACT(I))IF (ITERCL(I).EO.3) PF(I) = LINT(PFTB3, IPFB3, WCACT(I))IF (ITER(L(I), EQ, 4) PF(I) = LINT(PFTB4, IPFB4, WCACT(I))IF (ITERCL(I).EQ.5) PF(I) = LINT(PFTB5, IPFB5, WCACT(I)) IF (ITEXCL(I+1).EQ.1) PF(I+1)=LINT(PFTB1,IPFB1,WCACT(I+1)) 
                                                                                       IF (IFEXCL(I+1).EO.2) PF(I+1)=LINT(PFTB2, IPFB2, WCACT(I+1))IF (ITEXCL(I+1).EQ.3) PF(I+1)=LINT(PFTB3, IPFB3, WCACT(I+1))IF (ITEXCL(I+1).EO.4) PF(I+1)=LINT(PFTB4, IPFB4, WCACT(I+1))IF (ITERCL(I+1).EQ.5) PF(I+1)=LINT(PFTB5, IPFB5, WCACT(I+1))RELWC(I) = MAX (0., (WCACT(I) - WCAIR(I))) & (WCFLDC(I)-WCAIR(I))) 
                                                                                        RELWC(I+1)= MAX (0.,(WCACT(I+1)-WCAIR(I+1))/
                                                                                  & (WCFLDC(I+1)-WCAIR(I+1))) 
                                                                            230 CONTINUE 
                                                                            *--------integration of daily values of transpiration, drainage, 
                                                                            3400 
                                                                                     rainfall and evaporation during environment and crop period
                                                                                      TRAIN = INTGRL (TRAIN,RAIN/10.,DELT) 
                                                                                      TERAIN = INTGRL (TERAIN,LRAEFF,DELT) 
                                                                                     TSRO = INTEGRL (TSRO, SRO/10., DELT) TTRANS = INTGRL (TTRANS,TRTOT,DELT) 
                                                                                      TESOIL = INTGRL (TESOIL,ESOIL,DELT) 
                                                                                     TDRAIN = INTGRL (TDRAIN,RDRAIN,DELT) 
                                                                            *--------integer to calculate the number of days with rainfall 
                                                                            3410 
                                                                                     IF (LRAIN.NE. 0.) NJP = NJP + 1.
                                                                            *--------total amount of water in profile (cm3 H2O/cm2 soil) 
                                                                            3500 
                                                                                    after calculations
                                                                                     TWAT2 = 0. DO 240 I=1,ILAYER 
                                                                                       TWAT2 = TWAT2+WCACT(I) *THCKN(I)
                                                                            240 CONTINUE 
                                                                                      CHECK=((TWAT1-TWAT2)-(RDRAIN+ESOIL+TRTOT-LRAEFF)*DELT)/TWAT2 
                                                                            3510
```

```
 IF (CHECK.GT.0.01.OR.CHECK.LT.-0.01) THEN 
      3520 
            WRITE (*, '(A, I6, /A)') & ' Erreur dans la balance d`eau à la date=',IDOY 
             CALL ERROR ('WATER','Simulation arrêt')
             WRITE (*,'(1P,E15.5)') CHECK 
          END IF 
*--------------------------------------------------------------------* 
     3600 
* FINAL CHECKS * 
*--------------------------------------------------------------------* 
*--------check on water contents 
      3610 
          IF (.NOT. TERMC) THEN 
             DO 250 I=1,ILAYER 
                IF (WCACT(I).GT.WCMAX(I)) THEN 
                  WRITE (*, '(A, /, A, I3, A, I6)') & ' Humidité volumétrique actuelle est supérieure à ', 
      & ' celle maximale dans la couche',I, 'à la date=',IDOY 
                   CALL ERROR ('WATER','Simulation arrêt') 
                END IF 
250 CONTINUE 
          END IF 
*====================================================================* 
     4000 
      TERMINATION SECTION
*====================================================================* 
       ELSE IF (ITASK.EQ.4) THEN 
       ENDIF 
       ITOLD = ITASK 
       RETURN 
       END
```
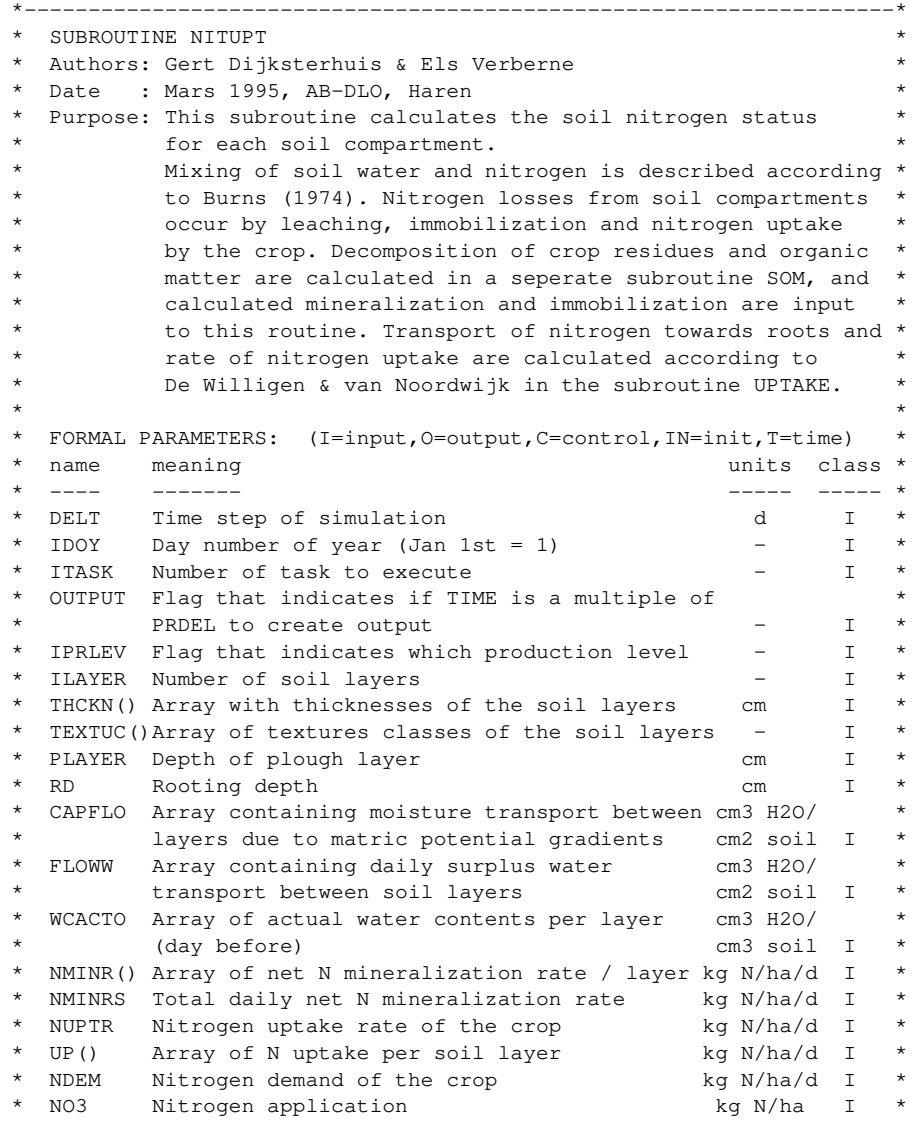

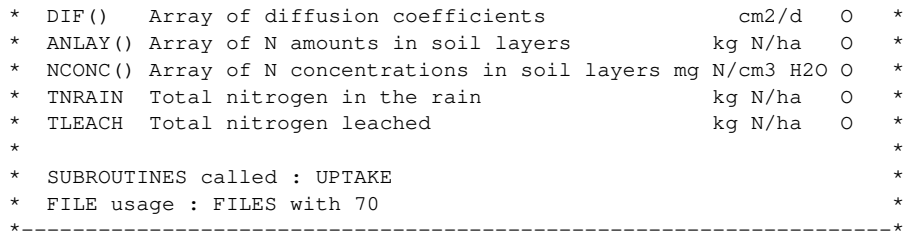

### SUBROUTINE NITUPT

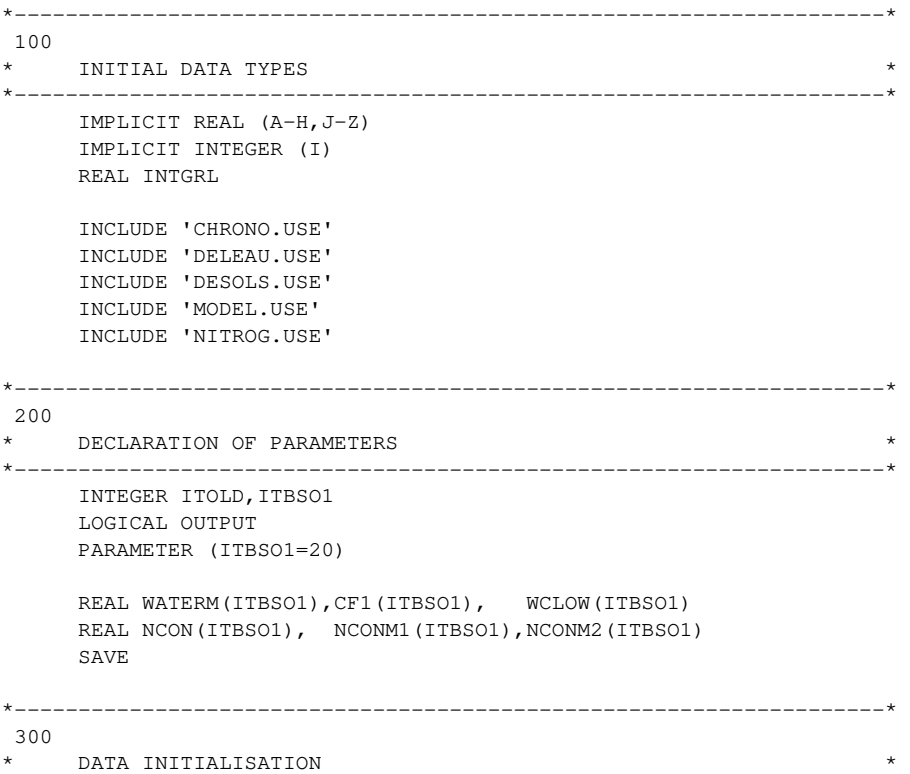

\*--------------------------------------------------------------------\*

*Projet ASMVS: Description Technique Modèle CP-BKF3* 105

DATA ITOLD /4/

![](_page_107_Picture_242.jpeg)

```
 IF (ITASK.EQ.1) THEN
```

```
*--------------------------------------------------------------------* 
     1100 
        VARIABLE INITIALISATION
*--------------------------------------------------------------------* 
*--------Read soil nitrogen data 
          CALL RDINIT (70,0,FILES) 
          CALL RDSREA ('ANTOT ' , ANTOT) 
          CALL RDSREA ('NRAIN' , NRAIN) 
          CALL RDSREA ('CF1A' , CF1A) 
          CALL RDSREA ('CF1B' , CF1B) 
          CALL RDSREA ('CF2' , CF2) 
          CALL RDSREA ('WCLOW1', WCLOW1) 
          CALL RDSREA ('WCLOW2', WCLOW2) 
          CALL RDSREA ('D0' , D0) 
          CLOSE (70) 
         TLRACH = 0 TNRAIN = 0. 
*--------search for deepest layer of ploughing 
     1200 
         IP = 1 DO 32 I=1,ILAYER 
             IF (PLAYER.GE.(DEPTH(I)+0.5*THCKN(I))) IP=I 
            ANLAY(I) = 0.32 CONTINUE 
*--------total mineral N are proportionally partaged over the plough 
layer 1210 
          DO 33 I=1,IP 
           ANLAY(I) = (ANTOT*THCKN(I))/PLAYER33 CONTINUE
```

```
*--------value of CF1 and WCLOW depend of the texture class 
1220 
          DO 34 I=1,ILAYER 
             IF (TEXTUC(I).EQ.'S'.OR.TEXTUC(I).EQ.'SL'.OR. 
      & TEXTUC(I).EQ.'LS'.OR.TEXTUC(I).EQ.'Ltf'.OR. 
      & TEXTUC(I).EQ.'Lf'.OR.TEXTUC(I).EQ.'L'.OR. 
      & TEXTUC(I).EQ.'LAS'.OR.TEXTUC(I).EQ.'AS') THEN 
                CF1(I) = CF1AWCLOW(I) = WCLOW1 ELSE IF (TEXTUC(I).EQ.'LAf'.OR.TEXTUC(I).EQ.'LA'.OR. 
      & TEXTUC(I).EQ.'AL'.OR.TEXTUC(I).EQ.'A') THEN 
                CF1(I)=CF1BWCLOW(I) = WCLOW2 ENDIF 
34 CONTINUE 
*--------initialization of rates (0) used in common blocks 
1300 
          DO 11 I=1,ILAYER 
           UP(I)=0.
            NCONC(I)=0.
11 CONTINUE 
          IF (IPRLEV.LT.3) THEN 
             NUPTR = NDEM 
             ITOLD = ITASK 
             RETURN 
          ENDIF 
*====================================================================* 
2000 
      DYNAMIC SECTION
                       *====================================================================* 
       ELSE IF (ITASK.EQ.2) THEN 
*--------------------------------------------------------------------* 
2100 
         NITROGEN UPTAKE
*--------------------------------------------------------------------* 
*--------N uptake is equal to N demand if production is not N limited 
2110
```
```
 IF (IPRLEV.LT.3) THEN 
    NUPTR = NDEM 
    ITOLD = ITASK 
   RETURN
 ENDIF
```
\*--------calculations of diffusion coefficients (cm2/d) for N uptake 2200 DO 180 I=1,ILAYER IF (WCACT(I).GE.WCLOW(I)) THEN FIMP=CF1(I)\*WCACT(I)+CF2 ELSE FIMP=(CF1(I)\*WCLOW(I)+CF2)/WCLOW(I)\*WCACT(I) ENDIF DIF(I)=D0\*WCACT(I)\*FIMP 180 CONTINUE \*--------N uptake (only when roots are present) is calculated according to 2300 \* De Willigen en van Noordwijk (1987) IF (RD.GT.0.AND.NDEM.GT.0.) THEN

```
 CALL UPTAKE 
         ELSE 
            NUPTR=0. 
            DO 13 I=1,ILAYER 
              UP(T)=0.13 CONTINUE
```

```
 ENDIF
```
\*--------------------------------------------------------------------\* 2950 \* OUTPUT \* \*--------------------------------------------------------------------\* IF (OUTPUT) THEN 2500 CALL OUTDAT (2, 0, 'TLEACH', TLEACH) CALL OUTDAT (2, 0, 'TNRAIN', TNRAIN) CALL OUTDAT (2, 0, 'ANTOT' , ANTOT) CALL OUTARR ('ANLAY', ANLAY, 1, ILAYER) ENDIF \*--------cumulative variables equal to 0 for yearly output

 2970 IF ( (IDOY.EQ.365) .OR. (IDOY.EQ.366) ) THEN  $TLEACH = 0.$  TNRAIN = 0. ENDIF \*====================================================================\* 3000 INTEGRATION SECTION \*====================================================================\* ELSE IF (ITASK.EQ.3) THEN \*--------if production is not N limited, no integration takes place 3010 IF (IPRLEV.LT.3) THEN ITOLD = ITASK RETURN ENDIF  $\mathcal{L}^{\mathcal{L}}(\mathcal{L}^{\mathcal{L}})$ 3100 NITROGEN CONCENTRATION AND AMOUNT \*--------------------------------------------------------------------\* \*--------Amount of water the day before (cm3 H2O/cm2 soil) 3110 DO 60,I=1,ILAYER  $WATERM(I) = WCACTO(I) *THCKN(I) + FLOWW(I)$ 60 CONTINUE \*--------transport into compartment I now occurs with the concentration 3120 \* that results from complete mixing (NCONM1, kg N/(e8 cm3 H2O)) DO 61,I=1,ILAYER IF (I.EQ.1) THEN ANLAY(I) = ANLAY(I) + FLOWW(1) \*1.0E8 \*NRAIN + NO3 +  $\&$  (NMINR(I) - UP(I)) \* DELT  $NCOMM1(I) = ANLAY(I)/WATERM(I)$  ELSE ANLAY(I) = ANLAY(I) + FLOWW(I) \*NCONM1(I-1) +  $\&$  (NMINR(I) - UP(I)) \* DELT  $NCOMM1(I) = ANLAY(I)/WATERM(I)$ 

```
 ENDIF 
61 CONTINUE 
*--------transport out of compartment I now occurs with the 
concentration 3130 
* that results from complete mixing (NCONM2, kg N/(e8 cm3 H2O)) 
        LEACH = 0.0 DO 62,I=1,ILAYER 
           ANLAY(I) = ANLAY(I) - FLOWW(I+1)*NCOMM(I)NCOMM2(I) = ANLAY(I) / (WATERM(I) - FLOWW(I+1))62 CONTINUE 
*--------Transport out of las compartment is leaching (kg N/ha/d) 
     3135 
          LEACH = FLOWW(ILAYER+1)*NCONM1(ILAYER)/DELT 
*--------redistribution of N due to pressure gradients and 
concentration 3140 
* in soil solution (NCON: kg N/(e8 cm3 H2O)), NCONC: mg N/cm3 
H2O) 
          ANTOTI = ANTOT 
          ANTOT=0. 
          DO 63,I=1,ILAYER-1 
             IF (CAPFLO(I).LT.0.) THEN 
             ANLAY(I) = ANLAY(I)-CAPFLO(I) *NCONM2(I+1)
             ANLAY(I+1) = ANLAY(I+1) + CAPFLO(I) *NCONM2(I+1)WATERM(I) = WATERM(I) - CAPFLO(I)W \text{ATERM}(I+1) = W \text{ATERM}(I+1) + \text{CAPFLO}(I)NCON(I) = ANLAY(I)/WATERM(I)NCON(I+1) = ANLAY(I+1)/WATERM(I+1)NCONC(I) = NCON(I) * 1.0E-2NCONC(I+1) = NCON(I+1) * 1.0E-2 ELSE 
              ANLAY(I) = ANLAY(I) - CAPFLO(I) *NCONM2(I)ANLAY(I+1) = ANLAY(I+1)+CAPFLO(I) *NCONM2(I)WATERM(I) = WATERM(I) - CAPFLO(I)W \text{ATERM}(I+1) = W \text{ATERM}(I+1) + \text{CAPFLO}(I)NCON(T) = ANLAY(T)/WATERM(T)NCON(I+1) = ANLAY(I+1)/WATERM(I+1)NCONC(I) = NCON(I) * 1.0E-2NCONC(I+1) = NCON(I+1) * 1.0E-2 ENDIF 
              ANTOT = ANTOT + ANLAY(I)3145 
                                                                               3200 
                                                                               3300 
                                                                               4000 
                                                                                      ENDIF 
                                                                                      RETURN 
                                                                                      END 
                                                                               * FORMAL PARAMETERS: (I=input,O=output,C=control,IN=init,T=time) *
```

```
63 CONTINUE 
* N concentration in last compartment and total amount of N 
        NCONC(ILAYER) = NCON(ILAYER) * 1.0E-2 ANTOT = ANTOT + ANLAY(ILAYER) 
*--------total N leaching and N in rain (kgN/ha) 
         TLEACH = INTGRL(TLEACH, LEACH, DELT) 
        TNRAIN = INTGRL(TNRAIN, (FLOWW(1)*1.0E8*NRAIN)/DELT, DELT)
*--------check on nitrogen in soil (kg N/ha) 
        NBALN = (ANTOTI-ANTOT) + (FLOWW(1)*1.0E8*NRAIN) + NO3+ & ((NMINRS-NUPTR-LEACH))*DELT 
         IF (NBALN.GT.0.005 .OR. NBALN.LT.-0.005) STOP 
      & ' Soil nitrogen balance not 0, program aborted' 
*====================================================================* 
     TERMINATION SECTION
*====================================================================* 
      ELSE IF (ITASK.EQ.4) THEN 
      ITOLD = ITASK 
 \mathcal{L}^{\mathcal{L}}(\mathcal{L}^{\mathcal{L}})* Subroutine UPTAKE * 
* Author: Peter de Willigen * 
* Date : 1993, AB-DLO, Haren
* Purpose: calculation uptake of linearly adsorbed nutrient by a root* 
          system. Roots are uniformly distributed within a layer, *but vertically root distribution is non-uniform.
```
*Projet ASMVS: Description Technique Modèle CP-BKF3* 108

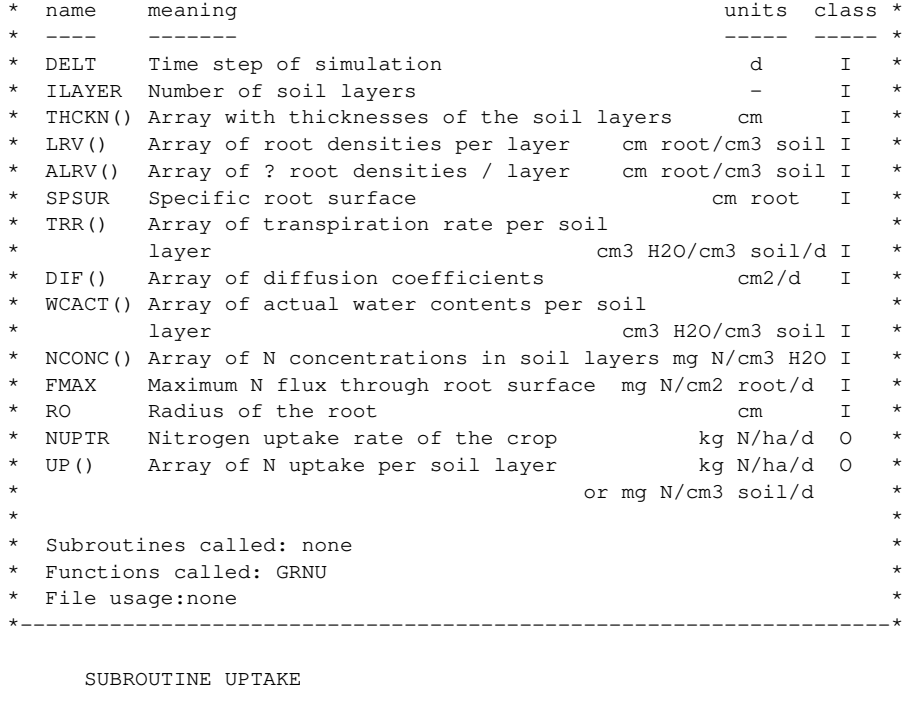

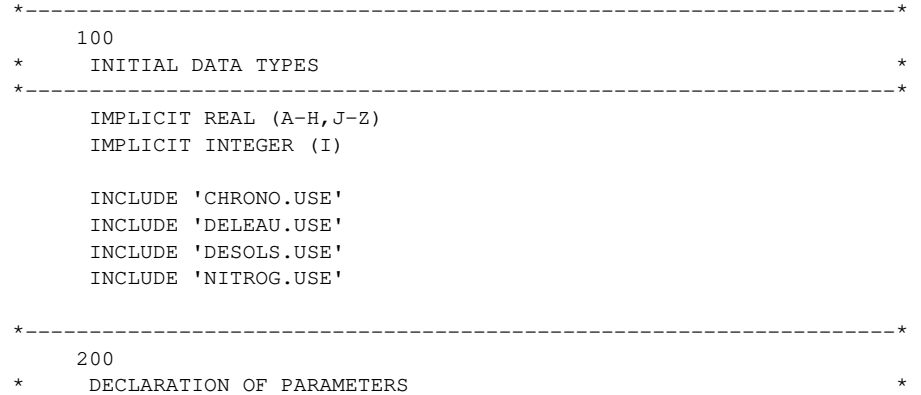

\*--------------------------------------------------------------------\* INTEGER ITBSO1 PARAMETER (ITBSO1=20) INTEGER IFLAGN(ITBSO1) REAL NU(ITBSO1), MXUPT(ITBSO1),G(ITBSO1) REAL RHO(ITBSO1),PUPT(ITBSO1) \*--------------------------------------------------------------------\* 300 \* DATA INITIALISATION \* \*--------------------------------------------------------------------\*  $TINY=1.E-4$  $PI=4.$  \* ATAN(1.) \*====================================================================\* 2000 \* DYNAMIC SECTION \* \*====================================================================\* \*-----Calculation of total root length in cm root/cm2 soil 2100 TOTRL=0. DO 5 I=1,ILAYER TOTRL=TOTRL+LRV(I)\*THCKN(I)  $PUPT(I) = 0.$ 5 CONTINUE TOTRU=TOTRL IF (TOTRL.EQ.0.) RETURN \*-----Calculation dimensionless massflow (NU), radius soil cylinder (RHO), 2200 \* potential uptake PUPT DO 10 I=1,ILAYER IF (LRV(I).LT.1.0E-4) GO TO 10 \*--------dimensionless water flux (cm3 H2O/cm root length) 2210 NU(I)=-TRR(I)\*THCKN(I)\*0.5/(2.\*PI\*THCKN(I)\*DIF(I)\*LRV(I)) RDE=ALRV(I) \*--------dimensionless radius soil cylinder 2220 RHO(I)= $1.7$ (RO\*SQRT(PI\*RDE))

TNU= $2.*NU(I)$ 

```
 IF (RHO(I).GT.1.E6) THEN 
            PII(T)=0. ELSE 
            G(I) = GRNU(TNU, RHO(I))*-----------potential nitrogen uptake (mg N/cm3 soil/d) 
      2230 
            PUPT(I)=ALRV(I)*PI*(RHO(I)**2-1.)*NCONC(I)/G(I)*DIF(I)
          ENDIF 
10 CONTINUE 
*-----Putting iteration flag to zero 
      2300 
       DO 15 I=1,ILAYER 
         IFLAGN(I) = 015 CONTINUE 
       IF (TOTRU.EQ.0.) GO TO 20 
*-----NREQ required uptake in mg N/cm2 soil/d 
      2400 
      NREO = NDEM/100.
      TUP=0.
       DO 30 IJK=1,100 
*--------RUPTM required uptake per cm root (mg N/cm root/d) 
      2410 
          RUPTM=NREQ/TOTRU 
          DO 40 I=1,ILAYER 
             IF (IFLAGN(I).GT.0) GO TO 40 
            nitrogen uptake per soil layer (mg N/cm3 soil/d)
      2420 
             IF (PUPT(I).GT.(LRV(I)*RUPTM)) THEN 
               UP(I)=RUPTM*LRV(I)
             ELSE 
               UP(I)=PUPT(I)IFLAGN(I)=1 ENDIF 
*-----------MXUPT is least upper bound on uptake, maximum uptake 
      2430 
            is bounded by the amount of nutrient present, and the
            maximum flux through the root surface (mgN/cm3 soil/d)
             MXUPT(I)=AMIN1(WCACT(I)*NCONC(I)/DELT,FMAX*LRV(I)*SPSUR) 
             IF (UP(I).GT.MXUPT(I)) THEN 
                                                                                  2500 
                                                                                 2600
```

```
 UP(I)=MXUPT(I) 
              IFLAGN(I)=1 ENDIF 
           IF (NCONC(I).LE.0.) THEN
              UP(I)=0.
              IFLAGN(I) = 1 ENDIF 
*-----------Remaining part of N-demand and total root length are 
calculated2440 
           NREQ =NREQ-THCKN(I) *UP(I) *IFLAGN(I) TOTRU=TOTRU-LRV(I)*THCKN(I)*IFLAGN(I) 
40 CONTINUE 
        TUP=0.
*--------total daily nitrogen uptake (mg N/cm2 soil/d) 
         DO 45 I=1,ILAYER 
            TUP=TUP+THCKN(I)*UP(I) 
45 CONTINUE 
         CRIT=ABS((NDEM-100.*TUP)/(NDEM+TINY)) 
         IF(CRIT.LE.1.E-5.OR.TOTRU.LE.1.E-4) GO TO 20 
30 CONTINUE 
20 CONTINUE 
*-----conversion of mg N/cm3 soil/d to kg N/ha/d 
      NUPTR=0. 
      DO 50 I=1,ILAYER 
        UP(I)=100. *THCKN(I) * UP(I)
         NUPTR=NUPTR+UP(I) 
50 CONTINUE 
      RETURN 
       END 
               *--------------------------------------------------------------------* 
* Function GRNU * 
* Purpose: Calculation of G(nu,rho), diss. De Willigen & Van * 
* Noordwijk, page 130 * 
\star \star
```
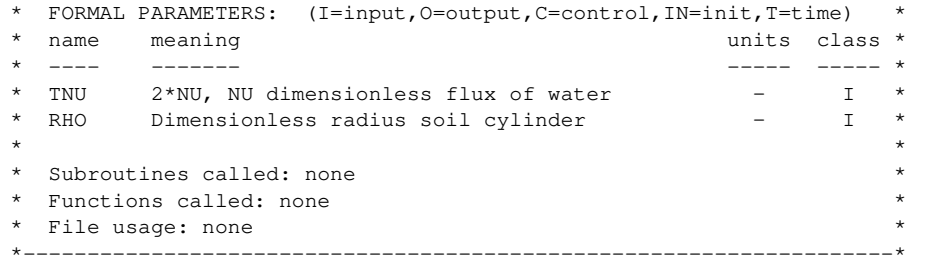

FUNCTION GRNU(TNU,RHO)

```
 RHO2=RHO*RHO 
  IF (TNU.EQ.0.)THEN 
    GI = (1, -3, *RHO2)/4.
     G2=RHO2**2*ALOG(RHO)/(RHO2-1.) 
    GRNU = (G1 + G2)/2.
     RETURN 
  ELSE 
    GN1=(1.-RHO2)/2.
     GN2=RHO2*(RHO**TNU-1.)/TNU 
     GN3=RHO2*(RHO**TNU-1.)*(TNU/2.+1.)/(TNU* 
\& (RHO**(TNU+2.)-1.))
    GN4=(1.-RHO**(TNU+4.))*(TNU/2.+1.)/((TNU+4.)*
\& (RHO**(TNU+2.)-1.))
     GRNU=(GN1+GN2+GN3+GN4)/(TNU+2.) 
  ENDIF 
  RETURN 
  END
```
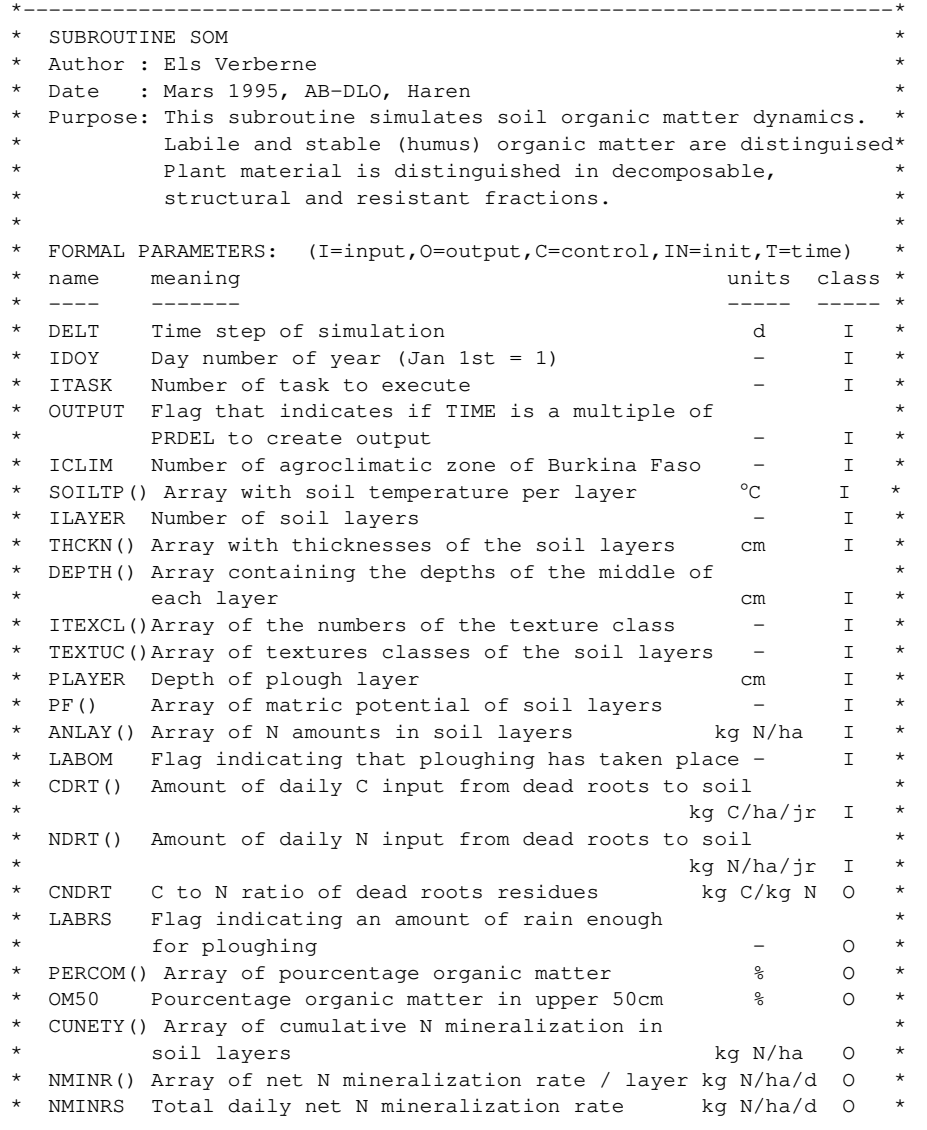

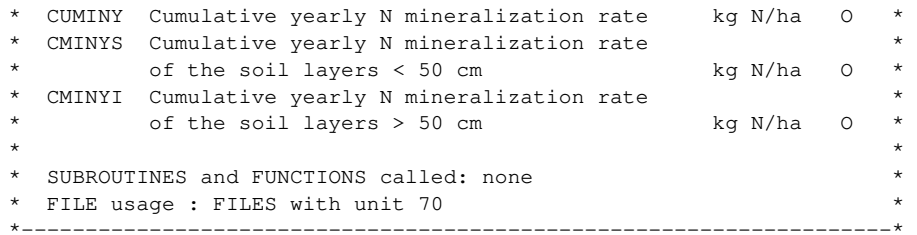

SUBROUTINE SOM

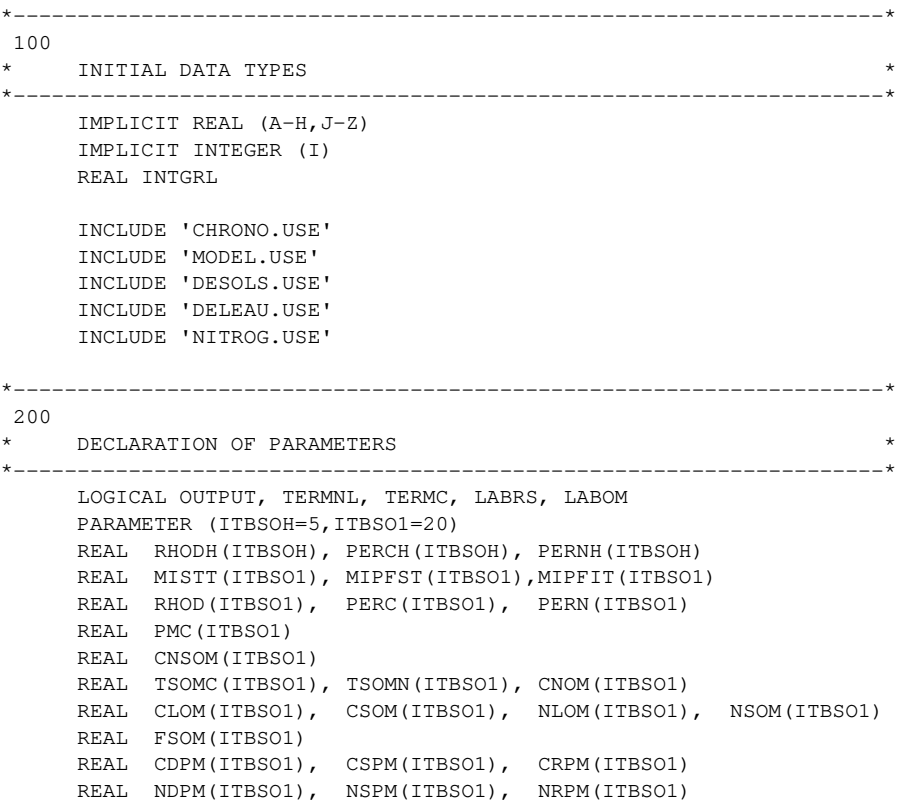

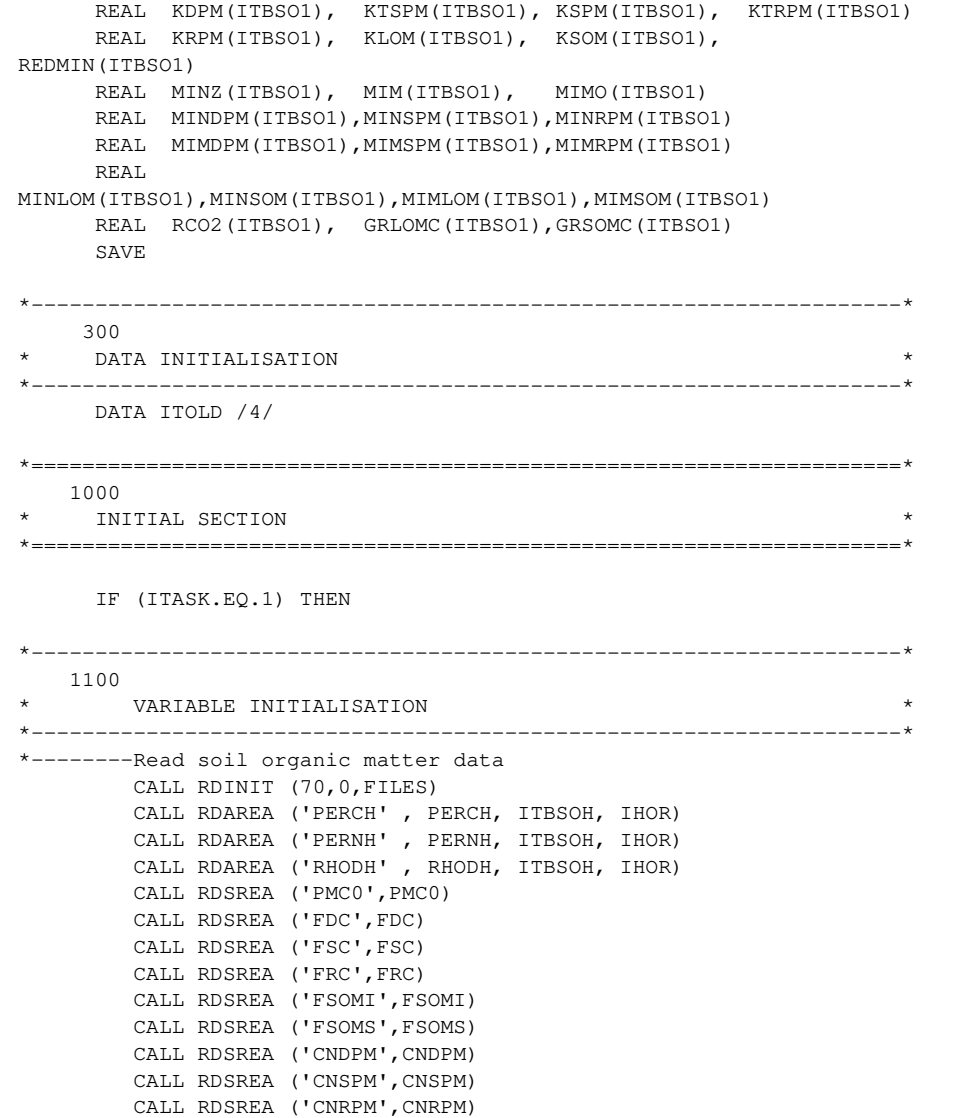

```
 CALL RDSREA ('CNLOM',CNLOM) 
          CALL RDSREA ('KCDPM',KCDPM) 
          CALL RDSREA ('KCSPM',KCSPM) 
          CALL RDSREA ('KCRPM',KCRPM) 
          CALL RDSREA ('KCLOM',KCLOM) 
          CALL RDSREA ('KCSOM',KCSOM) 
          CALL RDSREA ('EDPM',EDPM) 
          CALL RDSREA ('ESPM',ESPM) 
          CALL RDSREA ('ERPM',ERPM) 
          CALL RDSREA ('ELOM',ELOM) 
          CALL RDSREA ('ESOM',ESOM) 
          CALL RDAREA ('MISTT' , MISTT, ITBSO1, IMIST) 
          CALL RDAREA ('MIPFIT', MIPFIT, ITBSO1, IMIPFI) 
          CALL RDAREA ('MIPFST', MIPFST, ITBSO1, IMIPFS) 
          CLOSE (70) 
*--------------------------------------------------------------------* 
1200 
* INITIALISATION STATE VARIABLES * 
*--------------------------------------------------------------------* 
*--------Variables per layer 
1210 
         DO 9 I=1,ILAYER 
* in case a layer is of texture class one
             IF (ITEXCL(I).EQ.1) THEN 
               PERC(I) = PERCH(I)PERN(I) = PERNH(1)RHOD(I) = RHODH(I)IF ((DEPTH(I)+0.5*THCKN(I)).LE.50.) FSOM(I) = FSOMI
               IF ((DEF H(I) + 0.5*THCKN(I)).GT.50.) F SOM(I) = FSONS ENDIF 
* in case a layer is of texture class two
             IF (ITEXCL(I).EQ.2) THEN 
               PERC(I) = PERCH(2)PERN(I) = PERNH(2)RHOD(I) = RHODH(2)IF ((DEPTH(I)+0.5*THCKN(I)).LE.50.) FSOM(I) = FSOMI
               IF ((DEF H(I) + 0.5*THCKN(I)).GT.50.) F SOM(I) = FSONS ENDIF 
* in case a layer is of texture class three 
             IF (ITEXCL(I).EQ.3) THEN 
               PERC(I) = PERCH(3)
```

```
PERN(I) = PERNH(3)RHOD(I) = RHODH(3)IF ( (DEPTH(I)+0.5*THCKN(I)).LE.50.) FSOM(I) = FSOMI
             IF ( (DEPTH(I)+0.5*THCKN(I)).GT.50.) FSOM(I) = FSOMS
            ENDIF 
           in case a layer is of texture class four
            IF (ITEXCL(I).EQ.4) THEN 
             PERC(I) = PERCH(4)PERN(I) = PERNH(4)RHOD(I) = RHODH(4)IF ((DEF H(I) + 0.5 * THEKN(I)).LE.50.) F SOM(I) = FSOMIIF ((DEF H(I) + 0.5 * THEKN(I)).GT.50.) F SOM(I) = FSONS ENDIF 
           in case a layer is of texture class five
            IF (ITEXCL(I).EQ.5) THEN 
             PERC(I) = PERCH(5)PERN(I) = PERNH(5)RHOD(I) = RHODH(5)IF ( (DEPTH(I)+0.5*THCKN(I)).LE.50.) FSOM(I) = FSOMI
             IF ( (DEPTH(I) +0.5*THCKN(I)). GT.50.) FSOM(I) = FSOMS
            ENDIF 
9 CONTINUE 
*--------Amount of crop residues per soil layer 
     1220 
         DO 10 I=1,ILAYER 
           IF ( (DEPTH(I)+0.5*THCKN(I)).LE.25.) THEN
              IF ((ICLIM.EQ.1).OR.(ICLIM.EQ.2)) PMC(I)=THCKN(I)*PMC0 
              IF ((ICLIM.EQ.3).OR.(ICLIM.EQ.4)) 
PMC(I)=THCKN(I) *1.5*PMC0 IF ((ICLIM.EQ.5).OR.(ICLIM.EQ.6)) 
PMC(I)=THCKN(I) *2.*PMC0
            ELSE IF ((DEPTH(I)+0.5*THCKN(I)).LE.50.) THEN 
              IF ((ICLIM.EQ.1).OR.(ICLIM.EQ.2)) 
    \& PMC (I) =THCKN (I) *0.375*PMC0 IF ((ICLIM.EQ.3).OR.(ICLIM.EQ.4)) 
    \kappa PMC (T)=THCKN (T) * 0.5625 * PMC0
              IF ((ICLIM.EQ.5).OR.(ICLIM.EQ.6)) 
    \& PMC(I)=THCKN(I)*0.75*PMC0
           ELSE IF ((DEPTH(I)+0.5*THCKN(I)).LE.100.) THEN
               IF ((ICLIM.EQ.1).OR.(ICLIM.EQ.2)) 
     & PMC(I)=THCKN(I)*0.0125*PMC0
```

```
 IF ((ICLIM.EQ.3).OR.(ICLIM.EQ.4)) 
     \alpha PMC(I)=THCKN(I)*1.875E-2*PMC0
               IF ((ICLIM.EQ.5).OR.(ICLIM.EQ.6)) 
    \& PMC(I)=THCKN(I) * 0.0025 * PMC0
           ELSE IF ((DEPTH(I)+0.5*THCKN(I)).GT.100.) THEN
              PMC(I)=THCKN(I) *2.5E-5*PMC0 ENDIF 
10 CONTINUE 
        CTOT0 = 0NTOT0 = 0.DO 11, I = 1, ILAYER
           carbon to nitrogen ratio of total organic matter
1230 
           CNOM(I) = PERC(I)/PERN(I)* maximum C/N ratio is 16 and minimum C/N ratio is 7, 
1240 
           if greater or smaller then PERN() is corrected
            IF (CNOM(I).GE.16.) THEN 
              CNOM(I) = 16.
              PERN(I) = PERC(I)/CNOM(I) ELSE IF (CNOM(I).LE.7.) THEN 
              CNOM(I) = 7.PERN(I) = PERC(I)/CNOM(I) ENDIF 
           initial amounts of carbon (kg C/ha layer)
1250 
           TSOMC(I) = RHOD(I) * THCKN(I) * 100000. * (PERC(I)/100.)
           C SOM(I) = FSOM(I) * TSON(C(I))CLOM(I) = (1.-FSOM(I))*TSOM(I))CDPM(I) = FDC*PMC(I)CSPM(I) = FSC*PMC(I)CRPM(I) = FRC*PMC(I)initial amounts of nitrogen (kg N/ha_layer)
1260 
           TSOMN(I) = RHOD(I) * THCKN(I) * 100000. * (PERN(I)/100.)
           NLOM(T) = CLOM(T)/CNLOMNSOM(I) = TSOMN(I) - NLOM(I)CNSOM(I) = CSON(I)/NSOM(I)NDPM(I) = CDPM(I)/CDPMNSPM(I) = CSPM(I)/CNSPM
```
 $NRPM(I) = CRPM(I)/CNRPM$ 

```
CTOT0 = CTOT0 + CDFM(I) + CSPM(I) + CRRM(I) + CLOM(I) + CSON(I)NTOT0 = NTOT0 + NDPM(I) + NSPM(I) + NRPM(I) + NLOM(I) + NSOM(I)11 CONTINUE 
*--------search for layer where ploughing takes place 
     1300 
        IP = 1 DO 12 I=1,ILAYER 
            IF (PLAYER.GE.(DEPTH(I)+0.5*THCKN(I))) IP=I 
12 CONTINUE 
        OM50T = 0.THTOT = 0. DO 13 I=1,ILAYER 
           IF ( (DEPTH(I)+0.5*THCKN(I)).LE.50.) THEN
              OM50T = OM50T + PERCOM(I) *THCKN(I)THTOT = THTOT + THEKN(I) ELSE IF ((DEPTH(I)+0.5*THCKN(I)).GT.50.) THEN 
              OM50T = OM50T + PERCOM(I) * (50.-THTOT)THTOT = THTOT + (50.-THTOT) GOTO 14 
            ENDIF 
13 CONTINUE 
14 OM50 = OM50T/THTOT 
        cumulative variables are equal to 0 (necessary for reruns)
     1400 
        CUMCD = 0.CUMND = 0.CUMCDY = 0.CUMNDY = 0.CUMRES = 0.CUMNET = 0.CMINYS = 0.CMINYI = 0.CUMINY = 0.CUMINP = 0.CUMOM = 0.DO 15, I = 1, ILAYER
           CUNETY(I) = 0.NMINR(I) = 0.15 CONTINUE 
                                                                                    CUMMIN = 0.CUMIMM = 0.CUMDPM = 0.CUNSPM = 0.CUNRPM = 0.CUMSOM = 0.CUNSOM = 0.CIMI.OM = 0. CUNLOM = 0. 
                                                                            *====================================================================* 
                                                                           2000 
                                                                                 DYNAMIC SECTION
                                                                            *-----------------------
                                                                                  ELSE IF (ITASK.EQ.2) THEN 
                                                                           * Partitioning into the three fractions is based on a sigmoidal 
                                                                           2010 
                                                                            * response curve (cnpm versus frpm; see subprogram cnlit.for); 
                                                                                    asymptote frpm(max)=0.45 and point of reflexion cn=k*2/wortel3
                                                                                    k**2 = 1200 IF (CNDRT.GT.0.) THEN 
                                                                                       FRMR = ( 0.45*(CDERT**2) ) / ( 1200.*CDRT**2 )FSMR = (1./CNDRT - FRMR/CNRPM - (1.-FRMR)/CNDPM) & / ( 1./CNSPM - 1./CNDPM ) 
                                                                                       FDMR = 1. - FRMR - FSMR ELSE 
                                                                                       FRMR = 0.
                                                                                      FSMR = 0.FDMR = 0. ENDIF 
                                                                                     NMINRS = 0. 
                                                                                    NETIMP = 0.NETSOM = 0.RCO2T = 0.*--------Reduction factor mineralisation for soil temperature and 
                                                                           2100 
                                                                            * soil moisture 
                                                                                    DO 20, I = 1, ILAYER
                                                                                       RDFTM = LINT (MISTT, IMIST, SOILTP(I))
                                                                                       IF ( (DEPTH(I)+0.5 * THCKN(I)).LE.50.)
                                                                                 & RDFWM = LINT(MIPFIT,IMIPFI,PF(I))
```

```
IF ( (DEPTH(I)+0.5 * THCKN(I)). GT.50.)
     & RDFWM = LINT(MIPFST,IMIPFS,PF(I)) 
           combined effect can be described by multiplication of the
           individual coefficients (factors act independently)
           REDMIN(I) = RDFTM * RDFWM
           Decay rate of structural and resistant plant material is
     2110 
           a function of the lignin content for each plant material
           (Parton et al., 1987)
           IF ( (CSPM(I) + CRPM(I)).NE.O.) THEN
              KTSPM(I) = KCSPM * EXP(-3.*(CRPM(I)/(CSPM(I)+CRPM(I))))
              KTRPM(I) = KCRPM * EXP(-3, * (CRPM (I) / (CSPM (I) + CRPM (I)))) ELSE 
              KTSPM(I) = KCSPMKTRPM(I) = KCRPM ENDIF 
           Decomposition constants
     2120 
           KDPM(I) = KCDPM * REDMIN(I)KSPM(I) = KTSPM(I) * REDMIN(I)KRPM(I) = KTRPM(I) * REDMIN(I)KLOM(T) = KCLOM * REDMIN(T)K SOM(I) = KCSOM * REDMIN(I)mineralization, immobilization for each fraction
     2200 
           MINZ(T) = 0.MIM(I) = 0.MIMO(I) = 0.MIMDPM(I) =AMAX1(0.,KDPM(I)*CDPM(I)*(EDPM/CNLOM-1./CNDPM)) 
           MINDPM(I) =AMAX1(0.,KDPM(I)*CDPM(I)*(1./CNDPM-EDPM/CNLOM)) 
           MIMSPM(I) =AMAX1(0.,KSPM(I)*CSPM(I)*(ESPM/CNLOM-1./CNSPM)) 
           MINSPM(I) =AMAX1(0.,KSPM(I)*CSPM(I)*(1./CNSPM-ESPM/CNLOM)) 
           MIMRPM(I) =AMAX1(0.,KRPM(I)*CRPM(I)*(ERPM/CNLOM-1./CNRPM)) 
           MINRPM(I) =AMAX1(0.,KRPM(I)*CRPM(I)*(1./CNRPM-ERPM/CNLOM)) 
                                                                                         MIMLOM(I) = AMAX1(0..KLOM(I)*CLOM(I)*\& (ELOM/CNSOM(I)-1./CNLOM))
                                                                                         MINLOM(I) = AMAX1(0, KLOM(I) * CLOM(I) * & (1./CNLOM-ELOM/CNSOM(I))) 
                                                                                         MIMSOM(I) = AMAX1(0, KSOM(I)*C SOM(I)* & (ESOM/CNLOM-1./CNSOM(I))) 
                                                                                         MINSOM(I) = AMAX1(0., KSOM(I) * CSOM(I) * & (1./CNSOM(I)-ESOM/CNLOM)) 
                                                                             * total mineralization and total immobilization (kgN/ha_layer/d) 
                                                                             2300 
                                                                                          MINZ(I)= MINDPM(I)+MINSPM(I)+MINRPM(I)+MINLOM(I)+MINSOM(I) 
                                                                                         MIM(I) = MIMDPM(I) + MIMSPM(I) + MIMRPM(I) + MIMLOM(I) + MIMSOM(I)* immobilization 
                                                                             2400 
                                                                                         MIMO(I) = MIM(I)IF ( MIMO(I).GT.((ANLAY(I) - 0.1*THCKN(I)) /DELT) ) THEN
                                                                                            MIMO(I) = AMAX1 ( 0., (ANLAY(I)-0.1*THCKN(I))/DELT ) IF (MIMDPM(I).NE.0.) THEN 
                                                                                               MIMDPM(I) = (MIMDPM(I)/MIM(I)) * MIMO(I)KDPM(I) = MIMPPM(I) / (CDPM(I) * (EDPM/CNLOM-1. / CNDPM)) ENDIF 
                                                                                             IF (MIMSPM(I).NE.0.) THEN 
                                                                                               MIMSPM(I) = (MIMSPM(I)/MIM(I)) * MIMO(I)KSPM(I) = MIMSPM(I) / (CSPM(I) * (ESPM/CNLOM-1. /CNSPM)) ENDIF 
                                                                                             IF (MIMRPM(I).NE.0.) THEN 
                                                                                               MIMRPM(I) = (MIMRPM(I)/MIM(I)) * MIMO(I)KRPM(I) = MIMRPM(I) / (CRPM(I) * (ERPM/CNLOM-1. / CNRPM)) ENDIF 
                                                                                             IF (MIMLOM(I).NE.0.) THEN 
                                                                                               MIMLOM(I) = (MIMLOM(I)/MIM(I)) * MIMO(I)KLOM(I) = MIMLOM(I)/(CLOM(I)*(ELOM/CNSOM(I)-1./CNLOM))
                                                                                             ENDIF 
                                                                                             IF (MIMSOM(I).NE.0.) THEN 
                                                                                               MIMSOM(I) = (MINSOM(I)/MIM(I)) * MIMO(I)KSOM(I) = MIMSOM(I) / (CSOM(I) * (ESOM/CNLOM-1./CNSOM(I))) ENDIF 
                                                                                             MIM(I)=MIMDPM(I)+MIMSPM(I)+MIMRPM(I)+MIMLOM(I)+MIMSOM(I)
```
ENDIF

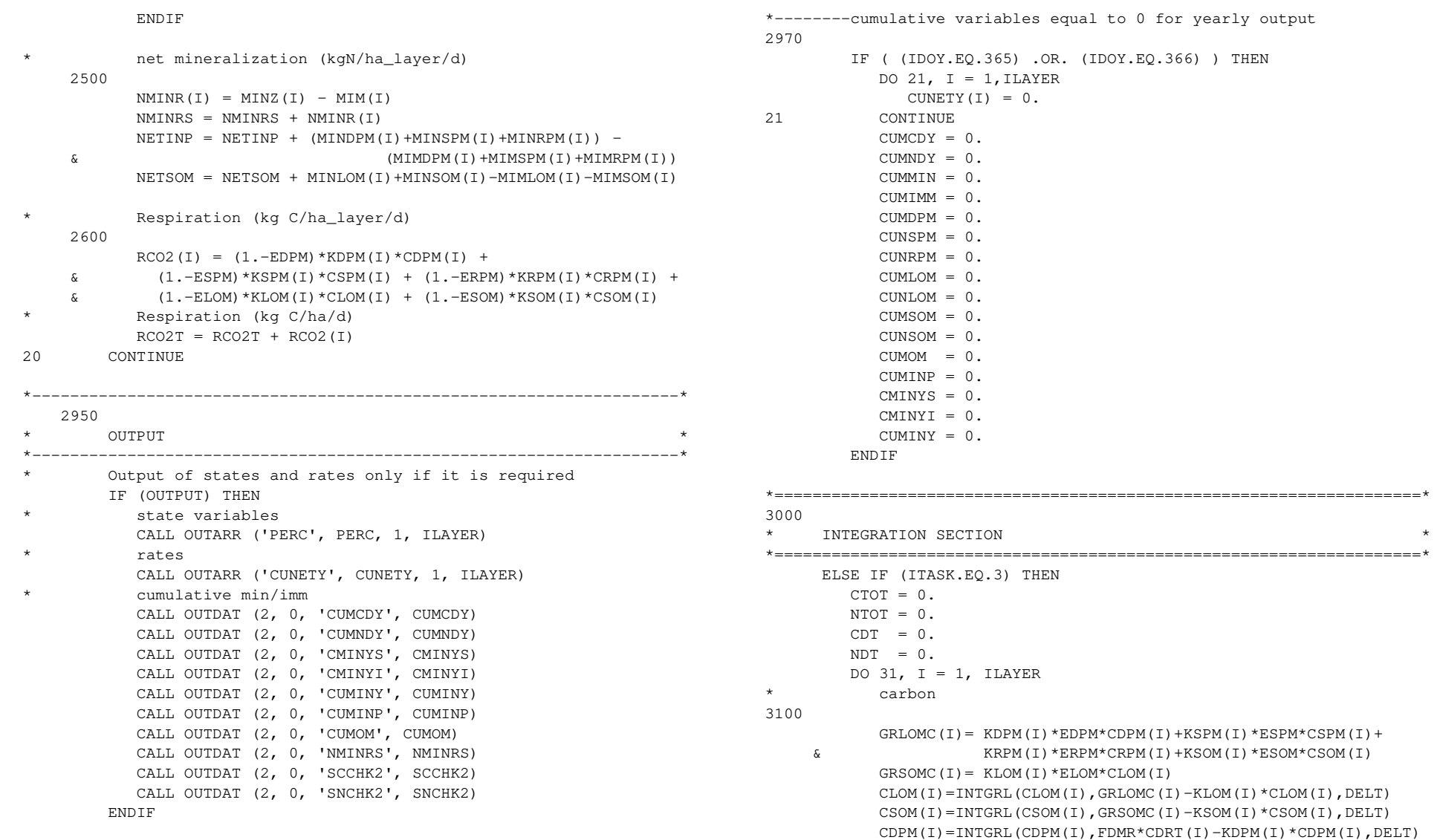

```
 CSPM(I)=INTGRL(CSPM(I),FSMR*CDRT(I)-KSPM(I)*CSPM(I),DELT) 
           CRPM(I)=INTGRL(CRPM(I),FRMR*CDRT(I)-KRPM(I)*CRPM(I),DELT)
           TSOMC(I) = CLOM(I) + CSOM(I)nitrogen
     3200 
           NDPM(I) = CDPM(I)/CDPMNSPM(I) = CSPM(I)/CNSPMNRPM(I) = CRPM(I)/CNRPM
           NLOM(I) = CLOM(I)/CNLOMNSOM(I) = CSOM(I)/CNSOM(I)total
     3210 
           TSOMN(I) = NLOM(I) + NSOM(I)carbon and nitrogen percentages (kg C(N)/ha layer)
     3300 
           PERC(I) = (TSOMC(I) * 100.)/(RHOD(I) * THCKN(I) * 100000.)PERCOM(I) = PERC(I)/0.58PERN(I) = (TSOMN(I) * 100.)/(RHOD(I) * THCKN(I) * 100000.)CTOT = CTOT + CDPM(I)+CSPM(I)+CRPM(I) + TSOMC(I)
           NOT = NTOT + NDPM(I) +NSPM(I) +NRPM(I) + TSOMN(I)
           carbon to nitrogen ratio of soil organic matter
     3310 
           CNOM(T) = TSOMC(T)/TSOMN(T)Total Carbon and Nitrogen input (kg C(N)/ha)
     3320 
           CDT = CDT + CDRT(I)NDT = NDT + NDRT (I)31 CONTINUE 
*--------the average pourcentage organic matter of the plough layer 
     3350 
        OM50T = 0.THTOT = 0. DO 32 I=1,ILAYER 
           IF ( (DEPTH(I)+0.5 *THCKN(I)).LE.50.) THEN
              OM50T = OM50T + PERCOM(I)*THCKN(I)THTOT = THTOT + THEKN(I)ELSE IF ( (DEPTH(I)+0.5 * THCKN(I)). GT.50.) THEN
              OM50T = OM50T + PERCOM(I) * (50. -THTOT)THTOT = THTOT + (50.-THTOT) GOTO 33 
                                                                                          ENDIF 
                                                                             32 CONTINUE 
                                                                             33 OM50 = OM50T/THTOT 
                                                                             *--------after the first rains, ploughing takes place and the residus in 
                                                                             3400 
                                                                             * the plough layer are mixed 
                                                                                       IF ((LABOM).AND.(LABRS)) THEN 
                                                                                         total residus, total soil organic labil-C and stable-C,
                                                                             3420 
                                                                                         and total pourcnetage organic matter in the plough layer
                                                                                         CDPMPL = 0.CSPMPL = 0.CRPMPL = 0.CLOMPL = 0.CSONPL = 0. DO 34 I=1,IP 
                                                                                            CDPMPL = CDPMPL + CDPM(I)CSPMPL = CSPMPL + CSPM(I)CRPMPL = CRPMPL + CRPM(I)CLOMPL = CLOMPL + CLOM(I)CSONPL = CSOMPL + CSOM(I)34 CONTINUE 
                                                                             * total residues and soil organic labil-C and stable-C are 
                                                                             3430 
                                                                                         proportionally partaged over the plough layer
                                                                                          DO 35 I=1,IP 
                                                                                            CDPM(I) = (CDPMPL*THCKN(I))/PLAYERNDPM(I) = CDPM(I)/CDPMCSPM(I) = (CSPMPL*THCKN(I))/PLAYERNSPM(I) = CSPM(I)/CNSPMCRPM(I) = (CRPMPL*THCKN(I))/PLAYERNRPM(I) = CRPM(I)/CNRPMCLOM(I) = (CLOMPL*THCKN(I))/PLAYERNLOM(I) = CLOM(I)/CNLOM CSOM(I) = (CSOMPL*THCKN(I))/PLAYER 
                                                                                            NSOM(I) = CSOM(I)/CNSOM(I)35 CONTINUE 
                                                                                          LABOM = .FALSE. 
                                                                                       ENDIF 
                                                                             *--------Input of C and N by roots is only once!
```

```
 IF (TERMC) THEN 
            DO 36 I=1,ILAYER 
             NDRT(I) = 0.
              CDRT(I) = 0.36 CONTINUE 
         END IF 
*--------Cumulative C and N losses by senescence 
     3600 
         CUMCD = INTGRL (CUMCD, CDT, DELT) 
         CUMND = INTGRL (CUMND, NDT, DELT) 
         CUMCDY = INTGRL (CUMCDY, CDT, DELT) 
         CUMNDY = INTGRL (CUMNDY, NDT, DELT) 
*--------Cumulative mineralization, immobilization (kgN/ha) 
     3610 
        DO 40, I = 1, ILAYER
            CUMDPM = INTGRL (CUMDPM, MINDPM(I), DELT) 
            CUNSPM = INTGRL (CUNSPM, MIMSPM(I), DELT) 
            CUNRPM = INTGRL (CUNRPM, MIMRPM(I), DELT) 
            CUMLOM = INTGRL (CUMLOM, MINLOM(I), DELT) 
            CUNLOM = INTGRL (CUNLOM, MIMLOM(I), DELT) 
            CUMSOM = INTGRL (CUMSOM, MINSOM(I), DELT) 
            CUNSOM = INTGRL (CUNSOM, MIMSOM(I), DELT) 
            CUMMIN = INTGRL (CUMMIN, MINZ(I), DELT)
            CUMIMM = INTGRL (CUMIMM, MIM(I), DELT) 
           CUNETY(I) = INTGRL (CUNETY(I), NMINR(I), DELT)IF ( (DEPTH(I)+0.5 * THCKN(I)).LE.50.)
     & CMINYS = INTGRL(CMINYS,NMINR(I),DELT) 
           IF ( (DEPTH(I)+0.5*THCKN(I)). GT.50.)
     & CMINYI = INTGRL(CMINYI,NMINR(I),DELT) 
40 CONTINUE 
* Cumulative net mineralization from residues (kgN/ha) 
     3620 
         CUMINP = INTGRL (CUMINP, NETINP, DELT) 
        Cumulative mineralization from soil organic matter
         CUMOM = INTGRL (CUMOM, NETSOM, DELT) 
* Cumulative net mineralization from soil organic matter and 
residues 
         CUMINY = CUMINP+CUMOM
```
3500

```
*--------Carbon and balance check 
3700 
         CINPUT = CTOT0 + CUMCD CUMRES = INTGRL ( CUMRES, RCO2T, DELT) 
         COUTP = CTOT + CUMRESSCCHK2 = CINPUT - COUTPIF (SCCHK2.GT.0.1 .OR. SCCHK2.LT.-0.1) STOP
* & 'Soil organic carbon nitrogen balance not 0, program aborted' 
*--------Nitrogen balance check 
3710 
          NINPUT = NTOT0 + CUMND 
          CUMNET = INTGRL ( CUMNET, NMINRS, DELT) 
          NOUTP = NTOT + CUMNET 
         SNCHK2 = NINPUT - NOUTPIF (SNCHK2.GT.0.1 .OR. SNCHK2.LT.-0.1) STOP
     * & 'Soil organic nitrogen nitrogen balance not 0, program aborted' 
*--------------------------------------------------------------------* 
3800 
         FINISH CONDITION
*--------------------------------------------------------------------* 
         Determine the finish conditions of the simulations
         IF ( (ANLAY(1)+ANLAY(2)+ANLAY(3)). GT.500.) THEN
             TERMNL = .TRUE. 
             WRITE (*,'(//2A)') ' Azote minéral en surplus, ', 
      & ' programme finit '
          ENDIF 
*====================================================================* 
4000 
      TERMINATION SECTION
                           *====================================================================* 
       ELSE IF (ITASK.EQ.4) THEN 
       END IF 
       ITOLD = ITASK 
       RETURN
```
END

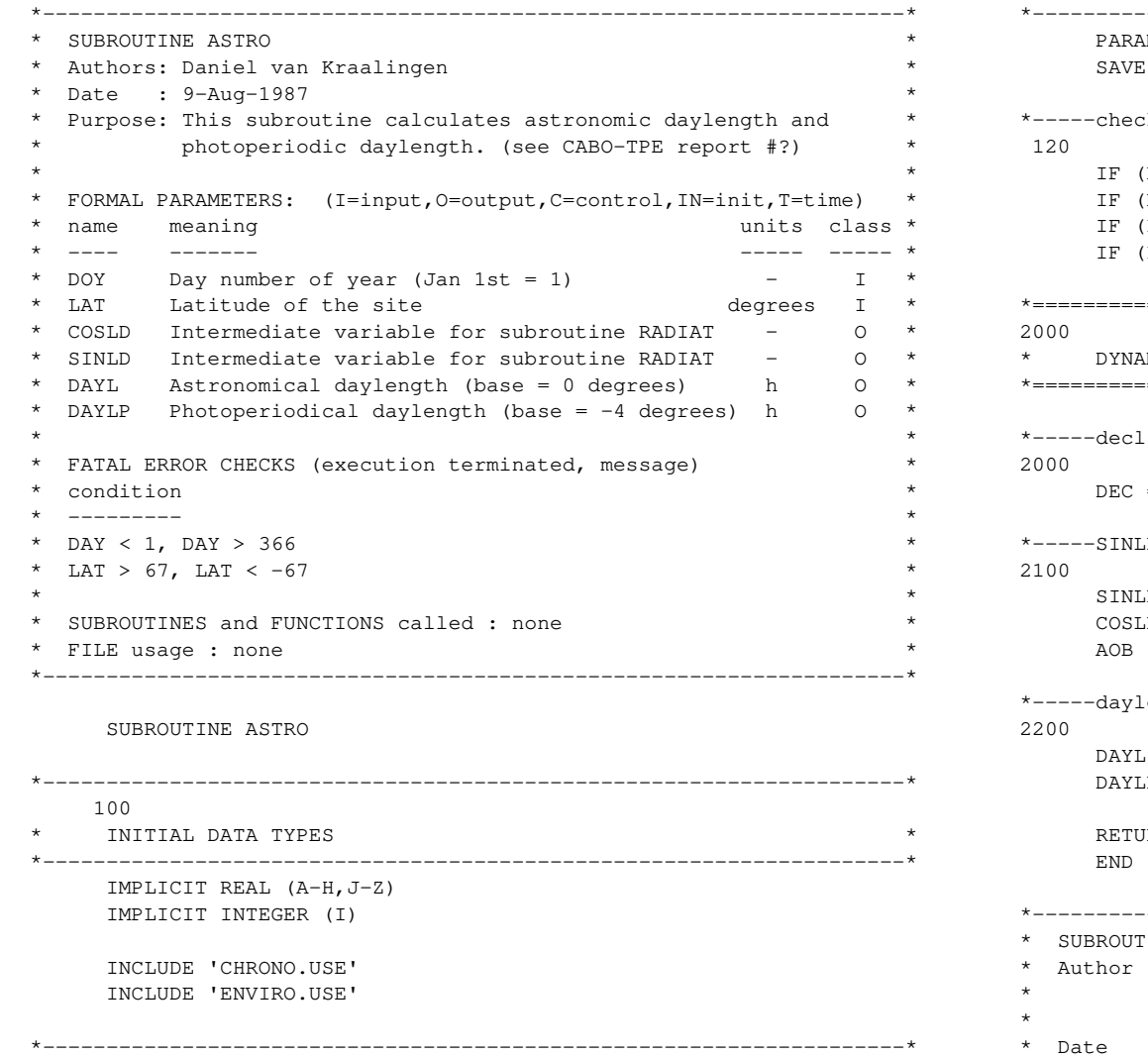

- 300
- DATA INITIALISATION

\*--------------------------------------------------------------------\* PARAMETER (PI=3.141592654, RAD=0.017453292) SAVE ck on input range of parameters IF (DOY.GT.366.) CALL ERROR ('ASTRO','DOY > 366') IF (DOY.LT.0.) CALL ERROR ('ASTRO','DOY < 0')  $(LAT.GT.GT.)$  CALL ERROR ('ASTRO', 'LAT > 67')  $(LAT.LT.-67.)$  CALL ERROR ('ASTRO','LAT <-67') \*====================================================================\* MIC SECTION \*====================================================================\* ination of the sun as function of daynumber (DOY)  $= -ASIN(SIN(23.45*RAD)*COS(2.*PI*(DOY+10.)/365.))$ ID, COSLD and AOB are intermediate variables  $LD = SIN(RAD*LAT)*SIN(DEC)$  $LD = COS(RAD*LAT)*COS(DEC)$  $=$  SINLD/COSLD ength (DAYL) and photoperiodic daylength (DAYLP)  $= 12.0*(1.+2.*ASIN(AOB)/PI)$  $DP = 12.0*(1.+2.*ASIN((-SIN(-4.*RAD)+SINLD)/COSLD)/PI)$ **JRN** \*--------------------------------------------------------------------\* TINE RADIAT : Olaf Erenstein, based on earlier version by Daniel van Kraalingen (van Keulen & van Kraalingen, 1987) \* Date : 30-JUN-1989 \*

- \* Purpose: Computes diffuse and direct amounts of photosynthetically\*
- \* active radiation and sine of solar angle for three hours \*

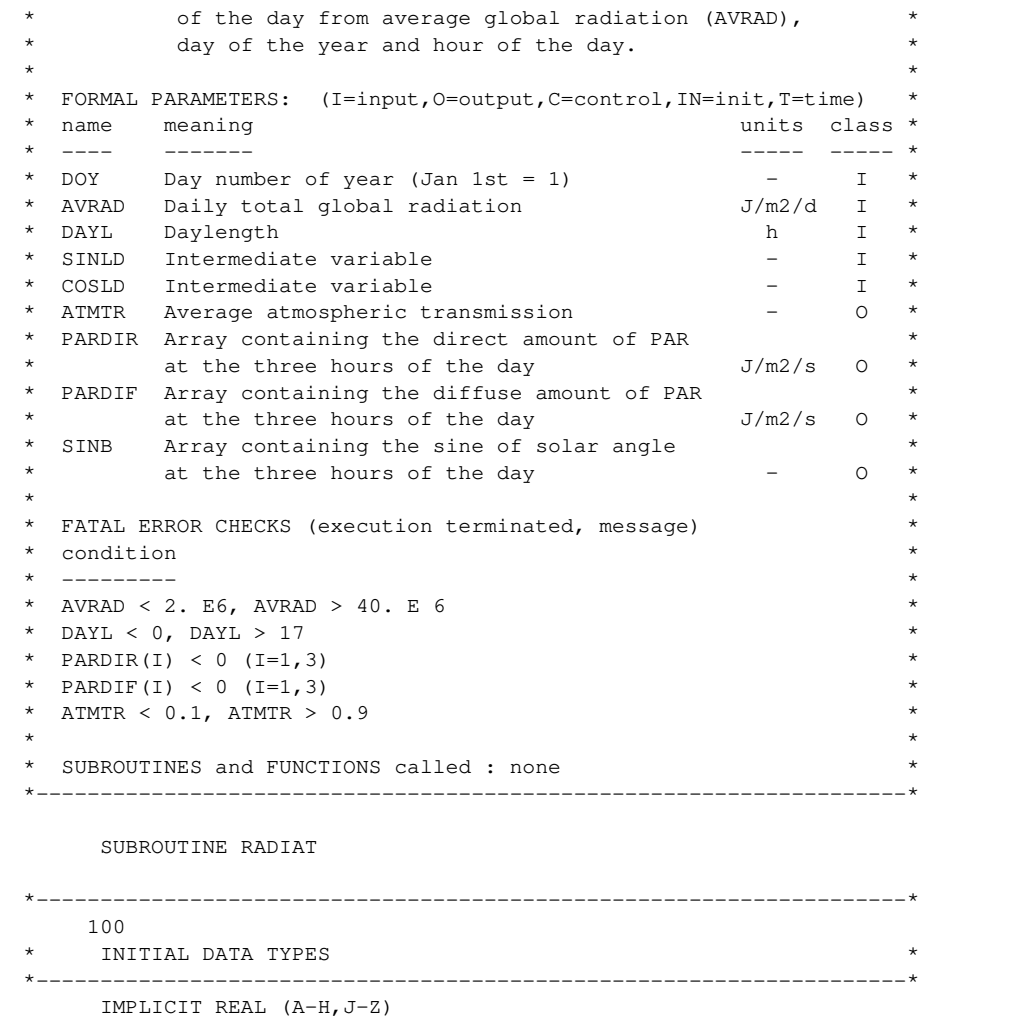

\*--------------------------------------------------------------------\* 300 \* DATA INITIALISATION \* \*--------------------------------------------------------------------\* PARAMETER (PI=3.1415926) SAVE REAL XGAUS(3) DATA XGAUS /0.1127, 0.5000, 0.8873/ DATA IGAUS /3/ \*-----check on input range of parameters 120 IF (AVRAD.GT.40.E6) CALL ERROR ('RADIAT','RADIAT > 40E06') IF (AVRAD.LT.2.E6) CALL ERROR ('RADIAT','RADIAT < 2E06') IF (DAYL.GT.17.) CALL ERROR ('RADIAT','DAYL > 17') IF (DAYL.LT.0.) CALL ERROR ('RADIAT','DAYL < 0') \*====================================================================\* 2000 \* DYNAMIC SECTION \* \*====================================================================\* \*-----sine of solar elevation (SINB), integral of SINB (DSINB) 2000 and integral of SINB with correction for lower atmospheric transmission at low solar elevations (DSINBE) AOB =SINLD/COSLD DSINB =3600.\*(DAYL\*SINLD+24.\*COSLD\*SQRT(1.-AOB\*AOB)/PI) DSINBE=3600.\*(DAYL\*(SINLD+0.4\*(SINLD\*SINLD+COSLD\*COSLD\*0.5))+  $\& 12.0 * \text{COSLD*} (2.0 + 3.0 * 0.4 * \text{SIND}) * \text{SORT} (1.-AOB * AOB) / \text{PI})$ \*-----solar constant (SC) and daily extraterrestrial radiation (ANGOT) 2100 SC =1370.\*(1.+0.033\*COS(2.\*PI\*DOY/365.)) ANGOT=SC\*DSINB \*-----diffuse light fraction (FRDIF) from atmospheric transmission (ATMTR) 2200 ATMTR=AVRAD/ANGOT

IF (ATMTR.GT.0.75) FRDIF=0.23

IMPLICIT INTEGER (I)

 INCLUDE 'CHRONO.USE' INCLUDE 'ENVIRO.USE'

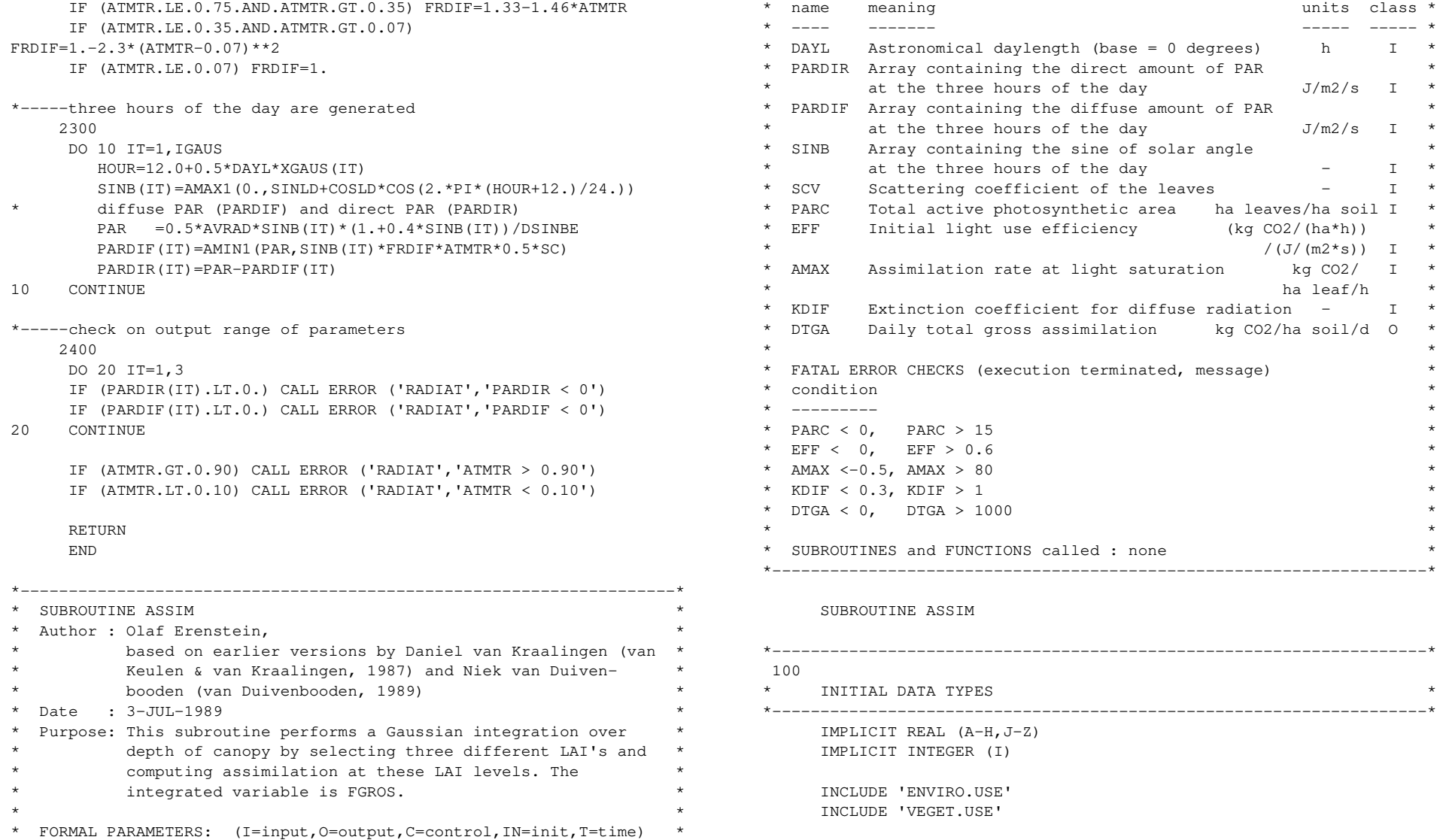

\*--------------------------------------------------------------------\* 200 DECLARATION OF PARAMETERS \*--------------------------------------------------------------------\* REAL XGAUS(3), WGAUS(3) SAVE \*--------------------------------------------------------------------\* 300 DATA INITIALISATION \*--------------------------------------------------------------------\* DATA XGAUS /0.1127, 0.5000, 0.8873/ DATA WGAUS /0.2778, 0.4444, 0.2778/ DATA IGAUS /3/ REFH=(1.-SQRT(1.-SCV))/(1.+SQRT(1.-SCV)) \*-----check on input range of parameters 120 IF (PARC.GT.15.) CALL ERROR ('ASSIM','PARC > 15') IF (PARC.LT.0.) CALL ERROR ('ASSIM','PARC < 0') IF  $(EFF.GT.0.6)$  CALL ERROR ('ASSIM', 'EFF >  $0.6'$ ) IF (EFF.LT.0.) CALL ERROR ('ASSIM','EFF < 0') IF (AMAX.GT.80.) CALL ERROR ('ASSIM','AMAX > 80') IF (AMAX.LT.-0.5) CALL ERROR ('ASSIM','AMAX <  $-0.5'$ ) IF (KDIF.GT.1.) CALL ERROR ('ASSIM','KDIF > 1') IF (KDIF.LT.0.3) CALL ERROR ('ASSIM','KDIF < 0.3') IF (AMAX.EQ.0.) THEN  $DTGA = 0.$  RETURN END IF \*====================================================================\* 2000 DYNAMIC SECTION \*====================================================================\* \*-----assimilation (kg CO2/ha soil/d) set to zero and three different 2000 times of the day (HOUR) are defined DTGA=0. 2100 2200 2300 2320 2330 2340

 DO 10 IHOUR=1,IGAUS REFS =  $REFH*2./(1.+1.6*SINB(IHOUR))$ \* extinction coefficient for direct radiation and total direct flux KDIRBL =  $(0.5/\text{SINB}(\text{IHOUR}))$  \*KDIF/ $(0.8*\text{SORT}(1,-\text{SCV}))$  $KDIRT = KDIRBL*SORT(1.-SCV)$  LAICL = PARC selection of depth of canopy, canopy assimilation is set to zero  $FGROS = 0.$  DO 20 ILAI=1,IGAUS  $LAIC = LAICL * XGAUS (ILAI)$ absorbed fluxes (J/m2 leaf/s) per unit leaf area: diffuse flux,1310 total direct flux, direct component of direct flux. VISDF = (1.-REFS)\*PARDIF(IHOUR)\*KDIF\*EXP(-KDIF\*LAIC) VIST = (1.-REFS)\*PARDIR(IHOUR)\*KDIRT\*EXP(-KDIRT\*LAIC) VISD = (1.-SCV)\*PARDIR(IHOUR)\*KDIRBL\*EXP(-KDIRBL\*LAIC) \* absorbed flux (J/m2 leaf/s) for shaded leaves and assimilation of shaded leaves VISSHD = VISDF+VIST-VISD  $FGRSH = AMAX*(1.-EXP(-VISSHD*EFF/AMAX))$ direct flux  $(J/m2 \text{ leaf/s})$  absorbed by leaves perpendicular on direct beam and assimilation of sunlit leaf area VISPP = (1.-SCV)\*PARDIR(IHOUR)/SINB(IHOUR)  $FGRSUN = 0.$  $DO 30 I2=1.IGAUS$  VISSUN = VISSHD+VISPP\*XGAUS(I2) FGRS = AMAX\*(1.-EXP(-VISSUN\*EFF/AMAX)) FGRSUN = FGRSUN+FGRS\*WGAUS(I2) 30 CONTINUE \* fraction sunlit leaf area (FSLLA) and local assimilation

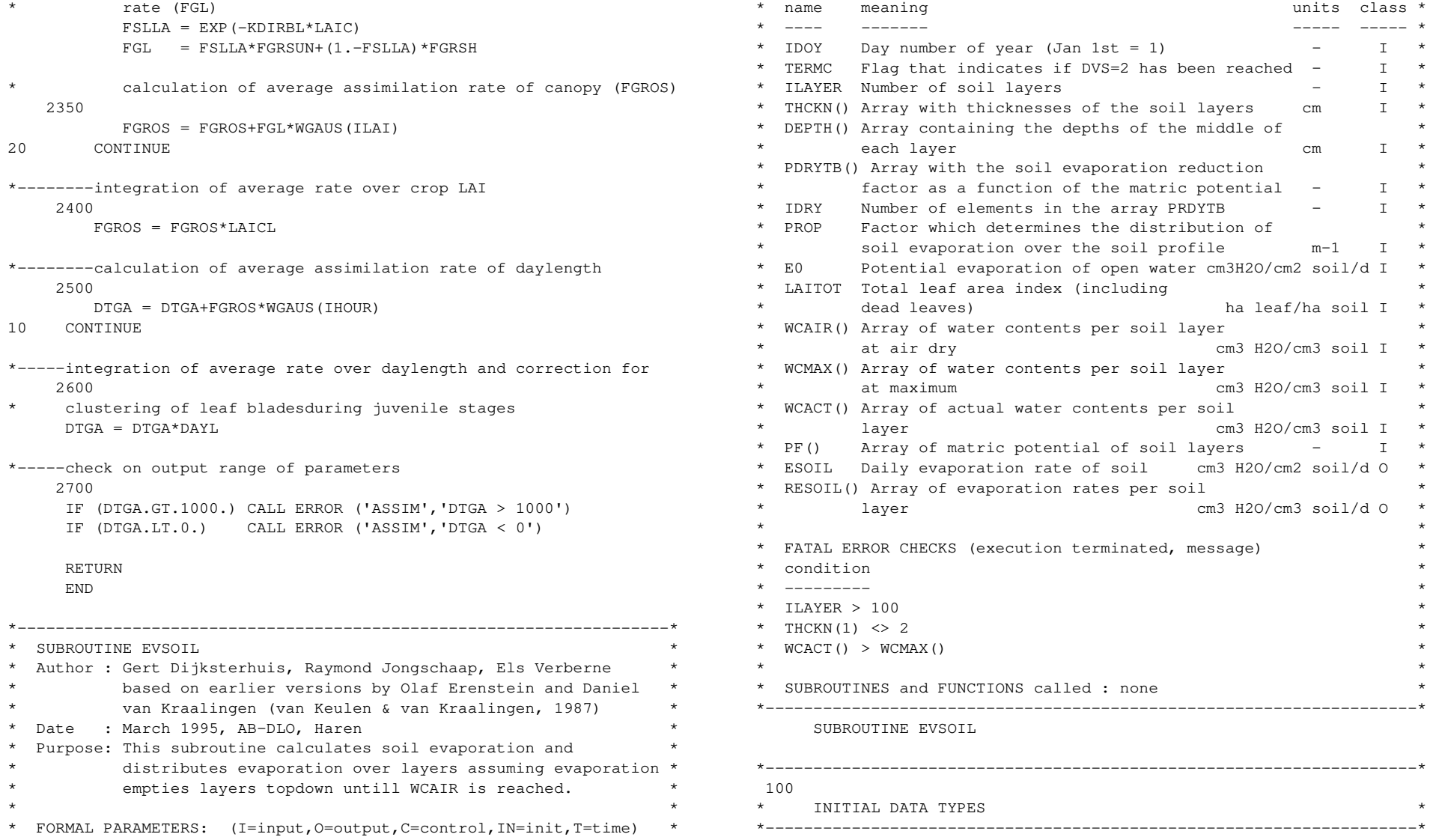

```
 IMPLICIT REAL (A-H,J-Z) 
       IMPLICIT INTEGER (I) 
       INCLUDE 'CHRONO.USE' 
       INCLUDE 'DELEAU.USE' 
       INCLUDE 'DESOLS.USE' 
*--------------------------------------------------------------------* 
      200 
     DECLARATION OF PARAMETERS
*--------------------------------------------------------------------* 
       LOGICAL TERMC 
       REAL VAR(20) 
       SAVE 
*-----check on input range of parameters 
       110 
      checks on thickness of first layer
       IF (THCKN(1).NE.2.) THEN 
        WRITE (*, '(A, F3.1, / A)') & ' Epaisseur de la première couche de sol=',THCKN(I), 
      & ' elle devrait être 2 cm !' 
          CALL ERROR ('EVSOIL','Simulation arrêt') 
       END IF 
      check on water contents (cm3 H20/cm3 soil)
       IF (.NOT. TERMC) THEN 
          DO 10 I=1,ILAYER 
             IF (WCACT(I).GT.WCMAX(I)) THEN 
               WRITE (*, '(A, /, A, I3, A, I6)') & ' Humidité volumétrique actuelle est plus élevée que ', 
      & ' celle maximale dans la couche',I, 'à la date=',IDOY 
                  WRITE (*, '(A, F6, 4, / A, F6, 4)') & ' Humidité volumétrique actuelle= ',WCACT(I), 
      & ' celle maximale=',WCMAX(I) 
                CALL ERROR ('EVSOIL','Simulation arrêt') 
             END IF 
10 CONTINUE 
       END IF 
      check on range of proportionality factor PROP
       IF (PROP.GT.35.) CALL ERROR ('EVSOIL','PROP > 35') 
                                                                                        IF (PROP.LT.1.) CALL ERROR ('EVSOIL','PROP < 1') 
                                                                                        IF (E0.LT.0.) CALL ERROR ('EVSOIL','E0 < 0') 
                                                                                 *====================================================================* 
                                                                                2000 
                                                                                      DYNAMIC SECTION
                                                                                 *====================================================================* 
                                                                                 *-----calculation of soil evaporation (cm3 H2O/cm2 soil/d) 
                                                                                2000 
                                                                                 * as function of matric potential at the surface (Van Keulen, 1975) 
                                                                                      EVMAX = E0*EXP(-0.5*LAITOT)ESOIL = EVMAX \star LINT (PDRYTB, IDRY, PF(1))
                                                                                       SUM = 0.2100 
                                                                                        DO 20 I=1,ILAYER 
                                                                                          VAR(I) = (WCACT(T)-WCAR(T)) * EXP(-PROP * 0.01 * DEPTH(T))SUM = SUM+VAR(I) *THCKN(I)20 CONTINUE 
                                                                                 *-----calculation of evaporation rate per soil layer (RESOIL) 
                                                                                2200 
                                                                                 * (cm3 H2O/cm3 soil/d) with exponential extinction of evaporated 
                                                                                      moisture over soil layers
                                                                                       IF (SUM.GT.0.) THEN 
                                                                                         DIFR = 0 DO 30 I=1,ILAYER 
                                                                                            AVAIL = MAX (WCACT(I)-WCAIR(I), 0.)
                                                                                             RESOIL(I) = ESOIL*VAR(I)/SUM IF (RESOIL(I).GT.AVAIL) THEN 
                                                                                               DIFR = DIFR + (RESOIL(I) - AVAIL) *THCKN(I) RESOIL(I) = AVAIL 
                                                                                              END IF 
                                                                                30 CONTINUE 
                                                                                           ESOIL = ESOIL-DIFR 
                                                                                        ELSE 
                                                                                           DO 40 I=1,ILAYER 
                                                                                            RESOIL(I) = 0.ESOIL = 0.40 CONTINUE 
                                                                                        END IF
```
# RETURN

## END

# \*--------------------------------------------------------------------\* \* SUBROUTINE PENMAN \* Authors: Daniel van Kraalingen based on an earlier version written by: Kees van Diepen \* \* Date : 9-JAN-1987 \* Purpose: This subroutine calculates potential evaporation according to Penman (1948).  $\star$   $\star$ \* FORMAL PARAMETERS: (I=input,O=output,C=control,IN=init,T=time) \* \* name meaning units class \* \* ---- ------- ----- ----- \* ANGA Coefficient of Angstrom formula - I ANGB Coefficient of Angstrom formula - I ELEV Elevation of site m I AVRAD Daily total global radiation  $J/m2/d$  I \* TMMN Minimum temperature C I \* TMMX Maximum temperature can be called the C I \* VP Vapour pressure mbar I \* \* WN Average windspeed m/s I \* \* ATMTR Average atmospheric transmission - I \* \* E0 Potential evaporation of open water cm3H2O/cm2 soil/d O \* \* ET0 Potential evapotranspiration of crop \* cm3 H2O/cm2 soil/d  $O$  $\star$   $\star$ \* FATAL ERROR CHECKS (execution terminated, message) \* \* condition \*  $\star$  ---------\* ATMTR < 0 or ATMTR > 1 \* TMMN > TMMX \*  $\star$  WN  $\lt 0$  $*$  AVRAD < 0 \* VP > SVAP \* 1.01 (entered vapour pressure > theor. saturated) \*  $\star$   $\star$ \* SUBROUTINES and FUNCTIONS called : none \* \* FILE usage : none \* \*--------------------------------------------------------------------\*

## SUBROUTINE PENMAN

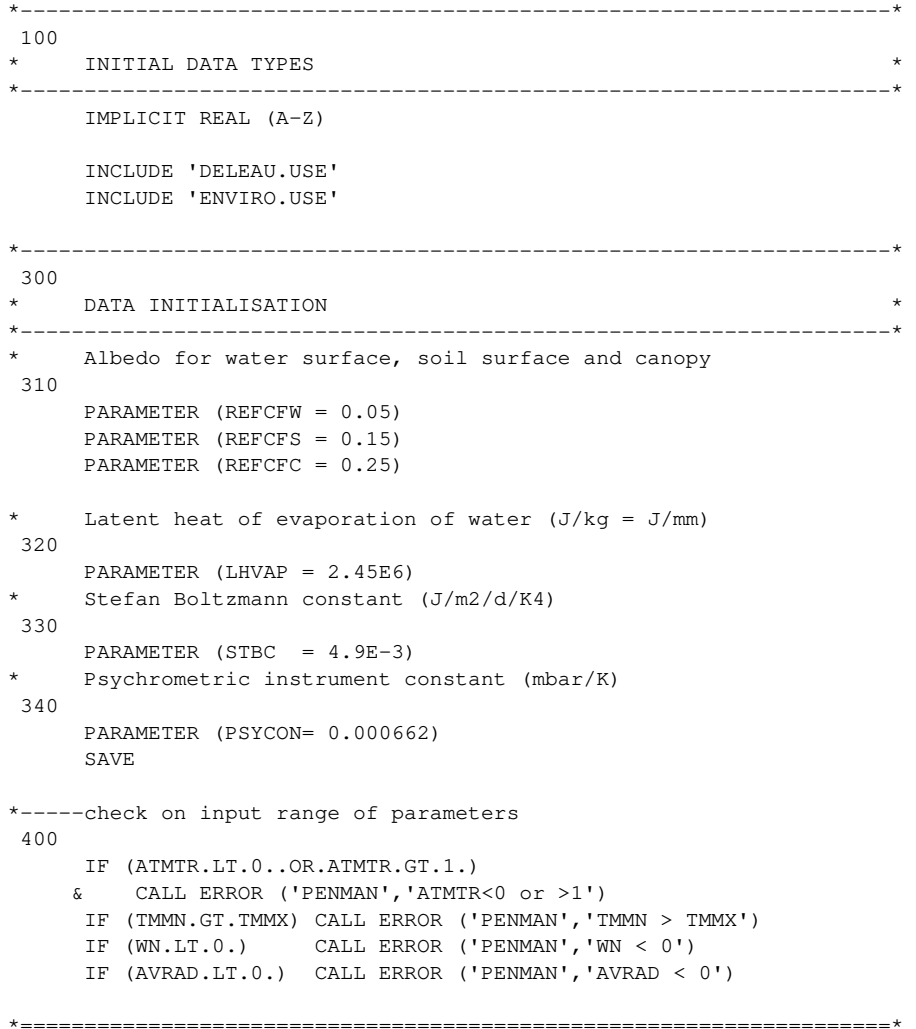

2000

```
DYNAMIC SECTION
*====================================================================* 
*-----Mean daily temperature and temperature difference (Celsius) 
      2100 
      \text{TPA} = (\text{TMMN} + \text{TMMX})/2.
       TDIF = TMMX-TMMN 
*-----Coefficient Bu in wind function, dependent on temperature 
difference 2200 
      BU = 0.54+0.35*LIMIT (0., 1., (TDIF-12.)/4.)
*-----Barometric pressure is a correction factor for altitude, 
      2300 
      and apparent psychrometric constant (mbar/K)
       PBAR = 1013.*EXP(-0.034*ELEV/(TMPA+273.)) 
       GAMMA = PSYCON*PBAR 
*-----Saturated vapour pressure according to equation of Goudriaan 
(1977) 2400 
      SVAP = 6.11*EXP (17.4*TPA/(TPA+239.)) IF (VP.GT.SVAP*1.01) CALL ERROR ('PENMAN','VP > SVAP') 
*-----Derivative of SVAP with respect to temperature, i.e. slope of 
the 2500 
      SVAP-temperature curve (mbar/K)
      DELTA = 239. *17.4 * SVAP / (TMPA + 239.)**2*-----The expression n/N (RELSSD) from the Penman formula is estimated 
     2600 
      from the Angstrom formula: RI=RA(A+B.n/N) -> n/N=(RI/RA-A)/B,
      where AVRAD=RI and ANGOT=RA, the Angot radiation
      RELSSD = LIMIT (0.,1.,(ATMTR-ANGA)/ANGB)* Net outgoing long-wave radiation (J/m2/d) according to Brunt 
(1932) 2700 
      RB = STBC*(TMPA+273.)**4*(0.56-0.079*SORT(VP))*(0.1+0.9*RELSSD))*-----Net absorbed radiation, expressed in mm/d 
      2800 
      RNW = (AVRAD * (1.-REFCFW)-RB) / LHVAP
```

```
RNS = (AVRAD * (1.-REFCFS) - RB) / LHVAP
```

```
RNC = (AVRAD * (1, -REFCFC) - RB) / LHVAP*-----Evaporative demand of the atmosphere (mm/d) 
2900 
    EA = 0.26*(SVAP-VP)*(0.5+BU*WN)EAC = 0.26*(SVAP-VP)*(1.0+BU*WN)*-----Terms of the Penman formula (1948), for water surface, soil surface 
2950 
    canopy; conversion to cm3 H2O/cm2 soil/d
     E0 = 0.1* (DELTA*RNW+GAMMA*EA) / (DELTA+GAMMA)
    ES0 = 0.1* (DELTA*RNS+GAMMA*EA) / (DELTA+GAMMA)ET0 = 0.1* (DELTA*RNC+GAMMA*EAC) / (DELTA+GAMMA)
      RETURN 
      END 
*--------------------------------------------------------------------* 
* SUBROUTINE SOLTMP * 
* Author : Gert Dijksterhuis & Els Verberne * 
         based on earlier version by J.J.R. Groot (1987)
* Date : March 1995, AB-DLO, Haren
  Purpose: This subroutine generates temperatures of different soil *
         compartments, based on the assumption that the
         temperature fluctuations are smaller in deeper soil
         compartments, and that the temperature of a compartment
         can be described by a delay-function of the average
         daily air temperature
\star \starFORMAL PARAMETERS: (I=input,O=output,C=control,IN=init,T=time)
* name meaning units class * 
* ---- ------- ----- ----- * 
* IDOY Day number of year (Jan 1st = 1) - I
* ITASK Number of task to execute \qquad \qquad - I
* TMMN Minimum temperature °C I * 
  TMMX Maximum temperature ^{\circ}C I
* ILAYER Number of soil layers - I * 
  SOILTP()Array with soil temperature per layer ^{\circ}C O
\star \star* Subroutines called : none * 
* File usage : none
*--------------------------------------------------------------------*
```
#### SUBROUTINE SOLTMP

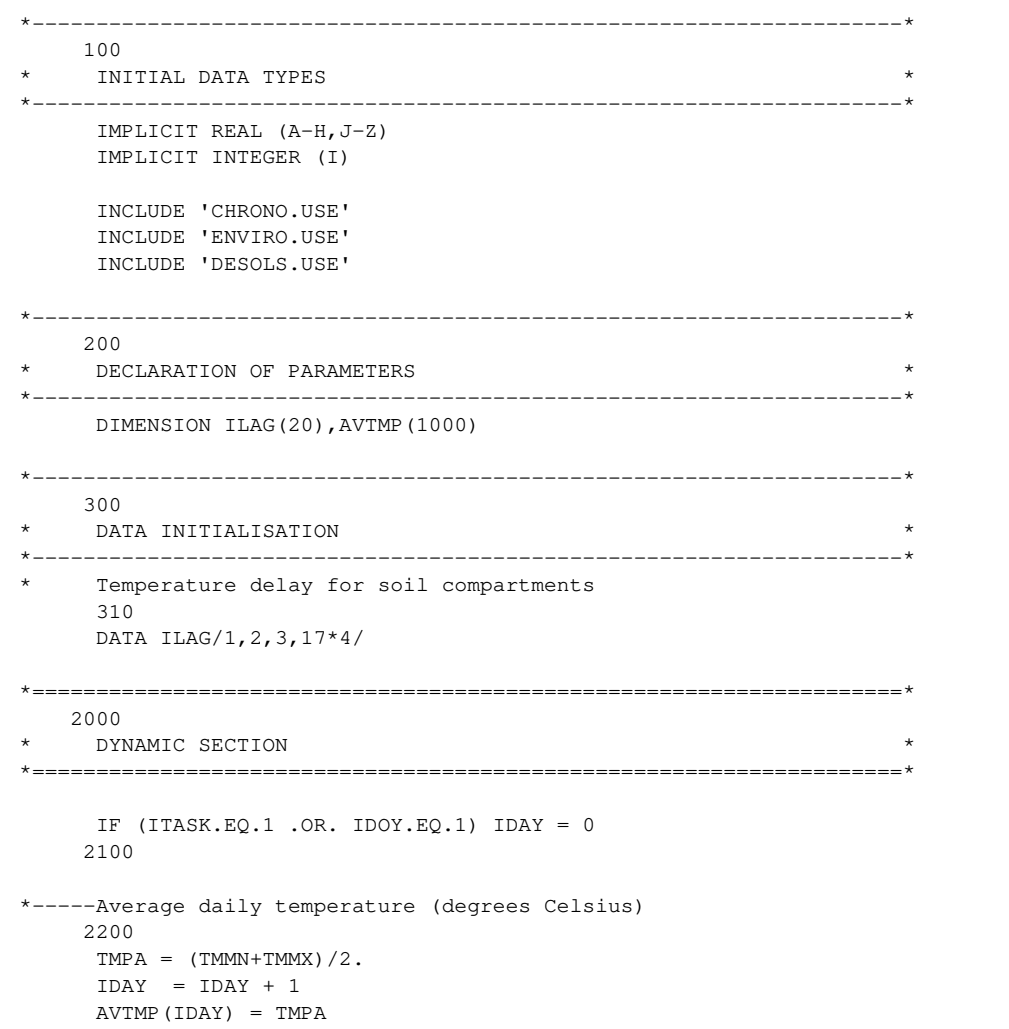

# DO  $100$ , IL = 1, ILAYER 2300 \* When the delay is one day, compartment-temperature equals 2310 \* average air temperature (degrees Celsius) IF (ILAG(IL).EQ.1) THEN  $SOLLTP(IL) = AVTMP(IDAY)$  ELSE \* Calculate temperature (degrees Celsius) of compartment IL. 2420 \* For days prior to initialization, average daily air temperatures \* are not available. Therefore the temperature of all soil \* compartments at the start of the simulation is assumed to be \* equal to the air temperature  $ISTART = MAX(IDAY-ILAG(IL)+1,1)$  $INIDAY = MAX(ILAG(IL) - IDAY, 0)$  $SUMIMP = 0.$  DO 10,I = ISTART, IDAY  $SUMIMP = SUMIMP + AVIMP(I)$ 10 CONTINUE SOILTP(IL) =  $($ (INIDAY\*AVTMP(1)+SUMTMP)/ILAG(IL)) ENDIF 100 CONTINUE RETURN END \*--------------------------------------------------------------------\* \* SUBROUTINE TRANSP \* \* Author : Gert Dijksterhuis & Els Verberne \* \* Date : March 1995, AB-DLO, Haren \* Purpose: This subroutine simulates root water uptake for \* transpiration. Theory is based on nutrient and water \* modules develloped by Peter de Willigen and Herman \* van Keulen.  $\star$   $\star$ \* FORMAL PARAMETERS: (I=input,O=output,C=control,IN=init,T=time) \* \* name meaning units class \* \* ---- ------- ----- ----- \* \* DELT Time step of simulation d I \*

\* THCKN() Array with thicknesses of the soil layers cm I \*

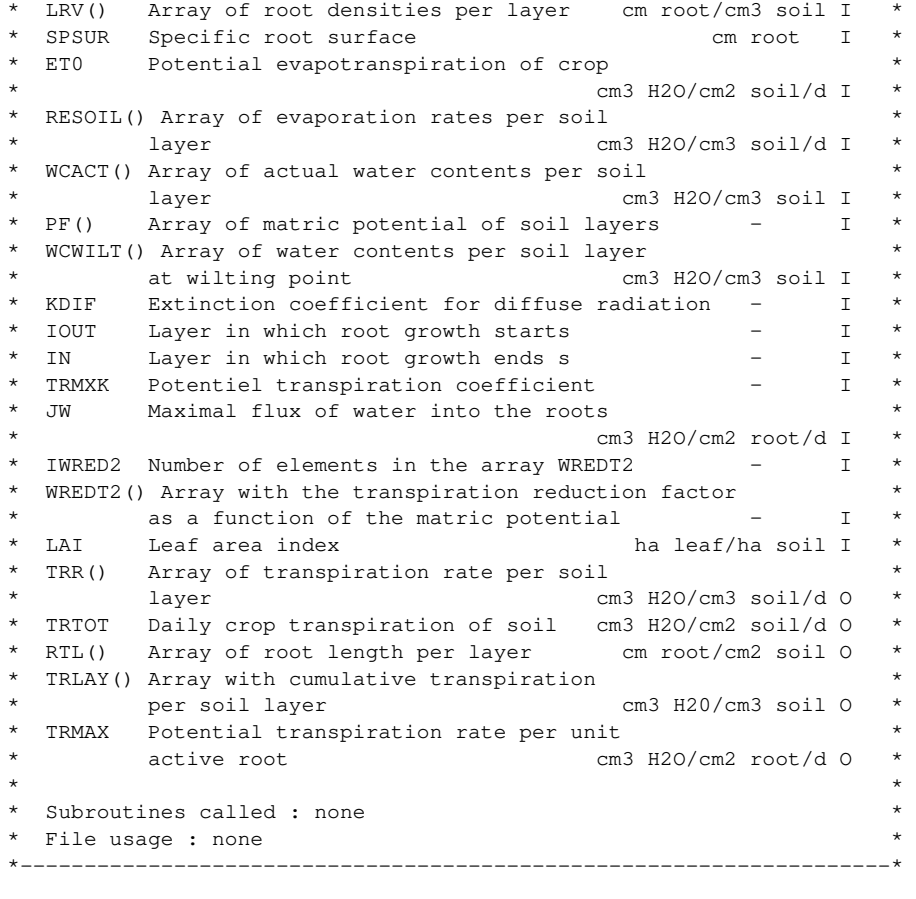

## SUBROUTINE TRANSP

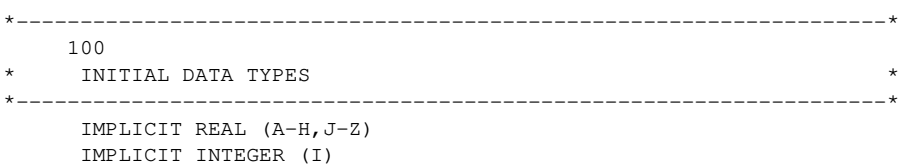

```
 INCLUDE 'CHRONO.USE' 
       INCLUDE 'VEGET.USE' 
       INCLUDE 'DESOLS.USE' 
       INCLUDE 'DELEAU.USE' 
*--------------------------------------------------------------------* 
  200 
* DECLARATION OF PARAMETERS * 
*--------------------------------------------------------------------* 
       INTEGER ITBSO1 
       PARAMETER (ITBSO1=20) 
       INTEGER IFLAGT(ITBSO1) 
       REAL REDF(ITBSO1),TRRMAX(ITBSO1),TRRPOT(ITBSO1) 
*====================================================================* 
2000 
* DYNAMIC SECTION * 
*====================================================================* 
*-----Calculation of root length per compartment (cm root/cm2 soil) 
2100 
       DO 10 I=1,IN 
       RTL(I) = LRV(I) * THCKN(I)10 CONTINUE 
*-----Calculation of effective root length (cm root/cm2 soil) 
2110 
      ER = 0. DO 20 I=1,IN 
        ER = ER+RTL(I) EROLD = ER 
20 CONTINUE 
*-----Potential transpiration rate (cm3 H20/cm2 soil/d) 
2200 
      TRMAX = TRMXK*ET0*(1.-EXP(-0.75*KDIFF+LAI)) TRMOLD= TRMAX 
*-----Calculation of potential transpiration rate in soil layer (cm3 H2O/ 
2300
```
\* cm3 soil/d) and putting iteration flag to zero for all rooted layers

```
REDF(I) = LINT(WREDT2,IWRED2, PF(I))TRRPOT(I) = REDF(I) * LRV(I) * SPSUR * JWIFLAGT(T) = 030 CONTINUE 
      TID = 0 2400 
       DO 50 IJK=1,100 
* Calculation of requested water uptake rate per unit active 
root 2410 
         (cm3 H20/cm root/d) TRPMM=TRMAX/ER 
          DO 40 I=IOUT,IN 
             IF (IFLAGT(I).GT.0) GO TO 40 
             IF (TRRPOT(I).GT.(TRPMM*LRV(I))) THEN 
               TRR(I)=TRPMM*LRV(I) ELSE 
                TRR(I)=TRRPOT(I) 
               IFLAGT(I)=1 
             ENDIF 
            Calculation of maximal available water quantity
      2420 
            ({cm}3 \, H20/cm3 \, sol1/d)TRRMAX(I) = (WCACT(I) - WCWILT(I) - RESOIL(I)) / DELT)IF (TRRMAX(I).LT.0.) TRRMAX(I) = 0. IF (TRR(I).GT.TRRMAX(I)) THEN 
               TRR(I) = TRRMAX(I)IFLAGT(I)=1 ENDIF 
            Remaining part of water-demand (cm3 H2O/cm2 soil/d) and
total 2430 
            effective root length (cm root/cm2 soil) are calculated
             TRMAX=TRMAX-TRR(I)*THCKN(I)*IFLAGT(I) 
            ER = ER-RTL(I) * IFLAGT(I)
             IF (TRMAX.LE.0.) GOTO 60 
40 CONTINUE 
* Calculation of total water uptake (cm3 H20/cm soil/d) 
      2440
```

```
 CRIT=ABS((TRMOLD-TUP)/TRMOLD) 
        IF (CRIT.LE.1.E-5.OR.ER.LE.1.E-4) GO TO 60
50 CONTINUE 
60 CONTINUE 
*-----Calculation of daily transpiration rate of soil (cm3 H20/cm2 soil/d) 
2500 
    and cumulative transpiration per layer (cm3 H20/cm3 soil)
     TRTOT=0. 
     DO 70 I=IOUT,IN 
       TRTOT=TRTOT+TRR(I)*THCKN(I) 
       TRLAY(I)=TRLAY(I)+TRR(I)*DELT 
70 CONTINUE 
     TRMAX = TRMOLD 
     ER = EROLD 
     RETURN 
     END 
*--------------------------------------------------------------------* 
* SUBROUTINE RTDENS * 
* Author : Gert H. Dijksterhuis & Els Verberne * 
* Date : March 1995, AB-DLO, Haren * 
* Purpose: calculation of root density as a function of rooting depth* 
\star \star* FORMAL PARAMETERS: (I=Input, O=Output, C=Control, IN=Init, T=Time) * 
\star \star* name meaning units class * 
* ---- ------- ----- ----- * 
* ILAYER Number of soil layers - I * 
* THCKN() Array with thicknesses of the soil layers cm I * 
* DEPTH() Array containing the depths of the middle of * 
        \epsilon each layer cm I
* RD Rooting depth cm I * 
* IN Layer in which root growth ends s - I
* DRT Dead rate of roots kg DM/ha/d I * 
* GRT Growth rate of roots kg DM/ha/d I * 
* IFLAGM() Array to mark layers with(out) water - I *
```
 $TUP = TUP+TRR(I)*THCKN(I)$ 

45 CONTINUE

DO 45 I=IOUT,IN

DO 30 I=IOUT,IN

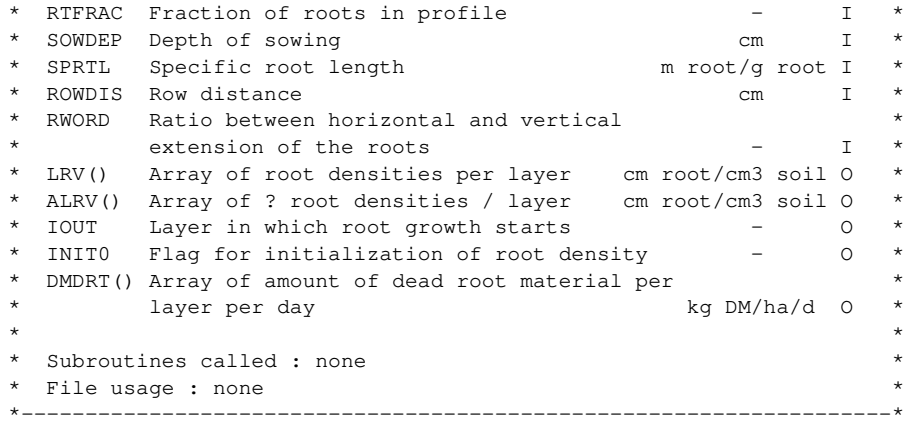

## SUBROUTINE RTDENS

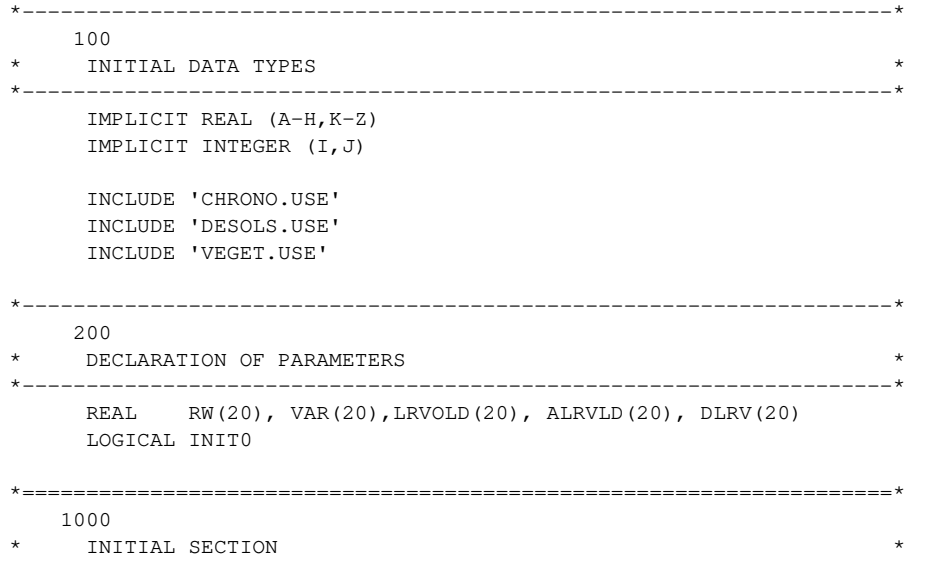

\*====================================================================\*

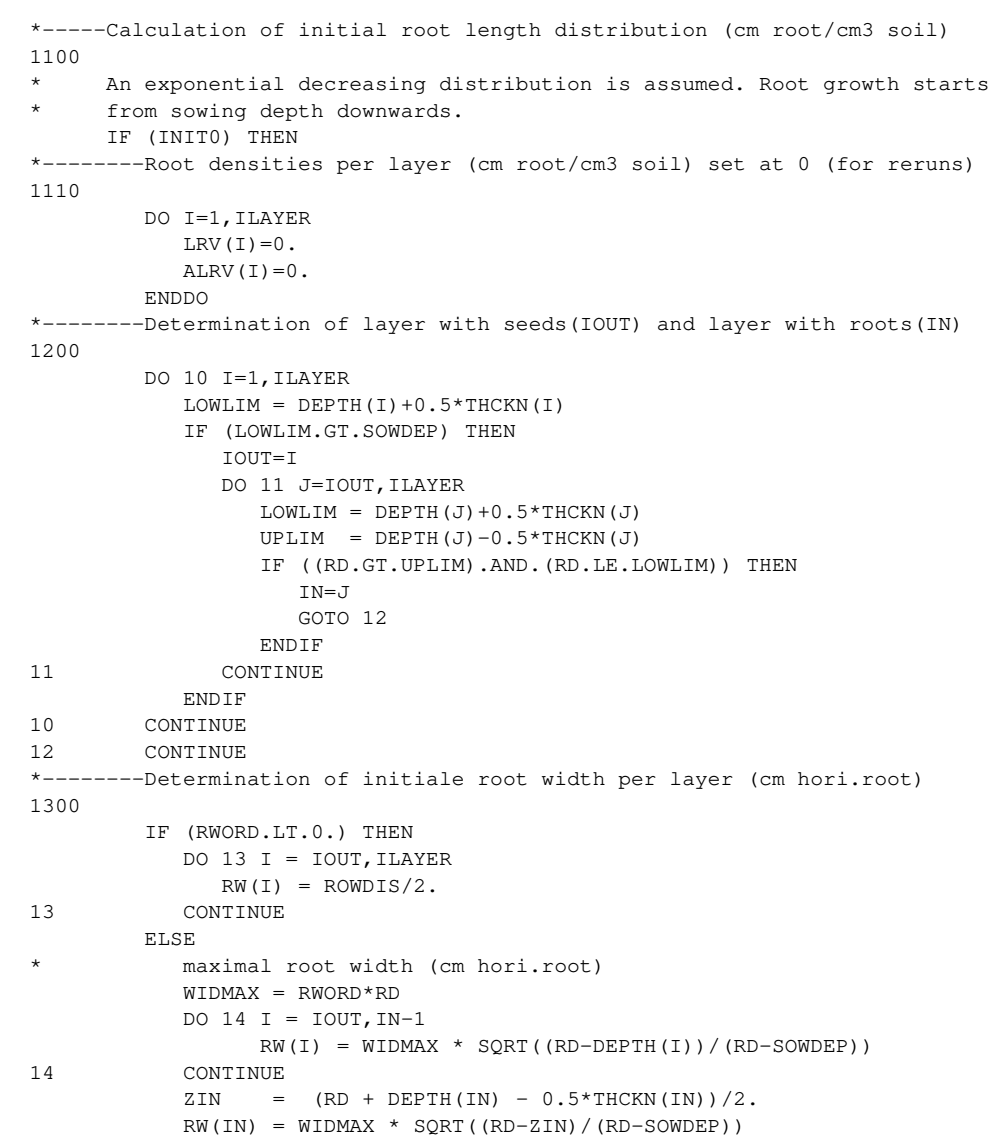

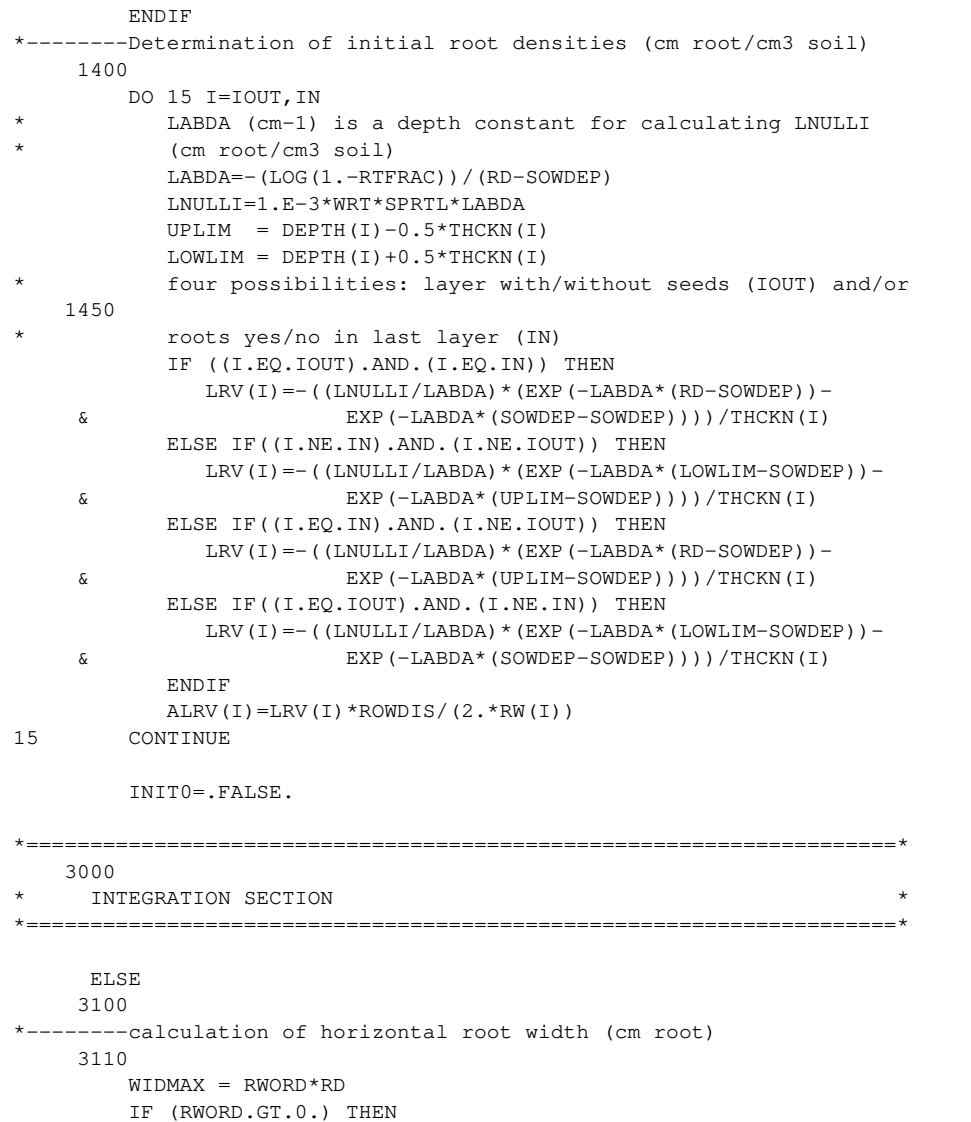

```
 DO 110 I=IOUT,IN-1 
              RW(I) = WIDMAX * SQRT((RD - DEPTH(I)) / (RD - SOWDEP)) IF(RW(I).GT.(ROWDIS/2.)) THEN 
                 RW(I) = ROWDIS/2.
               ENDIF 
110 CONTINUE 
           ZIN = (RD + DEPTH(IN) - 0.5*THCKN(IN))/2.
           RW(IN) = WIDMAX * SORT((RD-ZIN)/(RD - SOWDEP)) ENDIF 
*--------Determination of total growing root densities and total dying 
3200 
* root densities (LNULLG and LNULLD, cm root/cm3 soil) 
         LABDA =-(LOG(1.-RTFRAC))/(RD-SOWDEP) 
         LNULLG=1.E-3*(GRT*DELT)*SPRTL*LABDA 
         LNULLD=1.E-3*(DRT*DELT)*SPRTL*LABDA 
        SUM1 = 0.
        SUMD1=0. DO 20 I=IOUT,IN 
           UPLIM = DEFH(I)-0.5*THCKN(I)LOWLIM = DEFH(I) + 0.5*THCKN(I)* four possibilities: layer with/without seeds (IOUT) and/or 
3210 
* roots yes/no in last layer (IN) 
            IF ((I.EQ.IOUT).AND.(I.EQ.IN)) THEN 
              VAR(I) = EXP(-LABDA*(RD-SOWDEP)) -
     & EXP(-LABDA*(SOWDEP-SOWDEP)) 
            ELSE IF((I.NE.IN).AND.(I.NE.IOUT)) THEN
              VAR(I) = EXP(-LABDA * (LOWLIM-SOWDEP)) -
     & EXP(-LABDA*(UPLIM-SOWDEP)) 
            ELSE IF((I.EQ.IN).AND.(I.NE.IOUT)) THEN
              VAR(I) = EXP(-LABDA*(RD-SOWDEP)) -
     & EXP(-LABDA*(UPLIM-SOWDEP)) 
            ELSE IF((I.EQ.IOUT).AND.(I.NE.IN)) THEN
              VAR(I) = EXP(-LABDA*(LOWLIM-SOWDEP))-
     & EXP(-LABDA*(SOWDEP-SOWDEP)) 
            ENDIF 
            IF (IFLAGM(I).EQ.1) THEN 
              SUM1 = SUM1+VAR(I) ELSE 
              SUMD1 = SUMD1+VAR(I) END IF
```

```
20 CONTINUE 
*--------Calculation of new root growth; root growth takes only place 
      3300 
         in soil layers where WCACT > WCWILT (Flag=1). An exponential
         decreasing distribution is assumed
         REST1 = 0. DO 21 I=IOUT,IN 
             IF (IFLAGM(I).EQ.1.AND.ABS(SUM1).GT.0.) THEN 
               LRV(I)=LRV(I)+((LNULLG/LABDA) * (VAR(I)/SUM1))/THCKN(I)
               ALRV(I)=LRV(I) *ROWDIS/(2.*RW(I))
             END IF 
21 CONTINUE 
*--------Calculation of root starvation; root starvation first takes 
      3400 
* place in soil layers where WCACT < WCWILT (flag=0). An 
         decreasing exponential distribution is assumed.
         If root length density (LRV) becomes less than zero, LRV is
         set to 10% of the original LRV and REST1 is increased with
         90% of the original LRV (cm root/cm3 soil).
          DO 22 I=IOUT,IN 
             IF (IFLAGM(I).EQ.0.AND.ABS(SUMD1).GT.0.) THEN 
               LRVOLD(I)=LRV(I)ALRVLD(I)=ALRV(I)DLRV(I) = (LNULLD/LABDA) * (VAR(I)/SUMD1) / THCKN(I)LRV(I)=LRV(I)-DLRV(I)ALRV(I)=LRV(I) *ROWDIS/(2.*RW(I))
                IF (LRV(I).LT.0.) THEN 
                   REST1=REST1 + 0.9*LRVOLD(I) 
                   AREST1=AREST1 + 0.9*ALRVLD(I) 
                  LRV(I) = 0.1 *LRVOLD(I)ALRV(I) = 0.1*ALRVLD(I) END IF 
             END IF 
22 CONTINUE 
*--------Calculation of root starvation when WCACT of all layers is 
      3500 
         higher than WCWILT
          DO 23 I=IOUT,IN 
             IF (LNULLD.GT.0..AND.SUMD1.EQ.0.) THEN 
                                                                                3600 
                                                                                (cm)3700
```

```
 DLRV(I)=((LNULLD/LABDA)*(VAR(I)/SUM1))/THCKN(I) 
               LRV(I)=AMAX1(0., LRV(I)-DLRV(I))
                ALRV(I)=LRV(I)*ROWDIS/(2.*RW(I)) 
             END IF 
23 CONTINUE 
*--------Distribution of the rest of root starvation (REST1). 
* Root starvation is calculated down-top which results in an 
* decreasing rooting depth, concurrently adjusting rooting depth 
          DO 24 I=IN,IOUT,-1 
             IF (REST1.EQ.0.) THEN 
                 GOTO 25 
             END IF 
             IF (LRV(I).GE.REST1) THEN 
                 LRV(I)=LRV(I)-REST1 
                 RD=RD-(REST1/(LRV(I)+REST1))*THCKN(I) 
                ALRV(I)=LRV(I) *ROWDIS/(2.*RW(I))
             ELSE 
                 RD=SOWDEP 
                 REST1=REST1-LRV(I) 
                 DO 1 J=1,IN-1 
                    RD=RD+THCKN(J) 
1 CONTINUE 
                LRV(T)=0.ALRV(T) = 0. END IF 
24 CONTINUE 
       END IF 
25 CONTINUE 
*-----Calculation of amount of dead root material per layer (kg DM/ha/d) 
       DO 26 I=1,ILAYER 
         DMDRT(I) = (DLRV(I)*THCKN(I)*1.E3) / (SPRTL*DELT)DLRV(I) = 0.26 CONTINUE 
       RETURN 
       END
```
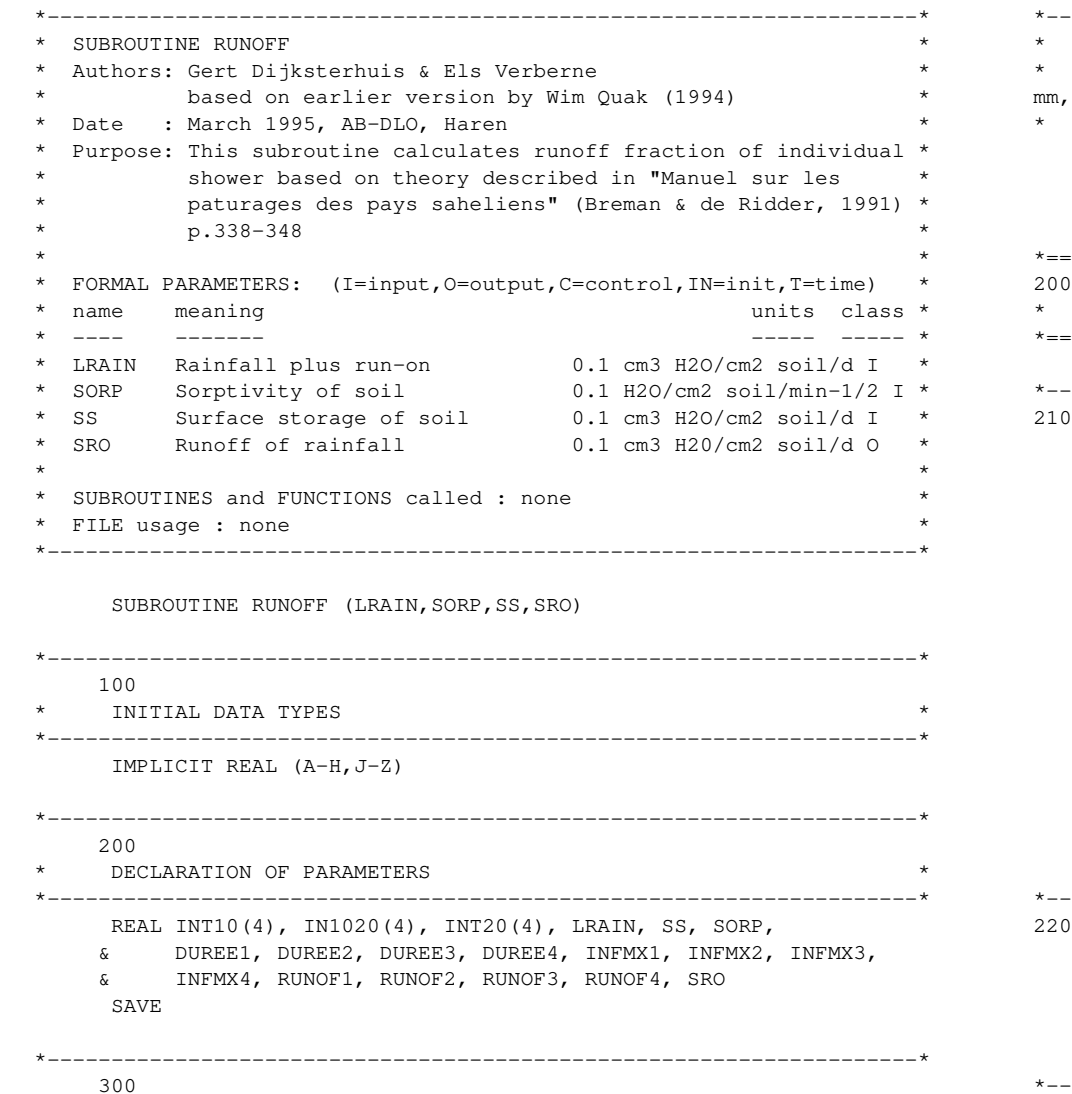

DATA INITIALISATION \*--------------------------------------------------------------------\* Intensity (0.1 cm3 H2O/cm2 soil/h) distribution in four classes of equal possibility for three categories of showers (less than 10 mm, between 10 and 20 and more than 20 mm per shower) DATA INT10 /3., 8.,18.,32./  $\&$  IN1020 /5.,18.,37.,61./  $\&$  INT20 /7.,34.,62.,116./ \*====================================================================\*  $0<sup>0</sup>$ DYNAMIC SECTION \*====================================================================\* ---duration of shower (min/d) for four classes າດ IF (LRAIN.LT.10.) THEN  $DUREE1 = 60.*LRAIN/INT10(1)$  $DUREE2 = 60.*LRAIN/INT10(2)$  $DUREE3 = 60.*LRAIN/INT10(3)$  $DUREE4 = 60.*LRAIN/INT10(4)$  ELSE IF (LRAIN.LE.20.) THEN  $DUREE1 = 60.*LRAIN/IN1020(1)$  $DUREE2 = 60.*LRAIN/IN1020(2)$  $DUREE3 = 60.*LRAIN/IN1020(3)$  $DUREE4 = 60.*LRAIN/IN1020(4)$  ELSE  $DUREE1 = 60.*LRAIN/INT20(1)$  $DUREE2 = 60.*LRAIN/INT20(2)$  $DUREE3 = 60.*LRAIN/INT20(3)$  $DUREE4 = 60.*LRAIN/INT20(4)$  END IF ---Maximum infiltration (0.1 cm3 H2O/cm2 soil/d) per shower າດ  $INFMX1 = (DUREE1**0.5)*SORP$  $INFMX2 = (DUREE2**0.5)*SORP$  $INFMX3 = (DUREE3**0.5)*SORP$  $INFMX4 = (DUREE4**0.5)*SORP$ 

 $---$ Runoff per shower (0.1 cm3 H2O/cm2 soil/d)

2300

 RUNOF1 = MAX (0.,LRAIN-INFMX1-SS) RUNOF2 = MAX (0.,LRAIN-INFMX2-SS) RUNOF3 = MAX  $(0.,LRAIN-INFMX3-SS)$ RUNOF4 = MAX  $(0.,LRAIN-INFMX4-SS)$ 

\*-----Average runoff (0.1 cm3 H2O/cm2 soil/d) per shower 2400 SRO = (RUNOF1+RUNOF2+RUNOF3+RUNOF4)/4.

RETURN

END

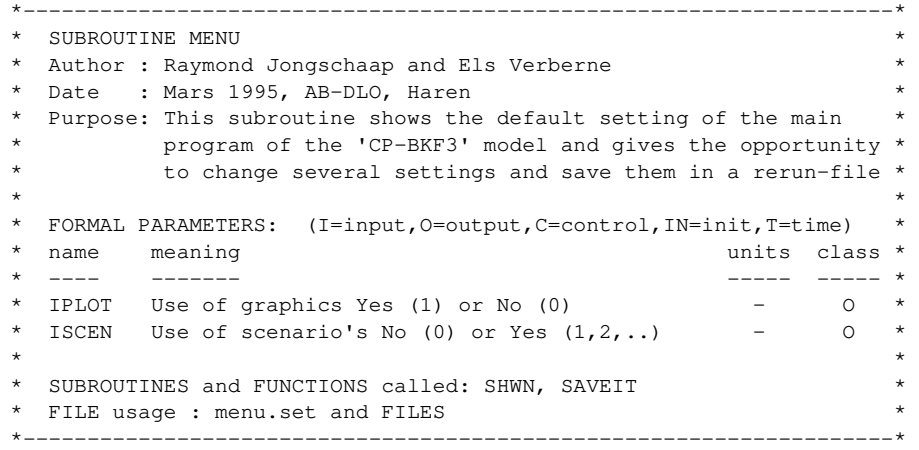

#### SUBROUTINE MENU

INCLUDE 'GRAPHI.USE'

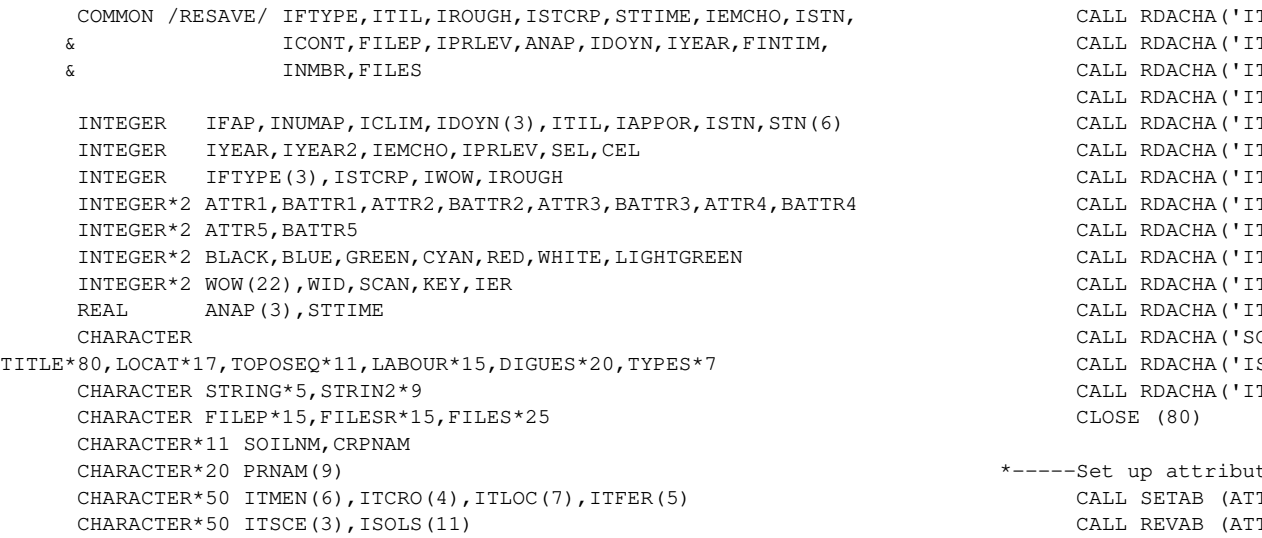

 CHARACTER\*50 ITLAB(3),ITLBR(4),ITDIQ(6),ITTEM(6),ITL1(2),ITL2(4) CHARACTER\*50 ITL3(6),ITL4(15),ITL5(2),ITL6(3),ITPRL(4),ITSTC(3) CHARACTER\*50 SOLNM(4)

 DATA STN / 27,26,35,1,99,140 /  $INMBR = 0$  IPLOT = 0  $BLACK = 0$  $BLUE$  = 1 GREEN  $= 2$  $CYAN = 3$  $RED = 4$  $WHITE = 7$  LIGHTGREEN =10 CALL RDPARS(80,0,'MENU.SET') CALL RDACHA('PRNAM',PRNAM, 9,IDUM) CALL RDACHA('ITMEN',ITMEN, 6,IDUM) CALL RDACHA('ITSCE',ITSCE, 3,IDUM) CALL RDACHA('ITCRO',ITCRO, 4,IDUM) CALL RDACHA('ITLOC',ITLOC, 7,IDUM) TL1', ITL1, 2, IDUM)  $(TL2'$ ,  $ITL2$ ,  $4$ ,  $IDUM)$  CALL RDACHA('ITL3' ,ITL3 , 6,IDUM) CALL RDACHA('ITL4' ,ITL4 ,15,IDUM) CALL RDACHA('ITL5' ,ITL5 , 2,IDUM)  $(TL6'$ ,  $ITL6$ ,  $3$ ,  $IDUM)$ TFER', ITFER, 5, IDUM) TLAB', ITLAB, 3, IDUM) TLBR', ITLBR, 4, IDUM) TDIQ',ITDIQ, 6,IDUM) TTEM', ITTEM, 6, IDUM) TPRL', ITPRL, 4, IDUM) OLNM', SOLNM, 4, IDUM) SOLS', ISOLS, 11, IDUM) TSTC', ITSTC, 3, IDUM)

te bytes for windows TR1, RED, WHITE, 0, 0) TR1, BATTR1)

 CALL SETAB (ATTR2,BLUE,WHITE,0,0) CALL REVAB (ATTR2, BATTR2) CALL SETAB (ATTR3,LIGHTGREEN,BLACK,0,0) CALL REVAB (ATTR3, BATTR3) CALL SETAB (ATTR4,GREEN,RED,0,0) CALL REVAB (ATTR4, BATTR4) CALL SETAB (ATTR5, CYAN, BLACK, 0, 0) CALL REVAB (ATTR5,BATTR5) \*-----Introduction window TITLE='Modèle CP-BKF3`' CALL WOPEN(WOW (1),ATTR2,BATTR2,0,3,11,73,TITLE,1,1,2) TITLE = 'Modèle de simulation CP-BKF3`' CALL WSETCP(WOW(1),2,23) CALL WPRNAS(WOW(1),BATTR5,TITLE) TITLE = 'Cultures Pluviales - Burkina Faso (Version 3)`' CALL WSETCP(WOW(1),3,15) CALL WPRNAS(WOW(1),BATTR5,TITLE) TITLE = 'Bureau National des Sols`' CALL WSETCP(WOW(1), 5, 24) CALL WPRNAS(WOW(1),BATTR2,TITLE) TITLE = 'Institut de la Biologie Agronomique et de la Fertilité du & Sol`' CALL WSETCP(WOW(1),6,7) CALL WPRNAS(WOW(1),BATTR2,TITLE) TITLE = 'Institut d~Etudes et de Recherches Agricoles`' CALL WSETCP(WOW(1),7,15) CALL WPRNAS(WOW(1), BATTR2, TITLE) TITLE = 'BUNASOLS (Burkina Faso) AB-DLO (Pays-Bas) INERA &(Burkina Faso)`' CALL WSETCP(WOW(1),8,3) CALL WPRNAS(WOW(1),BATTR4,TITLE) TITLE = 'Mars 1995`' CALL WSETCP(WOW(1),10,60) CALL WPRNAS(WOW(1),BATTR2,TITLE) TITLE='APPUYEZ SUR UNE TOUCHE POUR CONTINUER`' CALL WOPEN(WOW(22),ATTR1,BATTR1,13,3,1,73,'`',1,1,2) CALL WSETCP(WOW(22),1,15) CALL WPRINT(WOW(22),TITLE) CALL RDKBD(SCAN,KEY) CALL WCLOSE(WOW(22))

 IF (KEY.GE.0) THEN CALL WCLOSE(WOW(1)) GOTO 30 ENDIF \*-----Set up windows 30 TITLE='Selections dans le modèle CP-BKF3`' CALL WOPEN(WOW (1),ATTR2,BATTR2,0,3,1,73,TITLE,1,1,2) TITLE='Choix actuels`' CALL WOPEN(WOW (2),BATTR3,ATTR3, 3, 3,18,73,TITLE,1,1,2) CALL WOPEN(WOW (3),BATTR3,ATTR3, 4, 4,1,15 ,'Culture`',1,0,0) CALL WOPEN(WOW (4),BATTR3,ATTR3, 4,21,1,20 ,'Localité`',1,0,0) CALL WOPEN(WOW (5),BATTR3,ATTR3, 4,43,1,32,  $\&$  'N° / Nom du sol - Toposég. '', 1, 0, 0) CALL WOPEN(WOW (6),ATTR4,BATTR4, 7, 4,5,71 ,'Azote`',1,1,2) CALL WOPEN(WOW  $(7)$ , BATTR3, ATTR3, 8, 5, 3, 11, 'Apport'', 1, 0, 0) CALL WOPEN(WOW (8),BATTR3,ATTR3, 8,18,3,16 ,'Type`',1,0,0) CALL WOPEN(WOW (9),BATTR3,ATTR3, 8,36,3,16 ,'Quantité`',1,0,0) CALL WOPEN(WOW(10),BATTR3,ATTR3, 8,54,3,20 ,'Date / Stade`',1, & 0,0) CALL WOPEN(WOW(11),ATTR4,BATTR4,14, 4,6,20 ,'Technique`',1,1,2) CALL WOPEN(WOW(12),BATTR3,ATTR3,15, 5,1,18 ,'Labour`',1,0,0) CALL WOPEN(WOW(13),BATTR3,ATTR3,18, 5,1,18 ,'Aménagement`',1,0,0) CALL WOPEN(WOW(14),ATTR4,BATTR4,14,26,6,35 , & 'Choix de simulation`',1,1,2) CALL WOPEN(WOW(15),BATTR3,ATTR3,15,27,1,17,'Niveau`',1,0,0) CALL WOPEN(WOW(19),BATTR3,ATTR3,15,46,1,14,'Emergence`',1,0,0) CALL WOPEN(WOW(17),BATTR3,ATTR3,18,27,1,12,'Début`',1,0,0) CALL WOPEN(WOW(18),BATTR3,ATTR3,18,41,1,19,'Année(s)`',1,0,0) CALL WOPEN(WOW(20),ATTR4,BATTR4,14,63,6,12,'Menu`',1,1,2) CALL WOPEN(WOW(16),BATTR3,ATTR3,15,64,1,10,'N° Mc`',1,0,0) CALL WOPEN(WOW(21),BATTR3,ATTR3,18,64,1,10,'Graph`',1,0,0) \*-----Get & show the current settings (default or last ones) Clear to end of line in a window DO WID=3,21 IF ((WID.EQ.6).OR.(WID.EQ.11).OR.(WID.EQ.14) & .OR.(WID.EQ.20)) GOTO 40 CALL WCLS(WOW(WID)) 40 ENDDO SOILNM= 'SARIA00'

 CALL EXTENS (SOILNM,'DAT',0,FILESR) FILES $(1:14) = 'C$ : \CPBKF3\SOL\' FILES(15:25)=FILESR TYPES = 'FLIP' IPPG=3 CRPNAM = 'SORGHO' INUMAP=3 ANAP $(1)=0$ . ANAP $(2)=0$ . ANAP $(3)=0$ .  $I$ FTYPE $(1)=1$ IFTYPE $(2)=1$  $IFTYPE(3)=1$  $IDOYN(1)=0$  $IDOYN(2)=0$  $IDOYN(3)=0$  IROUGH = 1  $ITIL = 0$  STTIME=100. FINTIM=365. IYEAR=1980 ISTN=1 ISTCRP=195 IPRLEV=3 IEMCHO=0 LOCAT=ITLOC(4) CALL WSETCP(WOW(4),1,2) CALL WPRNAS(WOW(4),ATTR5,LOCAT) CALL WSETCP(WOW(15),1,2) CALL WPRNAS(WOW(15), ATTR5, ITPRL(IPRLEV)) WRITE(STRING,'(F4.0)')STTIME CALL WSETCP(WOW(17),1,4) CALL WPRINT(WOW(17),STRING) WRITE (STRING,'(I4)') IYEAR CALL WSETCP(WOW(18),1,5) CALL WPRINT(WOW(18),STRING) STRIN2 = 'Non fixe`' CALL WSETCP(WOW(19),1,3) CALL WPRNAS(WOW(19),ATTR5,STRIN2) WRITE (STRING,'(I3)') INMBR CALL WSETCP(WOW(16),1,3)

 CALL WPRINT(WOW(16),STRING) STRING = 'Non`' CALL WSETCP(WOW(21),1,4) CALL WPRINT(WOW(21),STRING) LABOUR=ITLBR(IROUGH) DIGUES=ITDIQ(ITIL+1) TOPOSEQ='Pente Inf`' CALL WSETCP(WOW(5),1,2) CALL WPRNAS(WOW(5),ATTR5,SOILNM) CALL WSETCP(WOW(5),1,11) CALL WCLEOL(WOW(5)) CALL WPRNAS(WOW(5),ATTR5,TYPES) CALL WSETCP(WOW(5),1,20) CALL WCLEOL(WOW(5)) CALL WPRNAS(WOW(5),ATTR5,TOPOSEQ) CALL WSETCP(WOW(12),1,3) CALL WPRNAS(WOW(12),ATTR5,LABOUR) CALL WSETCP(WOW(13),1,2) CALL WPRNAS(WOW(13),ATTR5,DIGUES) CALL EXTENS (CRPNAM,'DAT',0,FILEP) CALL WSETCP(WOW(3),1,3) CALL WPRNAS(WOW(3),ATTR5,CRPNAM) CALL SHWN(WOW, ATTR5, IFTYPE, ANAP, IFAP, IDOYN, ITFER)  $*---Menn-har$ 99 CALL MENBAR(WOW(1), PRNAM, BATTR2, ATTR2, ISEL, 1) IF (ISEL.LE.0) GOTO 99 IF (ISEL.EQ.1) THEN SEL=ISEL 100 CALL WMENU(ITMEN, ATTR2, BATTR2, 14, 39, PRNAM(SEL), ISEL) IF (ISEL.LE.0) GOTO 99 IF (ISEL.EQ.1) THEN TITLE= & 'Voulez-vous sauvegarder la marche actuelle ? [O]ui/[N]on`' 110 CALL WOPEN(WOW(22),ATTR1,BATTR1,22,3,1,73,'`',1,1,2) CALL WSETCP(WOW(22),1,3) CALL WPRINT(WOW(22),TITLE) CALL RDKBD(SCAN,KEY) CALL WCLOSE(WOW(22)) IF ((KEY.EQ.78).OR.(KEY.EQ.110)) THEN !Non

 GOTO 99 ELSEIF ((KEY.EQ.79).OR.(KEY.EQ.111)) THEN !Oui CALL SAVEIT(ISCEN) WRITE (STRING,'(I3)') INMBR CALL WSETCP(WOW(16),1,3) CALL WCLEOL(WOW(16)) CALL WPRINT(WOW(16),STRING) ELSE GOTO 110 ENDIF ELSE IF (ISEL.EQ.2) THEN TITLE='Voulez vous voir les graphiques pendant l~exécution? &[O]ui/[N]on`' 120 CALL WOPEN(WOW(22),ATTR1,BATTR1,22,3,1,73,'`',1,1,2) CALL WSETCP(WOW(22),1,3) CALL WPRINT(WOW(22),TITLE) CALL RDKBD(SCAN,KEY) CALL WCLOSE(WOW(22)) IF ((KEY.EO.78).OR.(KEY.EO.110)) THEN !Non IPLOT=0 STRING = 'Non`' CALL WSETCP(WOW(21),1,4) CALL WCLEOL(WOW(21)) CALL WPRINT(WOW(21),STRING) GOTO 99 ELSEIF ((KEY.EQ.79).OR.(KEY.EQ.111)) THEN !Oui IPLOT=1 CALL CHOOSE STRING = 'Oui`' CALL WSETCP(WOW(21),1,4) CALL WCLEOL(WOW(21)) CALL WPRINT(WOW(21),STRING) ELSE GOTO 120 ENDIF ELSE IF (ISEL.EQ.3) THEN CALL WMENU(ITSCE, ATTR2, BATTR2, 11, 29, ITMEN(ISEL), ISEL) IF (ISEL.LE.0) GOTO 100 IF (ISEL.EQ.1) THEN  $ISCEN = 1$ STRIN2='1960-90`'

 ELSE IF (ISEL.EQ.2) THEN  $ISCEN = 2$  STRIN2='30 ans `' ENDIF CALL WCLS(WOW(18)) CALL WSETCP(WOW(18),1,5) CALL WPRINT(WOW(18),STRIN2) TITLE= & 'Voulez vous le scenario pour les choix ci-dessus? [O]ui/[N]on`' 130 CALL WOPEN(WOW(22),ATTR1,BATTR1,22,3,1,73,'`',1,1,2) CALL WSETCP(WOW(22),1,3) CALL WPRINT(WOW(22),TITLE) CALL RDKBD(SCAN,KEY) CALL WCLOSE(WOW(22)) IF ((KEY.EQ.78).OR.(KEY.EQ.110)) THEN !Non  $ISCEN = 0$  CALL WCLS(WOW(18)) WRITE (STRING,'(I4)') IYEAR CALL WSETCP(WOW(18),1,5) CALL WPRINT(WOW(18),STRING) GOTO 99 ELSEIF ((KEY.EQ.79).OR.(KEY.EQ.111)) THEN !Oui IF (ISEL.EQ.1) ISCEN=1 IF (ISEL.EQ.2) ISCEN=2 CALL SAVEIT(ISCEN) DO IWOW=21,1,-1 CALL WCLOSE(WOW(IWOW)) ENDDO RETURN ELSE GOTO 130 ENDIF ELSE IF (ISEL.EQ.4) THEN 140 CALL WOPEN(WOW(22),ATTR1,BATTR1,22,3,1,73,'`',1,1,2) IF (INMBR.EQ.0) THEN TITLE='D~abord vous devez definir une marche ! `' CALL WSETCP(WOW(22),1,3) CALL WPRINT(WOW(22),TITLE) CALL BEEP() CALL WAIT(3) CALL WCLOSE (WOW(22)) GOTO 99

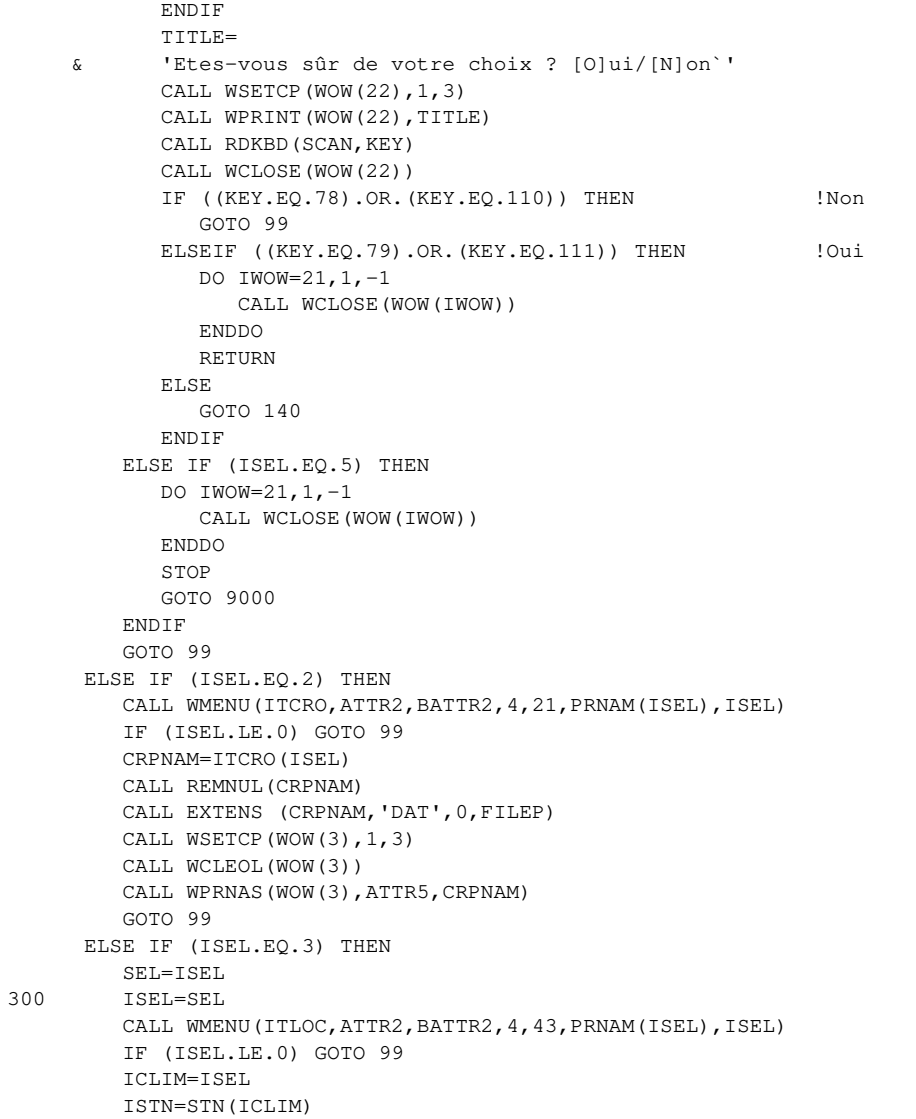

 IF (ISEL.EQ.1) THEN CALL WMENU(ITL1, ATTR2, BATTR2, 4, 43, ITLOC(ISEL), ISEL) IF (ISEL.LE.0) GOTO 300 LOCAT=ITL1(ISEL) ELSE IF (ISEL.EQ.2) THEN CALL WMENU(ITL2, ATTR2, BATTR2, 4, 43, ITLOC(ISEL), ISEL) IF (ISEL.LE.0) GOTO 300 LOCAT=ITL2(ISEL) ELSE IF (ISEL.EQ.3) THEN CALL WMENU(ITL3, ATTR2, BATTR2, 4, 43, ITLOC(ISEL), ISEL) IF (ISEL.LE.0) GOTO 300 LOCAT=ITL3(ISEL) ELSE IF (ISEL.EQ.4) THEN CALL WMENU(ITL4, ATTR2, BATTR2, 4, 43, ITLOC(ISEL), ISEL) IF (ISEL.LE.0) GOTO 300 LOCAT=ITL4(ISEL) ELSE IF (ISEL.EQ.5) THEN CALL WMENU(ITL5, ATTR2, BATTR2, 4, 43, ITLOC(ISEL), ISEL) IF (ISEL.LE.0) GOTO 300 LOCAT=ITL5(ISEL) ELSE IF (ISEL.EQ.6) THEN CALL WMENU(ITL6, ATTR2, BATTR2, 4, 43, ITLOC(ISEL), ISEL) IF (ISEL.LE.0) GOTO 300 LOCAT=ITL6(ISEL) ENDIF CALL WSETCP(WOW(4),1,2) CALL WCLEOL(WOW(4)) CALL WPRNAS(WOW(4),ATTR5,LOCAT) GOTO 99 ELSE IF (ISEL.EQ.4) THEN CEL=ISEL 410 CALL WMENU(SOLNM,ATTR2,BATTR2,4,30,PRNAM(CEL),ISEL) IF (ISEL.EQ.0) THEN GOTO 99 ELSEIF (ISEL.EQ.1) THEN CALL WOPEN(WOW(22),ATTR1,BATTR1,22,3,1,73,'`',1,1,2) TITLE='Regarder dans le manuel et taper le numéro du sol: `' CALL WSETCP(WOW(22),1,3) CALL WPRINT(WOW(22),TITLE) STRING='BAM' CALL WRTAS(BATTR1, STRING) CALL WSETCP(WOW(22),1,57)

```
CALL WGETSE(WOW(22), BATTR1, STRIN2, 10)
   SOLUTION(1:3) = STRING SOILNM(4:7)=STRIN2 
    CALL WCLOSE(WOW(22)) 
 ELSEIF (ISEL.EQ.2) THEN 
    CALL WOPEN(WOW(22),ATTR1,BATTR1,22,3,1,73,'`',1,1,2) 
 TITLE='Les sols de NAHOURI ne sont pas encore disponibles !`' 
    CALL WSETCP(WOW(22),1,3) 
    CALL WPRINT(WOW(22),TITLE) 
    CALL BEEP() 
    CALL WAIT(3) 
    CALL WCLOSE(WOW(22)) 
    GOTO 410 
 ELSEIF (ISEL.EQ.3) THEN 
    CALL WMENU(ISOLS,ATTR2,BATTR2,4,27,'Choisir`',ISEL) 
    IF (ISEL.EQ.0) THEN 
       GOTO 410 
    ELSE IF (ISEL.EQ.10) THEN 
       CALL WOPEN(WOW(22),ATTR1,BATTR1,22,3,1,73,'`',1,1,2) 
       TITLE='Taper le numéro du (7 caractères): `' 
       CALL WSETCP(WOW(22),1,3) 
       CALL WPRINT(WOW(22),TITLE) 
       CALL WSETCP(WOW(22),1,40) 
      CALL WGETSE(WOW(22), BATTR1, STRIN2, 10)
       SOILNM(1:7)=STRIN2 
       CALL WCLOSE(WOW(22)) 
    ELSE 
       SOILNM=ISOLS(ISEL) 
       CALL REMNUL(SOILNM) 
    ENDIF 
 ENDIF 
 CALL EXTENS (SOILNM,'DAT',0,FILESR) 
FILES(1:14) = 'C: \CPEKF3\SOL' FILES(15:25)=FILESR 
 CALL RDPARS (70,0,FILES) 
 CALL RDSCHA ('TYPES', TYPES) 
 CALL RDSINT ('IPPG' , IPPG) 
 CLOSE (70) 
 IF (IPPG.EQ.0) TOPOSEQ='Plateau `' 
 IF (IPPG.EQ.1) TOPOSEQ='Pente Sup`' 
 IF (IPPG.EQ.2) TOPOSEQ='Pente Moy`' 
 IF (IPPG.EQ.3) TOPOSEQ='Pente Inf`'
```

```
 IF (IPPG.EQ.4) TOPOSEQ='Bas-fonds`' 
           CALL WSETCP(WOW(5),1,2) 
           CALL WCLEOL(WOW(5)) 
           CALL WPRNAS(WOW(5),ATTR5,SOILNM) 
           CALL WSETCP(WOW(5),1,11) 
           CALL WCLEOL(WOW(5)) 
           CALL WPRNAS(WOW(5),ATTR5,TYPES) 
          CALL WSETCP(WOW(5),1,20) 
           CALL WCLEOL(WOW(5)) 
           CALL WPRNAS(WOW(5),ATTR5,TOPOSEQ) 
           GOTO 99 
       ELSE IF (ISEL.EQ.5) THEN 
500 SEL=ISEL 
           CALL WOPEN(WOW(22),ATTR1,BATTR1,22,3,1,73,'`',1,1,2) 
          DO IAPPOR=1,3 
              IF (ISEL.LE.0) GOTO 500 
              IR=IAPPOR 
              TITLE= 
      & 'Quel type d~engrais voulez vous appliquer à l~apport `' 
              CALL WSETCP(WOW(22),1,3) 
              CALL WPRINT(WOW(22),TITLE) 
              CALL WPUTI2(WOW(22),IR) 
             CALL WPRINT(WOW(22), ' ? ')
             CALL WMENU(ITFER, ATTR2, BATTR2, 8, 37, PRNAM(SEL), ISEL)
              IF ((ISEL.EQ.0).AND.(IAPPOR.EQ.1)) THEN
                INIIMAP=0 CALL WCLOSE(WOW(22)) 
                CALL SHWN(WOW, ATTR5, IFTYPE, ANAP, IFAP, IDOYN, ITFER)
                 GOTO 99 
              ELSEIF (ISEL.EQ.0) THEN 
                 INUMAP=IAPPOR-1 
                 DO IP=IAPPOR,3 
                    IFTYPE(IP)=0 
                   ANAP(IP)=0.
                 ENDDO 
                 CALL WCLOSE(WOW(22)) 
                CALL SHWN(WOW, ATTR5, IFTYPE, ANAP, IFAP, IDOYN, ITFER)
                 GOTO 99 
              ENDIF 
              IFTYPE(IAPPOR)=ISEL 
             CALL SHWN(WOW, ATTR5, IFTYPE, ANAP, IFAP, IDOYN, ITFER)
              CALL WSETCP(WOW(22),1,3)
```
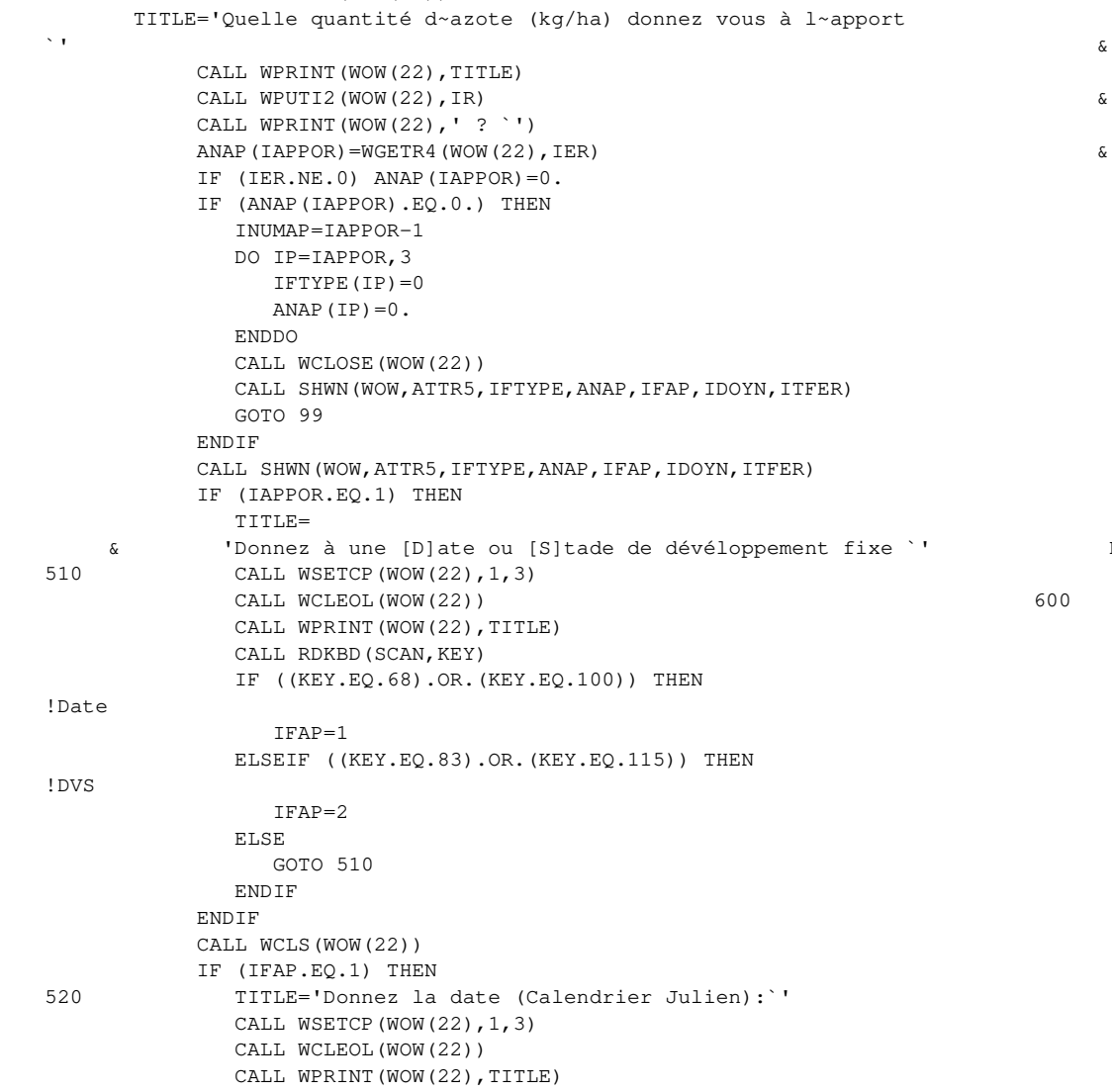

 IDOYN(IAPPOR)=WGETR4(WOW(22),IER) IF ( ((IDOYN(IAPPOR).LT.1).OR.(IDOYN(IAPPOR).GT.365)).OR. & (IAPPOR.NE.1.AND.IDOYN(IAPPOR).LE.IDOYN(IAPPOR-1)) ) THEN IF ((IDOYN(IAPPOR).LT.1).OR.(IDOYN(IAPPOR).GT.365)) & TITLE='Donnez une date entre 1 et 365 ! `' IF (IAPPOR.NE.1.AND.IDOYN(IAPPOR).LE.IDOYN(IAPPOR-1)) & TITLE='Donnez une date supérieure à celle du précédent apport! `' CALL WSETCP(WOW(22),1,3) CALL WPRINT(WOW(22),TITLE) CALL BEEP() CALL WAIT(3) GOTO 520 ENDIF CALL SHWN(WOW, ATTR5, IFTYPE, ANAP, IFAP, IDOYN, ITFER) ELSEIF (IFAP.EQ.2) THEN IDOYN(IAPPOR)=0 CALL SHWN(WOW, ATTR5, IFTYPE, ANAP, IFAP, IDOYN, ITFER) ENDIF ENDDO CALL WCLOSE(WOW(22)) GOTO 99 ELSE IF (ISEL.EQ.6) THEN SEL=ISEL CALL WMENU(ITLAB, ATTR2, BATTR2, 14, 26, PRNAM(SEL), ISEL) IF (ISEL.LE.0) GOTO 99 IF (ISEL.EQ.1) THEN CALL WMENU(ITLBR, ATTR2, BATTR2, 15, 27, ITLAB(ISEL), ISEL) IF (ISEL.LE.0) GOTO 600 IF (ISEL.EQ.1) IROUGH=1 IF (ISEL.EQ.2) IROUGH=2 IF (ISEL.EQ.3) IROUGH=3 LABOUR=ITLBR(IROUGH) CALL WSETCP(WOW(12),1,3) CALL WCLEOL(WOW(12)) CALL WPRNAS(WOW(12),ATTR5,LABOUR) ELSE IF (ISEL.EQ.2) THEN CALL WMENU(ITDIQ, ATTR2, BATTR2, 18, 27, ITLAB(ISEL), ISEL) IF (ISEL.LE.0) GOTO 600 IF (ISEL.EQ.1) ITIL=0 IF (ISEL.EQ.2) ITIL=1 IF (ISEL.EQ.3) ITIL=2 IF (ISEL.EQ.4) ITIL=3

CALL WCLEOL(WOW(22))
CALL WSETCP(WOW(13),1,2) CALL WCLEOL(WOW(13)) CALL WPRNAS(WOW(13),ATTR5,DIGUES) ENDIF GOTO 99 ELSE IF (ISEL.EO.7) THEN SEL=ISEL 700 CALL WMENU(ITTEM,ATTR2,BATTR2,14,7,PRNAM(SEL),ISEL) IF (ISEL.LE.0) GOTO 99 IF (ISEL.EQ.1) THEN CALL WMENU(ITPRL, ATTR2, BATTR2, 15, 6, ITTEM(ISEL), ISEL) IF (ISEL.LE.0) GOTO 700 IF (ISEL.GE.1) THEN IPRLEV=ISEL CALL WSETCP(WOW(15),1,2) CALL WCLEOL(WOW(15)) CALL WPRNAS(WOW(15),ATTR5,ITPRL(IPRLEV)) ENDIF IF (ISEL.EQ.1.AND.IEMCHO.NE.1) THEN IEMCHO=1 CALL WOPEN(WOW(22),ATTR1,BATTR1,22,3,1,73,'`',1,1,2) TITLE='Une production potentielle demande une émergence &rédéterminée!`' CALL WSETCP(WOW(22),1,3) CALL WPRINT(WOW(22),TITLE) CALL WAIT(3) 710 TITLE='Donnez la date de l~émergence: `' CALL WSETCP(WOW(22),1,3) CALL WCLEOL(WOW(22)) CALL WPRINT(WOW(22),TITLE) ISTCRP=WGETR4(WOW(22),IER) IF (ISTCRP.GT.365.OR.ISTCRP.LT.1) THEN TITLE='La date doit être entre 1 et 365 ! `' CALL WSETCP(WOW(22),1,3) CALL WCLEOL(WOW(22)) CALL WPRINT(WOW(22),TITLE) CALL BEEP() CALL WAIT(3) GOTO 710

 IF (ISEL.EQ.5) ITIL=4 DIGUES=ITDIQ(ITIL+1)

p

 ENDIF CALL WCLOSE (WOW(22)) WRITE(STRING,'(I5)') ISTCRP CALL WSETCP(WOW(19),1,3) CALL WCLEOL(WOW(19)) CALL WPRNAS(WOW(19), ATTR5, STRING) ENDIF ELSE IF (ISEL.EO.2) THEN CALL WMENU(ITSTC, ATTR2, BATTR2, 18, 46, ITTEM(ISEL), ISEL) IF (ISEL.LE.0) GOTO 700 IF (ISEL.EQ.1) THEN IEMCHO=1 CALL WOPEN(WOW(22),ATTR1,BATTR1,22,3,1,73,'`',1,1,2) 750 TITLE='Donnez la date de l~émergence: `' CALL WSETCP(WOW(22),1,3) CALL WPRINT(WOW(22),TITLE) ISTCRP=WGETR4(WOW(22),IER) IF (ISTCRP.GT.365.OR.ISTCRP.LT.1) THEN TITLE='La date doit être entre 1 et 365 ! `' CALL WSETCP(WOW(22),1,3) CALL WCLEOL(WOW(22)) CALL WPRINT(WOW(22),TITLE) CALL BEEP() CALL WAIT(3) GOTO 750 ENDIF CALL WCLOSE (WOW(22)) WRITE(STRING,'(I4)') ISTCRP CALL WSETCP(WOW(19),1,3) CALL WCLEOL(WOW(19)) CALL WPRNAS(WOW(19), ATTR5, STRING) ELSE IF (ISEL.EQ.2) THEN IF (IPRLEV.EQ.1) THEN IEMCHO=1 CALL WOPEN(WOW(22),ATTR1,BATTR1,22,3,1,73,'`',1,1,2) TITLE='Une production potentielle demande une émergen &ce prédéterminée!`' CALL WSETCP(WOW(22),1,3) CALL WPRINT(WOW(22),TITLE) CALL BEEP() CALL WAIT(3) CALL WCLOSE (WOW(22))

*Projet ASMVS: Description Technique Modèle CP-BKF3* 143

 GOTO 99 **ENDIF**  $TRMCHO=0$  STRIN2='Non fixe`' CALL WSETCP(WOW(19),1,3) CALL WCLEOL(WOW(19)) CALL WPRNAS(WOW(19),ATTR5,STRIN2) **ENDIF**  ELSE IF (ISEL.EQ.3) THEN CALL WOPEN(WOW(22),ATTR1,BATTR1,22,3,1,73,'`',1,1,2) 730 TITLE='Donnez la date de début de la simulation: `' CALL WSETCP(WOW(22),1,3) CALL WPRINT(WOW(22),TITLE) STTIME=WGETR4(WOW(22),IER) IF (STTIME.GT.365. .OR. STTIME.LT.1.) THEN TITLE='La date doit être entre 1 et 365 !`' CALL WSETCP(WOW(22),1,3) CALL WCLEOL(WOW(22)) CALL WPRINT(WOW(22),TITLE) CALL BEEP() CALL WAIT(3) GOTO 730 ENDIF CALL WCLOSE (WOW(22)) WRITE(STRING,'(F4.0)') STTIME CALL WSETCP(WOW(17),1,4) CALL WCLEOL(WOW(17)) CALL WPRINT(WOW(17),STRING) ELSE IF (ISEL.EQ.4) THEN CALL WOPEN(WOW(22),ATTR1,BATTR1,22,3,1,73,'`',1,1,2) TITLE='Simuler une [S]eule année ou [P]lusieurs années ?  $\ddot{\phantom{1}}$ 740 CALL WSETCP(WOW(22),1,3) CALL WPRINT(WOW(22),TITLE) CALL RDKBD(SCAN,KEY) IF ((KEY.EQ.80).OR.(KEY.EQ.112)) THEN !Plusieurs 741 TITLE='Donnez la première année pour la simulation: `' CALL WSETCP(WOW(22),1,3) CALL WCLEOL(WOW(22)) CALL WPRINT(WOW(22),TITLE) YEAR=WGETR4(WOW(22), IER)

 IF ((YEAR.LT.1960.).OR.(YEAR.GT.1992.)) THEN TITLE='L~année doit être entre 1960-1992 !! `' CALL WSETCP(WOW(22),1,3) CALL WCLEOL(WOW(22)) CALL WPRINT(WOW(22),TITLE) CALL BEEP() CALL WAIT(3) GOTO 741 ENDIF TITLE='Combien d~années voulez vous simuler ?: `' CALL WSETCP(WOW(22),1,3) CALL WCLEOL(WOW(22)) CALL WPRINT(WOW(22),TITLE) ANNEES=WGETR4(WOW(22),IER) IF (ANNEES.GT.15.) ANNEES = 15. IF ((YEAR+ANNEES).GT.1992.) ANNEES=1992.-YEAR ICONT=1 IYEAR=INT(YEAR) FINTIM= 365.\*0.75\*ANNEES + 366.\*0.25\*ANNEES CALL WCLS(WOW(18)) WRITE (STRING,'(I4)') IYEAR CALL WSETCP(WOW(18),1,4) CALL WPRINT(WOW(18),STRING) IYEAR2=INT(IYEAR-1+FINTIM/365.) WRITE (STRING,'(I4)') IYEAR2 CALL WSETCP(WOW(18),1,9) CALL WPRINT(WOW(18), $'$ - `') CALL WPRINT(WOW(18),STRING) ELSEIF ((KEY.EO.83).OR.(KEY.EO.115)) THEN !Seule 742 TITLE='Donnez l~année pour la simulation: `' CALL WSETCP(WOW(22),1,3) CALL WCLEOL(WOW(22)) CALL WPRINT(WOW(22),TITLE) YEAR=WGETR4(WOW(22), IER) IF ((YEAR.LT.1960.).OR.(YEAR.GT.1992.)) THEN TITLE='L~année doit être entre 1960-1992 !! `' CALL WSETCP(WOW(22),1,3) CALL WCLEOL(WOW(22)) CALL WPRINT(WOW(22),TITLE) CALL BEEP() CALL WAIT(3) GOTO 742

```
 ENDIF 
                ICONT=0 
               IYEAR=INT(YEAR) 
              FINTIM = 365. CALL WCLS(WOW(18)) 
               WRITE (STRING,'(I4)') IYEAR 
               CALL WSETCP(WOW(18),1,5) 
               CALL WPRINT(WOW(18),STRING) 
            ELSE 
               GOTO 740 
            ENDIF 
            CALL WCLOSE (WOW(22)) 
         ENDIF 
         GOTO 99 
      ELSE IF (ISEL.EQ.8) THEN 
         DO IWOW=21,1,-1 
            CALL WCLOSE(WOW(IWOW)) 
         ENDDO 
         STOP 
         GOTO 9000 
      ENDIF 
9000 END 
*--------------------------------------------------------------------* 
  SUBROUTINE SAVEIT
* Author : Raymond Jongschaap and Els Verberne * 
* Date : Mars 1995, AB-DLO, Haren
  Purpose: This subroutine saves the default setting and the new
           reruns settings in the file reruns.dat or in the file
           scen.dat in case of scenarios.
\star \star* SUBROUTINES and FUNCTIONS called: none * 
* FILE usage : reruns.dat and scen.dat * 
*--------------------------------------------------------------------* 
      SUBROUTINE SAVEIT(ISCEN) 
      COMMON /RESAVE/ IFTYPE,ITIL,IROUGH,ISTCRP,STTIME,IEMCHO,ISTN, 
      & ICONT,FILEP,IPRLEV,ANAP,IDOYN,IYEAR,FINTIM, 
     & INMBR,FILES 
      INTEGER IPRLEV,IYEAR,ISTN,ITIL,IEMCHO,ISTCRP 
      INTEGER IDOYN(3), IFTYPE(3), IROUGH
```

```
 INTEGER*2 WOW(22),SCAN,KEY,ATTR1,BATTR1,RED,WHITE 
      REAL ANAP(3), STTIME
       CHARACTER FILEP*15,FILES*25 
       CHARACTER TITLE*80 
      RED=4 WHITE=7 
       CALL SETAB (ATTR1,RED,WHITE,0,0) 
      CALL REVAB (ATTR1, BATTR1)
       CALL WOPEN(WOW(22),ATTR1,BATTR1,22,3,1,73,'`',1,1,2) 
*-----definition the reruns without scenarios 
       IF (ISCEN.EQ.0) THEN 
          IF (INMBR.GE.15) THEN 
             CALL WSETCP(WOW(22),1,3) 
             CALL WCLS(WOW(22)) 
             TITLE = 'Le nombre maximal de marches est 15 !`' 
             CALL WPRINT (WOW(22),TITLE) 
             GOTO 300 
          ENDIF 
          IF (INMBR.EQ.0) THEN 
             INMBR=1 
             CALL FOPENS(50,'RERUNS.DAT','NEW','DEL') 
             GOTO 200 
          ENDIF 
          TITLE='[A]jouter à l~ancienne ou [N]ouvelle marche [A/N] ?`' 
100 CALL WSETCP(WOW(22),1,3) 
          CALL WPRINT(WOW(22),TITLE) 
          CALL RDKBD(SCAN,KEY) 
          IF ((KEY.EQ.78).OR.(KEY.EQ.110)) THEN !Nouvelle 
             INMBR=1 
             CALL FOPENS(50,'RERUNS.DAT','NEW','DEL') 
         ELSEIF ((KEY.EQ.65).OR.(KEY.EQ.97)) THEN !Ajouter
             INMBR=INMBR+1 
             OPEN (50,ACCESS='APPEND',FILE='RERUNS.DAT') 
          ELSE 
             CALL BEEP() 
             GOTO 100 
          ENDIF 
200 CONTINUE 
10 FORMAT (A,A,A,A,A,A,A,A,A,A,A,I1,A,A,I4,A)
20 FORMAT (A,F4.0,A,A,I3,A,A,I1,A,A,I4,A,A,I1,A,A,I2,A,A,
```

```
\& I2, A, I2, A, I2, A)
30 FORMAT 
(A,F4.0,A,F4.0,A,F4.0,A,A,I3,A,I3,A,I3,A,A,I1,A,A,F6.0) 
          WRITE (50,10) 'FILES=','''',FILES,'''',';','FILEP=','''', 
     & FILEP,'''',';','IPRLEV=',IPRLEV,';','IYEAR=',IYEAR,';' 
         WRITE (50,20) 
'STTIME=',STTIME,';','ISTN=',ISTN,';','IEMCHO=', 
     & 
IEMCHO,';','ISTCRP=',ISTCRP,';','ITIL=',ITIL,';','IROUGH=', 
    & IROUGH, ';','IFTYPE=',IFTYPE(1),',',IFTYPE(2),',',
    \& IFTYPE(3), \cdot;
         WRITE (50,30) 'ANAP=',ANAP(1),',',ANAP(2),',',ANAP(3), 
    \& \; |';','.'IDOYN=',IDOYN(1),',',IDOYN(2),',',IDOYN(3),';','ICONT=',
     & ICONT,';','FINTIM=',FINTIM 
          CLOSE (50) 
*-----definition the reruns with scenarios 
       ELSE IF (ISCEN.GT.0) THEN 
         CALL FOPENS(55,'SCEN.DAT','NEW','DEL') 
11 FORMAT (A,A,A,A,A,A,A,A,A,A,A,I1,A) 
21 FORMAT (A,F4.0,A,A,I3,A,A,I1,A,A,I4,A) 
26 FORMAT (A,I1,A,A,F6.0) 
         WRITE (55,11) 'FILES=','''',FILES,'''',';','FILEP=','''', 
     & FILEP,'''',';','IPRLEV=',IPRLEV,';' 
         WRITE (55,21) 
'STTIME=',STTIME,';','ISTN=',ISTN,';','IEMCHO=', 
     & IEMCHO,';','ISTCRP=',ISTCRP,';' 
          IF (ISCEN.EQ.1) THEN 
             WRITE (55,26) 'ICONT=',0,';','FINTIM=',350. 
          ENDIF 
          CLOSE (55) 
          CALL FOPENS(50,'RERUNS.DAT','NEW','DEL') 
31 FORMAT 
(A,I1,A,A,I2,A,A,I2,A,I2,A,I2,A,A,F4.0,A,F4.0,A,F4.0,A) 
41 FORMAT (A,I2,A,I2,A,I2,A,A,I4,A) 
          IF (ISCEN.EQ.1) THEN 
            DO IYR=1960,1990 
               WRITE (50,31) 'ITIL=',ITIL,';','IROUGH=',IROUGH,';', 
    \& 'IFTYPE=',IFTYPE(1),',',IFTYPE(2),',',IFTYPE(3),';',
     & 'ANAP=',ANAP(1),',',ANAP(2),',',ANAP(3),';' 
               WRITE (50,41) 'IDOYN=',IDOYN(1),',',IDOYN(2),',', 
     & IDOYN(3),';','IYEAR=',IYR,';' 
                                                                                    DO WID=7,10
```

```
 ENDDO 
          ELSE IF (ISCEN.EQ.2) THEN 
                WRITE (50,31) 'ITIL=',ITIL,';','IROUGH=',IROUGH,';', 
     \& 'IFTYPE=',IFTYPE(1),',',IFTYPE(2),',',IFTYPE(3),';',
      & 'ANAP=',ANAP(1),',',ANAP(2),',',ANAP(3),';' 
                WRITE (50,41) 'IDOYN=',IDOYN(1),',',IDOYN(2),',', 
      & IDOYN(3),';','IYEAR=',1960,';' 
                WRITE (50,26) 'ICONT=',1,';','FINTIM=',11323. 
          ENDIF 
         CLOSE (50) 
         CALL WSETCP(WOW(22),1,3) 
       ENDIF 
       CALL WCLS(WOW(22)) 
       IF (ISCEN.EQ.0) THEN 
         CALL WPRINT (WOW(22),'On a sauvegardé le numéro de marche `') 
         CALL WPUTI2 (WOW(22),INMBR) 
       ELSE IF (ISCEN.GT.0) THEN 
         CALL WPRINT (WOW(22),'L~exécution du scénario prendra 20 min!`') 
      ENDIF 
300 CALL WAIT(3) 
      CALL WCLOSE(WOW(22)) 
       END 
*--------------------------------------------------------------------* 
* SUBROUTINE SHWN * 
* Author : Raymond Jongschaap and Els Verberne * 
* Date : Mars 1995, AB-DLO, Haren
* Purpose: This subroutine shows the nitrogen applications for the * 
            menu of the CP-BKF3 model
*--------------------------------------------------------------------* 
       SUBROUTINE SHWN(WOW,ATTR5,IFTYPE,ANAP,IFAP,IDOYN,ITFER) 
       INTEGER IAPPOR,IDOYN(3),IFTYPE(3) 
      INTEGER*2 WOW(22),WID,ATTR5 
       INTEGER*4 AN 
       REAL ANAP(3) 
       CHARACTER STRING*15,DVES(3)*9,ITFER(5)*50 
       DATA DVES / 'DVS 0.2`','DVS 0.4`','DVS 1.0`'/
```

```
 CALL WSETCP(WOW(WID),1,1) 
    CALL WCLEOL(WOW(WID)) 
    CALL WSETCP(WOW(WID),2,1) 
    CALL WCLEOL(WOW(WID)) 
    CALL WSETCP(WOW(WID),3,1) 
    CALL WCLEOL(WOW(WID)) 
 ENDDO 
 DO IAPPOR=1,3 
    CALL WSETCP(WOW(7),IAPPOR,4) 
    CALL WPUTI2(WOW(7),IAPPOR) 
    CALL WSETCP(WOW(8),IAPPOR,4) 
    CALL WCLEOL(WOW(8)) 
    IF (IFTYPE(IAPPOR).EQ.0) THEN 
       STRING='---`' 
    ELSE 
       STRING=ITFER(IFTYPE(IAPPOR)) 
    ENDIF 
   CALL WPRNAS(WOW(8), ATTR5, STRING)
    CALL WSETCP(WOW(9),IAPPOR,4) 
    CALL WCLEOL(WOW(9)) 
    AN = INT(ANAP(IAPPOR)) 
    CALL WPUTI2(WOW(9),AN) 
    CALL WSETCP(WOW(9),IAPPOR,8) 
    CALL WPRINT(WOW(9),'kg ha-1`') 
    CALL WSETCP(WOW(10),IAPPOR,4) 
    IF (ANAP(IAPPOR).EQ.0.) THEN 
      STRING='---`'
    ELSEIF ((IFAP.EQ.1) .OR. (IDOYN(IAPPOR).NE.0.)) THEN 
       WRITE(STRING,'(I3)') IDOYN(IAPPOR) 
    ELSEIF (IAPPOR.EQ.1) THEN 
       STRING=DVES(1) 
    ELSEIF ((IAPPOR.EQ.2).AND.(ANAP(3).NE.0.)) THEN 
       STRING=DVES(2) 
    ELSEIF ((IAPPOR.EQ.2).AND.(ANAP(3).EQ.0.)) THEN 
       STRING=DVES(3) 
    ELSEIF ((IAPPOR.EQ.3).AND.(ANAP(3).NE.0.)) THEN 
       STRING=DVES(3) 
    ENDIF 
    CALL WPRINT(WOW(10),STRING) 
 ENDDO 
 RETURN 
 END
```
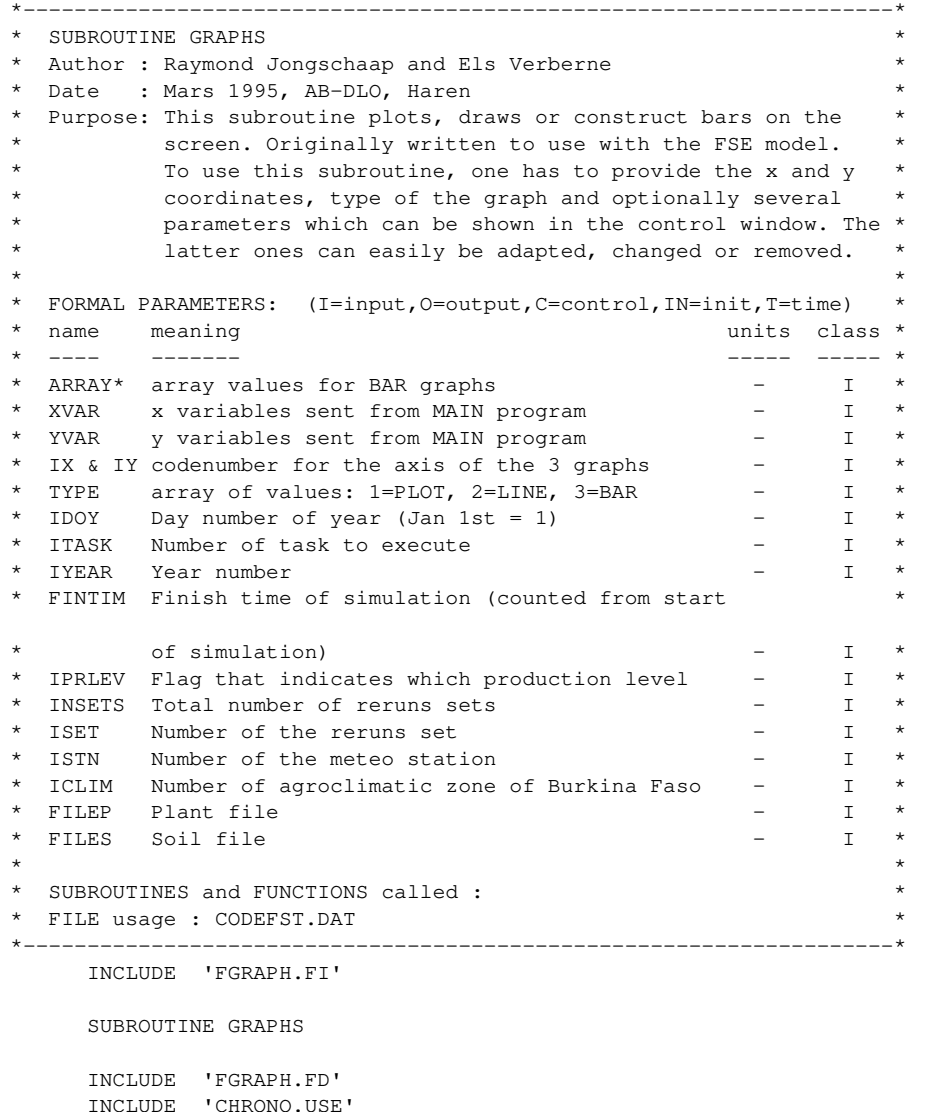

 INCLUDE 'DESOLS.USE' INCLUDE 'GRAPHI.USE' INCLUDE 'MODEL.USE' INTEGER COL(3),POS,IDUM INTEGER GX1(3),GX2(3),GY1(3),GY2(3),X1(3),X2(3),Y1(3),Y2(3),I INTEGER\*2 xwidth,halfx,yheight,halfy,cols,rows,dummy REAL IJX(3), IXOLD(3), ATXMAX(3), GMAX(3), PART REAL XOLD(3),YOLD(3),YBAR1(20),YBAR2(20),YBAR3(20) REAL XMIN(3),XMAX(3),YMIN(3),YMAX(3),THIX(3),THIY(3) REAL THICKNESS, EXTREM(144) CHARACTER\*40 XTIT(3),XUNIT(3),YTIT(3),YUNIT(3),LOCAT(6),ZONE,LOCA CHARACTER\*40 OPTIONS(1),list,TITLE(144) CHARACTER\*10 str,com,SOILNM,CRPNAM RECORD /videoconfig/ screen RECORD /wxycoord/ wxy RECORD /xycoord/ xy COMMON screen LOGICAL fourcolors EXTERNAL fourcolors IF (ITASK.EQ.1) THEN \*--------Declarations \*--------Real coordinates for the four graphs DATA GX1 / 1,321,321/ DATA GY1 / 1, 1,241/ DATA GX2 /319,639,639/ DATA GY2 /239,239,479/ DATA X1 / 32,352,352/ DATA X2 /302,622,622/ DATA Y1 / 15, 15,255/ DATA Y2 /195,195,435/ DATA COL / 2, 4, 9/ **!Colors;** green, red, light blue DATA LOCAT /'Sahélien Nord','Sahélien Sud','Soudano Sahélien', & 'Soudanien Nord','Soudanien Central','Soudanien Sud'/ IF (ISTN.EQ.1) THEN LOCA='Ouagadougou' ELSE IF (ISTN.EQ.26) THEN LOCA='Dori' ELSE IF (ISTN.EQ.27) THEN LOCA='Markoye' ELSE IF (ISTN.EQ.35) THEN

```
 LOCA='Ouahigouya' 
          ELSE IF (ISTN.EQ.99) THEN 
             LOCA='Bobo-Dioulasso' 
          ELSE IF (ISTN.EQ.140) THEN 
             LOCA='Gaoua' 
          ELSE 
            LOCA = 1 \cdot ? ENDIF 
          DATA OPTIONS /"t'helv'h10w5"/ 
          CALL UNREGISTERFONTS() 
          IF (registerfonts ('c:\sys\f77\lib\*.fon').LE.0) STOP 
          IF (ISET.EQ.0) CALL clearscreen ($GCLEARSCREEN) 
          IF (.NOT.(fourcolors())) THEN 
            WRITE (*, *) ' This program requires a CGA, EGA, or',
      & ' VGA graphics card.' 
             STOP 
          END IF 
          xwidth = screen.numxpixels 
          yheight = screen.numypixels 
          cols = screen.numtextcols 
         rows = screen.numtextrows
         halfx = xwidth/2halfy = (\text{yheight}/\text{rows}) * (\text{rows}/2)dummy = setcolor(13)list = OPTIONS(1) IF (SETFONT(list).LE.0) THEN 
             write (*,'(A)')'no such font face' 
             write (*,*)list 
             STOP 
          ENDIF 
*--------Back to initial values... 
          DO POS=1,3 
            IJX(POS) = 0 IXOLD(POS)=0. 
            XOLD(POS)=0.
            YOLD(POS)=0.
            GMAX(POS)=0. ATXMAX(POS)=0.
```

```
 ENDDO 
          DO I=1,20 
            ARRAY1(I)=0.ARRAY2(I)=0.
            ARRAY3(I)=0.
            YBAR1(I) = 0.
            YBAR2(I) = 0.YBAR3(I) = 0.
          ENDDO 
*--------Reading of Minimums and Maximums and of titles 
          CALL RDPARS (110,0,'CODEFST.DAT') 
          CALL RDAREA ('EXTREM',EXTREM,144,IDUM) 
          CALL RDACHA ('TITLE',TITLE,144,IDUM) 
          CLOSE (110) 
*--------Determination of titles, mimimums and maximums 
          THICKNESS=0.0025 
          DO GRAPH=1,3 
             XMIN(GRAPH) =EXTREM(X(GRAPH)*3-1) 
             XMAX(GRAPH) =EXTREM(X(GRAPH)*3) 
             IF (TYPE(GRAPH).EQ.3) XMAX(GRAPH)=RDMSOL 
             XTIT(GRAPH) =TITLE(X(GRAPH)*3-1) 
             XUNIT(GRAPH)=TITLE(X(GRAPH)*3) 
            YMIN(GRAPH) = EXTREM(Y(GRAPH) * 3-1)
            YMAX(GRAPH) = EXTREM(Y(GRAPH) * 3)
             YTIT(GRAPH) =TITLE(Y(GRAPH)*3-1) 
            YUNIT (GRAPH) = TITLE(Y(GRAPH) * 3)
             IF (TYPE(GRAPH).EQ.1) THEN 
                 THIX(GRAPH)=THICKNESS*(XMAX(GRAPH)-XMIN(GRAPH)) 
                 THIY(GRAPH)=THICKNESS*(YMAX(GRAPH)-YMIN(GRAPH)) 
             ENDIF 
          ENDDO 
*--------In case of multiple runs and x-axis has time as variable 
          IF (FINTIM.GT.366.) THEN 
             DO GRAPH=1,3 
                 IF (X(GRAPH).EQ.7) THEN 
                   XMIN(GRAPH) = 0 XMAX(GRAPH) =FINTIM 
                    XTIT(GRAPH)='Duree' 
                 ENDIF 
             ENDDO
```
 ENDIF \*--------Determination of location, soil and crop name ZONE=LOCAT(ICLIM) SOILNM=FILES(15:21) CALL EXTENS (FILEP,'.',0,CRPNAM) \*--------Define settings graphs 1, 2 and 3 DO POS=1,3  $dummy = setcolor(13)$  CALL setviewport(GX1(POS),GY1(POS),GX2(POS),GY2(POS)) dummy =  $rectangle$  (\$GBORDER, 2, 3, 316, 237) CALL moveto (301,195,xy)  $dummv = lineto(31,195)$  $dummy = lineto(31, 15)$  $dummy = setcolor(15)$  CALL moveto (50,15,xy) CALL outgtext (YTIT(POS)) CALL moveto (50,30,xy) CALL outgtext (YUNIT(POS)) CALL moveto (135,210,xy) CALL outgtext (XTIT(POS)) CALL moveto (135,225,xy) CALL outgtext (XUNIT(POS)) CALL moveto (5,225,xy) WRITE (str,'(I1)') POS CALL outgtext(STR) DO t=15,195,18  $s = 27$ CALL moveto (31, t, xy) dummy=lineto (s,t) END DO DO s=31,301,27 t=199 CALL moveto (s,195,xy) dummy=lineto (s,t) END DO \*-----------Write x-labels  $dummy = setcolor(15)$  DO s=31,301,135 CALL moveto (s-15,199,xy) VAL=((XMAX(POS)-XMIN(POS))/10)\*((s-31)/27)+XMIN(POS)

 IF (XMAX(POS).GT.1.) THEN WRITE (str,'(F6.0)')VAL ELSE WRITE (str, '(F4.3)')VAL ENDIF CALL outgtext (str) END DO \*-----------Write y-labels DO s=195,15,-90 CALL moveto (4,s-5,xy) VAL=((YMAX(POS)-YMIN(POS))/10)\*((s-195)/(-18))+XMIN(POS) IF (YMAX(POS).LT.1.) THEN WRITE (str,'(F5.3)')VAL ELSE IF (YMAX(POS).LT.10.) THEN WRITE (str, '(F6.1)')VAL ELSE WRITE (str,'(F5.0)')VAL ENDIF CALL outgtext (str) END DO END DO \*--------Define settings control window (pos=4) CALL setviewport(1,halfy+1,halfx-1,yheight-1) dummy =  $rectangle$  (\$GBORDER, 1, 3, 315, 236) CALL MOVETO (5,15,XY) CALL OUTGTEXT('Culture:') CALL MOVETO (115,15,XY) CALL OUTGTEXT(CRPNAM) CALL MOVETO (5,30,XY) CALL OUTGTEXT('Nom de sol:') CALL MOVETO (115,30,XY) CALL OUTGTEXT(SOILNM) CALL MOVETO (5,45,XY) CALL OUTGTEXT('Niveau de production:') CALL MOVETO (115,45,XY) WRITE (COM, '(I1)') IPRLEV CALL OUTGTEXT(COM) CALL MOVETO (5,60,XY) CALL OUTGTEXT('No de reprise:') CALL MOVETO (112,60,XY) WRITE (COM, '(I2)')ISET

 CALL OUTGTEXT(COM) CALL MOVETO (130,60,XY) CALL OUTGTEXT('de') CALL MOVETO (145,60,XY) WRITE (COM, '(I2)')INSETS CALL OUTGTEXT(COM) CALL MOVETO (5,75,XY) CALL OUTGTEXT('Année:') CALL MOVETO (40,75,XY) WRITE (COM,'(I4)')IYEAR CALL OUTGTEXT(COM) CALL MOVETO (80,75,XY) CALL OUTGTEXT('Date:') CALL MOVETO (5,90,XY) CALL OUTGTEXT('Localité:') CALL MOVETO (55,90,XY) CALL OUTGTEXT(ZONE) CALL MOVETO (149,90,XY) CALL OUTGTEXT('-') CALL MOVETO (160,90,XY) CALL OUTGTEXT(LOCA) CALL moveto (75,190,xy) CALL OUTGTEXT('GRAPHE 1 GRAPHE 2 GRAPHE 3') CALL MOVETO (5,205,XY) CALL OUTGTEXT('VALEUR X') CALL MOVETO (5,220,XY) CALL OUTGTEXT('MAXIMUM') \*--------Draw a bordered rectangle around the 4 graphs. CALL setviewport (0,0, xwidth,yheight)  $dummy = setcolor(1)$  dummy = rectangle(\$GBORDER,0,0,xwidth-1,yheight-1) \*-----Draw or plot the graphs  $(pos=1,2,3)$  ELSE IF (ITASK.EQ.3) THEN  $dummy = setcolor(15)$  CALL setviewport (115,316,140,332) CALL clearscreen (\$GVIEWPORT) CALL MOVETO (0,0,XY) WRITE (COM,'(I3)')IDOY CALL OUTGTEXT(COM) IF (IDOY.EQ.1) THEN CALL setviewport (40,316,65,332)

 CALL clearscreen (\$GVIEWPORT) CALL MOVETO (0,0,XY) WRITE (COM,'(I4)')IYEAR CALL OUTGTEXT(COM) ENDIF DO POS=1,3 CALL setviewport (X1(POS),Y1(POS),X2(POS),Y2(POS)) dummy = setwindow (.TRUE.,XMIN(POS),YMAX(POS), & XMAX(POS),YMIN(POS)) CALL moveto\_w(0,0,WXY) dummy=setcolor(COL(POS)) \*-----------Plot or draw graph IF (TYPE(POS).LT.3.) THEN CALL PLOT (XVAR, YVAR, XOLD, YOLD, TYPE, POS, THIX, THIY) XOLD(POS)=XVAR(POS) YOLD(POS)=YVAR(POS) IF (YMAX(POS).GT.1.) THEN IF (INT(100\*YVAR(POS)).GT.INT(100\*GMAX(POS))) THEN ATXMAX(POS)=IJX(POS) GMAX(POS)=YVAR(POS) GOTO 300 ENDIF ELSE IF (YMAX(POS).LE.1.) THEN IF (INT(1000\*YVAR(POS)).GT.INT(1000\*GMAX(POS))) THEN ATXMAX(POS)=IJX(POS) GMAX(POS)=YVAR(POS) GOTO 300 ENDIF 100 ENDIF \*-----------Bar construction ELSE IF (TYPE(POS).EQ.3.) THEN  $IJK(POS)=0.$  IXOLD(POS)=0. CALL moveto\_w(0,0,wxy) DO I=1,ILAYER XVAR(POS)=THCKN(I) PART = (XVAR(POS)/XMAX(POS))\*XMAX(POS) IJX(POS) = IJX(POS)+PART IF (POS.EQ.1) THEN  $YVAR(POS) = ARRAY1(I)$  ELSE IF (POS.EQ.2) THEN  $YVAR(POS) = ARRAY2(I)$ 

```
ELSE IF (POS.EO.3) THEN
                    YVAR(POS) = ARRAY3(I)ENDIF
                   CALL BAR(IJX,IXOLD,YVAR,YBAR1,YBAR2,YBAR3,COL,POS,I) 
                  IXOLD(POS) = IJX(POS) IF (YMAX(POS).GT.1.) THEN 
                     IF (INT(100*YVAR(POS)).GT.INT(100*GMAX(POS))) 
THEN 
                        ATXMAX(POS)=0. 
                        DO II=1,I-1 
                            ATXMAX(POS)=ATXMAX(POS)+THCKN(II) 
                        ENDDO 
                        GMAX(POS)=YVAR(POS) 
                        GOTO 310 
                     ENDIF 
                  ELSE IF (YMAX(POS).LE.1.) THEN 
                      IF (INT(1000*YVAR(POS)).GT.INT(1000*GMAX(POS))) 
\sim THEN
                     ATXMAX(POS)=0. 
                     DO II=1,I-1 
                        ATXMAX(POS)=ATXMAX(POS)+THCKN(II) 
                     ENDDO 
                     ATXMAX(POS)=IJX(POS)
                     GMAX(POS)=YVAR(POS) 
                     GOTO 310 
                     ENDIF 
200 ENDIF 
               END DO 
            ENDIF 
         ENDDO 
         GOTO 400 
*--------Write to window in lower left corner (pos=4) 
300 GMAX(POS)=YVAR(POS) 
         ATXMAX(POS)=XVAR(POS) 
310 dummy = setcolor(15)
         CALL.
SETVIEWPORT(70+(POS-1)*60,HALFY+205,70+(POS*60),HALFY+235) 
         CALL CLEARSCREEN ($GVIEWPORT) 
         IF (XMAX(POS).LE.1.) WRITE (COM,'(F5.3)') ATXMAX(POS) 
         IF ((XMAX(POS).GT.1.).AND.(XMAX(POS).LT.10.)) 
     & WRITE (COM,'(F5.2)') ATXMAX(POS) 
         IF (XMAX(POS).GT.10.) WRITE (COM,'(F5.0)') ATXMAX(POS) 
                                                                                        CALL MOVETO(15,1,XY) 
                                                                              400 ENDIF 
                                                                                     END 
                                                                                     INTEGER POS 
                                                                                     INTEGER*2 dummy 
                                                                                        dummy=setpixel_w(XVAR(POS),YVAR(POS)-THIY(POS)) 
                                                                                        dummy=setpixel_w(XVAR(POS),YVAR(POS)+THIY(POS)) 
                                                                                     ELSE IF (TYPE(POS).EQ.2.) THEN 
                                                                                        CALL moveto_w(XOLD(POS),YOLD(POS),WXY) 
                                                                                       dummy=lineto_w(XVAR(POS), YVAR(POS))
                                                                                    END IF 
                                                                                     END
```

```
 CALL OUTGTEXT(COM) 
          IF (YMAX(POS).GT.1.) WRITE (COM,'(F8.2)')GMAX(POS) 
          IF (YMAX(POS).LE.1.) WRITE (COM,'(F5.3)')GMAX(POS) 
          CALL MOVETO(15,16,XY) 
          CALL OUTGTEXT(COM) 
          IF(TYPE(POS).LE.3.) GOTO 100 
          IF(TYPE(POS).EQ.3.) GOTO 200 
      ELSE IF (ITASK.GT.3) THEN 
          dummy = setvideomode($DEFAULTMODE) 
************************************************************************ 
      PLOT/DRAW - This subroutine plots data for the REALG program.
                Especially for plotting real values in scatter and
                line graphs
************************************************************************ 
      SUBROUTINE PLOT (XVAR, YVAR, XOLD, YOLD, TYPE, POS, THIX, THIY)
       INCLUDE 'FGRAPH.FD' 
       REAL XVAR(3),YVAR(3),XOLD(3),YOLD(3),TYPE(3) 
      REAL THIX(3), THIY(3)
       RECORD /wxycoord/ wxy 
       IF (TYPE(POS).EQ.1.) THEN 
         CALL moveto w(XVAR(POS), YVAR(POS), WXY)
          dummy=setpixel_w(XVAR(POS),YVAR(POS)) 
          dummy=setpixel_w(XVAR(POS)-THIX(POS),YVAR(POS)) 
          dummy=setpixel_w(XVAR(POS)+THIX(POS),YVAR(POS))
```

```
**********************************************************************
* 
     BAR - This subroutine draws data for the REALG program.
* 
             Especially for constructing bar graphs.
* 
**********************************************************************
* 
      SUBROUTINE BAR (IJX,IXOLD,YVAR,YBAR1,YBAR2,YBAR3,COL,POS,I) 
      INCLUDE 'FGRAPH.FD' 
      INTEGER*2 dummy 
      INTEGER COL(3),POS,I 
     REAL IJX(3), IXOLD(3), YVAR(3)
      REAL YOUD,YBAR1(20),YBAR2(20),YBAR3(20) 
     IF (POS.EQ.1) YOUD=YBAR1(I) !height of the present
bar 
     IF (POS.EQ.2) YOUD=YBAR2(I) !Now
     IF (POS.EQ.3) YOUD=YBAR3(I) !Erase or top up...
      IF (YVAR(POS).LT.YOUD) THEN 
          dummy = setcolor(0) !(0=black=erase surplus) 
      ELSE IF (YVAR(POS).GT.YOUD) THEN 
          dummy = setcolor(COL(POS)) !(Top up in right color) 
      ENDIF 
      dummy = rectangle_w( $gfillinterior,IXOLD(POS)+1,YOUD, 
    & IJX(POS) , YVAR(POS))
     IF (POS.EQ.1) YBAR1(I) = YVAR(POS)IF (POS.EQ.2) YBAR2(I) = YVAR(POS)IF (POS.EQ.3) YBAR3(I) = YVAR(POS) END 
**********************************************************************
* 
* FOURCOLORS - Function to enter graphics mode for REALG. 
* 
**********************************************************************
* 
                                                                                LOGICAL FUNCTION fourcolors() 
                                                                                END
```
 INCLUDE 'FGRAPH.FD' INTEGER\*2 dummy RECORD /videoconfig/ screen COMMON screen \*-----Set to maximum number of available colors. dummy = setvideomode(\$MAXRESMODE) CALL getvideoconfig(screen) fourcolors = .TRUE. IF (dummy.EQ.0) fourcolors = .FALSE.

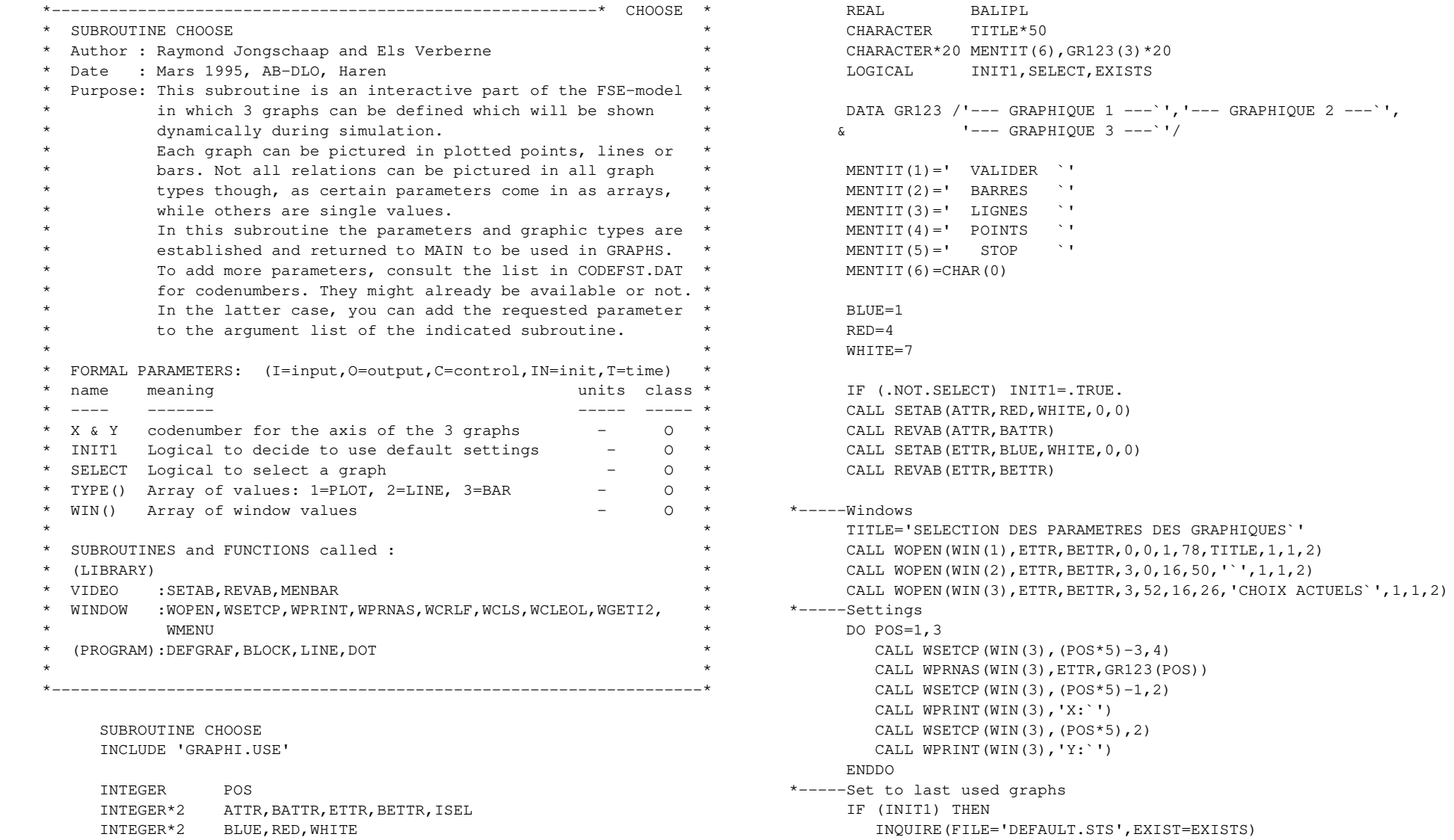

 IF (.NOT.EXISTS) THEN  $X(1) = 7$  $X(2)=8$  $X(3)=26$  $Y(1)=41$  $Y(2)=38$  $Y(3)=6$ TYPE $(1)=2$ . TYPE $(2)=2$ . TYPE $(3)=3$ . ELSE CALL RDPARS(85,0,'DEFAULT.STS') CALL RDAREA('TYPE',TYPE,3,ITYPE) CALL RDAINT('CODX',X,3,IX) CALL RDAINT('CODY',Y,3,IY) CLOSE (85) ENDIF DO POS=1,3 CALL DEFGRAF(BALIPL,POS) IF (TYPE(POS).EQ.1.) THEN CALL DOT(POS) ELSE IF (TYPE(POS).EQ.2.) THEN CALL LINE(POS) ELSE IF (TYPE(POS).EQ.3.) THEN CALL BLOCK(POS) ENDIF END DO INIT1=.FALSE. ENDIF \*-----Selection menu 10 CALL MENBAR(WIN(1), MENTIT, ATTR, BATTR, ISEL, 1) IF (ISEL.EO.1) THEN  $\blacksquare$  SELECT=.FALSE. GOTO 111 ELSE IF (ISEL.EQ.2) THEN BALIPL=3. IBAR GRAPH CALL DEFGRAF(BALIPL,POS) IF (POS.EQ.0) GOTO 10 CALL BLOCK(POS) ELSE IF (ISEL.EQ.3) THEN BALIPL=2. ILINE GRAPH

 CALL DEFGRAF(BALIPL,POS) IF (POS.EQ.0) GOTO 10 CALL LINE(POS) ELSE IF (ISEL.EQ.4) THEN BALIPL=1. IPLOT GRAPH CALL DEFGRAF(BALIPL,POS) IF (POS.EQ.0) GOTO 10 CALL DOT(POS) ELSE IF (ISEL.EQ.5) THEN SELECT=.FALSE. GOTO 112 END IF IF ((ISEL.GT.1).AND.(ISEL.LT.5)) THEN CALL WSETCP(WIN(3),  $(POS*5)-3,4)$  CALL WCLEOL(WIN(3)) CALL WPRNAS(WIN(3),ETTR,GR123(POS)) ENDIF GOTO 10 \*-----Save graph settings 111 CALL FOPENS(85,'DEFAULT.STS','NEW','DEL') WRITE(85,'(A,F2.0,A,F2.0,A,F2.0)')  $\&$  'TYPE=',TYPE(1),',',TYPE(2),',',TYPE(3) WRITE(85,'(A,I3,A,I3,A,I3)')'CODX=',X(1),',',X(2),',',X(3) WRITE(85,'(A,I3,A,I3,A,I3)')'CODY=',Y(1),',',Y(2),',',Y(3) CLOSE (85) 112 DO I=3, 1,  $-1$  CALL WCLOSE(WIN(I)) ENDDO END \*--------------------------------------------------------------------\* \* SUBROUTINE DEFGRAF \* \* Author : Raymond Jongschaap and Els Verberne \*

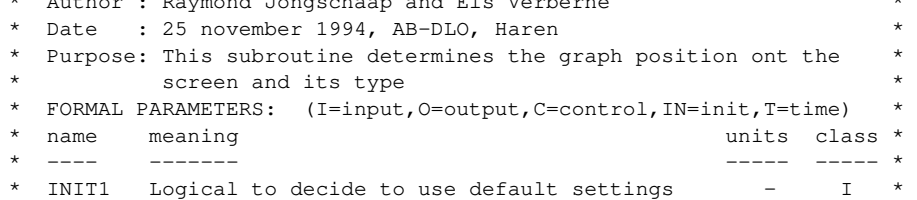

```
* TYPE() Array of values: 1 = PLOT, 2 = LINE, 3 = BAR - I *
* WIN() Array of window values - I * 
*--------------------------------------------------------------------* 
       SUBROUTINE DEFGRAF(BALIPL,POS) 
       INCLUDE 'GRAPHI.USE' 
       INTEGER POS 
       INTEGER*2 WGETI2,IER,ATTR,BATTR,RED,WHITE 
       REAL BALIPL 
       CHARACTER MESSAGE*80,STRING*15,GRAPH(3)*15,GR123(3)*20,STR*20 
       LOGICAL INIT1 
       DATA GRAPH /'POINTS`','LIGNES`','BARRES`'/ 
      DATA GR123 /'--- GRAPHIQUE 1 ---`','--- GRAPHIQUE 2 ---`',
     \& --- GRAPHIQUE 3 ---`'/
       RED=4 
      WHITE=7 
       IF (INIT1) THEN 
         CALL SETAB(ATTR,RED,WHITE,0,0) 
         CALL REVAB(ATTR,BATTR) 
         GOTO 15 
       ENDIF 
       MESSAGE='QUEL GRAPHIQUE VOULEZ VOUS CHANGER [1,2,3] `' 
       CALL WOPEN(WIN(4),ATTR,BATTR,21,0,1,78,'`',1,1,2) 
       CALL WSETCP(WIN(4),1,18) 
       CALL WPRINT(WIN(4),MESSAGE) 
14 CALL WSETCP(WIN(4),1,62) 
       CALL WCLEOL(WIN(4)) 
       POS=WGETI2(WIN(4),IER) 
       IF (POS.LT.1) GOTO 16 
       IF (POS.GT.3) THEN 
         CALL BEEP() 
         GOTO 14 
       ENDIF 
       TYPE(POS)=BALIPL 
       STR=GR123(POS) 
15 STRING=GRAPH(TYPE(POS)) 
       CALL WSETCP(WIN(3),(POS*5)-2,11) 
       CALL WCLEOL(WIN(3)) 
       CALL WPRINT(WIN(3),STRING) 
       IF (INIT1) GOTO 16 
      CALL WSETCP(WIN(3), (POS*5)-3,4) CALL WCLEOL(WIN(3))
```

```
CALL WPRNAS(WIN(3), BATTR, STR)
16 IF (.NOT.INIT1) CALL WCLOSE(WIN(4)) 
     END 
*--------------------------------------------------------------------* 
* SUBROUTINE BLOCK * 
* Author : Raymond Jongschaap abd Els Verberne * 
* Date : 25 november 1994, AB-DLO, Haren
  Purpose: This subroutine supplies the only possibilities for bar *
         graphs and returns code which is uses in main program *\star \star* FORMAL PARAMETERS: (I=input,O=output,C=control,IN=init,T=time) * 
* name meaning units class * 
* ---- ------- ----- ----- * 
* INIT1 Logical to decide to use default settings - I * 
  SELECT Logical to select a graph - - I ** WIN() Array of window values - I * 
*--------------------------------------------------------------------* 
      SUBROUTINE BLOCK(POS) 
     INCLUDE 'GRAPHI.USE' 
     INTEGER XSEL,YSEL,CODE(9),POS 
     INTEGER*2 ISEL,ITTR,BITTR,WHITE,BLACK 
     CHARACTER*50 XAS(2),YAS(9) 
     LOGICAL INIT1,SELECT 
     DATA CODE /26,39,6,2,14,23,9,46,27/ 
    WHITE = 7BIACK = 0 XAS(1)='Profondeur du sol`' !RDMSOL 26 
    XAS(2) = CHAR(0)YAS(1) ='Humidité volumique `' !WCACT 39
      YAS(2) ='Potentiel capillaire`' !PF 6 
     YAS(3) ='Quantité de N `' !ANLAY() 2 
    YAS(4) = 'Concentration de N' !NCONC 14
     YAS(5) ='Matière organique `' !PERCOM() 23 
    YAS(6) = 'Densité des racines ' ' !LRV 9
    YAS(7) ='Minér. nette cumulée`' !CUNETY() 46
    YAS(8) = 'Température du sol `' !SOILTP 27
```

```
YAS(9) = char(0)*-----Default settings 
      IF (INIT1) THEN 
        DO I=1.9 IF (CODE(I).EQ.X(POS)) XSEL=I 
           IF (CODE(I).EQ.Y(POS)) YSEL=I-1 ! Substract 1
for xcode 
         ENDDO 
         GOTO 17 
      ENDIF 
      CALL SETAB(ITTR,WHITE,BLACK,0,0) 
      CALL REVAB(ITTR,BITTR) 
      CALL WMENU (XAS,ITTR,BITTR,3,1 ,'X-axe`',ISEL) 
      IF (ISEL.EQ.0) GOTO 20 
      XSEL=ISEL 
      X(POS)=CODE(XSEL) 
17 CALL WSETCP(WIN(3),(POS*5)-1,4) 
      CALL WCLEOL(WIN(3)) 
      CALL WPRINT(WIN(3),XAS(XSEL)) 
      IF (INIT1) GOTO 19 
18 CALL WMENU (YAS,ITTR,BITTR,3,20,'Y-axe`',ISEL) 
      IF (ISEL.EQ.0) GOTO 18 
      YSEL=ISEL 
      Y(POS)=CODE(YSEL+1) ! ADD 1 FOR XCODE 
19 CALL WSETCP(WIN(3),(POS*5),4) 
      CALL WCLEOL(WIN(3)) 
      CALL WPRINT(WIN(3),YAS(YSEL)) 
      SELECT=.TRUE. 
20 END 
*--------------------------------------------------------------------* 
* SUBROUTINE LINE * 
* Author : Raymond Jongschaap and Els Verberne * 
* Date : 25 november 1994, AB-DLO, Haren
* Purpose: This subroutine supplies the only possibilities for line * 
           graphs and returns code which is uses in main program *\star \star* FORMAL PARAMETERS: (I=input,O=output,C=control,IN=init,T=time) * 
 name meaning the set of the meaning the set of the meaning the set of the meaning the set of the meaning the s
  * ---- ------- ----- ----- * 
* INIT1 Logical to decide to use default settings - I *
```
\* SELECT Logical to select a graph  $-$  I \* \* WIN() Array of window values - I \* \*--------------------------------------------------------------------\* SUBROUTINE LINE(POS) INCLUDE 'GRAPHI.USE' INTEGER XSEL,YSEL,CODE(40),POS INTEGER\*2 ISEL,ITTR,BITTR, WHITE,BLACK CHARACTER\*50 XAS(3),YAS(20),Y1AS(21),Y2AS(21) LOGICAL INIT1,SELECT DATA CODE/ 7,4,41,38,45,40,42,44,43,8,4,25,15,13,12,17,16,11, & 22,21,34,5,32,20,3,47,48,35,31,33,29,36,37,30,28,19, & 24,1,18,10/ BLACK=0 WHITE=7 XAS(1)='Date `' !IDOY 7 XAS(2)='Stade développement `' !DVS 4  $XAS(3) = CHAR(0)$  $Y1AS(1) ='MS Grains$   $'$  !WGR 41 Y1AS(2) ='MS Organes aériens `' !WSHTOT 38 Y1AS(3) ='MS Paille <sup>'</sup>' !WPAIL 45 Y1AS(4) ='MS Epis `' !WCO 40 Y1AS(5) ='MS Feuilles vivantes'' !WLV 42  $Y1AS(6) = 'MS$  des Tiges viv.  $'$ ' !WST 44  $Y1AS(7) ='MS$  des Racines viv.  $'$  !WRT 43  $Y1AS(8) = 'LAI (Vivant)$   $'$   $'$  !LAI 8 Y1AS(9) ='Stade développement '' !DVS 4 Y1AS(10)='Profondeur racines `' !RD 25 Y1AS(11)='Teneur en N Grains `' !NCGR 15 Y1AS(12)='Teneur en N Epis `' !NCCO 13 Y1AS(13)='Teneur en N Feuilles'' !NCLV 12 Y1AS(14)='Teneur en N Tiges `' !NCST 17 Y1AS(15)='Teneur en N Racines `' !NCRT 16  $Y1AS(16) = 'Quant. N org.aér.V+M' '$  !NBMA 11  $Y1AS(17) = 'Absorption N / jour ' ' !NUPTR 22$ Y1AS(18)='Absorption totale N '' !NUPTOT 21  $Y1AS(19) = 'Transportation / ionic' ' !TRTOT 34$  $Y1AS(20) = '====&>>>>>&PLUS>> '$  $Y1AS(21) = char(0)$ 

```
Y2AS(1) = 'Evaporation / jour ' ! ESOIL 5 Y2AS(2) ='Matière Org. < 50 cm`' !OM50 32 
     Y2AS(3) ='Minéralisation/jour '' !NMINRS 20
     Y2AS(4) = 'Minéralisation cum. ' ' !CUMINY 3
     Y2AS(5) = 'Minér. cum. \leq =50 cm'' !CMINYS 47
     Y2AS(6) = 'Minér, cum. > 50 cm'' !CMINYI 48Y2AS(7) ='Azote dans la pluie Y' !TNRAIN 35
     Y2AS(8) = 'Lixiviation totale N' ' !TLEACH 31Y2AS(9) ='Précipitation totale'' !TRAIN 33
     Y2AS(10)='Précip. effect. tot.'' !TERAIN 29
     Y2AS(11)='Ruisellement total `' !TSRO 36
     Y2AS(12)='Transpiration totale'' !TTRANS 37
     Y2AS(13)='Evaporation totale `' !TESOIL 30
     Y2AS(14)='Drainage total *' !TDRAIN 28
      Y2AS(15)='Nbre de jrs de pluie`' !NJP 19 
     Y2AS(16)='Précipitation / jour'' !RAIN 24
     Y2AS(17) = 'Assimilation max. ' !AMAX 1
     Y2AS(18)='Besoin en azote `' !NDEM 18
     Y2AS(19) = 'Maintenance totale '' !MAIT 10
     Y2AS(20) = char(0)*-----Default settings 
      CALL SETAB(ITTR,WHITE,BLACK,0,0) 
     CALL REVAB (ITTR, BITTR)
      IF (INIT1) THEN 
        DO I=1,40 
           IF (CODE(I).EQ.X(POS).AND.(XCNT.NE.1)) THEN 
             XSEL=I 
             XCNT=1 
           ENDIF 
           IF (CODE(I).EQ.Y(POS).AND.(I.GT.2)) THEN 
             YSEL=I-2 ! Substract 2 for 
xcodes 
              IF (YSEL.GT.19) THEN 
                YSEL=YSEL-19 
                YAS(YSEL)=Y2AS(YSEL) 
              ELSE 
                YAS(YSEL)=Y1AS(YSEL) 
              ENDIF 
           ENDIF 
        ENDDO
```

```
 ENDIF 
      CALL WMENU (XAS, ITTR, BITTR, 3, 1, 'X-axe`', ISEL)
       IF (ISEL.EQ.0) GOTO 30 
       XSEL=ISEL 
       X(POS)=CODE(XSEL) 
21 CALL WSETCP(WIN(3),(POS*5)-1,4) 
       CALL WCLEOL(WIN(3)) 
       CALL WPRINT(WIN(3),XAS(XSEL)) 
       IF (INIT1) GOTO 23 
22 CALL WMENU (Y1AS,ITTR,BITTR,3,20,'Y-axe`',ISEL) 
       LIST=0 
       IF (ISEL.EQ.0) THEN 
          GOTO 22 
       ELSE IF (ISEL.LT.20) THEN 
          YSEL=ISEL 
          YAS(YSEL)=Y1AS(ISEL) 
       ELSE IF (ISEL.EQ.20) THEN 
          LIST=LIST+19 
         CALL WMENU (Y2AS, ITTR, BITTR, 3, 20, 'Y-axe`', ISEL)
          IF (ISEL.EQ.0) THEN 
            T.TST=0 GOTO 22 
          ELSE IF (ISEL.LT.20) THEN 
             YSEL=ISEL 
             YAS(YSEL)=Y2AS(ISEL) 
          ENDIF 
       ENDIF 
       Y(POS)=CODE(YSEL+LIST+2) ! Add 2 for 
xcodes 
23 CALL WSETCP(WIN(3),(POS*5),4) 
       CALL WCLEOL(WIN(3)) 
       CALL WPRINT(WIN(3),YAS(YSEL)) 
       SELECT=.TRUE. 
30 END 
*--------------------------------------------------------------------* 
* SUBROUTINE DOT * 
* Author : Raymond Jongschaap and Els Verberne * 
* Date : 25 november 1994, AB-DLO, Haren
* Purpose: This subroutine supplies the only possibilities for plot *
```
GOTO 21

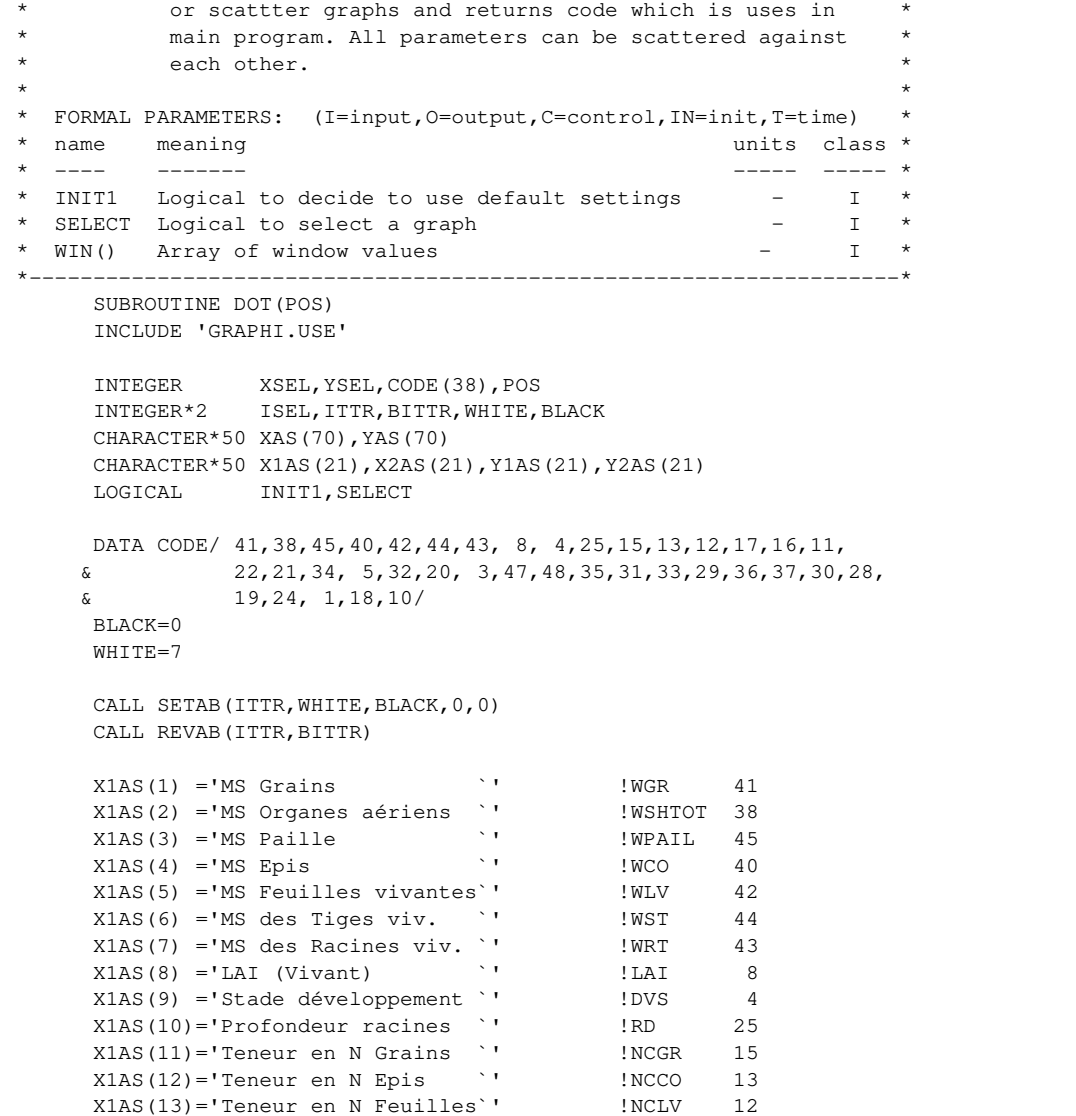

 $X1AS(14) = 'Teneur en N Tiges'$  !NCST 17 X1AS(15)='Teneur en N Racines '' !NCRT 16  $X1AS(16) = 'Quant. N org.aér.V+M' '$  !NBMA 11  $X1AS(17) = 'Absorption N / jour ' ' !NUPTR 22$ X1AS(18)='Absorption totale N '' !NUPTOT 21  $X1AS(19) = 'Transformation / jour' ' !TRTOT 34$  X1AS(20)='=====>>>>>>> PLUS>> `'  $X1AS(21) = char(0)$  $X2AS(1) = 'Evaporation / jour ' ! ESOIL 5$  $X2AS(2) = 'Matière Org. < 50 cm' ' !  
 10M50 32$ X2AS(3) = 'Minéralisation/jour `' !NMINRS 20 X2AS(4) = 'Minéralisation cum. ' ' !CUMINY 3  $X2AS(5) = 'Minér. cum. \leq =50 cm'$ ' !CMINYS 47  $X2AS(6) = 'Minér. cum. > 50 cm'$ ' !CMINYI 48  $X2AS(7) ='Azote$  dans la pluie `' !TNRAIN 35  $X2AS(8) = 'Lixiviation totale N'$  !TLEACH 31  $X2AS(9) = 'Pr\'ecipitation totale'$  !TRAIN 33 X2AS(10)='Précip. effect. tot.'' !TERAIN 29  $X2AS(11) = 'Ruisellement total' ' !TSRO 36$ X2AS(12)='Transpiration totale'' !TTRANS 37 X2AS(13)='Evaporation totale `' !TESOIL 30  $X2AS(14) = 'Drainage total$  '' !TDRAIN 28 X2AS(15)='Nbre de jrs de pluie'' !NJP 19 X2AS(16)='Précipitation / jour`' !RAIN 24  $X2AS(17) = 'Assimilation max.$  ' !AMAX 1 X2AS(18) = 'Besoin en azote ` ' !NDEM 18  $X2AS(19) = 'Maint$ enance totale  $'$ ' !MAIT 10  $X2AS(20) = char(0)$  $Y1AS(1) ='MS Grains$   $'$  !WGR 41 Y1AS(2) ='MS Organes aériens `' !WSHTOT 38  $Y1AS(3) = 'MS$  Paille  $'$  '  $'$  !WPAIL 45 Y1AS(4) ='MS Epis `' !WCO 40  $Y1AS(5) = 'MS$  Feuilles vivantes''  $!WLV$  42  $Y1AS(6) = MS$  des Tiges viv.  $\cdot$  '  $\cdot$  !WST 44 Y $1AS(7)$  ='MS des Racines viv. `' !WRT 43  $Y1AS(8) = 'LAI (Vivant)$   $'$   $'$  !LAI 8 Y1AS(9) ='Stade développement '' !DVS 4 Y1AS(10)='Profondeur racines `' !RD 25 Y1AS(11)='Teneur en N Grains `' !NCGR 15 Y1AS(12)='Teneur en N Epis `' !NCCO 13

```
Y1AS(13)='Teneur en N Feuilles'' !NCLV 12
     Y1AS(14)='Teneur en N Tiges `' !NCST 17
     Y1AS(15)='Teneur en N Racines '' !NCRT 16
     Y1AS(16) = 'Quant. N org.aér.V+M' ' !NBMA 11
     Y1AS(17) = 'Absorption N / jour ' ' ! NUPTR 22Y1AS(18)='Absorption totale N '' !NUPTOT 21
     Y1AS(19) = 'Transportation / jour' '  !TRTOT 34Y1AS(20) = ' =====>>>>>>>> PLUS>> `'
     Y1AS(21) = char(0)Y2AS(1) = 'Evaporation / jour ' !ESOIL 5 Y2AS(2) ='Matière Org. < 50 cm`' !OM50 32 
     Y2AS(3) = 'Minéralisation/jour ' ' !NMINRS 20
      Y2AS(4) ='Minéralisation cum. `' !CUMINY 3 
     Y2AS(5) = 'Minér. cum. \leq 50 cm'' !CMINYS 47
     Y2AS(6) = 'Minér. cum. > 50 cm'' !CMINYI 48Y2AS(7) ='Azote dans la pluie Y' !TNRAIN 35
     Y2AS(8) = 'Lixiviation totale N' !TLEACH 31
     Y2AS(9) ='Précipitation totale'' !TRAIN 33
      Y2AS(10)='Précip. effect. tot.`' !TERAIN 29 
     Y2AS(11)='Ruisellement total `' !TSRO 36
     Y2AS(12)='Transpiration totale'' !TTRANS 37
     Y2AS(13)='Evaporation totale `' !TESOIL 30
     Y2AS(14) = 'Drainage total ' ' !TDRAIN 28
      Y2AS(15)='Nbre de jrs de pluie`' !NJP 19 
     Y2AS(16)='Précipitation / jour'' !RAIN 24
     Y2AS(17) = 'Assimilation max. ' !AMAX 1
     Y2AS(18) = 'Besoin en azote `' !NDEM 18
     Y2AS(19)='Maintenance totale `' !MAIT 10
     Y2AS(20) = char(0)*-----Default settings 
      IF (INIT1) THEN 
        DO I=1,38 
           IF (CODE(I).EQ.X(POS)) THEN 
             XSEL=I 
             IF (XSEL.GT.19) THEN 
                XSEL=XSEL-19 
                XAS(XSEL)=X2AS(XSEL) 
             ELSE 
                XAS(XSEL)=X1AS(XSEL) 
             ENDIF
```

```
 ENDIF 
              IF (CODE(I).EQ.Y(POS)) THEN 
                 YSEL=I 
                  IF (YSEL.GT.19) THEN 
                     YSEL=YSEL-19 
                     YAS(YSEL)=Y2AS(YSEL) 
                  ELSE 
                     YAS(YSEL)=Y1AS(YSEL) 
                 ENDIF 
              ENDIF 
           CALL SETAB(ITTR,WHITE,BLACK,0,0) 
          CALL REVAB(ITTR, BITTR)
           ENDDO 
           GOTO 31 
        ENDIF 
8 CALL WMENU (X1AS, ITTR, BITTR, 3, 1, 'X-axe`', ISEL)
       LIST=0 
       IF (ISEL.EQ.0) THEN 
           GOTO 40 
       ELSE IF (ISEL.LT.20) THEN 
           XSEL=ISEL 
           XAS(XSEL)=X1AS(ISEL) 
       ELSE IF (ISEL.EQ.20) THEN 
           LIST=LIST+19 
          CALL WMENU (X2AS, ITTR, BITTR, 3, 20, 'X-axe`', ISEL)
           IF (ISEL.EQ.0) THEN 
              LIST=0 
              GOTO 8 
           ELSE IF (ISEL.LT.20) THEN 
              XSEL=ISEL 
              XAS(XSEL)=X2AS(ISEL) 
           ENDIF 
        ENDIF 
       X(POS)=CODE(XSEL+LIST) 
      I.TST=031 CALL WSETCP(WIN(3),(POS*5)-1,4) 
       CALL WCLEOL(WIN(3)) 
      CALL WPRINT(WIN(3), XAS(XSEL))
       IF (INIT1) GOTO 33 
32 CALL WMENU (Y1AS,ITTR,BITTR,3,20,'Y-axe`',ISEL) 
       LIST=0
```

```
 IF (ISEL.EQ.0) THEN 
          GOTO 32 
       ELSE IF (ISEL.LT.20) THEN 
          YSEL=ISEL 
          YAS(YSEL)=Y1AS(ISEL) 
       ELSE IF (ISEL.EQ.20) THEN 
          LIST=LIST+19 
          CALL WMENU (Y2AS,ITTR,BITTR,3,20,'Y-axe`',ISEL) 
          IF (ISEL.EQ.0) THEN 
             LIST=0 
             GOTO 32 
          ELSE IF (ISEL.LT.20) THEN 
             YSEL=ISEL 
              YAS(YSEL)=Y2AS(ISEL) 
          ENDIF 
       ENDIF 
       Y(POS)=CODE(YSEL+LIST) 
       LIST=0 
33 CALL WSETCP(WIN(3),(POS*5),4) 
       CALL WCLEOL(WIN(3)) 
       CALL WPRINT(WIN(3),YAS(YSEL)) 
       SELECT =.TRUE.
```

```
40 END
```
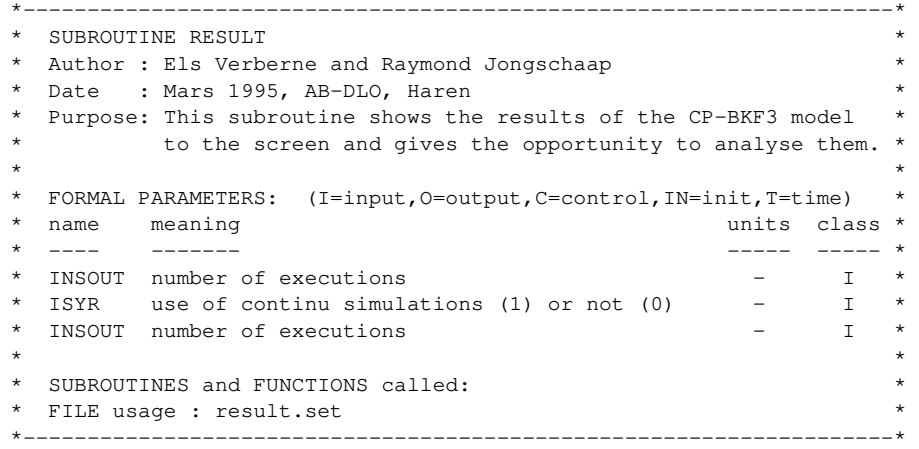

### SUBROUTINE RESULT

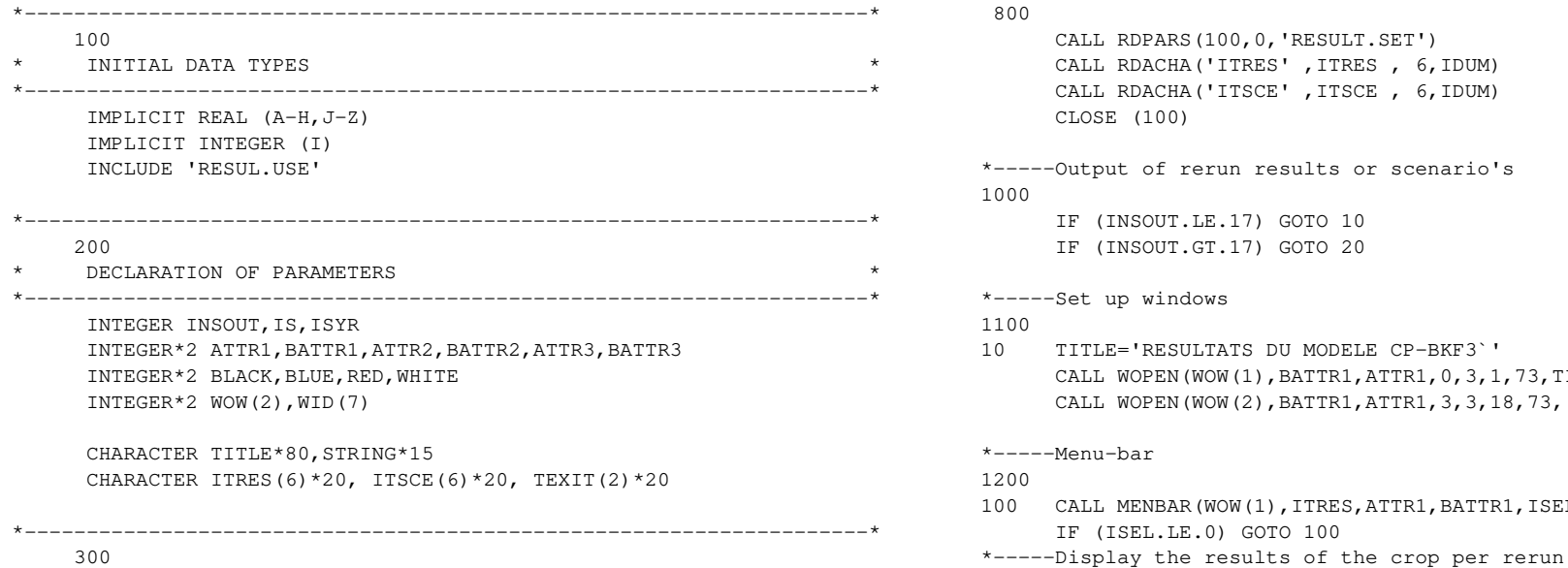

## \* DATA INITIALISATION \* \*--------------------------------------------------------------------\* TEXIT(1)='RETOUR`'  $TEXIT(2) = CHAR(0)$  $BLACK = 0$  $BLUE = 1$  $RED = 4$  $WHITE = 7$ \*-----Set up attribute bytes for windows 700 CALL SETAB (ATTR1, BLUE, WHITE, 0, 0) CALL REVAB (ATTR1, BATTR1) CALL SETAB (ATTR2, WHITE, BLACK, 1, 0) CALL REVAB (ATTR2, BATTR2) CALL SETAB (ATTR3,RED,WHITE,0,0) CALL REVAB (ATTR3, BATTR3) \*-----Reading of menu parameters 800 CALL RDPARS(100,0,'RESULT.SET') CALL RDACHA('ITRES', ITRES, 6, IDUM) CALL RDACHA('ITSCE' ,ITSCE , 6,IDUM) CLOSE (100) \*-----Output of rerun results or scenario's 1000 IF (INSOUT.LE.17) GOTO 10 IF (INSOUT.GT.17) GOTO 20 \*-----Set up windows 1100 10 TITLE='RESULTATS DU MODELE CP-BKF3`' CALL WOPEN(WOW(1),BATTR1,ATTR1,0,3,1,73,TITLE,1,1,2) CALL WOPEN(WOW(2),BATTR1,ATTR1,3,3,18,73,'Résultats`',1,1,2) \*-----Menu-bar 1200 100 CALL MENBAR(WOW(1), ITRES, ATTR1, BATTR1, ISEL, 1) IF (ISEL.LE.0) GOTO 100

1210

 IF (ISEL.EQ.1) THEN TITLE='Résultats de la culture par marche`' CALL WOPEN(WID(1),ATTR2,BATTR2,3,3,18,73,TITLE,1,1,2) IF (ISYR.EQ.0) CALL WOPEN(WID(2),ATTR2,BATTR2,4, 4, & INSOUT+1,12,'Marche`',1,1,0) IF (ISYR.NE.0) CALL WOPEN(WID(2),ATTR2,BATTR2,4, 4, & INSOUT+1,12,'Année`',1,1,0) CALL WOPEN(WID(3),ATTR2,BATTR2,4,18,INSOUT+1,12,'Semis`',1,1,0) CALL WOPEN(WID(4),ATTR2,BATTR2,4,32,INSOUT+1,13,'Grains`',1,1,0) CALL. WOPEN(WID(5),ATTR2,BATTR2,4,47,INSOUT+1,13,'Pailles`',1,1,0) CALL WOPEN(WID(6),ATTR2,BATTR2,4,62,INSOUT+1,13,'Racines`',1,1,0) CALL WOPEN(WID(7),BATTR3,ATTR3,22,67,1,9,'`',1,1,0) DO IS = 1,INSOUT CALL WSETCP(WID(2),IS,5) IF (ISYR.EQ.0) CALL WPUTI2(WID(2),IS) IF (ISYR.NE.0) CALL WPUTI2(WID(2),IYEART(IS)) WRITE(STRING,'(I3)') ISEMT(IS) CALL WSETCP(WID(3),IS,5) CALL WPRINT(WID(3), STRING) WRITE(STRING,'(F5.0)') WGRT(IS) CALL WSETCP(WID(4),IS,5) CALL WPRINT(WID(4),STRING) WRITE(STRING,'(F6.0)') WPAILT(IS) CALL WSETCP(WID(5),IS,5) CALL WPRINT(WID(5),STRING) WRITE(STRING,'(F5.0)') WRTT(IS) CALL WSETCP(WID(6),IS,5) CALL WPRINT(WID(6),STRING) ENDDO 110 CALL MENBAR(WID(7), TEXIT, ATTR3, BATTR3, ISEL, 1) IF (ISEL.LE.0) GOTO 110 IF (ISEL.EQ.1) THEN DO IWOW=7,1,-1 CALL WCLOSE(WID(IWOW)) ENDDO GOTO 100 ENDIF \*-----Display the results of the soil water characteristics per rerun

 1220 ELSE IF (ISEL.EQ.2) THEN TITLE='Résultats des variables hydriques par marche`' CALL WOPEN(WID(1),ATTR2,BATTR2,3,3,18,73,TITLE,1,1,2) IF (ISYR.EQ.0) CALL WOPEN(WID(2),ATTR2,BATTR2,4, 4, & INSOUT+1,12,'Marche`',1,1,0) IF (ISYR.NE.0) CALL WOPEN(WID(2),ATTR2,BATTR2,4, 4, & INSOUT+1,12,'Année`',1,1,0) CALL WOPEN(WID(3),ATTR2,BATTR2,4,18,INSOUT+1,13,'Pluie`',1,1,0) CALL WOPEN(WID(4),ATTR2,BATTR2,4,33,INSOUT+1,13,'Pl.Eff.`',1,1,0) CALL WOPEN(WID(5),ATTR2,BATTR2,4,48,INSOUT+1,12,'NJP`',1,1,0) CALL WOPEN(WID(6),ATTR2,BATTR2,4,62,INSOUT+1,13,'Trans.`',1,1,0) CALL WOPEN(WID(7),BATTR3,ATTR3,22,67,1,9,'`',1,1,0) DO IS = 1,INSOUT CALL WSETCP(WID(2),IS,5) IF (ISYR.EQ.0) CALL WPUTI2(WID(2),IS) IF (ISYR.NE.0) CALL WPUTI2(WID(2),IYEART(IS)) WRITE(STRING,'(F5.1)') PLUIT(IS) CALL WSETCP(WID(3),IS,5) CALL WPRINT(WID(3),STRING) WRITE(STRING,'(F5.1)') PLUEFT(IS) CALL WSETCP(WID(4),IS,5) CALL WPRINT(WID(4),STRING) WRITE(STRING,'(F4.0)') NJPT(IS) CALL WSETCP(WID(5),IS,5) CALL WPRINT(WID(5),STRING) WRITE(STRING,'(F5.1)') TRANST(IS) CALL WSETCP(WID(6),IS,4) CALL WPRINT(WID(6),STRING) ENDDO 120 CALL MENBAR(WID(7), TEXIT, ATTR3, BATTR3, ISEL, 1) IF (ISEL.LE.0) GOTO 120 IF (ISEL.EQ.1) THEN DO IWOW=7,1,-1 CALL WCLOSE(WID(IWOW)) ENDDO GOTO 100 ENDIF \*-----Display the results of the organic N characteristics per rerun 1230 ELSE IF (ISEL.EQ.3) THEN TITLE='Résultats de l~azote organique du sol par marche`'

```
 CALL WOPEN(WID(1),ATTR2,BATTR2,3,3,18,73,TITLE,1,1,2) 
         IF (ISYR.EQ.0) CALL WOPEN(WID(2),ATTR2,BATTR2,4, 4, 
     & INSOUT+1,12,'Marche`',1,1,0) 
         IF (ISYR.NE.0) CALL WOPEN(WID(2),ATTR2,BATTR2,4, 4, 
     & INSOUT+1,12,'Année`',1,1,0) 
      CALL WOPEN(WID(3),ATTR2,BATTR2,4,18,INSOUT+1,12,'MO <50`',1,1,0) 
       CALL WOPEN(WID(4),ATTR2,BATTR2,4,32,INSOUT+1,13,'Minér.`',1,1,0) 
       CALL WOPEN(WID(5),ATTR2,BATTR2,4,47,INSOUT+1,13,'Min<50`',1,1,0) 
       CALL WOPEN(WID(6),ATTR2,BATTR2,4,62,INSOUT+1,13,'Min>50`',1,1,0) 
       CALL WOPEN(WID(7),BATTR3,ATTR3,22,67,1,9,'`',1,1,0) 
        DO IS = 1, INSOUT
            CALL WSETCP(WID(2),IS,5) 
            IF (ISYR.EQ.0) CALL WPUTI2(WID(2),IS) 
            IF (ISYR.NE.0) CALL WPUTI2(WID(2),IYEART(IS)) 
            WRITE(STRING,'(F4.2)') MO50T(IS) 
            CALL WSETCP(WID(3),IS,5) 
            CALL WPRINT(WID(3),STRING) 
            WRITE(STRING,'(F5.1)') MINYT(IS) 
            CALL WSETCP(WID(4),IS,5) 
            CALL WPRINT(WID(4),STRING) 
            WRITE(STRING,'(F5.1)') MNL50T(IS) 
            CALL WSETCP(WID(5),IS,5) 
           CALL WPRINT(WID(5), STRING)
            WRITE(STRING,'(F5.1)') MNG50T(IS) 
            CALL WSETCP(WID(6),IS,5) 
            CALL WPRINT(WID(6),STRING) 
         ENDDO 
130 CALL MENBAR(WID(7), TEXIT, ATTR3, BATTR3, ISEL, 1)
         IF (ISEL.LE.0) GOTO 130 
         IF (ISEL.EQ.1) THEN 
           DO IWOW=7.1,-1 CALL WCLOSE(WID(IWOW)) 
            ENDDO 
            GOTO 100 
         ENDIF 
*-----Display the results of the organic N characteristics per rerun 
     1240 
       ELSE IF (ISEL.EQ.4) THEN 
         TITLE='Resultats de l~azote minéral du sol par marche`' 
         CALL WOPEN(WID(1),ATTR2,BATTR2,3,3,18,73,TITLE,1,1,2) 
         IF (ISYR.EQ.0) CALL WOPEN(WID(2),ATTR2,BATTR2,4, 4, 
     & INSOUT+1,12,'Marche`',1,1,0)
```
 IF (ISYR.NE.0) CALL WOPEN(WID(2),ATTR2,BATTR2,4, 4, & INSOUT+1,12,'Année`',1,1,0) CALL WOPEN(WID(3),ATTR2,BATTR2,4,18,INSOUT+1,13,'Nabsor.`',1,1,0) CALL WOPEN(WID(4),ATTR2,BATTR2,4,33,INSOUT+1,13,'Npousse`',1,1,0) CALL WOPEN(WID(5),ATTR2,BATTR2,4,48,INSOUT+1,13,'Npluie`',1,1,0) CALL WOPEN(WID(6),ATTR2,BATTR2,4,63,INSOUT+1,12,'Nlixiv.`',1,1,0) CALL WOPEN(WID(7),BATTR3,ATTR3,22,67,1,9,'`',1,1,0) DO IS = 1,INSOUT CALL WSETCP(WID(2),IS,5) IF (ISYR.EQ.0) CALL WPUTI2(WID(2),IS) IF (ISYR.NE.0) CALL WPUTI2(WID(2),IYEART(IS)) WRITE(STRING,'(F5.1)') NABST(IS) CALL WSETCP(WID(3),IS,5) CALL WPRINT(WID(3),STRING) WRITE(STRING,'(F5.1)') NPAT(IS) CALL WSETCP(WID(4),IS,5) CALL WPRINT(WID(4),STRING) WRITE(STRING,'(F5.1)') NPLUIT(IS) CALL WSETCP(WID(5),IS,5) CALL WPRINT(WID(5),STRING) WRITE(STRING,'(F4.1)') NLIXT(IS) CALL WSETCP(WID(6),IS,5) CALL WPRINT(WID(6),STRING) ENDDO 140 CALL MENBAR(WID(7), TEXIT, ATTR3, BATTR3, ISEL, 1) IF (ISEL.LE.0) GOTO 140 IF (ISEL.EQ.1) THEN DO IWOW=7,1,-1 CALL WCLOSE(WID(IWOW)) ENDDO GOTO 100 ENDIF \*-----Exit the menu of the results 1250 ELSE IF (ISEL.EQ.5) THEN DO IWOW= $2.1,-1$  CALL WCLOSE(WOW(IWOW)) ENDDO GOTO 9000 ENDIF

```
*-----Set up windows
```
2100 20 IF (ISYR.EQ.0) & TITLE='RESULTATS DES SCENARIOS DISCONTINUS DU MODELE CP-BKF3`' IF (ISYR.NE.0) & TITLE='RESULTATS DES SCENARIOS CONTINUS DU MODELE CP-BKF3`' CALL WOPEN(WOW(1),BATTR1,ATTR1,0,3,1,73,TITLE,1,1,2) CALL WOPEN(WOW(2),BATTR1,ATTR1,3,3,18,73,'Résultats`',1,1,2) \*-----Menu-bar 2200 200 CALL MENBAR(WOW(1), ITSCE, ATTR1, BATTR1, ISEL, 1) IF (ISEL.LE.0) GOTO 200 \*-----Display the scenario results for the grains 2210 IF (ISEL.EQ.1) THEN TITLE='Résultats des rendements en grains par an`' CALL WOPEN(WID(1),ATTR2,BATTR2,3,3,18,73,TITLE,1,1,2) CALL WOPEN(WID(2),ATTR2,BATTR2,4, 4,17,15,'Année`',1,1,0) CALL WOPEN(WID(3),ATTR2,BATTR2,4,21,17,17,'Grains`',1,1,0) CALL WOPEN(WID(4),ATTR2,BATTR2,4,40,17,16,'Année`',1,1,0) CALL WOPEN(WID(5),ATTR2,BATTR2,4,58,17,17,'Grains`',1,1,0) CALL WOPEN(WID(6),BATTR3,ATTR3,22,67,1,9,'`',1,1,0) DO IS =  $1.16$  CALL WSETCP(WID(2),IS,5) CALL WPUTI2(WID(2),IYEART(IS)) WRITE(STRING,'(F5.0)') WGRT(IS) CALL WSETCP(WID(3),IS,5) CALL WPRINT(WID(3), STRING) ENDDO DO IS = 17,INSOUT CALL WSETCP(WID(4),IS-16,5) CALL WPUTI2(WID(4),IYEART(IS)) WRITE(STRING,'(F5.0)') WGRT(IS) CALL WSETCP(WID(5),IS-16,5) CALL WPRINT(WID(5),STRING) ENDDO 210 CALL MENBAR(WID(6), TEXIT, ATTR3, BATTR3, ISEL, 1) IF (ISEL.LE.0) GOTO 210 IF (ISEL.EQ.1) THEN DO IWOW=6,1,-1 CALL WCLOSE(WID(IWOW)) ENDDO

```
 GOTO 200 
          ENDIF 
*-----Display the results of the dates of seeding per rerun 
2220 
       ELSE IF (ISEL.EQ.2) THEN 
          TITLE='Résultats des dates de semis par an`' 
          CALL WOPEN(WID(1),ATTR2,BATTR2,3,3,18,73,TITLE,1,1,2) 
          CALL WOPEN(WID(2),ATTR2,BATTR2,4, 4,17,15,'Annee`',1,1,0) 
          CALL WOPEN(WID(3),ATTR2,BATTR2,4,21,17,17,'Semis`',1,1,0) 
          CALL WOPEN(WID(4),ATTR2,BATTR2,4,40,17,16,'Année`',1,1,0) 
          CALL WOPEN(WID(5),ATTR2,BATTR2,4,58,17,17,'Semis`',1,1,0) 
          CALL WOPEN(WID(6),BATTR3,ATTR3,22,67,1,9,'`',1,1,0) 
         DO IS = 1.16 CALL WSETCP(WID(2),IS,5) 
             CALL WPUTI2(WID(2),IYEART(IS)) 
             WRITE(STRING,'(I4)') ISEMT(IS) 
             CALL WSETCP(WID(3),IS,5) 
             CALL WPRINT(WID(3),STRING) 
          ENDDO 
          DO IS = 17,INSOUT 
             CALL WSETCP(WID(4),IS-16,5) 
             CALL WPUTI2(WID(4),IYEART(IS)) 
             WRITE(STRING,'(I4)') ISEMT(IS) 
             CALL WSETCP(WID(5),IS-16,5) 
             CALL WPRINT(WID(5),STRING) 
          ENDDO 
220 CALL MENBAR(WID(6), TEXIT, ATTR3, BATTR3, ISEL, 1)
          IF (ISEL.LE.0) GOTO 220 
          IF (ISEL.EQ.1) THEN 
            DO IWOW=6, 1, -1 CALL WCLOSE(WID(IWOW)) 
             ENDDO 
             GOTO 200 
          ENDIF 
*-----Display the results of the organic matter of plough layer per rerun 
2230 
       ELSE IF (ISEL.EQ.3) THEN 
          TITLE='Résultats de la MO des couches <50cm par an`' 
          CALL WOPEN(WID(1),ATTR2,BATTR2,3,3,18,73,TITLE,1,1,2) 
          CALL WOPEN(WID(2),ATTR2,BATTR2,4, 4,17,15,'Année`',1,1,0) 
          CALL WOPEN(WID(3),ATTR2,BATTR2,4,21,17,17,'MO <50`',1,1,0) 
          CALL WOPEN(WID(4),ATTR2,BATTR2,4,40,17,16,'Année`',1,1,0)
```

```
 CALL WOPEN(WID(5),ATTR2,BATTR2,4,58,17,17,'MO <50`',1,1,0) 
          CALL WOPEN(WID(6),BATTR3,ATTR3,22,67,1,9,'`',1,1,0) 
         DO IS = 1.16 CALL WSETCP(WID(2),IS,5) 
             CALL WPUTI2(WID(2),IYEART(IS)) 
             WRITE(STRING,'(F5.2)') MO50T(IS) 
             CALL WSETCP(WID(3),IS,5) 
             CALL WPRINT(WID(3),STRING) 
          ENDDO 
          DO IS = 17,INSOUT 
            CALL WSETCP(WID(4), IS-16,5)
             CALL WPUTI2(WID(4),IYEART(IS)) 
             WRITE(STRING,'(F5.2)') MO50T(IS) 
             CALL WSETCP(WID(5),IS-16,5) 
             CALL WPRINT(WID(5),STRING) 
          ENDDO 
230 CALL MENBAR(WID(6), TEXIT, ATTR3, BATTR3, ISEL, 1)
          IF (ISEL.LE.0) GOTO 230 
          IF (ISEL.EQ.1) THEN 
            DO IWOW=6, 1, -1 CALL WCLOSE(WID(IWOW)) 
             ENDDO 
             GOTO 200 
          ENDIF 
*-----Display the results of the mineralization of layer<50cm per 
rerun 2240 
       ELSE IF (ISEL.EQ.4) THEN 
        TITLE='Résultats de la minéralisation des couches <50cm par 
an`' 
          CALL WOPEN(WID(1),ATTR2,BATTR2,3,3,18,73,TITLE,1,1,2) 
          CALL WOPEN(WID(2),ATTR2,BATTR2,4, 4,17,15,'Année`',1,1,0) 
          CALL WOPEN(WID(3),ATTR2,BATTR2,4,21,17,17,'Min<50`',1,1,0) 
          CALL WOPEN(WID(4),ATTR2,BATTR2,4,40,17,16,'Année`',1,1,0) 
          CALL WOPEN(WID(5),ATTR2,BATTR2,4,58,17,17,'Min<50`',1,1,0) 
          CALL WOPEN(WID(6),BATTR3,ATTR3,22,67,1,9,'`',1,1,0) 
          DO IS = 1,16 
             CALL WSETCP(WID(2),IS,5) 
             CALL WPUTI2(WID(2),IYEART(IS)) 
             WRITE(STRING,'(F5.1)') MNL50T(IS) 
             CALL WSETCP(WID(3),IS,5) 
            CALL WPRINT(WID(3), STRING)
          ENDDO
```

```
DO IS = 17, INSOUT
              CALL WSETCP(WID(4),IS-16,5) 
              CALL WPUTI2(WID(4),IYEART(IS)) 
              WRITE(STRING,'(F5.1)') MNL50T(IS) 
              CALL WSETCP(WID(5),IS-16,5) 
              CALL WPRINT(WID(5),STRING) 
           ENDDO 
240 CALL MENBAR(WID(6),TEXIT,ATTR3,BATTR3,ISEL,1) 
           IF (ISEL.LE.0) GOTO 240 
           IF (ISEL.EQ.1) THEN 
             DO IWOW=6, 1, -1 CALL WCLOSE(WID(IWOW)) 
              ENDDO 
              GOTO 200 
           ENDIF 
*-----Exit the menu of the results 
2230 
       ELSE IF (ISEL.EQ.5) THEN 
         DO IWOW=2, 1, -1 CALL WCLOSE(WOW(IWOW)) 
          ENDDO 
          GOTO 9000 
       ENDIF 
9000 CALL RDDTMP (100) 
       END
```
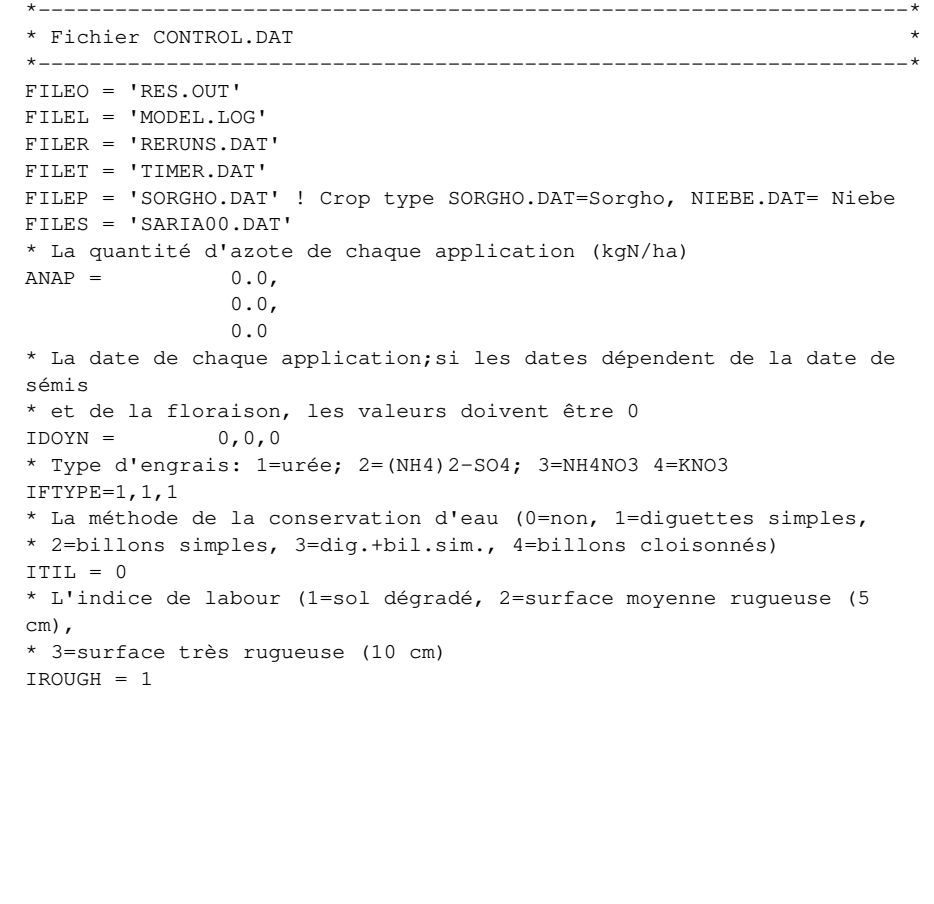

\*--------------------------------------------------------------------\* \* Fichier TIMER.DAT \* \*--------------------------------------------------------------------\* \*------------------------------- WTRDIR = 'c:\cpbkf3\meteo\' ! Répertoire des données météorologiques CNTR = 'BKF' ! Pays des données climatiques ISTN = 1 ! Numéro de station météo IYEAR = 1980 ! Année des données météo IFLAG = 1101 ! Code réglant les messages d'erreur lisant les données ! météorologiques STTIME = 100. ! Date du début de la simulation ANGA = 0.25 ! valeur A de l'équation Angstrom ANGB = 0.45 ! valeur B de l'équation Angstrom \* \* Variables de temps et des options d'extrants \* IPRLEV = 3 ! Niveau de production 1=potential, 2=limitée par l'eau, ! 3=limitée par l'eau et l'azote ISTCRP = 195 ! Date de l'émergence en cas de l'émergence fixe ICONT = 0 ! 1=simulation pour plusieurs années (augmenter FINTIM), ! 0=simulation pour une année (FINTIM=365.), FINTIM = 360. ! Dernière jour de la simulation PRDEL = 365. ! Temps entre deux commandes de générer l'output DELT = 1. ! Interval d'intégration (doit être 1 !!!!) \* Les variables qui doivent être écrites dans le fichier d'output PRSEL ='DOY','WGR','WSHTOT','WRT','LAI','RD','NBMA','CUMCDY', 'CUMNDY','CMINYS','CMINYI','CUMINY','CUMOM', 'TERAIN','TESOIL','TTRANS' DELTMP = 'N' ! Commutateur pour détruire le fichier temporaire ('Y') ! et non-détruire ('N')  $IHARD = 0$  ! Les années et les dates de récolte pour l'output ! (p.e. 1992,219,1992,..; 0=non) IEMCHO = 0 ! Commutateur pour fixer l'émergence: 0=dépendant ! de humidité volumique, 1=date fixe IEMER = 0 ! Initialization de la commutateur d'émergence IPFORM = 4 ! Format of output file:

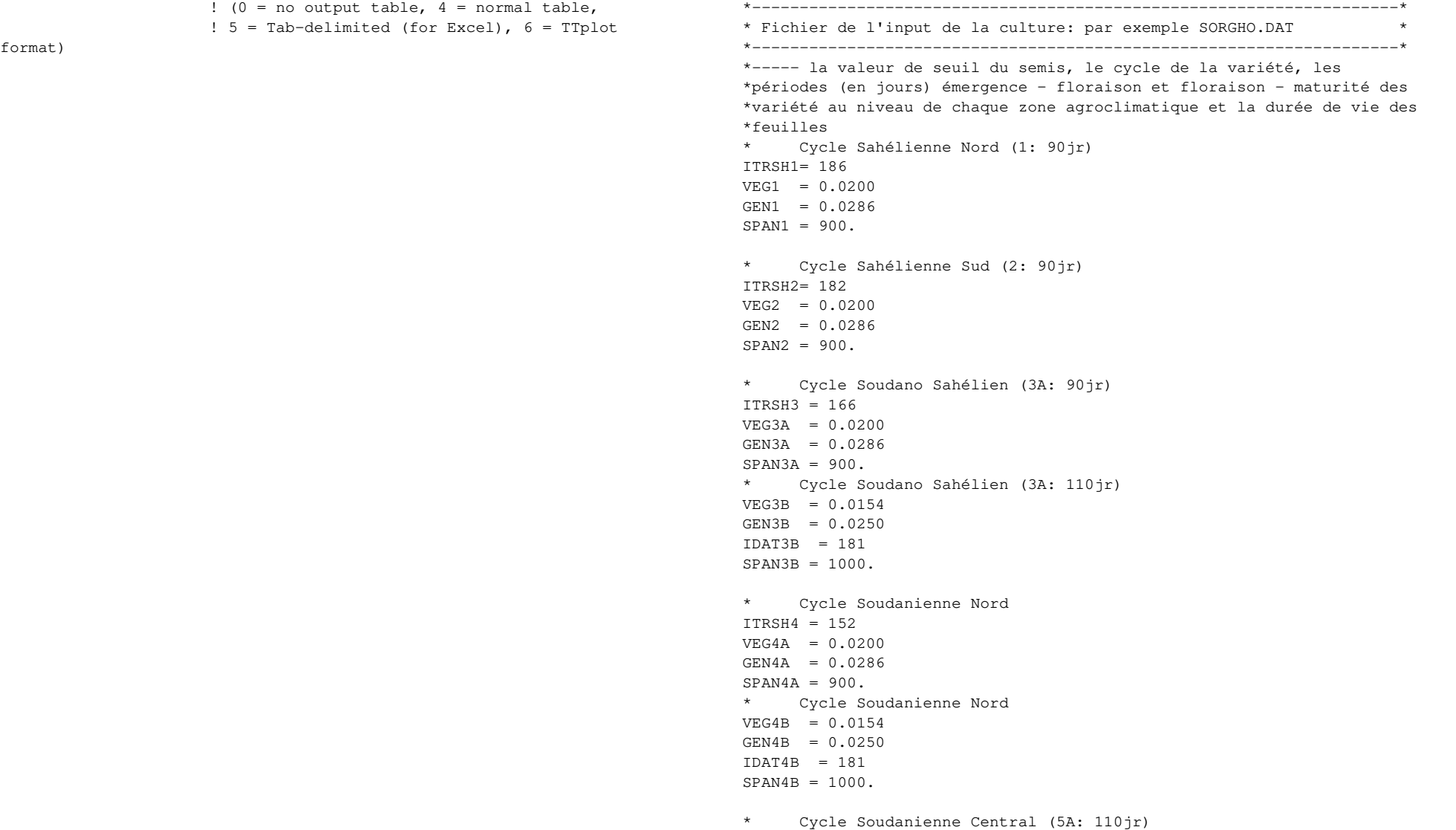

 $ITRSH5 = 140$  $VEG5A = 0.0154$  $GEN5A = 0.0250$  $SPAN5A = 1000$ . \* Cycle Soudanienne Central (5B: 125jr)  $VEG5B = 0.0133$  $GEN5B = 0.0222$  $IDAT5B = 166$  $SPAN5B = 1100$ . \* Cycle Soudanienne Sud (6A: 110jr)  $ITRSH6 = 135$  $VEG6A = 0.0154$ GEN6A = 0.0250  $SPAN6A = 1000$ . \* Cycle Soudanienne Sud (6B: 125jr)  $VEG6B = 0.0133$ GEN6B = 0.0222  $IDAT6B = 166$  $SPAN6B = 1100$ . \* ----- 1.Les conditions initiales \*La profondeur de sémis (cm)  $SOWDEP = 5.0$ \*La profondeur d'enracinement (cm)  $RD = 5.5$ \*Le logarithme du potentiel capillaire (pF) critique du sol pour l'émergence  $PFMIN = 4.$ \*La pluie cumulative pour semer (mm)  $TRSEM0 = 25.$ \*Le nombre de jour pourque l'émergence a lieu  $IEMER0 = 5$ \*La biomasse initiale (kg ha-1)  $BIOMAS = 20.0$ \* ----- 2.La vitesse de développement \*Le facteur de réduction du taux de développement végétatif en fonction \*de la température moyenne  $DVRVTT = 10.0, 0.00,$ 

```
 25.0, 1.00,
```
 30.0, 1.00, 40.0, 1.20 \*Le facteur de réduction du taux de développement végétatif en fonction \*de la longueur du jour  $DVRVDT = 0.0, 1.00,$  13.6, 1.00, 14.3, 0.65, 24.0, 0.10 \*Le Facteur de réduction du taux de développement génératif en fonction \*de la température moyenne  $DVRGTT = 10.0, 0.00,$  25.0, 1.00, 35.0, 1.00, 45.0, 0.00 \* ----- 3.La transpiration \*Le coefficient de la transpiration potentielle  $TRMXK = 0.85$ \*Le facteur de réduction du transpiration en fonction du logarithme du \*potentiel capillaire (pF) du sol  $WREDT2 = 1.$ , 1.00, 3. , 1.00, 3.2, 0.96, 3.4, 0.90, 3.6, 0.80, 3.8, 0.65, 4.0, 0.40, 4.2, 0.00, 10. , 0.00 \*Le rayon des racines (cm)  $RO = 0.02$ \*L'afflux maximal d'eau dans les racines (cm3H2O cm2root jr-1)  $JW = 0.12$ \* ----- 4.L'assimilation \*L'interception du relation entre le taux d'azote des feuilles et AMAX  $AMAXNO = -2.50$ \*La pente du relation entre le taux d'azote des feuilles et AMAX  $AMAXNC = 1016$ . \*Le facteur de réduction de AMAX en fonction de la température d'air AMAXTT = 12.0, 0.51,

18.0, 0.71,

 24.0, 0.90, 30.0, 1.00, 36.0, 0.98, 42.0, 0.84, 50.0, 0.00 \*Le facteur de réduction de AMAX en fonction de l'âge des feuilles AMAXLT = 0.00, 1.00, 1.00, 0.85, 1.50, 0.45, 2.00, 0.00, 2.10, 0.00 \*L'efficacité initiale d'utilisation de la lumière aux conditions de référence \* (kgCO2ha-1h-1/(J m-2s-1) EFFREF  $= 0.35$ \*Le facteur de réduction de EFFREF en fonction de la température moyenne EFFRFT =  $0.0, 1.000$ , 40.0, 1.000, 50.0, 0.025 \*La surface spécifique des tiges (ha kg-1)  $SSA = 0.00040$ \*Le coefficient d'extinction de la radiation diffus  $KDIFF = 0.53$ \*Le coefficient de dispersion des feuilles  $SCV = 0.2$ \* ----- 5.La maintenance \*Le coefficient de maintenance (kgCH2O kg-1 jr-1) des feuilles, celui des \*tiges, celui des racines, celui des panicules et celui des grains  $MAINLV = 0.03$  $MAINST = 0.015$  $MATNRT = 0.01$  $MATNCO = 0.01$  $MAINGR = 0.01$ \*La température de référence (°C)  $RFTPMA = 35.$ \*Le facteur de correction de la température  $Q10 = 2.$ \* ----- 6.La distribution de la matière sèche \*La fraction de distribution des assimilates aux parties aériennes en \*fonction du stade de développement  $FSHT = 0.00, 0.50,$  0.25, 0.65, 0.50, 0.80, 0.85, 0.80, 1.10, 1.00, 2.10, 1.00 \*La fraction de distribution des assimilates aux racines en fonction \*du stade de développement FRTT =  $0.00, 0.50,$  0.25, 0.35, 0.50, 0.20, 0.85, 0.20, 1.10, 0.00, 2.10, 0.00 \*La fraction de distribution des assimilates aux feuilles en fonction \*du stade de développement  $FLVT = 0.00, 0.750,$  0.25, 0.675, 0.50, 0.600, 0.75, 0.350, 0.85, 0.250, 1.00, 0.050, 1.10, 0.000, 2.10, 0.000 \*La fraction de distribution des assimilates aux tiges en fonction \*du stade de développement FSTT  $= 0.00, 0.250,$  0.25, 0.325, 0.50, 0.400, 0.75, 0.550, 0.85, 0.550, 1.00, 0.500, 1.10, 0.100, 1.20, 0.000, 2.10, 0.000 \*La fraction de distribution des assimilates aux réserves en fonction \*du stade de développement FRET =  $0.00, 0.00,$  0.50, 0.00, 0.75, 0.10,

 0.85, 0.15, 1.00, 0.15, 1.10, 0.10, 1.20, 0.05, 1.30, 0.00, 2.10, 0.00 \*La fraction de distribution des assimilates aux graines en fonction \*du stade de développement  $FGRT = 0.00, 0.00,$  1.00, 0.00, 1.10, 0.55, 1.20, 0.80, 1.30, 0.90, 1.50, 1.00, 2.10, 1.00 \*La fraction de distribution des assimilates aux panicules en fonction \*du stade de développement  $FCOT = 0.00, 0.00,$  0.75, 0.00, 0.85, 0.05, 1.00, 0.30, 1.10, 0.25, 1.20, 0.15, 1.30, 0.10, 1.50, 0.00, 2.10, 0.00 \*Le facteur de réduction de la distribution des assimilates aux racines et \*aux parties aériennes en fonction de l'effet du déficit hydrique RDSRTT =  $-1.0$ , 0.50, 0.00, 0.50, 0.25, 0.60, 0.60, 1.00, 1.10, 1.00 \* ----- 7.La vitesse de croissance \*Le facteur de conversion des assimilates aux hydrates de carbone (kg  $kq-1)$ EFFCH  $= 1.25$ \*Le facteur de conversion des assimilates aux protéines (kg kg-1) EFCPR  $= 2.25$ \*Le nombre minimal de grains par ha (n° gr/ha) NUM0 = 0.81E08 gr/kgMS)  $LST-R = 0.60$  $SPRTL = 100$ . RWORD=0.15

\*Le nombre de grains par kg matière sèche des parties aériennes (n°  $NUMDM = 17200.$ \*La vitesse potentielle de croissance des grains individuels en fonction \*du stade de développement (\*10-6 kg MS/grains/jr)  $PGGRDT = 1.00, 0.00,$  1.15, 0.45, 1.40, 1.05, 2.10 ,0.74 \*Le facteur de réduction de la vitesse potentielle de croissance des grains \*individuels en fonction de la température moyenne  $PGGRTT = 20.0, 0.9,$  30.0, 1.0, 40.0, 0.9 \*La constante de temps pour la translocation des réserves  $TCRET = 0.00, 50.0,$  0.05, 8.0,  $0.10, 2.0,$  $0.20, 1.0,$  1.00, 1.0 \* ----- 8.La vitesse de décès \*Le taux relatif de mortalité des feuilles  $PERDL = 0.03$ \*Le ratio gains-feuilles sur limbes \*Le ratio racines sur feuilles  $RLR = 0.50$ \* ----- 9.La distribution et l'extension de racines \*La profondeur maximale d'enracinement (cm)  $RDMCR = 150.0$ \*La vitesse d'extension potentielle des racines (cm jr-1)  $RGM = 5.0$ \*La fraction de racines dans le profile de sol RTFRAC  $= 0.99$ \*La longueur racinaire specifique (m g-1) \*Le rapport entre l'extension racinaire horizontale et verticale \*L'espacement entre les lignes, cm

ROWDIS=80.

\* ----- 10.La distibution d'azote

```
*La concentration maximale d'azote en fonction du stade de 
développement
```
\*(kgN kg-1DM) des feuilles, celle des tiges, celle des racines, celle des

\*panicules

NMXLVT = 0.0 , 0.059, 0.4 , 0.047, 1.0 , 0.036, 2.0 , 0.024, 2.1 , 0.024 NMXSTT = 0.00 , 0.050, 0.30 , 0.042, 0.40 , 0.035, 0.74 , 0.022, 1.00 , 0.021, 1.60 , 0.009, 2.00 , 0.008, 2.10 , 0.008 NMXRTT = 0.0 , 0.020,

 2.0 , 0.010, 2.1 , 0.010 NMXCOT =  $0.0$ ,  $0.022$ , 1.0 , 0.022, 1.6 , 0.009, 2.1 , 0.009

\*La concentration maximale d'azote des grains (kgN kg-1DM), NMAXGR  $NMAXGR = 0.025$ 

\*Le coefficient de temps pour la translocation d'azote des matériaux \*végétatifs aux grains (jr)

```
TCNTR = 10.
```
\*Le facteur de conversion de poids de culture à la capacité de racines \*pour l'absorption d'azote (kgDM kg-1N)

```
FC = 200.
```
\*La vitesse potentielle d'absorption d'azote (kgN ha-1jr-1) PNUPR  $= 6.0$ 

\*La concentration d'azote non-mobilisable (kgN kg-1DM) des feuilles, \*celle des tiges, celle des racines, celle des panicules, celle des grains

```
RNCLV = 0.005
```
 $RNCST = 0.0015$  $RNCRT = 0.001$  $RNCCO = 0.0025$  $RNCGR = 0.009$ \* ----- 11.Le développement et l'âge des feuilles \*La température de base pour l'activité des feuilles (°C) TBASEL  $= 10$ . \*La surface foliaire spécifique en fonction du stade de développement (ha  $kq-1)$  $SLAT = 0.00, 0.0035,$  0.33, 0.0035, 1.00, 0.0019, 2.10, 0.0019 \* ----- 12.L'adsorption de l'azote \*La vitesse maximale d'absorption d'azote par les racines (mgN/cm2root/jr)  $FMAX = 5$ . \* ----- 13.La fertilisation de l'azote \* La fraction de nitrification d'ammonium en fonction du jour après \* l'application NITFTB= 0., 0.0167, 5., 0.0167, 6., 0.2333, 8., 0.2333, 9., 0.0400, 13., 0.0400

\* ----- 14.Les conditions terminales \*La période maximale de déficit d'eau (jr)  $IDRMC = 21$ 

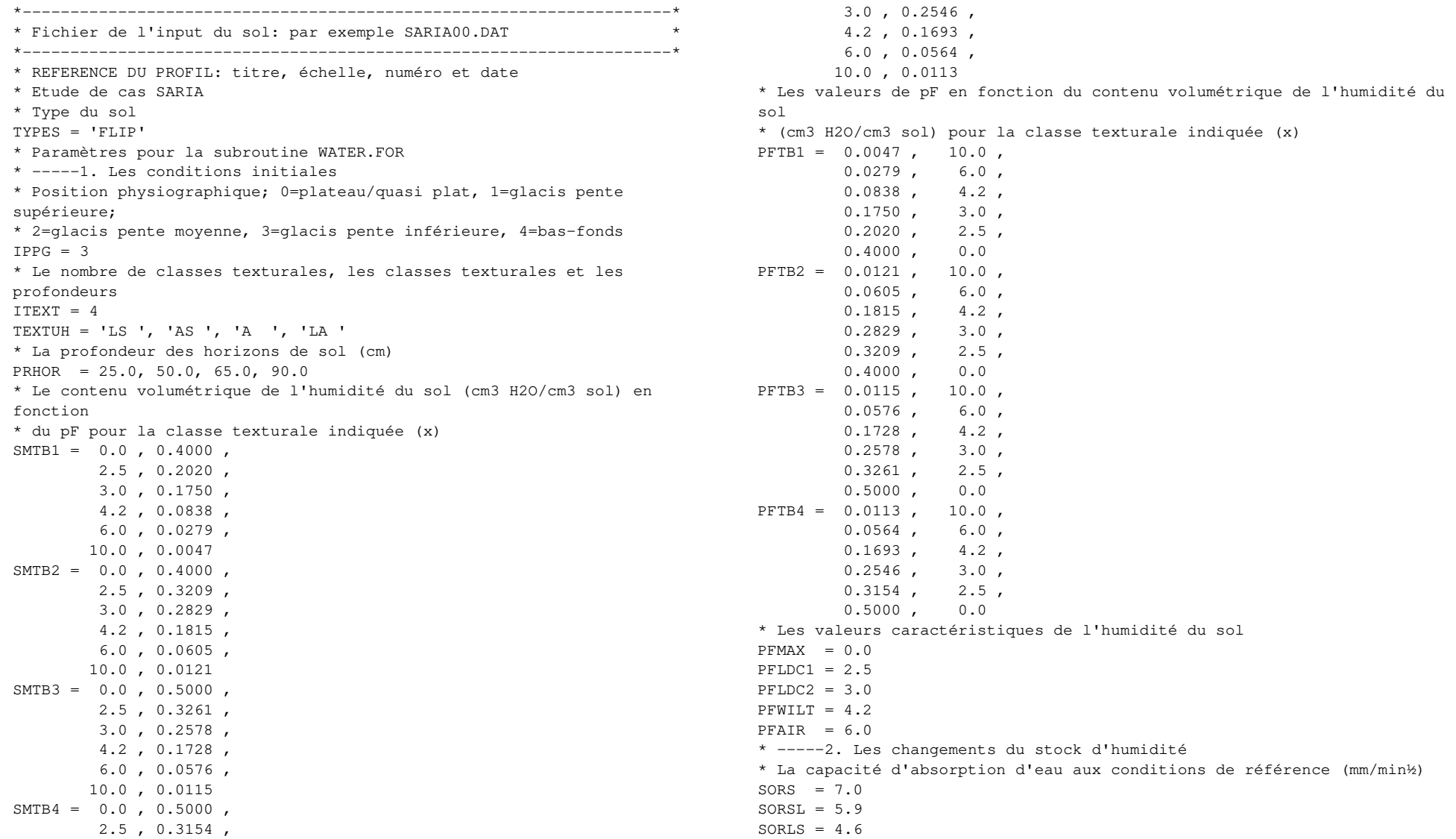

SORLTF= 3.8  $SORLF = 3.8$  $SORL = 3.1$  $SORLAS = 5.0$  $SORAS = 4.0$ SORLAF= 1.6  $SORLA = 1.2$ SORAL  $= 1.1$  $SORA = 2.8$ \* La pente du terrain  $SLOPE = 1.0$ \* Le stockage d'eau de la surface de sol en focntion de la pente (mm  $H2O/ir)$ \* sans diguettes  $SSS = 0., 1.0,$  5., 0.0 \* avec diguettes simples  $SSDS = 0, 10, 0,$  5., 2.0 \* avec billons simples  $SSBS = 0., 20.0,$  5., 4.0 \* avec diguettes et billons simples  $SSDB = 0., 25.0,$  5., 5.0 \* avec billons cloisonnés  $SSBC = 0., 30.0,$  5., 6.0 \* avec 5 cm labour  $SSL1 = 0., 5.0,$  5., 1.0 \* avec 10 cm labour  $SSL2 = 0.7.5$  5., 1.5 \* Le facteur de réduction pour la redistribution capillaire d'eau \* en fonction de RELWC PFLFT = 0.00, 0.15, 0.25, 0.35, 0.50, 0.55, 0.75, 0.95, 1.10, 1.00

\* Le facteur pour la distribution de l'évaporation du sol sur le

profil de sol PROP=15. \* Le facteur de réduction pour l'évaporation de sol en fonction du logarithme \* du potentiel capillaire de la première couche PDRYTB =  $0.$ , 1.00,  $2.5$ ,  $1.00$ , 3. , 0.98 , 3.5 , 0.95 , 4. , 0.90 , 4.5 , 0.85 , 5. , 0.70 , 5.25, 0.50 , 5.5 , 0.30 , 6. , 0.00 , 10. , 0.00 \* Paramètres pour la subroutine SOM.FOR \* Le pourcentage de C des horizons PERCH =  $0.74$ . 0.53 ,  $0.51$  . 0.41 \* Le pourcentage de N des horizons  $PERNH = 0.074$ . 0.053 , 0.051 , 0.041 \* La densité apparente des horizons (g sol/cm3 sol)  $RHODH = 1.45$ , 1.46 , 1.39 , 1.39 \* Résidus initials dans le sol au début de la simulation (kgC/layer/cm sol)  $PMCO = 4.$ \* Fraction initiale en C décomposable des résidus dans le sol  $FDC = 0.02$ \* Fraction initiale en C structural des résidus dans le sol  $\text{FSC} = 0.67$ \* Fraction initiale en C résistant des résidus dans le sol  $FRC = 0.31$ \* Fraction initale en C organique stable des couches peu profondes \* (inférieures à 50 cm) et profondes (supérieures à 50cm)

 $FSOMI = 0.70$  $FSONS = 0.80$ \* Le rapport de carbon sur azote (kgC/kgN)  $CNDPM = 6$  $CNSPM = 150$ .  $CNRPM = 100.$  $CNLOM = 12$ . \* La vitesse relative de décomposition des résidus (jr-1)  $KCDPM = 0.10$  $KCSPM = 0.02$  $KCRPM = 0.01$ \* La vitesse relative de décomposition de la matière organique (jr-1)  $KCIOM = 2.7E-04$  $KCSOM = 1.4E-05$ \* Le facteur d'efficacité de la décomposition  $EDPM = 0.40$  $ESPM = 0.30$ ERPM  $= 1.0$  $ELOM = 0.25$  $ESOM = 0.20$ \* Le facteur de réduction de la température du sol pour la minéralisation  $MISTT = 0.0, 0.00,$  10.0, 0.20, 15.0, 0.40, 25.0, 0.90, 30.0, 1.00, 40.0, 1.00, 50.0, 0.70, 60.0, 0.00 \* Le facteur de réduction de l'humidité du sol pour la minéralisation des \* couches peu profondes (inférieures à 50 cm)  $MIPFIT = 0.0, 0.00,$  1.0, 1.00, 2.5, 1.00, 3.0, 0.80, 4.0, 0.50, 4.8, 0.20, 5.0, 0.00, 10.0, 0.00

\* Le facteur de réduction de l'humidité du sol pour la minéralisation

des \* couches profondes (supérieures à 50 cm) MIPFST = 0.0, 0.00, 1.0, 0.50, 2.5, 0.50, 3.0, 0.40, 4.0, 0.25, 4.8, 0.10, 5.0, 0.00, 10.0, 0.00 \* Paramètres pour la subroutine NITUPT.FOR \* La quantité totale de l'azote minéral dans le profil de sol (kgN/ha)  $ANTOT = 5.$ \* La concentration en azote des eaux de pluies (kgN/cm3 H2O)  $NRAIN = 1.E-09$ \* Les pentes des relations entre le facteur d'impédance et le contenu \* volumétrique de l'humidité des couches de sol (cm3 sol/cm3 H2O)  $CF1A = 1.58$  $CF1B = 0.99$ \* L'interseption de l'axe des Y des relations ci-dessus (-)  $CF2 = -0.17$ \* Le contenu volumétrique de l'humidité du sol à l'intersection de l'axe \* des X avec le facteur d'impédance (cm3 H2O/cm3 sol)  $WCI.OW1 = 0.12$  $WCLOW2 = 0.20$ \* Le coefficient de diffusion de l'azote dans l'eau libre ( $cm^2/ir$ )  $D0 = 1.0$ 

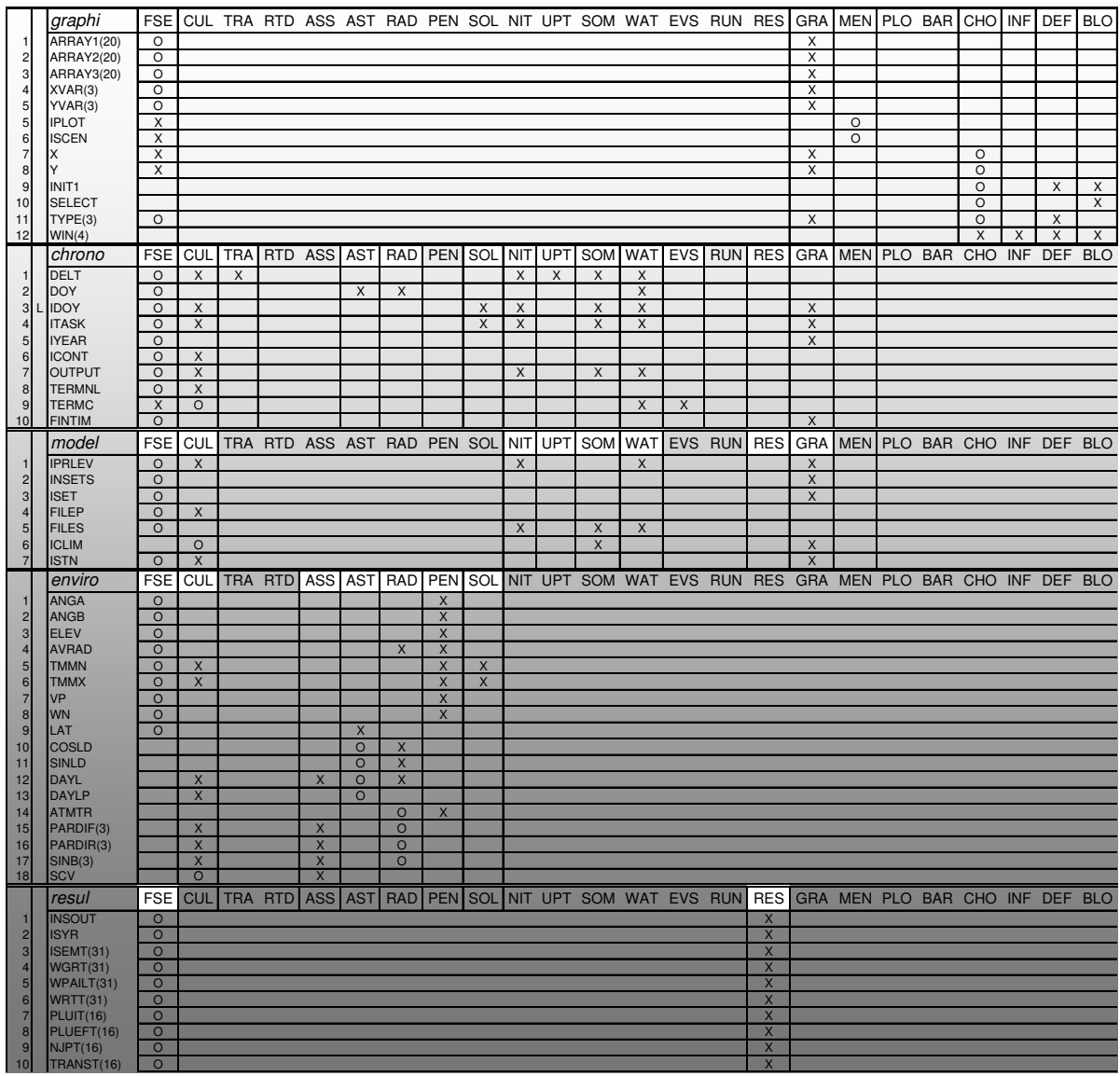

## **A N N E X E F : " C O M M O N B L O C K S " d u m o d è l e C P - B K F 3**

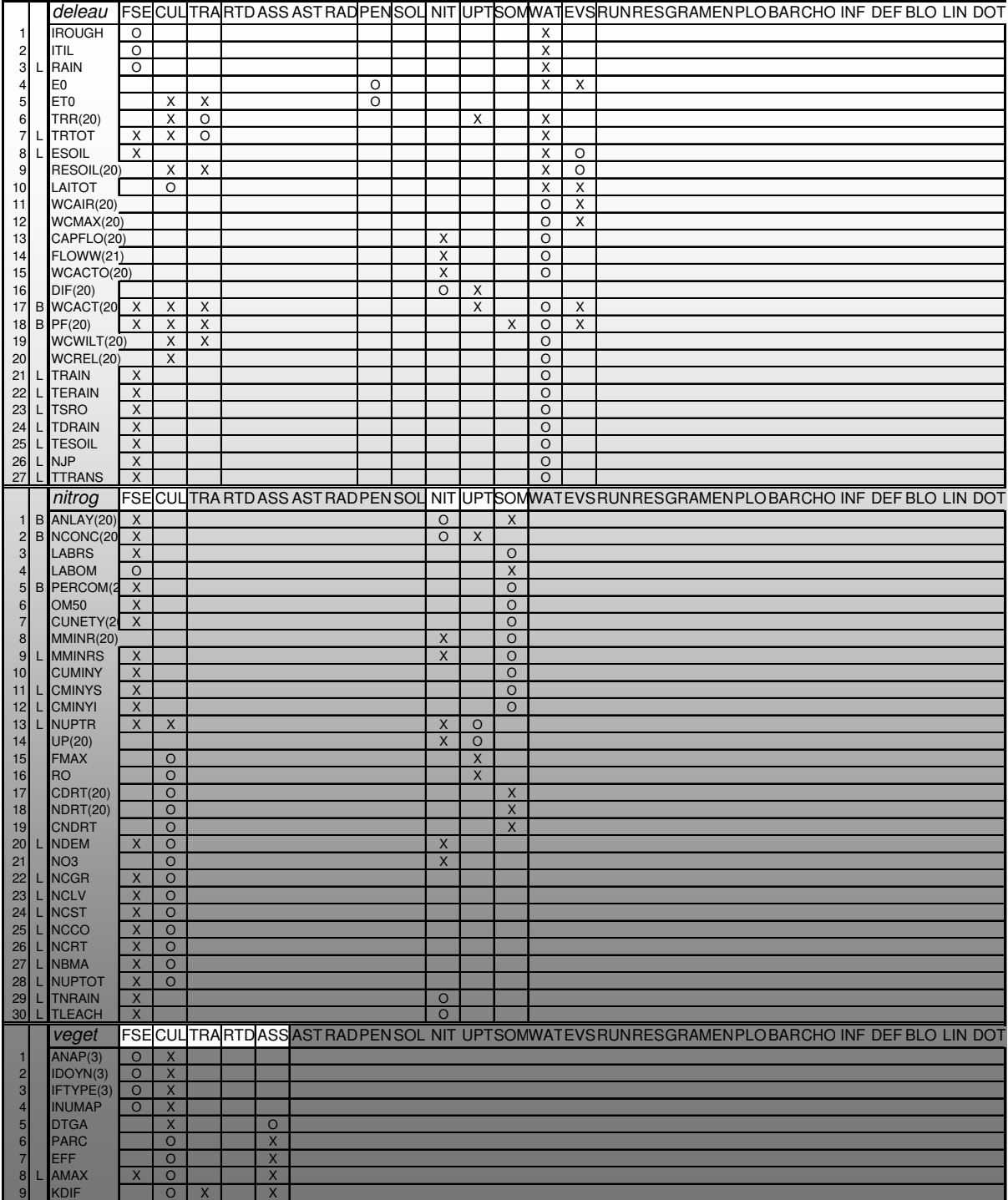

# **ANNEXE G: Explication des acronymes utilisés dans le modèle CP-BKF3**

## **ACRONYMES DEFINITION UNITES**

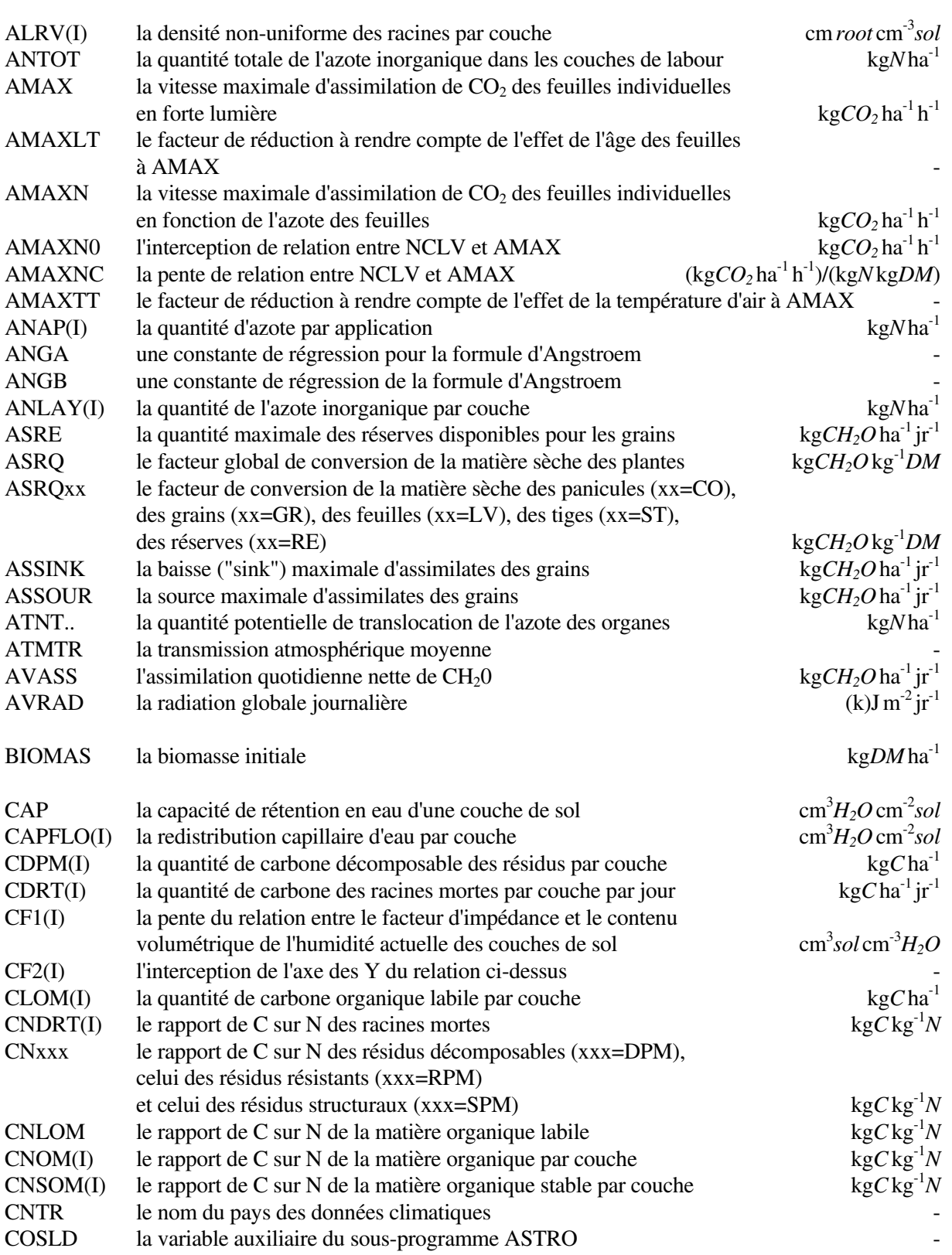
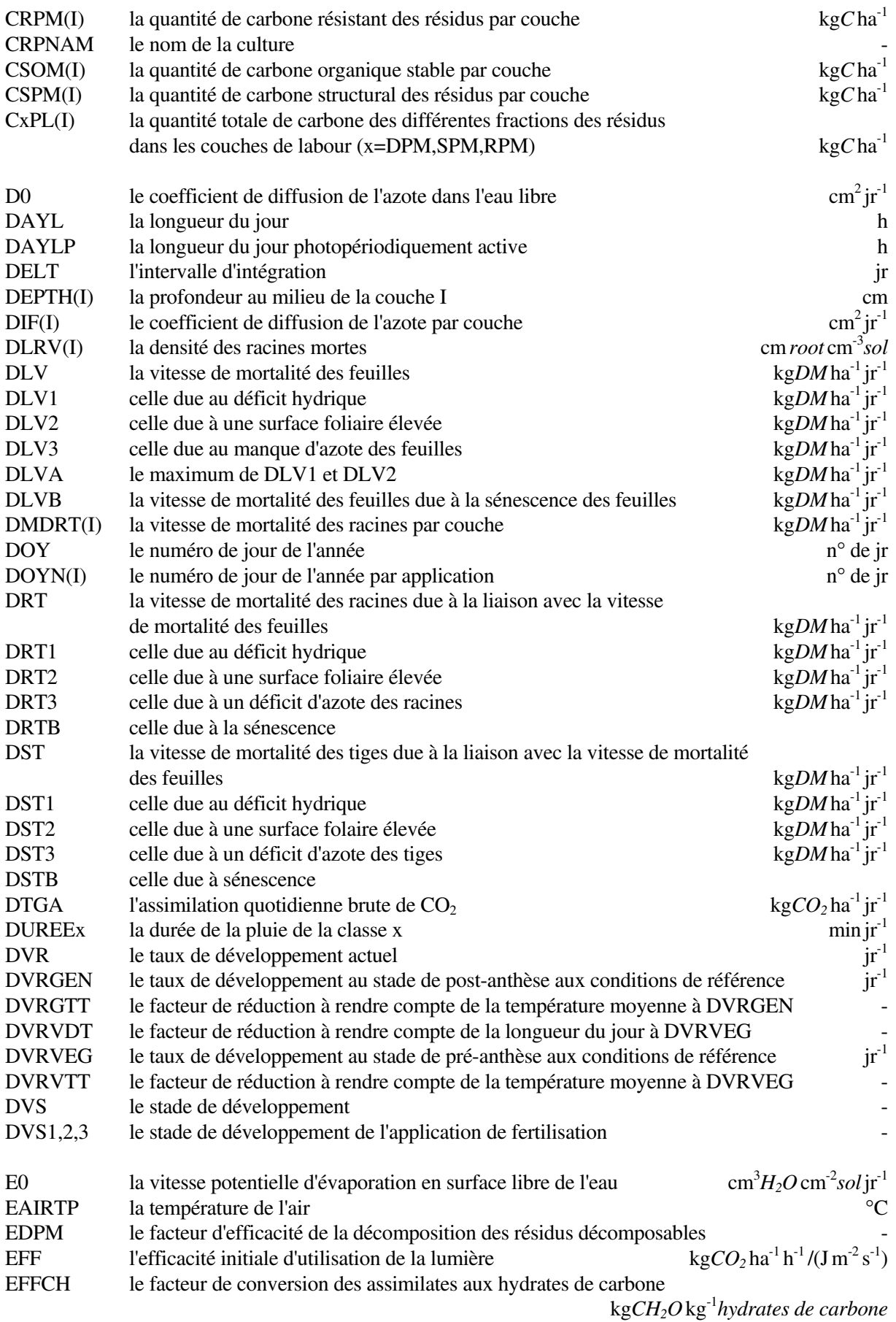

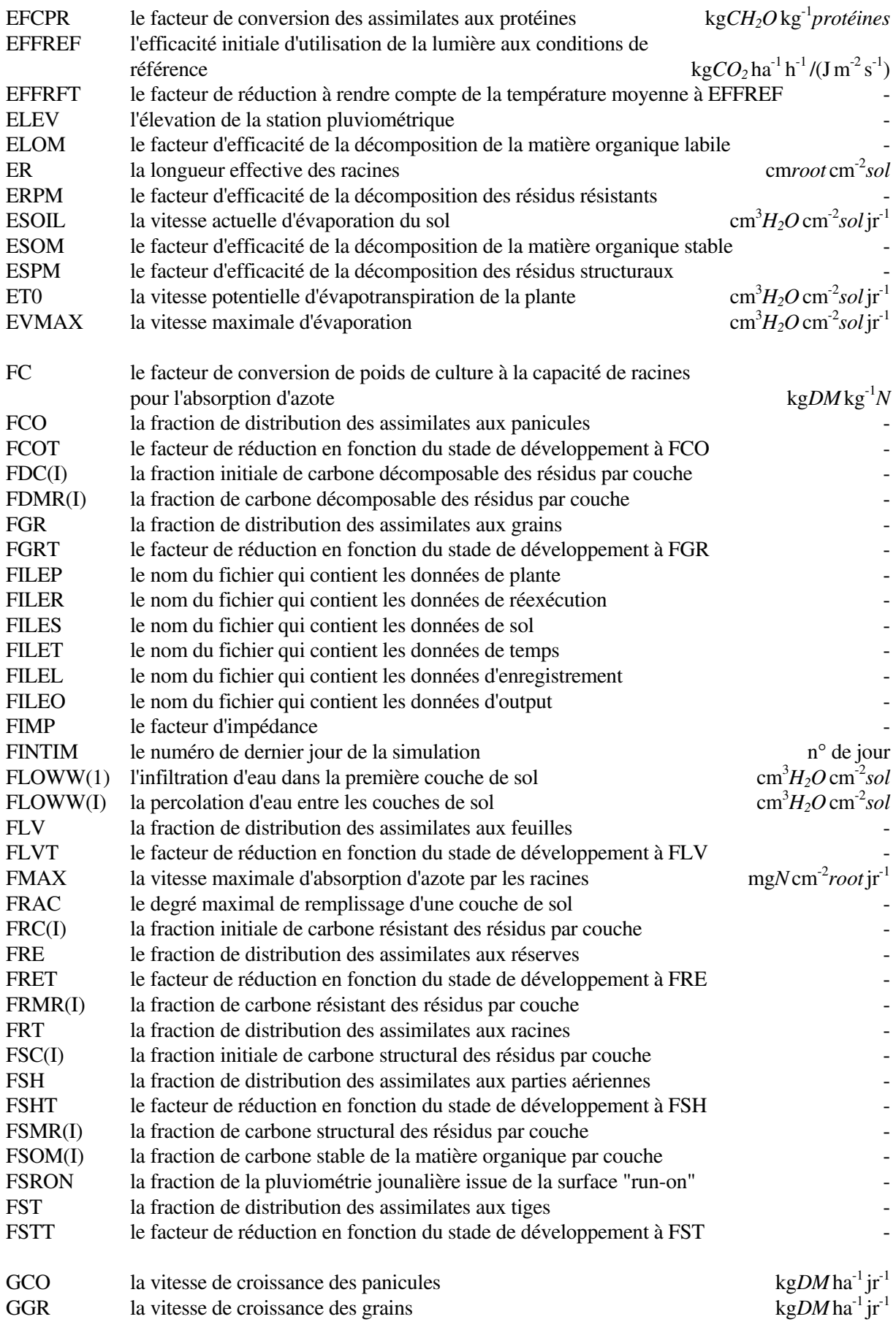

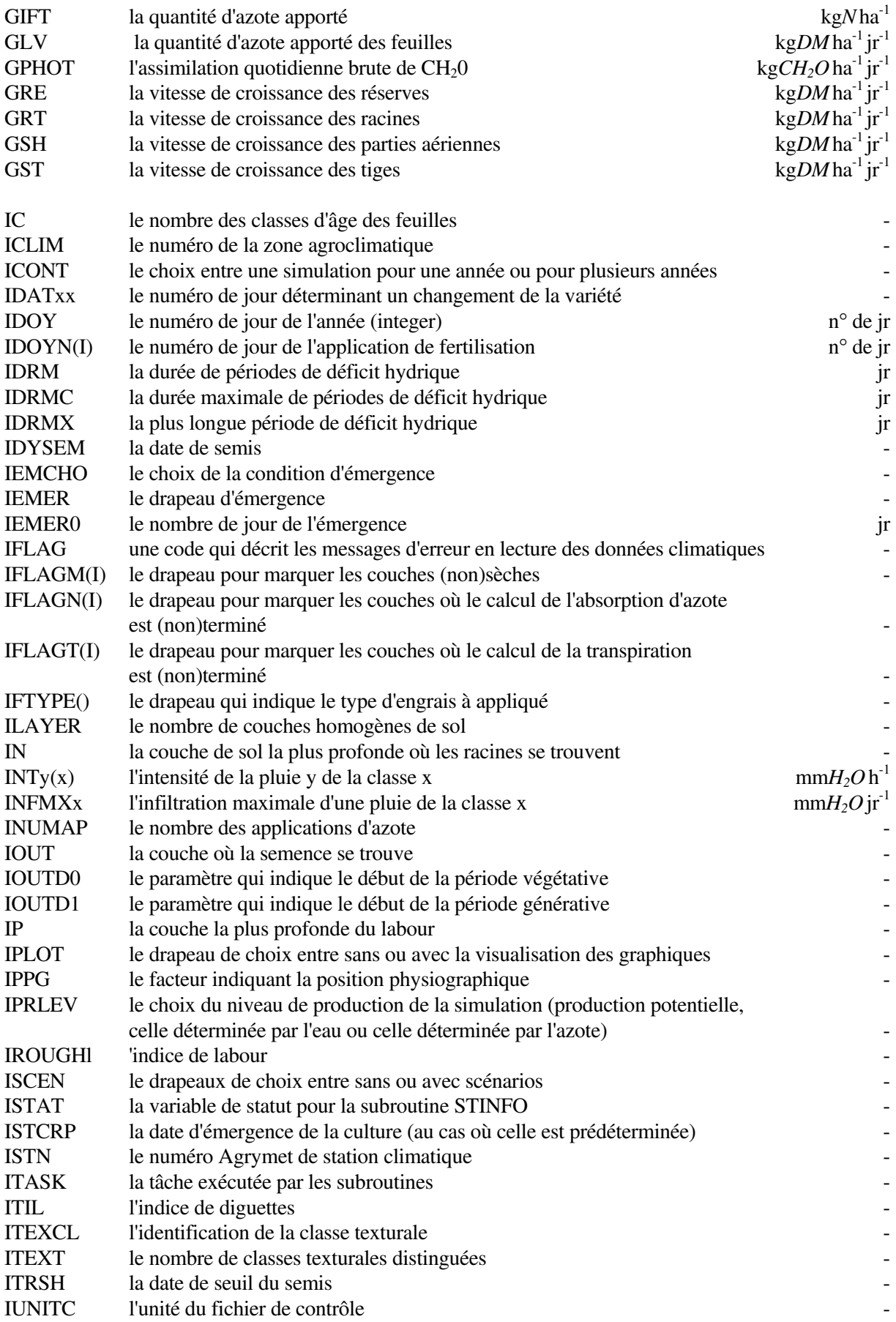

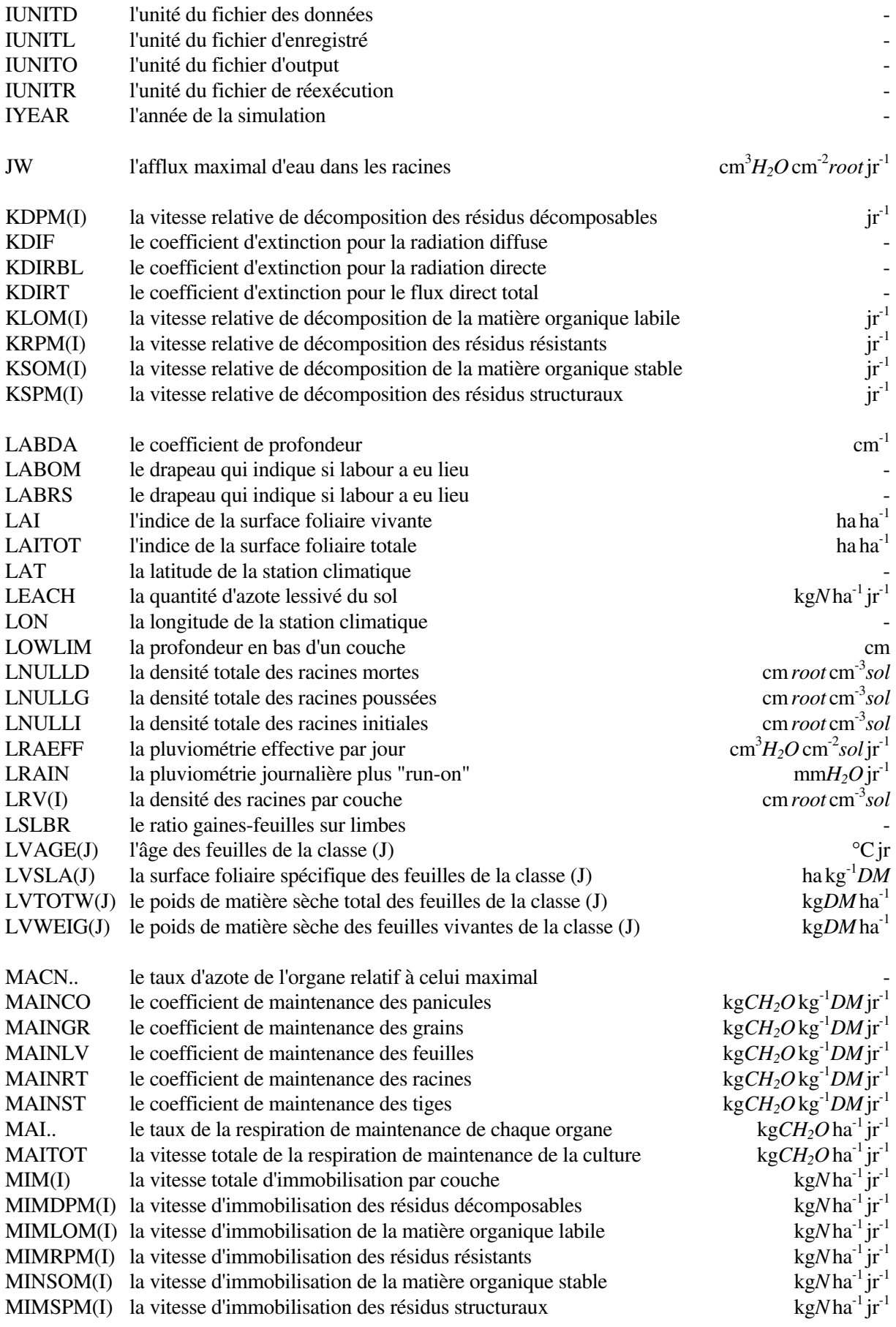

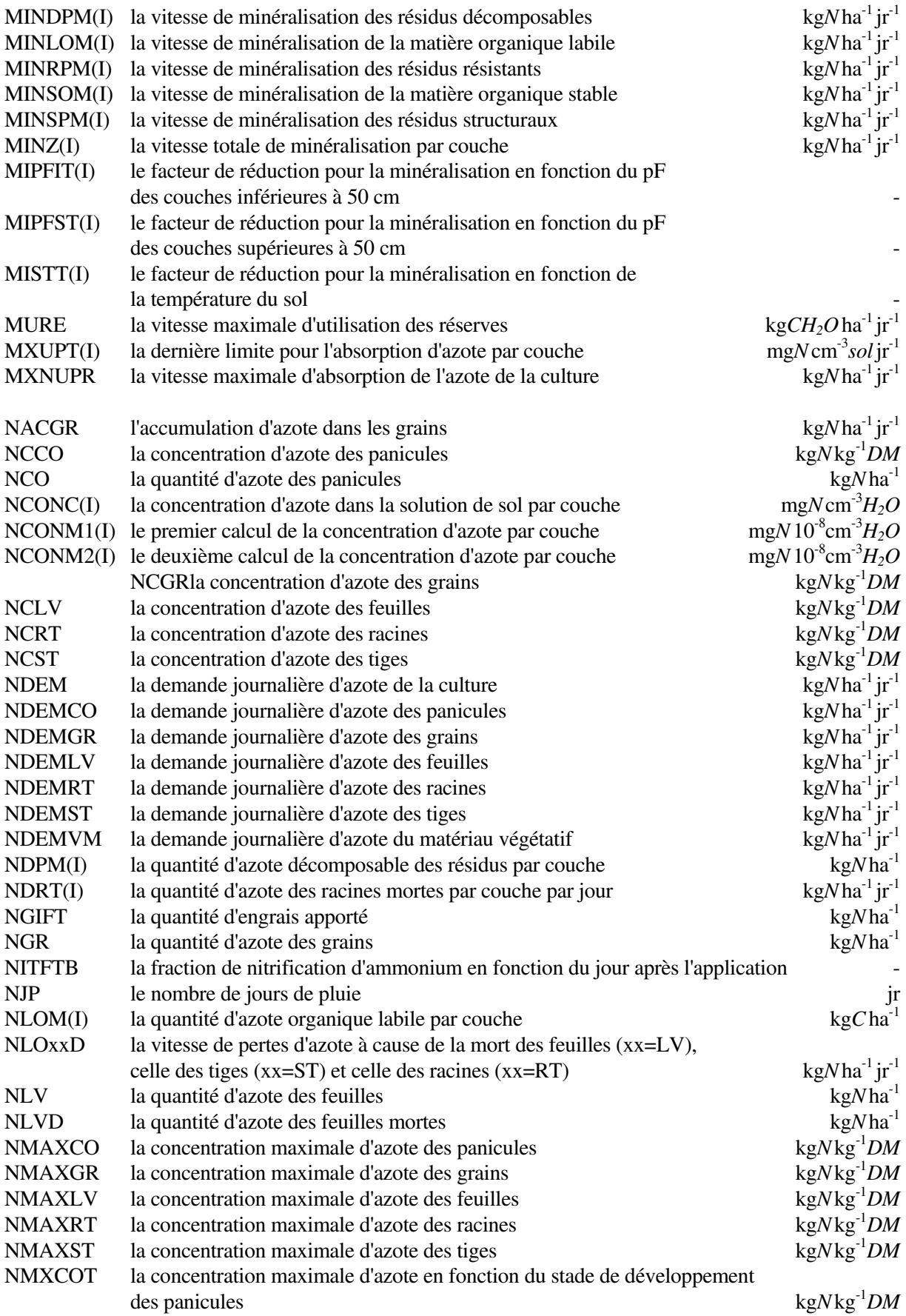

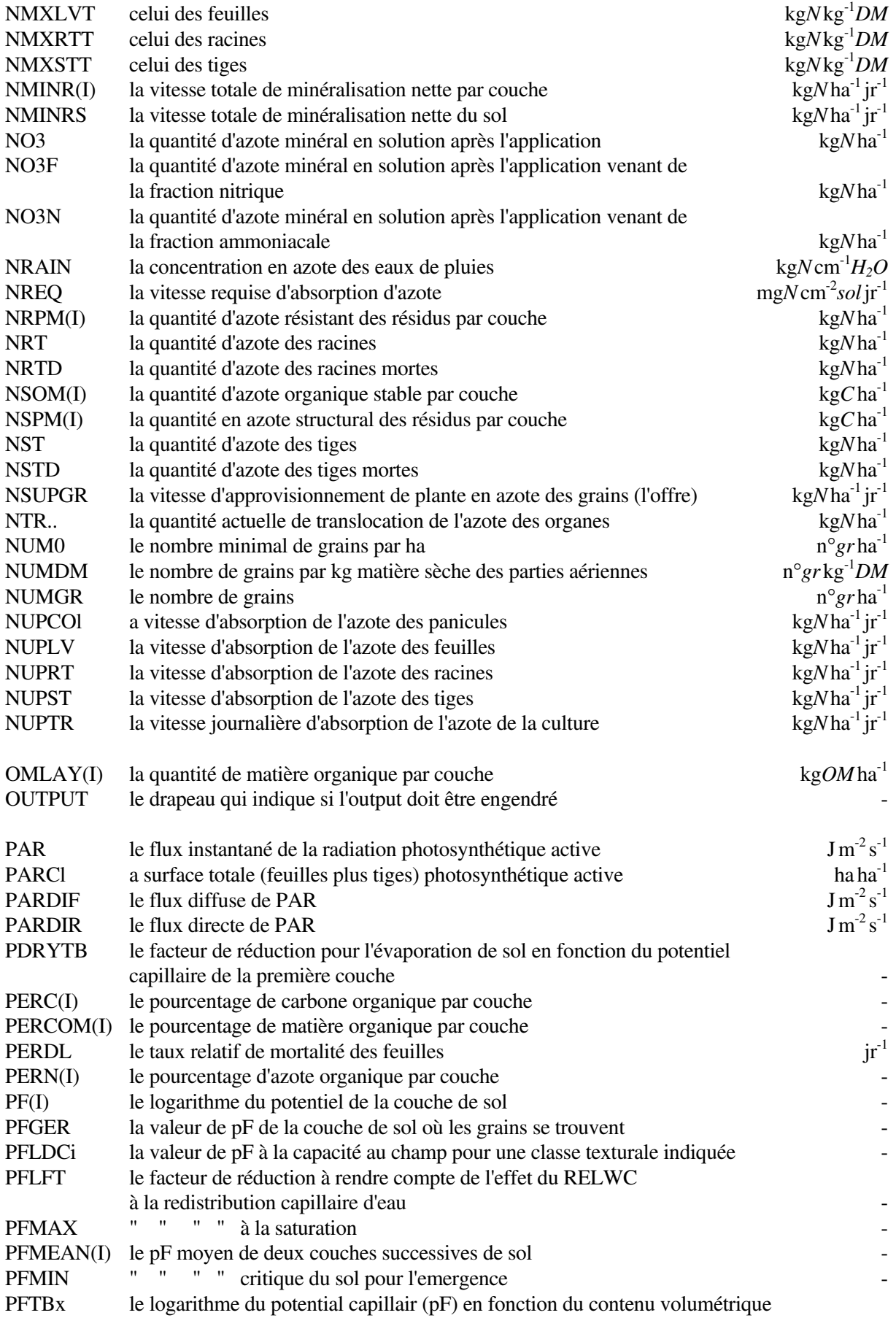

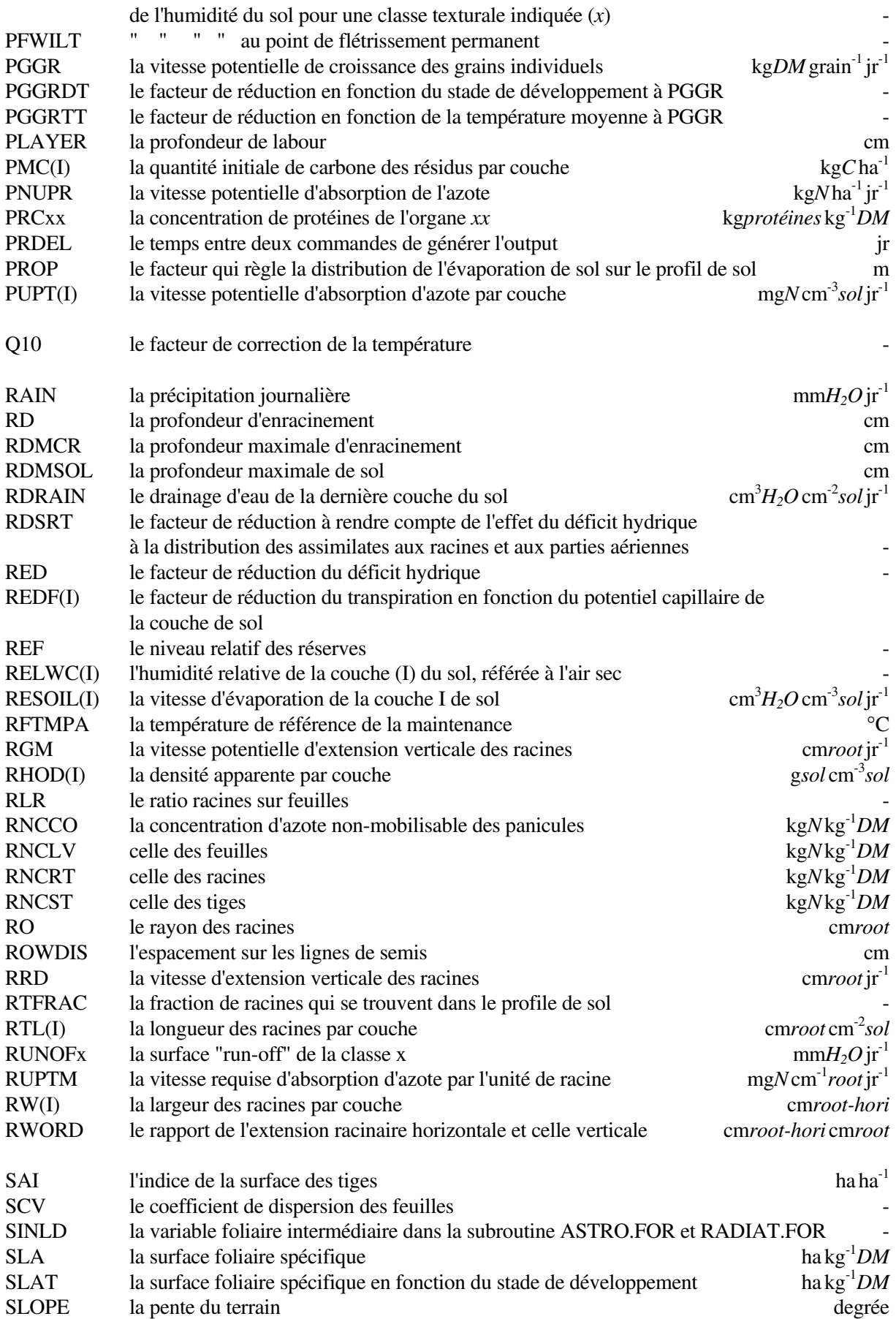

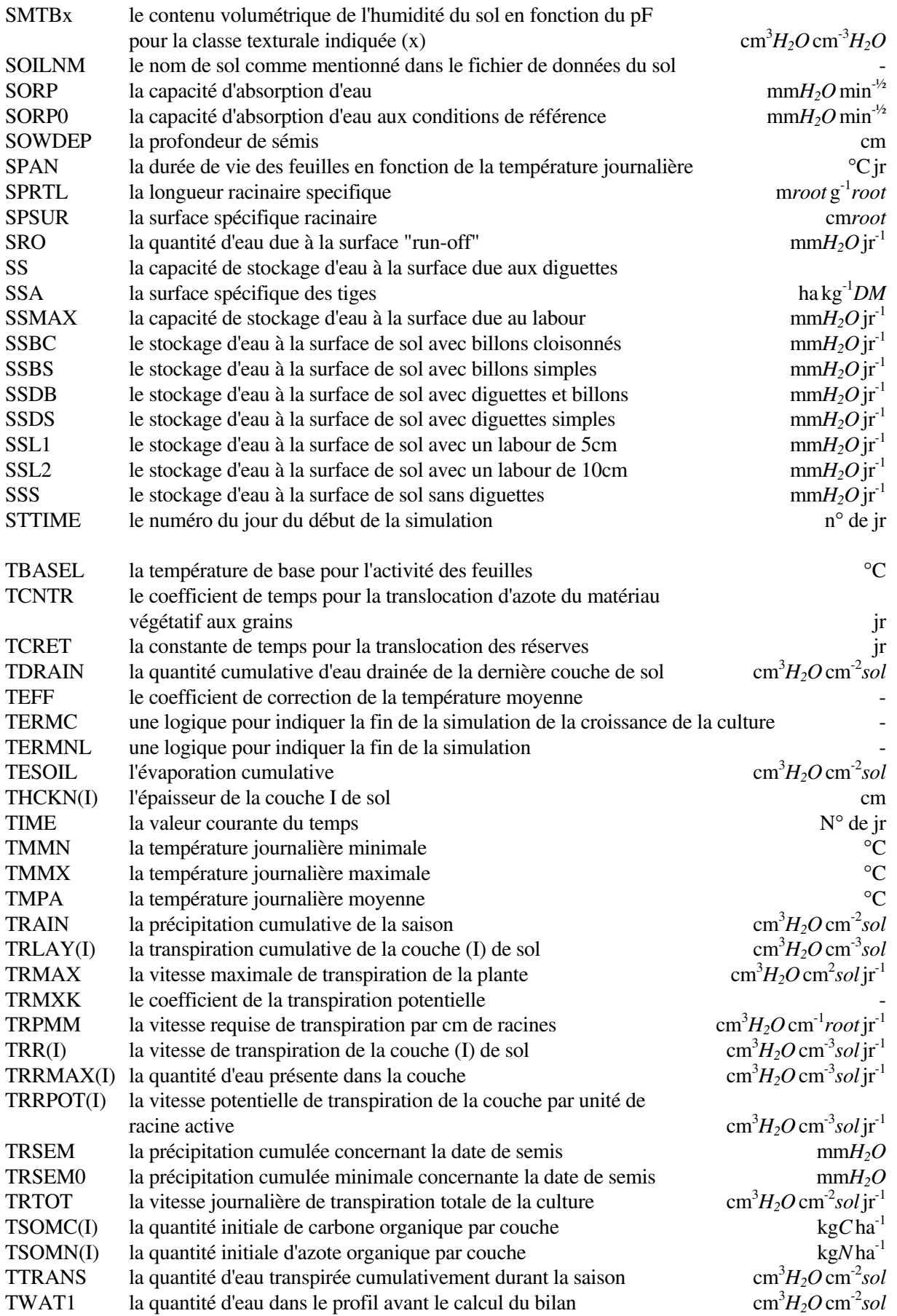

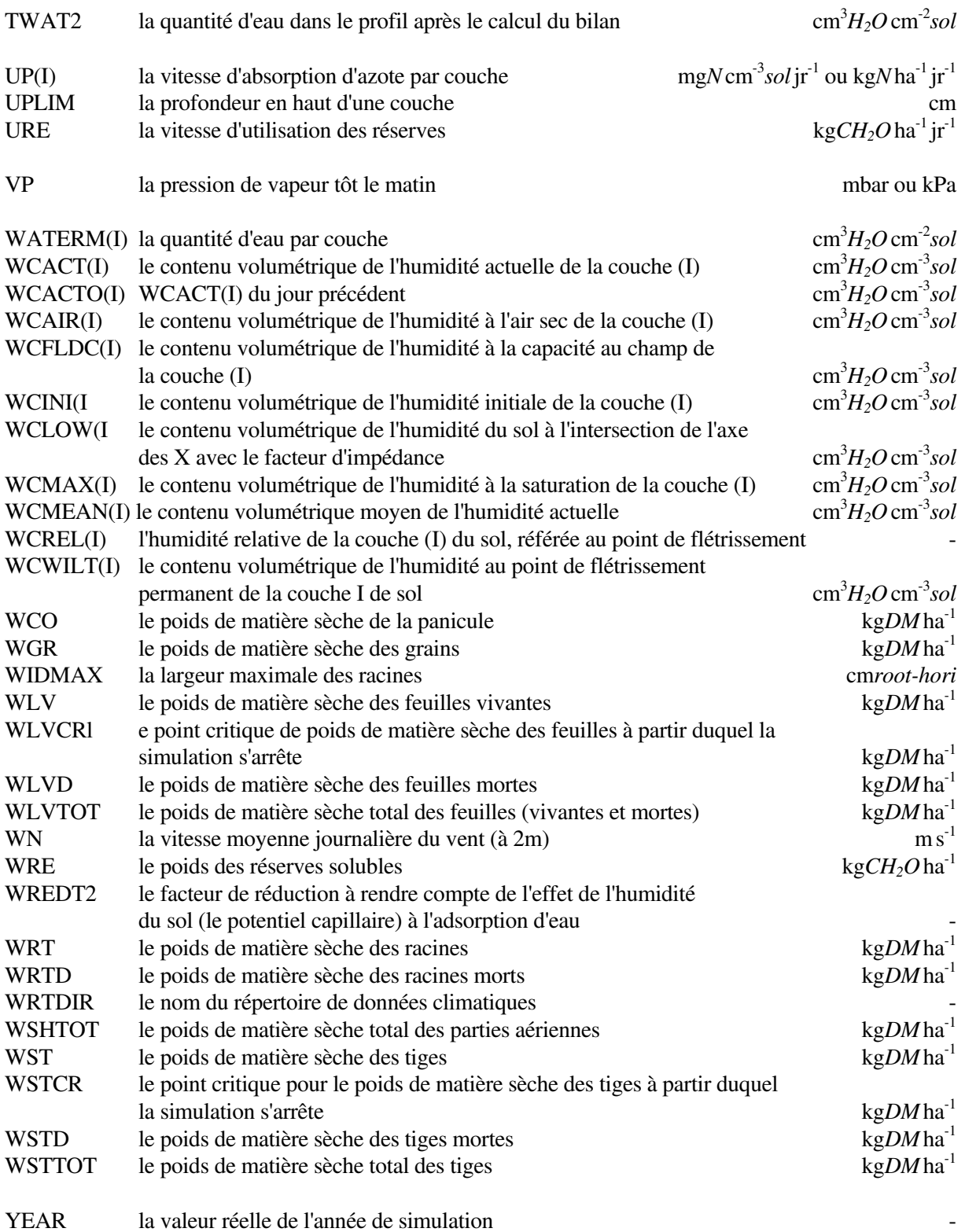